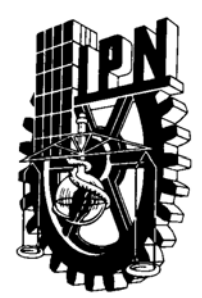

# INSTITUTO POLITÉCNICO NACIONAL

ESCUELA SUPERIOR DE INGENIERÍA MECÁNICA Y ELÉCTRICA

SECCIÓN DE ESTUDIOS DE POSGRADO E INVESTIGACIÓN

## **IDENTIFICACIÓN PARAMÉTRICA DE MODELOS TERMICOS EN ESPACIO DE ESTADO DE MOTORES DE INDUCCIÓN.**

# **T E S I S**

**Q U E P R E S E N T A:** 

**JOSÉ ANTONIO AQUINO ROBLES.** 

**PARA OBTENER EL GRADO DE:** 

**MAESTRO EN CIENCIAS CON ESPECIALIDAD EN INGENIERÍA ELÉCTRICA**

OPCIÓN CONTROL.

MÉXICO, D.F. 2002

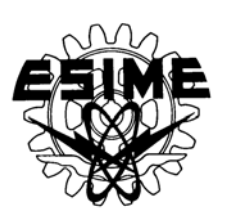

# R E S U M E N

En esta tesis se presentan modelos matemáticos que describen los campos de temperaturas generados por pérdidas eléctricas y magnéticas en motores de inducción. El análisis de estos modelos matemáticos inicia con la ecuación diferencial parcial de segundo orden de tipo parabólico, utilizando un sistema de coordenadas cilíndricas unidimensional. Para incrementar la exactitud del modelo se utilizan coeficientes de geometría. El análisis termina con el modelo presentado en su formato en espacio de estado. Se presenta también un simulador que proporcionan la solución numérica del proceso de transferencia de calor en motores de inducción.

Se utiliza una metodología para la validación y ajuste del modelo matemático, la cual se basa en la identificación paramétrica del modelo en espacio de estado. Esta se lleva a cabo utilizando observaciones de temperatura obtenidas de un motor virtual.

La metodología de identificación, el modelo matemático y el simulador, fueron programados en el lenguaje computacional de MATLAB®. Estas herramientas son necesarias para continuar con el diseño del control óptimo de temperaturas en motores de inducción. Tal actividad de diseño supone que el modelo en espacio de estado es una representación fidedigna del proceso de termotransferencia en el motor de inducción.

## A B S T R A C T

Mathematical models, that describe the fields of temperatures resulting from electric and magnetic losses in induction motors, are shown in this thesis. The analysis of the mathematical models begins by solving a parabolic second order partial differential equation, using a onedimension cylindrical coordinate system. In order to increase accuracy, geometry coefficients are applied.This analysis is concluded when the system is written as a state-space model. As a result, a numerical simulator is developed to obtain the solution of the process of heat transfer in induction motors.

This work also shows a method for parameter identification and validation of the mathematical model. This method is based on parametric identification and the identification procedure is performed with temperature measurements obtained from a virtual motor.

The procedure of identification, the simulator and the state-space model were programmed in MATLAB programming language. These computational tools may help to the optimal control of temperature for induction motors. Motor design techniques supposes that a state-space model is a reliable representation of the thermo transfer process in induction motors.

# C O N T E N I D O

#### Páginas

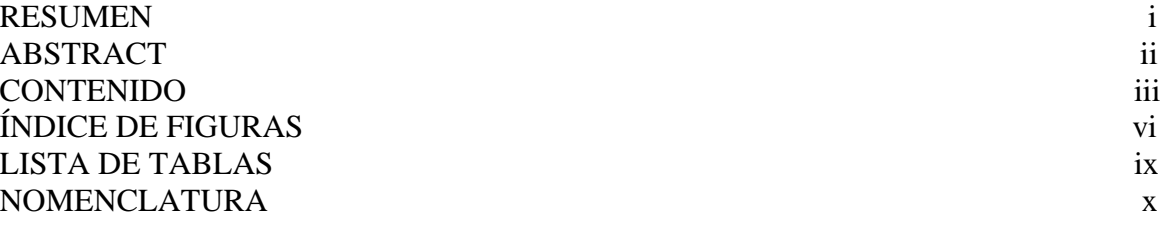

### **CAPÍTULO 1:** INTRODUCCIÓN

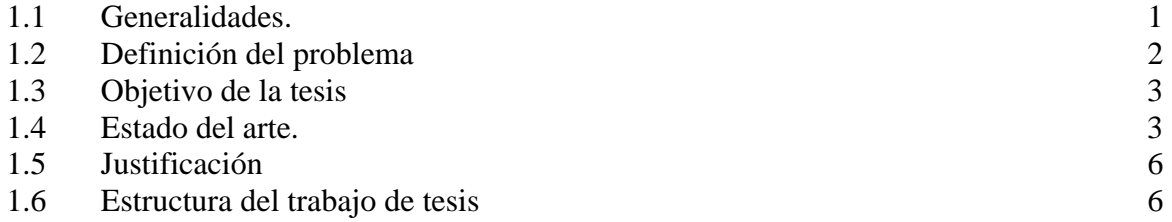

#### **CAPÍTULO 2:** MODELO MATEMÁTICO DE LOS CAMPOS DE TEMPERATURAS EN MOTORES DE INDUCCIÓN.

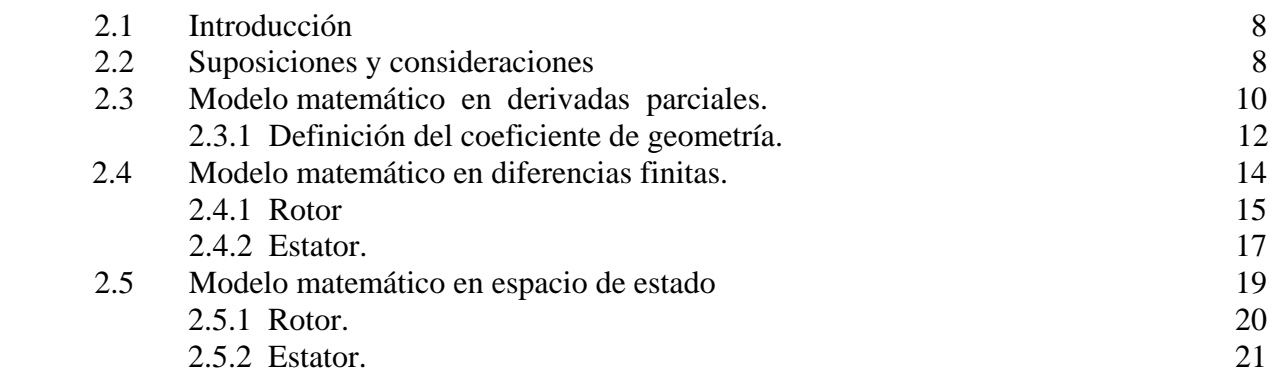

## **CAPÍTULO 3**: SIMULACIÓN DIGITAL DEL PROCESO.

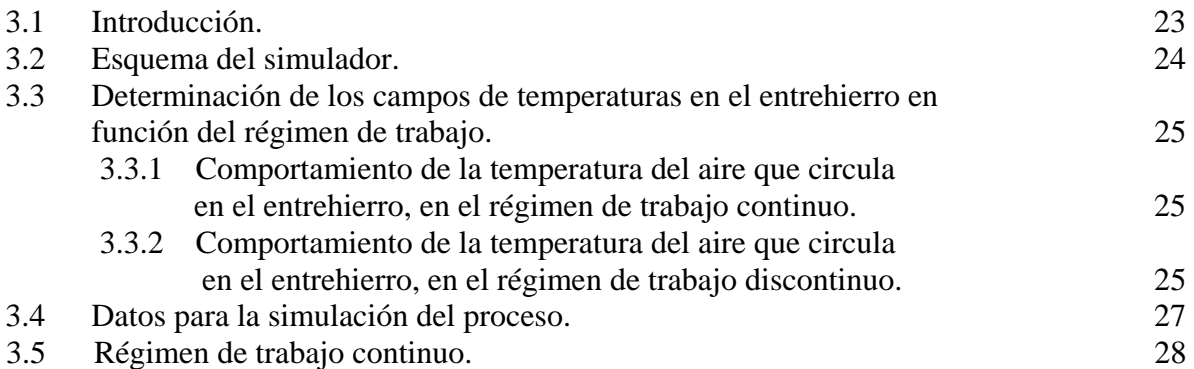

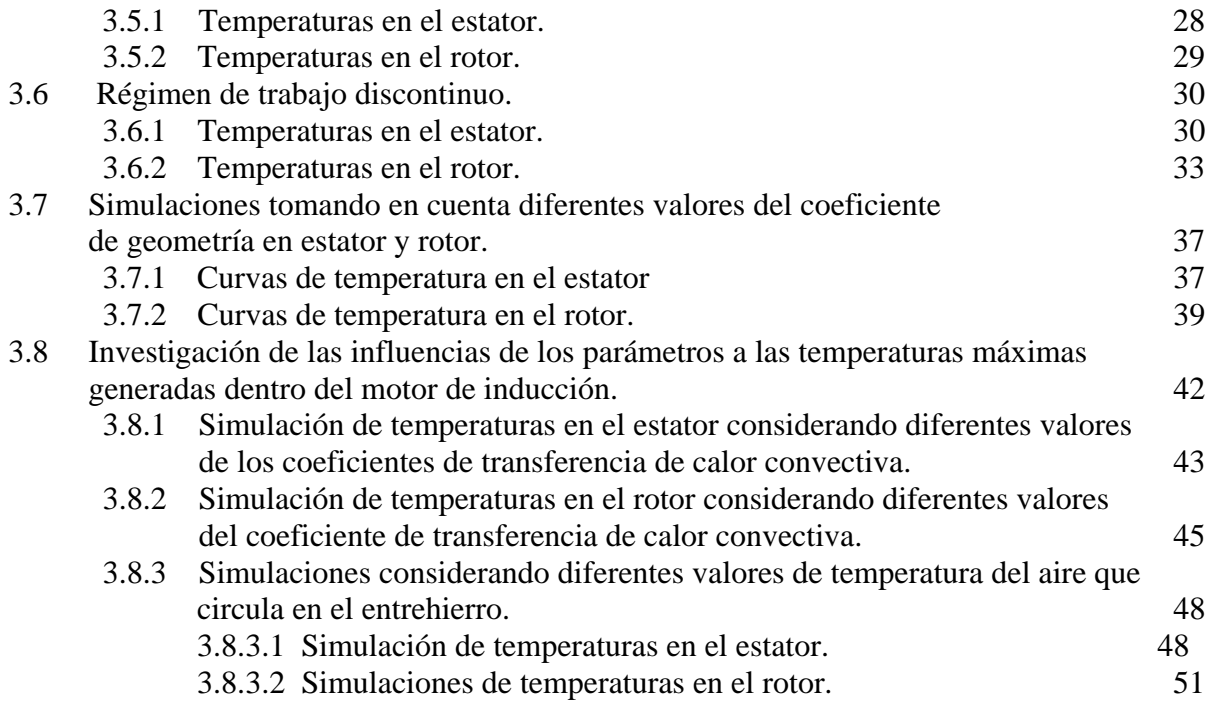

## **CAPÍTULO 4**: IDENTIFICACIÓN PARAMÉTRICA.

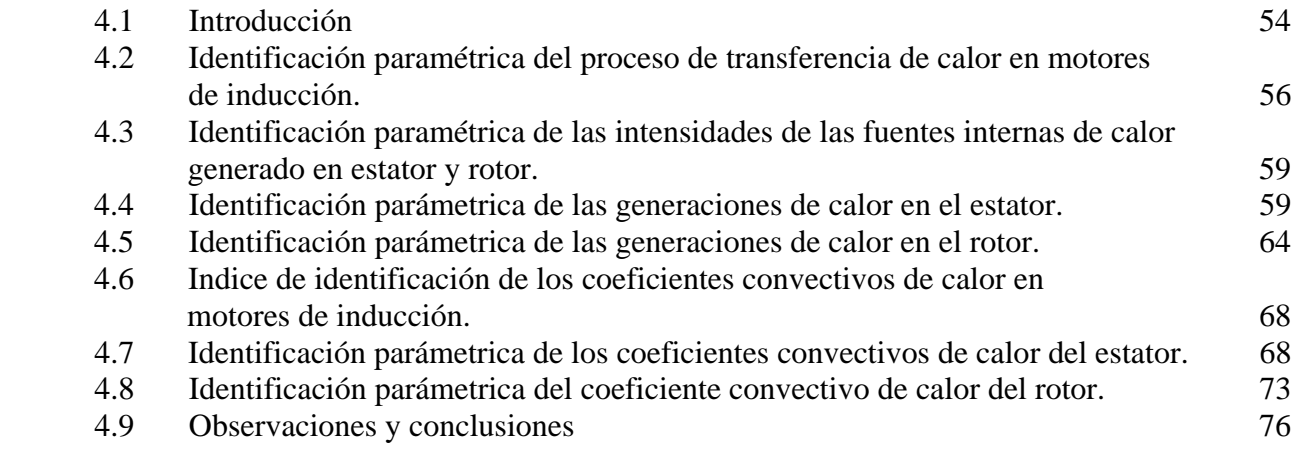

## **CAPÍTULO 5**: CONCLUSIONES

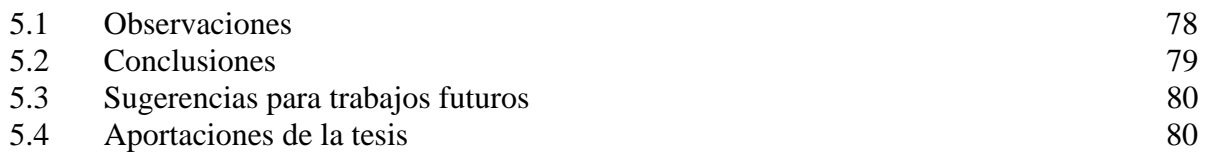

## **APÉNDICE A** LISTADO DE PROGRAMAS

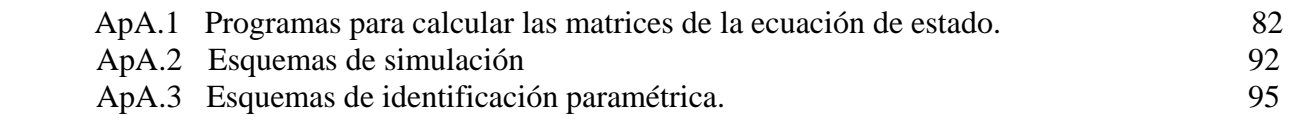

### **APÉNDICE B** MÉTODO DE INTEGRACIÓN NUMÉRICA DE LOS ESQUEMAS DE SIMULACIÓN.

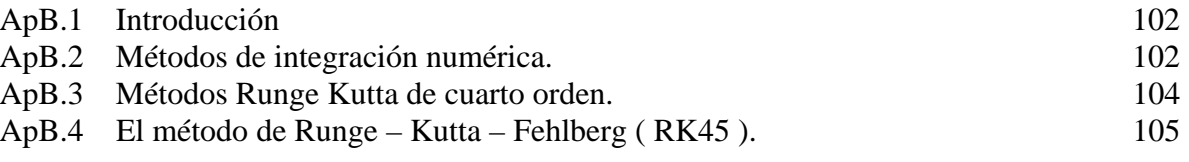

## **APÉNDICE C** MÉTODOS DE OPTIMIZACIÓN NUMÉRICA.

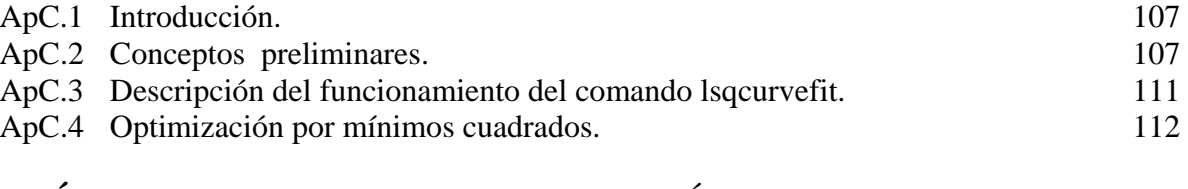

#### **APÉNDICE D** CONCEPTOS DE ESTADÍSTICA.

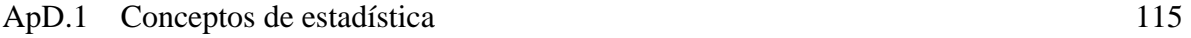

#### **APÉNDICE E** CONCEPTOS Y DEFINICIONES DE LA TRANSFERENCIA DE CALOR.

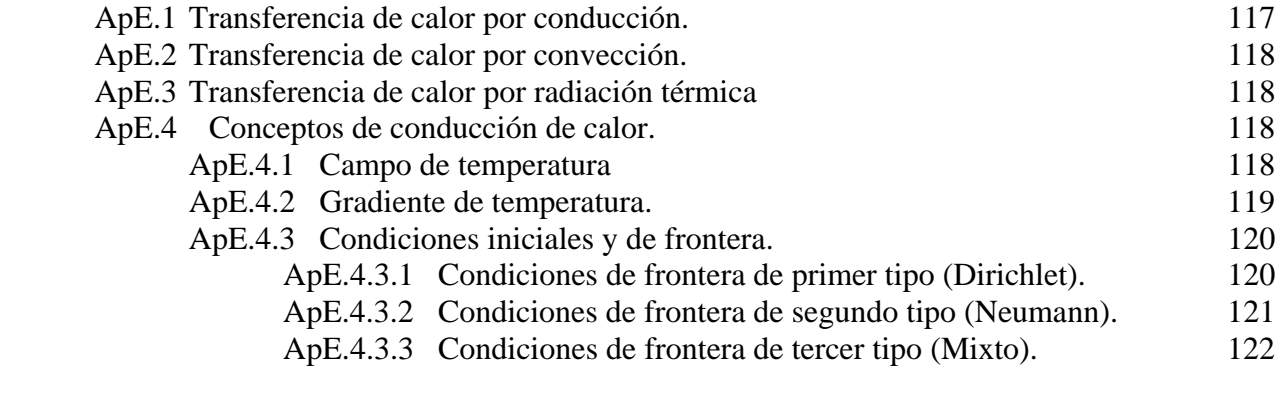

#### **APENDICE F** ANÁLISIS MATEMÁTICO DEL PROCESO DE TRANSFERENCIA DE CALOR.

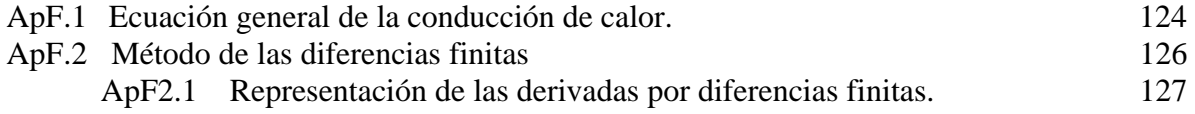

#### **REFERENCIAS**

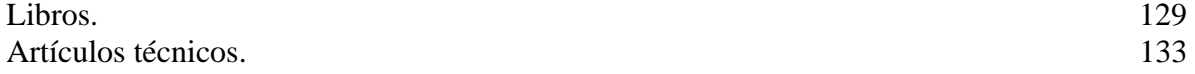

# Í N D I C E DE F I G U R A S

#### Figura Descripción **Página**

### CAPÍTULO 2

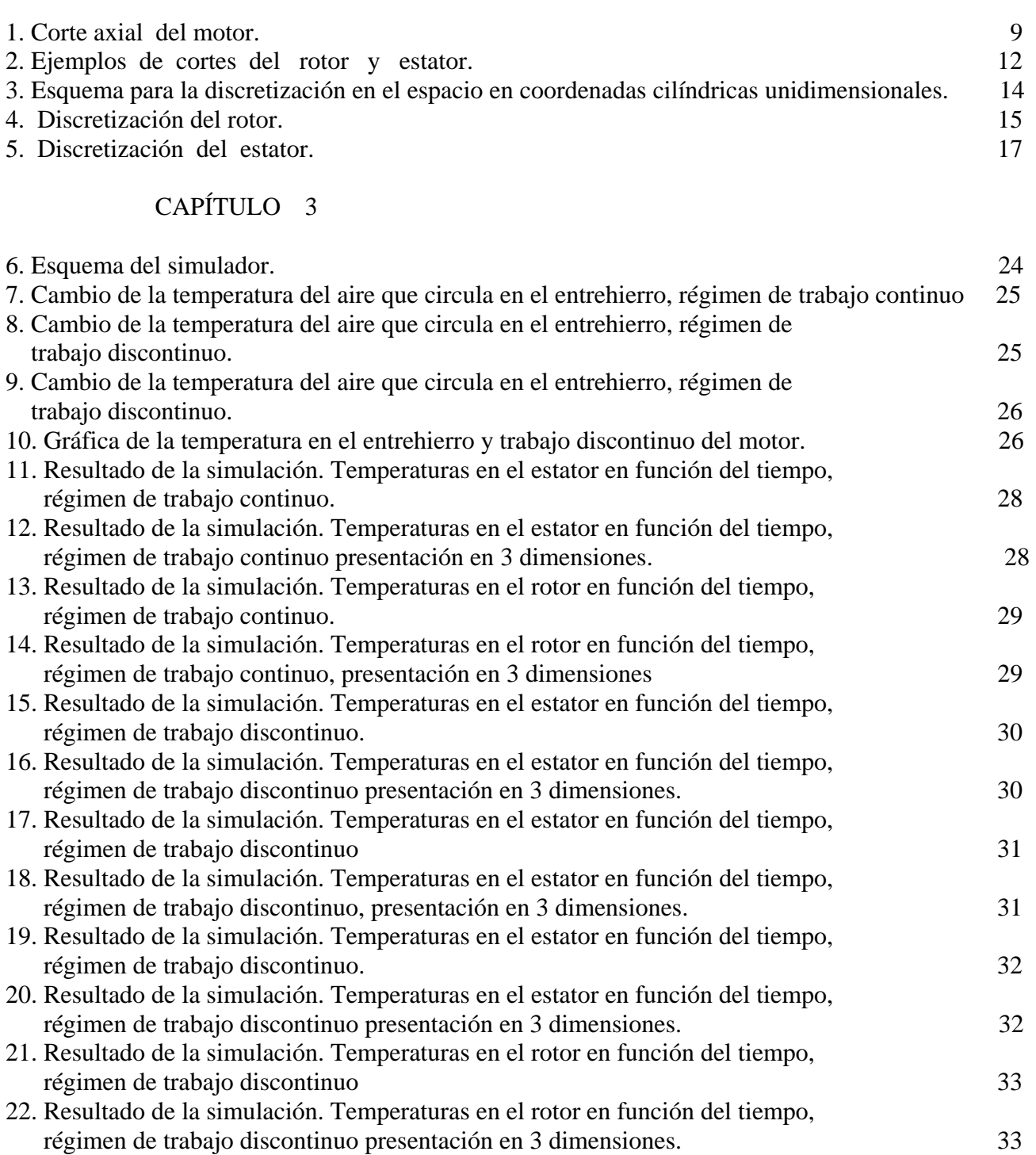

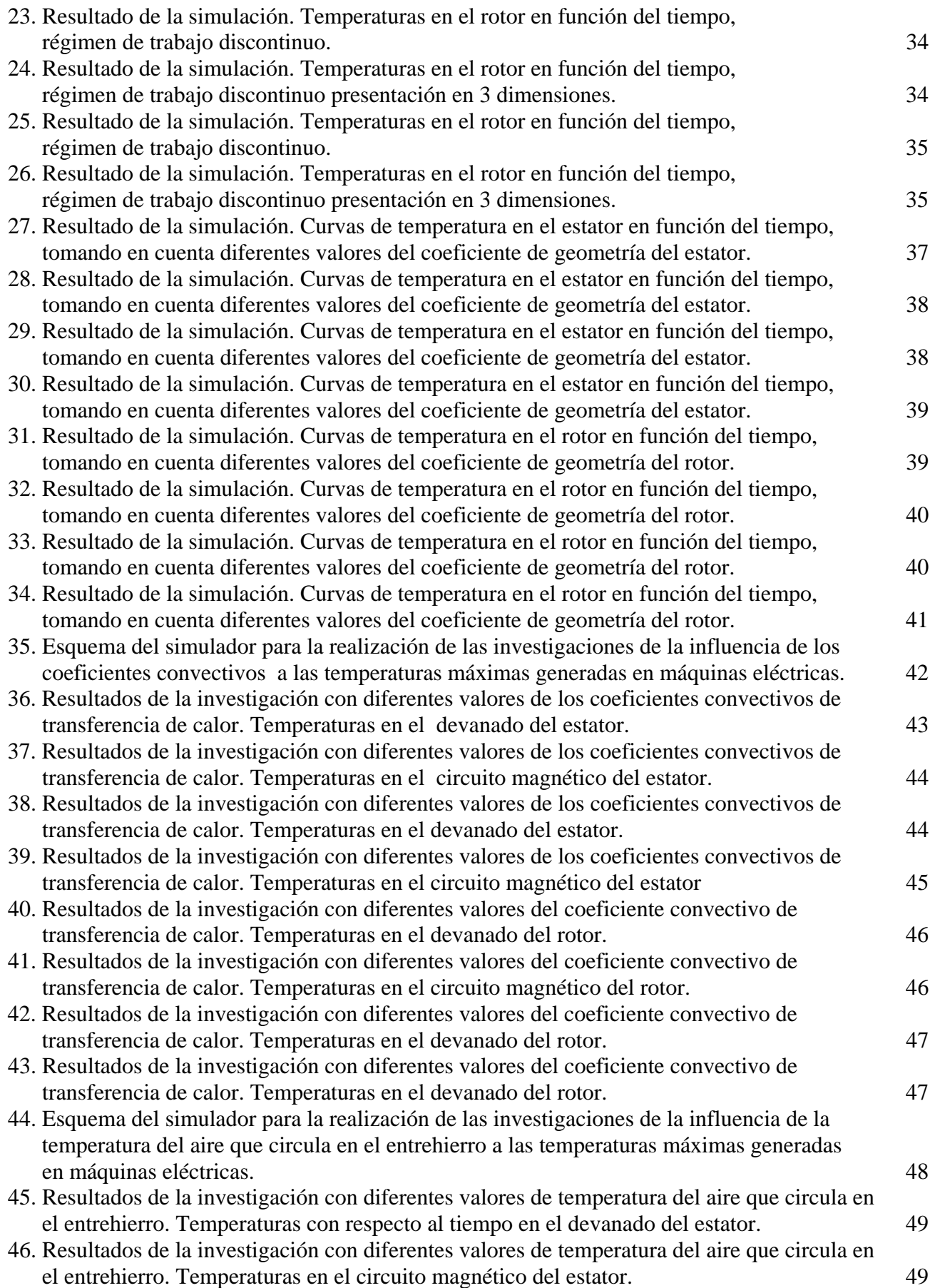

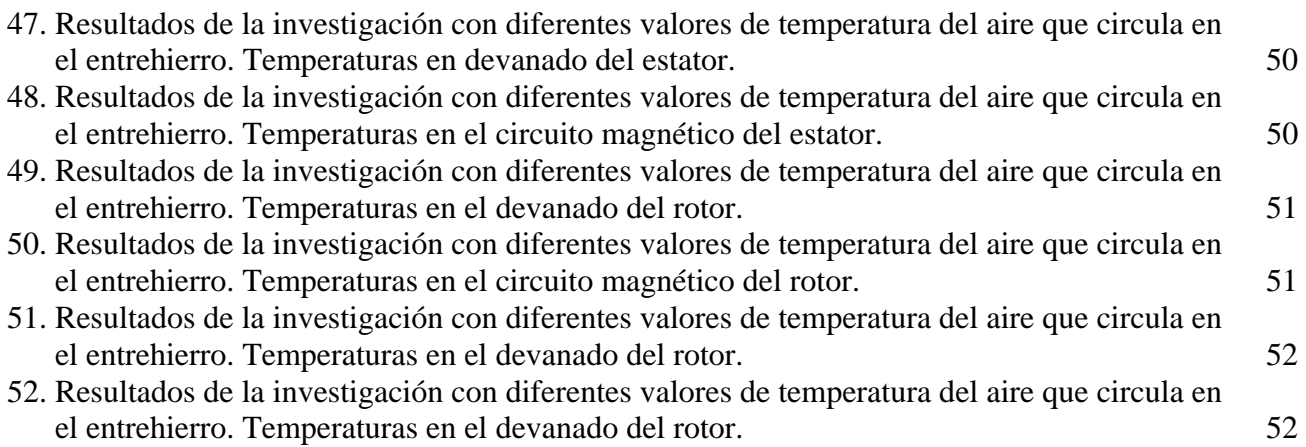

#### CAPÍTULO 4

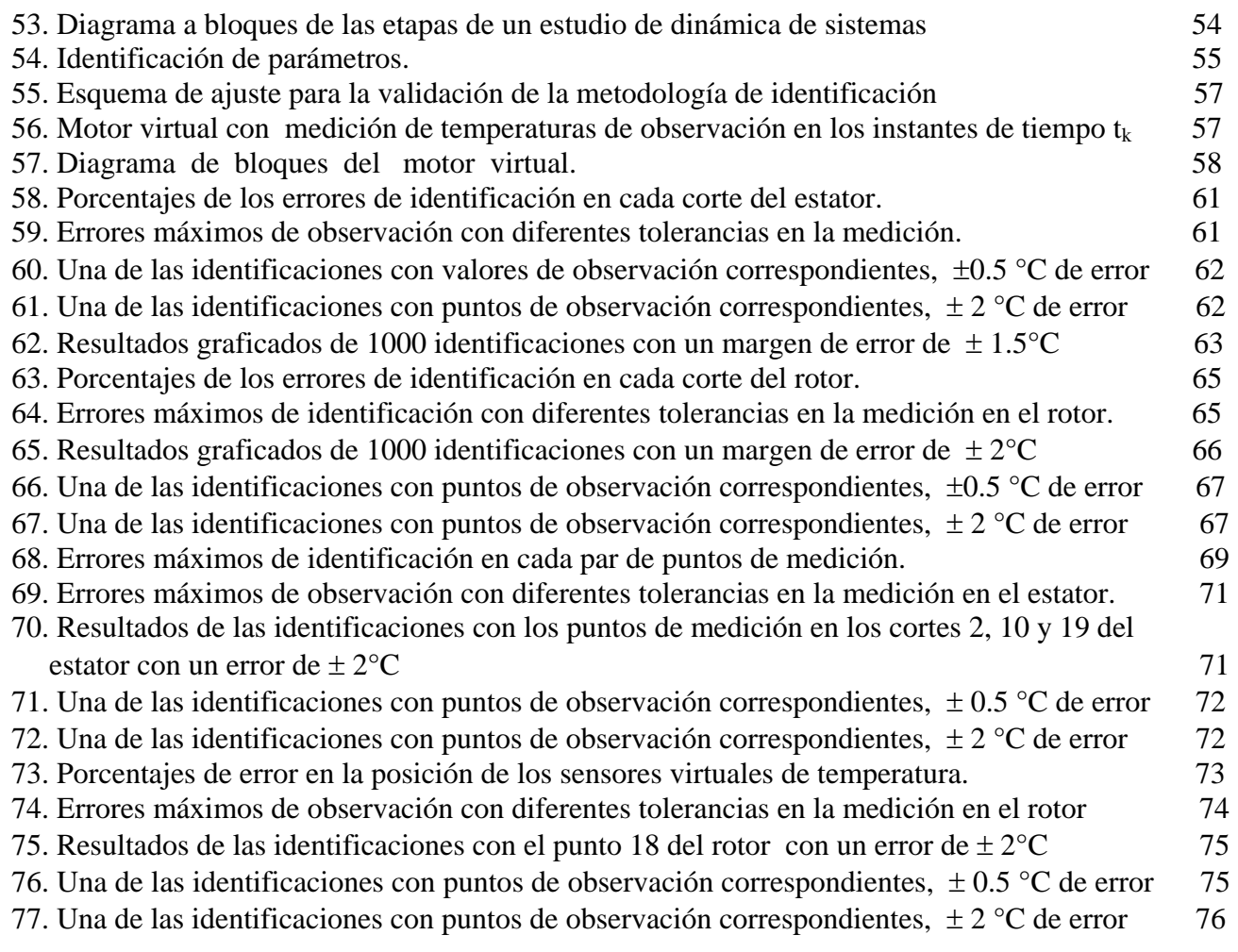

## APÉNDICE A

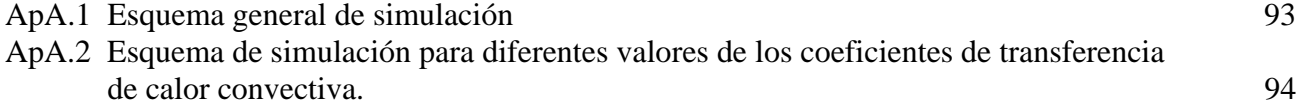

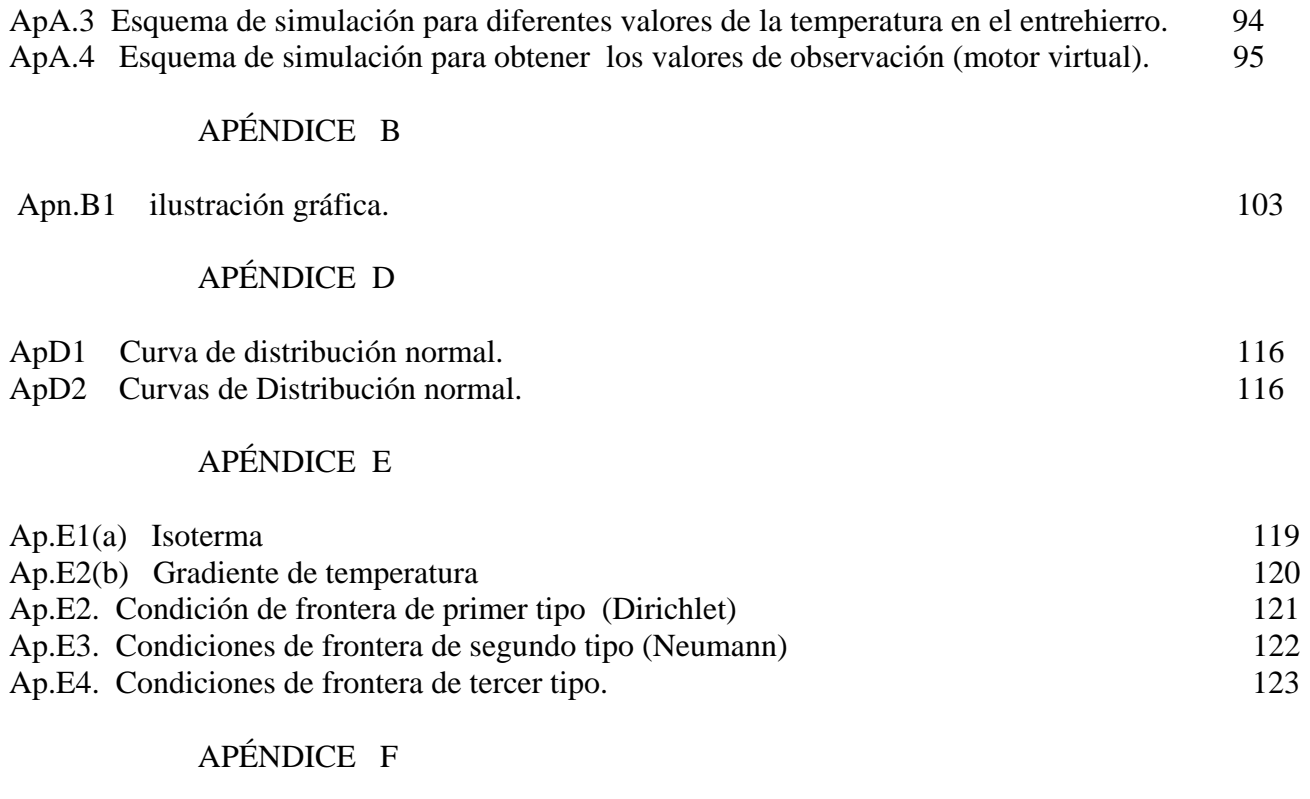

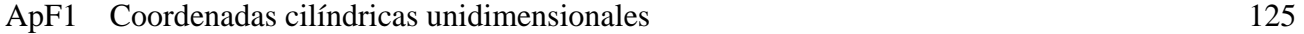

# L I S T A D E T A B L A S

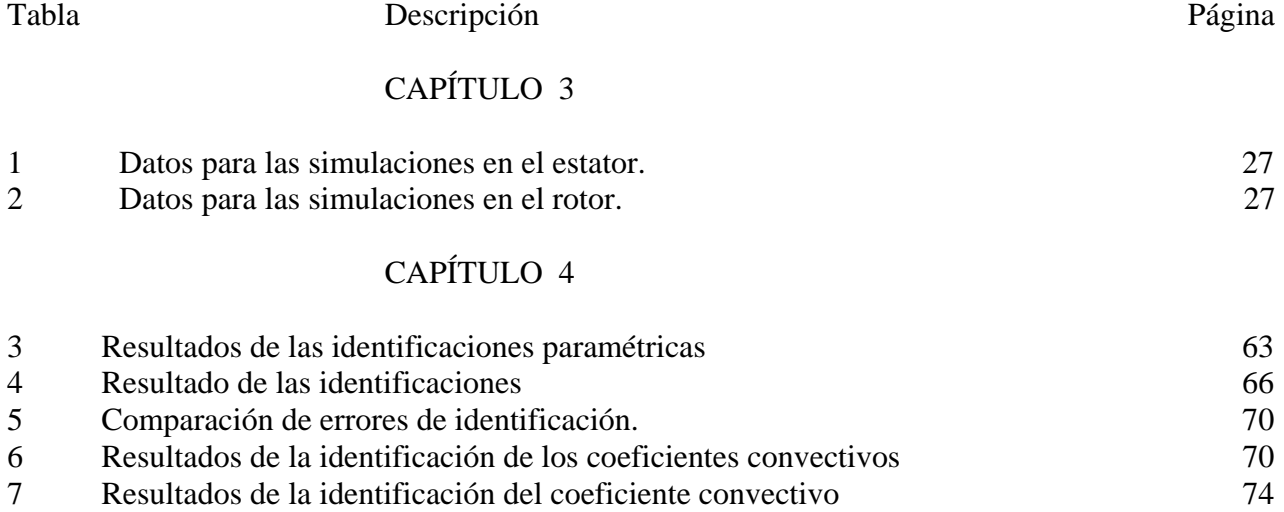

# N O M E N C L A T U R A

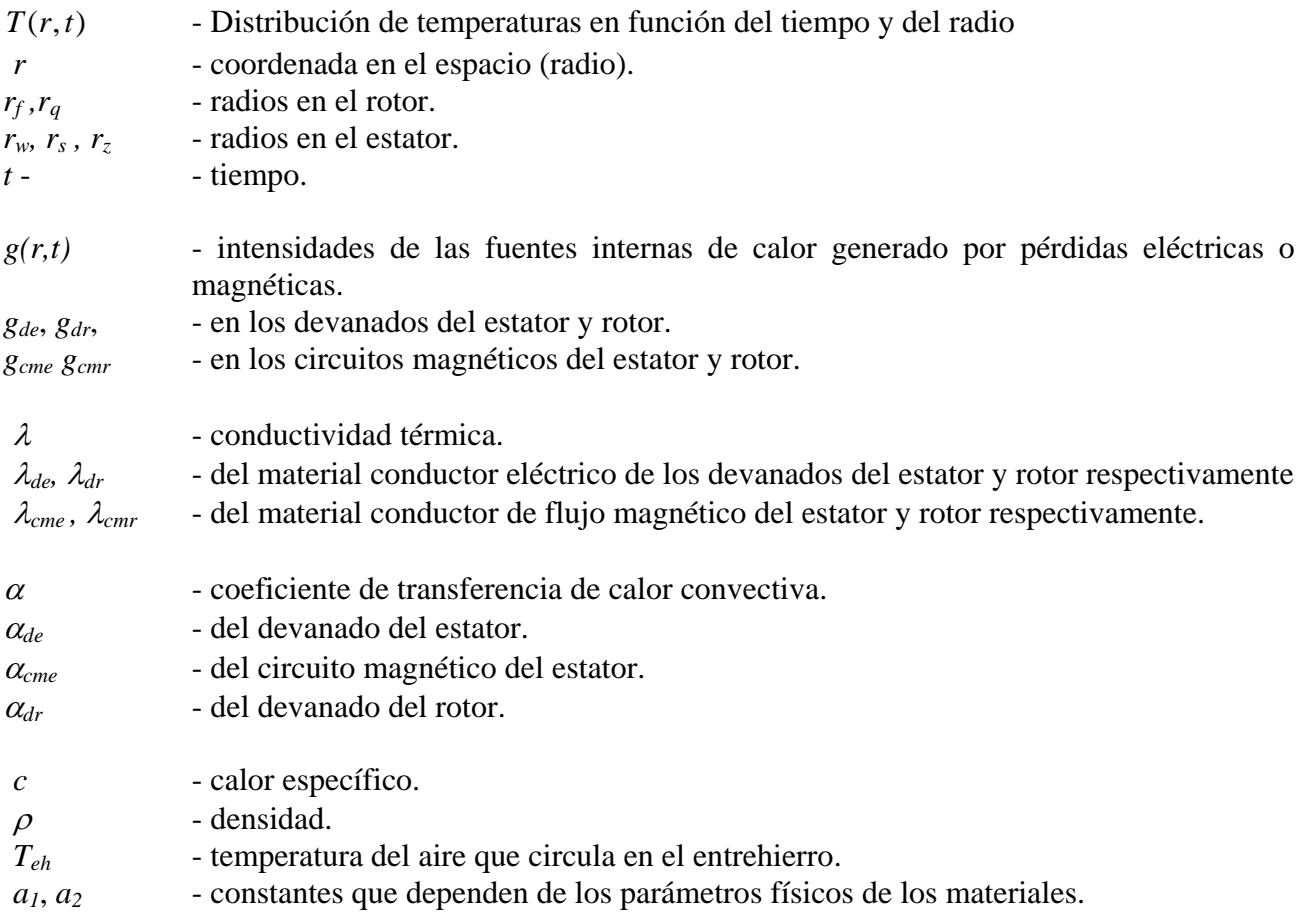

## **INTRODUCCIÓN**

#### 1.1 Generalidades

En esta tesis se presenta una parte de la investigación realizada dentro del proyecto titulado "Control de temperaturas generadas por pérdidas eléctricas y magnéticas en motores eléctricos" con clave de registro CGPI No. 990229.

La finalidad principal del proyecto es el desarrollo de un modelo matemático del proceso de transferencia de calor generado por pérdidas eléctricas y magnéticas en estatores y rotores de motores de inducción; así como también llevar a cabo la investigación de sensibilidad paramétrica del modelo elaborado, hacer la identificación de parámetros y la propuesta de un sistema de control óptimo que permita mantener la temperatura máxima generada en el estator y rotor, dentro de un valor máximo admisible, minimizando costos de energía necesaria para el enfriamiento.

En la ejecución del proyecto, participan investigadores de la sección de estudios de posgrado e investigación (SEPI), de la escuela superior de ingeniería mecánica y eléctrica (ESIME), estudiantes del programa institucional de formación de investigadores (PIFI), entre ellos el autor de este trabajo de tesis en colaboración con científicos del instituto de ciencias computacionales de la universidad tecnológica de Lodz, Polonia y de la Facultad de Automáticas de la Universidad de Minas y Metalúrgica de Cracovia, Polonia.

El fin de esta tesis es la propuesta del método y realización de la identificación paramétrica del modelo matemático en espacio de estado de los campos de temperaturas generados por pérdidas eléctricas y magnéticas en estatores y rotores de motores eléctricos utilizando como herramienta el lenguaje computacional de programación MATLAB-SIMULINK®

Se presenta el desarrollo del modelo matemático de los procesos de transferencia de calor, comenzando de la forma general de la ecuación diferencial parcial de segundo orden, de tipo parabólico, en un sistema de coordenadas cilíndricas unidimensional, con condiciones iniciales y de frontera adecuadas a este tipo de problema que se pretende resolver.

A la ecuación en derivadas parciales se le aplica el método de discretización DSCT (discrete space continuos time) para convertirla en un sistema de ecuaciones diferenciales ordinarias y finalmente presentarlas en su forma de modelo en espacio de estado.

## 1.2 Definición del problema

Durante la conversión de energía eléctrica a mecánica también se desarrolla energía calorífica, la cual en la mayoría de los casos no se utiliza, por lo que se le ha denominado pérdida de energía.

La trascendencia de la investigación de esta pérdida de energía en motores de inducción se debe considerar por las siguientes dos razones: 1) la pérdida de energía determina la eficiencia de la máquina e influyen mucho en su costo de operación; 2) la pérdida de energía determina el calentamiento de la máquina y por consiguiente la capacidad o potencia de salida que puede obtenerse sin demasiado deterioro del aislamiento[15].

Las máquinas eléctricas están construidas principalmente por hierro (material conductor de flujo magnético), cobre y/o aluminio (material conductor eléctrico) y aislamientos, en estas máquinas se tienen las siguientes pérdidas de energía:

1. - Pérdidas mecánicas

Las pérdidas por fricción y ventilación o pérdidas mecánicas representan la energía mecánica empleada por el motor para contrarrestar la fricción en los cojinetes o rodamientos, la fricción de las escobillas contra el conmutador o los anillos rozantes (cualquiera que sea el caso) y la fricción viscosa de las partes móviles, especialmente en las aletas de ventilación contra el aire. Parte de esta energía se convierte en calor, como el resto de las pérdidas.

2. - Pérdidas magnéticas:

Los motores eléctricos, particularmente los de inducción operan gracias a que genera en su devanado primario un campo magnético rotatorio que hace girar a su devanado secundario.

Para que el motor de inducción sea eficiente y de tamaño razonable, el campo magnético debe establecerse, concentrarse y dirigirse por medio de una estructura de acero magnético de alta calidad, tanto en el rodete polar (estator) como en la armadura (rotor), con un espacio de aire o entrehierro mínimo entre ambos elementos. Cuando las moléculas del acero son magnetizadas primero en una dirección y luego en dirección opuesta por la corriente alterna aplicada, ocurre una pérdida de energía dentro del acero, lo cual se manifiesta en forma de calor y se denomina pérdida por histérisis. Esta pérdida aumenta con la densidad de flujo magnético (mayor corriente) o con la frecuencia del voltaje aplicado.

El campo magnético alterno también induce pequeñas tensiones en el rodete y en el núcleo de acero, lo cual genera corrientes que circulan por esos elementos. Estas corrientes se denominan corrientes parásitas, y al actuar sobre la resistencia eléctrica del acero producen también una pérdida eléctrica que se manifiesta en forma de calor.

Las pérdidas por corrientes parásitas varían también con la densidad de flujo y con la frecuencia de alimentación.

#### 3. - Pérdidas eléctricas.

La tensión aplicada a un motor origina una circulación de corriente por sus devanados. En un motor típico trifásico de inducción, el voltaje se aplica directamente al devanado del estator y esto induce una corriente en el devanado del rotor. El devanado del rotor de un motor jaula de ardilla consiste en barras conductoras desnudas conectadas sólidamente a un aro conductor en cada extremo del rotor.

Las pérdidas en los devanados o pérdidas eléctricas están dadas por el efecto Joule (*I <sup>2</sup> R*) lo cual indica potencia convertida en calor por la resistencia de los conductores de cobre o aluminio. Las pérdidas eléctricas totales son la suma de las pérdidas  $I^2R$  en el estator y las pérdidas  $I^2R$ en el rotor.

Las pérdidas *I <sup>2</sup> R*, reales dependen no sólo de la corriente, sino también de las resistencias de los devanados en las condiciones de operación. La resistencia real efectiva de un devanado varía con la temperatura, carga, efecto superficial de la corriente alterna, el cual consiste en la distribución no uniforme de la corriente entre los conductores [22].

Como se mencionó al inicio de esta sección las pérdidas determinan el calentamiento de la máquina y por consiguiente la capacidad o potencia de salida que puede obtenerse sin demasiado deterioro del aislamiento, por lo que es necesario un correcto diseño de los sistemas de enfriamiento que controlen las temperaturas máximas generadas dentro de los motores. De aquí que surja la necesidad de elaborar un modelo matemático de parámetros distribuidos de los campos de temperaturas generados por pérdidas eléctricas y magnéticas en motores eléctricos de inducción, que reemplace al modelo utilizado por los diseñadores de máquinas el cual está basado en un modelo matemático de parámetros concentrados, tratando con esto de obtener una herramienta más efectiva para un diseño óptimo de motores de inducción.

## 1.3 Objetivo de la tesis.

El objetivo de este trabajo es el de presentar un modelo matemático en espacio de estado, de los campos de temperaturas generados por pérdidas eléctricas y magnéticas en máquinas eléctricas de inducción, que describa de forma precisa el proceso de termotransferencia por medio de la simulación digital, tanto para el rotor como para el estator. Así mismo se desarrolla una metodología de identificación paramétrica para el ajuste del modelo matemático de forma tal que todo lo anterior sea un conjunto de herramientas confiables para el diseño óptimo de máquinas eléctricas en el sentido de la minimización de pérdidas de energía.

## 1.4 Estado del arte

Las ideas fundamentales detrás de las máquinas eléctricas rotatorias de inducción se desarrollaron a finales de la década de los ochenta en el siglo XIX por Nicola Tesla a quien se le otorgó la patente por sus ideas en 1888. En aquel tiempo él presentó un escrito ante el American Institute of Electrical Engineers (AIEE precursor del actual IEEE) en el que describía los principios básicos del motor de inducción de rotor devanado, junto con las ideas para otros dos importantes motores de corriente alterna: el motor síncrono y el motor de reluctancia.

Aunque la idea básica del motor de inducción se describió en 1888, el motor en sí mismo no hizo su aparición, en forma madura, sino posteriormente. Hubo un periodo inicial de rápido desarrollo, seguido de una serie de lentos y evolucionados progresos que, aún hoy en día, continúan.

La forma moderna reconocida de la máquina de inducción se logró entre 1888 y 1895. Durante este periodo, se desarrollaron fuentes de potencia de dos y tres fases, para producir los campos magnéticos giratorios dentro del motor, los estatores con embobinados distribuidos y se introdujeron también los rotores jaula de ardilla. Durante 1896, los motores de inducción trifásicos, completamente funcionales y reconocidos, estuvieron disponibles en el comercio.

Desde entonces, hasta los comienzos del año 1970, continuó la mejora de la calidad del acero, las técnicas de fundición, los aislamientos y las características de construcción. Estas tendencias dieron como resultado motores más pequeños para una determinada potencia de salida, rindiendo una considerable economía en los costos de producción.

Sin embargo, estos adelantos en el diseño de las máquinas eléctricas no estuvieron enfocados directamente a la reducción de pérdidas de energía. El principal esfuerzo de diseño se dirigió hacia la reducción de los costos iniciales de los materiales de las máquinas y no hacia el aumento de la eficiencia. El esfuerzo de diseño se orientó en tal dirección porque la electricidad era poco costosa, ello hizo que el costo primario de un motor fuera el principal criterio de los compradores para la selección de una determinada máquina eléctrica.

Desde que al costo de la energía eléctrica en los países industrializados ha aumentado o como en el caso de México se le han ido reduciendo los subsidios federales a las compañías suministradoras, se ha tenido la necesidad en las industrias de tener máquinas eléctricas más eficientes y con ciclos de vida que garanticen largos periodos de trabajo sin necesidad de paros obligados por mantenimiento o reparación.

Hasta el día de hoy los diseñadores de máquinas eléctricas siguen investigando y experimentando nuevos materiales aislantes, tratando de obtener mejoras en la eficiencia, en la mayoría de los casos auxiliados de modelos matemáticos que utilizan para sus ensayos y pruebas. Sin embargo, es necesario la utilización de modelos que representen de forma bastante aproximada los procesos de transferencia de calor en los elementos activos de la máquina eléctrica.

Algunos autores contemporáneos como G. Hennenberger de la Universidad tecnología de Aachen en Alemania [49] utilizan un circuito equivalente térmico para calcular las temperaturas máximas permisibles, el cual es un modelo de parámetros concentrados, siendo mejor que el que han venido utilizando la mayor parte de diseñadores de máquinas eléctricas, pero la estructura de este tipo de modelo sigue considerando a los elementos activos generadores de calor en el motor, (devanado y circuito magnético de estator y rotor) como si fueran cuerpos homogéneos. Estos autores también presenta una identificación de los parámetros de su circuito equivalente, refrendados con datos experimentales.

A. Shenkman y M. Chertkov [57] del departamento de ingeniería eléctrica y electrónica del centro de educación tecnológica Holon afiliada a la universidad de Tel Aviv proponen un circuito equivalente térmico un poco menos complejo que el que presenta el autor de la referencia [49] y una serie de pruebas en vacío y a rotor bloqueado, para obtener las resistencias que utilizan para calcular el incremento de temperatura en la máquina eléctrica de inducción así como las conductividades térmicas que se necesitan para tener los resultados que presenta. En su trabajo, contrastados con datos experimentales, sin embargo estos autores simplifican aún más un circuito equivalente de parámetros concentrados para obtener su solución matemática.

Eric Chauvenau y El Hadi Zaïm de la universidad de Nantes, Francia [65] utilizan una descripción matemática basada en aproximaciones estadísticas, utilizando el método de Montecarlo y auxilandose con el método del elemento finito para resolver el problema electromagnético, conjuntado todo esto para tratar de localizar los puntos de mayor temperatura en una ranura de un estator de una máquina de inducción.

C. M. Liao y C.L. Chen [56] hacen una descripción del análisis térmico para el diseño de motores de alto desempeño, ellos utilizan un paquete comercial para la solución de problemas de transferencia de calor, por lo que no presentan una propuesta de modelo matemático. Sin embargo especifican que toman en cuenta una geometría bastante detallada de la máquina de inducción, así como algunos resultados de pruebas experimentales.

C.C. Chan, L. Yan y P. Chen [46] de los departamentos de ingeniería eléctrica de las Universidades de Hong Kong y Beijing en China presentan un trabajo de análisis de campos electromagnético y térmico durante el arranque de un motor de inducción, estos autores introducen un modelo matemático en derivadas parciales y comparan sus resultados teóricos con mediciones de temperatura de estator y rotor.

En la Sección de Estudios de Posgrado e Investigación (SEPI), de la Escuela Superior de Ingeniería Mecánica y Eléctrica (ESIME), del Instituto Politécnico Nacional (IPN) se desarrollan trabajos de investigación en el área de análisis de los campos de temperaturas que se generan por las pérdidas eléctricas y magnéticas en diferentes partes de máquinas eléctricas de inducción.

De 1994 a 1998 se desarrolló el proyecto "Análisis de campos de temperaturas generadas por pérdidas eléctricas y magnéticas en máquinas eléctricas" Clave DEPI 951749 del cual se alcanzaron los siguientes objetivos:

- La propuesta original de dos diferentes modelos matemáticos de los campos de temperaturas generadas por pérdidas eléctricas y magnéticas en máquinas eléctricas de inducción, que pueden servir para diferentes investigaciones futuras, empezando con el modelo con la geometría simple del cilindro para los rotores y de la pared cilíndrica para los estatores. El otro modelo toma en cuenta diferentes configuraciones geométricas de los dientes y ranuras de los estatores y/o rotores así como los cambios de temperatura del aire que circula en el entrehierro.
- La propuesta original del modelo matemático bi-dimensional de los campos de temperaturas generadas por las pérdidas eléctricas y magnéticas en máquinas eléctricas de inducción, que permite determinar las temperaturas en todos los puntos internos de las máquinas investigadas en estado transitorio y permanente.

Los modelos propuestos en el proyecto realizado se pueden aplicar en otras investigaciones donde surge la necesidad de los conocimientos de los campos de temperaturas, tanto en el estado transitorio como permanente, con el fin de determinar los parámetros óptimos de diseño de los sistemas de enfriamiento, así como para el análisis de las posibilidades de aplicaciones de nuevos materiales en el diseño de motores y/o generadores que permitan minimizar las pérdidas eléctricas y magnéticas.

Existen pues, antecedentes en la propia Sección de Graduados que sirven para el desarrollo de este trabajo. Existen también antecedentes mundiales de trabajos relacionados con este tema en particular los cuales ya fueron descritos de forma breve en párrafos anteriores

## 1.5 Justificación.

Actualmente en el diseño de máquinas eléctricas de inducción se utilizan metodologías para el cálculo de los incrementos de temperatura basadas en un modelo matemático de parámetros concentrados, y solo se puede hacer el análisis de este proceso de transferencia de calor en estado estable, dada las limitaciones de estas metodologías, en este trabajo de tesis se presenta un modelo matemático de parámetros distribuidos basado en la determinación de los campos de temperaturas en el estator y rotor de los motores de inducción. Este modelo es ciertamente más complejo pero gracias a esto se conoce la forma como cambia la temperatura con respecto al tiempo en estator y rotor en diferentes regímenes de trabajo, además de la distribución de temperaturas en estos elementos, con mayor exactitud que con el modelo de parámetros concentrados.

## 1.6 Estructura del trabajo de tesis.

La tesis consta de 5 capítulos:

En el Capítulo 1, se plantea, a manera de introducción el problema a resolver en esta trabajo. Se expone el objetivo que se pretende lograr en esta investigación, además se presenta una justificación de este trabajo. Se presenta también una semblanza del estado del arte referente a los avances que se tienen actualmente en este tema en especifico.

En el Capítulo 2 se presenta el desarrollo analítico del modelo matemático de los campos de temperaturas generadas por pérdidas eléctricas y magnéticas en máquinas de inducción.

En el Capitulo 3 se presentan las simulaciones del proceso de transferencia de calor en las máquinas eléctricas de inducción utilizando el modelo que se presento en el capítulo 2 obteniéndose las curvas de temperatura con respecto al tiempo, en todos los cortes del estator y rotor. Además se realizan simulaciones considerando diferentes porcentajes del coeficiente de geometría para ambos elementos investigados. Por último se obtienen también resultados de las investigaciones realizadas considerando la influencia de los coeficientes de transferencia convectiva de calor y la temperatura que se pudiera tener en el entrehierro, a las temperaturas máximas generadas tanto en el rotor como en el estator de la máquina eléctrica rotatoria.

En él capitulo 4 se desarrolla una metodología para la validación y ajuste del modelo matemático en espacio de estado de los campos de temperaturas generados por pérdidas eléctricas y magnéticas, basado en la identificación paramétrica. En ese sentido y considerando que este capitulo es el tema central de este trabajo de tesis en él se tratan los siguientes puntos.

En la sección 4.1 se presenta una introducción y conceptos preliminares que ubican y justifican la identificación paramétrica en forma general, en un estudio de dinámica de sistemas. En la sección 4.2 se describe detalladamente la metodología para la identificación paramétrica del proceso de transferencia de calor en máquinas eléctricas rotatorias. La sección 4.3 explica la identificación paramétrica de las intensidades de las fuentes internas de calor generado en estator y rotor, así mismo se presentan y se explican los resultados de las identificaciones realizadas. En la sección 4.6 se pormenoriza la identificación paramétrica de los coeficientes de transferencia convectiva de calor en estator y rotor igualmente se explican y presentan los resultados obtenidos de estas identificaciones. Finalmente se muestran las observaciones y conclusiones de esta investigación en la sección 4.9.

En el Capítulo 5 se exponen algunas observaciones importantes, así como las conclusiones y aportaciones que se obtienen del desarrollo de este trabajo y las sugerencias para las siguientes investigaciones.

## MODELO MATEMÁTICO DE LOS CAMPOS DE TEMPERATURAS EN MOTORES DE INDUCCIÓN

#### 2.1 Introducción

Hasta nuestros días los diseñadores de máquinas eléctricas rotatorias se auxilian de modelos matemáticos con parámetros concentrados para describir el proceso de transferencia de calor y de esta forma obtener las temperaturas generadas en el estator y rotor, y basados en estos niveles de temperaturas obtenidos eligen los materiales aislantes adecuados y el sistema de enfriamiento a utilizar.

Sin embargo, este modelo de parámetros concentrados, es en esencia un circuito eléctrico equivalente, al modelo térmico, en el cual se supone que el devanado y los circuitos magnéticos del estator y rotor son cuerpos homogéneos, es decir los representan con resistencias eléctricas y solo se puede hacer el análisis de temperaturas en estado estable.

La propuesta que se presenta en este trabajo es un modelo matemático con parámetros distribuidos basado en la determinación de los campos de temperaturas en el estator y rotor de la máquina eléctrica. La construcción de este modelo implica cierta complejidad matemática, pero gracias a esto se puede apreciar de forma más detallada la distribución de las temperaturas en estos elementos de la máquina, además de la forma como cambian en el tiempo los campos de temperaturas dependiendo del régimen de trabajo. Con esta descripción matemática se tiene mayor exactitud, pero al mismo tiempo es más difícil su utilización por el personal de diseño de máquinas, debido a la necesidad de conocimientos de métodos numéricos y de modelado matemático.

Como solución a este problema se presenta un modelo matemático en espacio de estado de los campos de temperaturas generadas por pérdidas eléctricas y magnéticas y que a continuación se describe.

#### 2.2 Suposiciones y consideraciones.

El modelo de los campos de temperaturas fue elaborado bajo las siguientes suposiciones y consideraciones[48]:

- Se consideran las máquinas giratorias en las cuales el rotor cilíndrico está dispuesto dentro del estator, que tienen la forma de un cilindro hueco.
- La transmisión de calor con el ambiente es por convección.
- Los gradientes de temperaturas en dirección radial son mucho mayores que en dirección axial.
- Las partes cilíndricas investigadas de las máquinas rotatorias están constituidas por el circuito magnético y por devanados con diferente generación de calor en estos materiales.
- El aislamiento eléctrico entre el devanado y circuito magnético no influye significativamente a la distribución de temperaturas dentro del estator o rotor investigado.
- En el punto de contacto del circuito magnético y el devanado se aplica el principio de continuidad de las temperaturas.
- Se investiga solamente incrementos de las temperaturas en relación con la temperatura del ambiente.
- Se consideran diferentes regímenes de trabajo de la máquina eléctrica, como el trabajo continuo y discontinuo con diferentes relaciones entre el tiempo de trabajo y el de descanso, es decir se considera que las pérdidas generadas en forma de calor en el volumen unitario y diferentes en el hierro y en el cobre pueden ser constantes para el trabajo continuo o periódicas en el tiempo para el trabajo discontinuo.
- Se considera que el aire en el entrehierro es un aislamiento térmico efectivo entre el estator y el rotor [58].

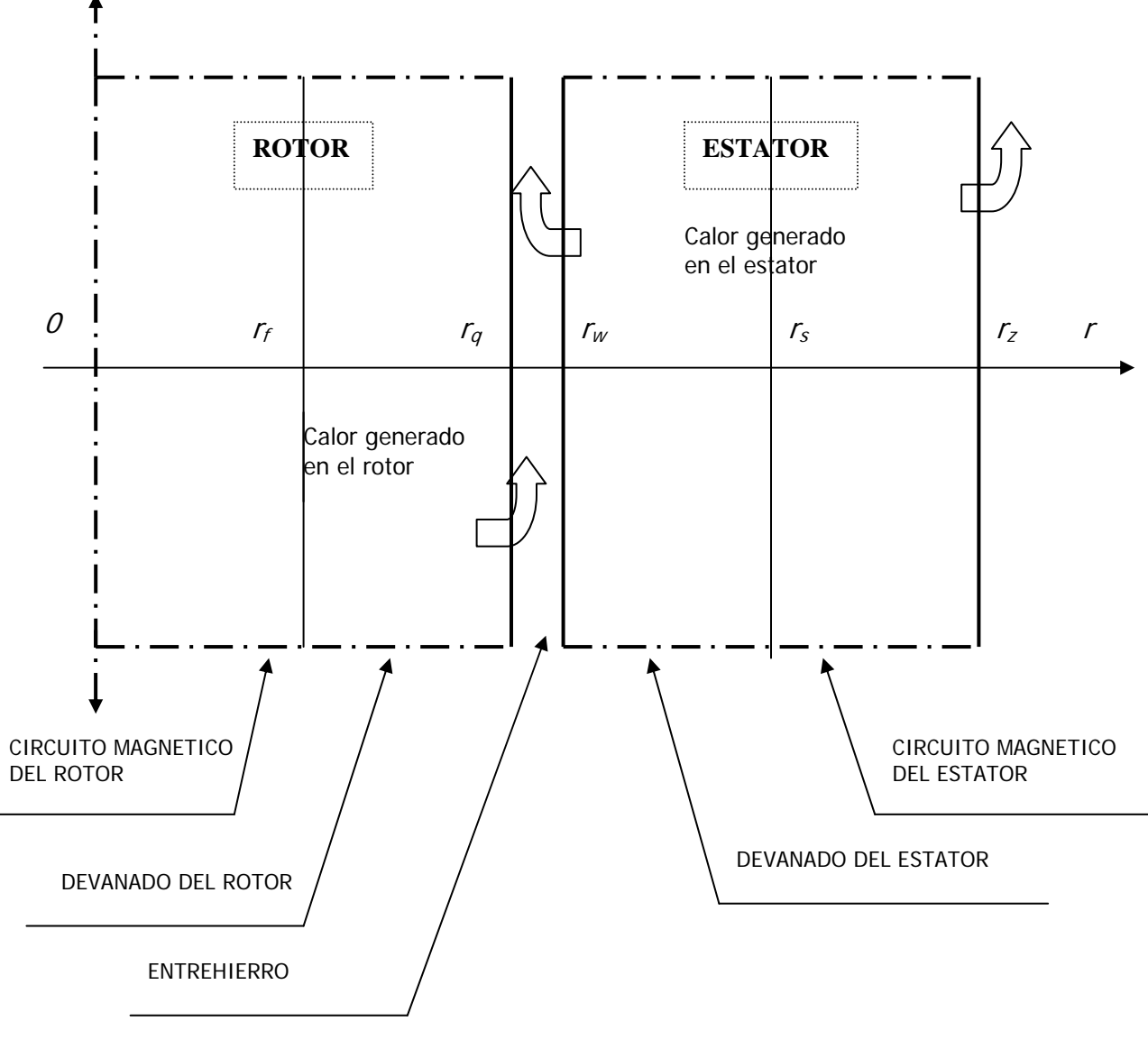

Figura 1. Corte axial del motor

### 2.3 Modelo matemático en derivadas parciales.

La descripción matemática de los campos de temperaturas generadas por pérdidas eléctricas y magnéticas en estatores y/o rotores de máquinas eléctricas rotatorias, tomando en cuenta diferentes regímenes de trabajo tienen la siguiente forma [54]:

$$
\frac{\partial T(r,t)}{\partial t} = \frac{a_1}{r} \frac{\partial}{\partial r} \left[ r \frac{\partial T(r,t)}{\partial r} \right] + a_2 g(r,t)
$$
 (1)

donde:

$$
g(r,t) = \mu g_d(t) + (1 - \mu) g_{cm}(t)
$$
 (2)

$$
\mu = \begin{cases}\n1 & para \quad \forall r : r_f \le r \le r_q \lor r_w \le r \le r_s \\
0 & para \quad \forall r : 0 < r < r_f \lor r_s < r < r_z\n\end{cases}
$$
\n(3)

Con la condición inicial:

$$
T(r,0) = 0 \quad \text{para} \quad 0 \le r \le r_z \tag{4}
$$

y las condiciones de frontera:

$$
\left(\frac{\partial T(r,t)}{\partial r}\right)_{r=0} = 0 \qquad \qquad \text{para } t \ge 0 \tag{5}
$$

$$
\lambda_{dr} \left( \frac{\partial T\left(r,t\right)}{\partial r} \right)_{r=r_q} = -\alpha_{dr} \left[ T\left(r_q,t\right) - T_{eh}\left(t\right) \right] \quad \text{para } t \ge 0 \tag{6}
$$

$$
\lambda_{de}\left(\frac{\partial T\left(r,t\right)}{\partial r}\right)_{r=r_w} = \alpha_{de}\left[T\left(r_w,t\right) - T_{eh}\left(t\right)\right] \qquad \text{para } t \ge 0 \tag{7}
$$

$$
\lambda_{\text{cme}} \left( \frac{\partial T\left(r, t\right)}{\partial r} \right)_{r=r_z} = -\alpha_{\text{cme}} T\left(r_z, t\right) \qquad \text{para } t \ge 0 \tag{8}
$$

donde:

- *t* tiempo
- *r* coordenada en el espacio (radio).
- $\bullet$  *T(r, t)* distribución de las temperaturas
- *g ( r, t )* intensidades de las fuentes internas de calor generado por pérdidas eléctricas o magnéticas ( $g_d$  – en devanados,  $g_{cm}$  – en circuitos magnéticos respectivos).
- $\bullet$   $\lambda$  conductividad térmica.
- $\bullet$   $\alpha$  coeficientes de transferencia convectiva de calor.
- $\bullet$  *c* calor específico.
- $\bullet$   $\rho$  densidad.
- *Teh* temperatura del aire que circula en el entrehierro.

Los subíndices *dr, de, cmr, cme* significan: devanado del rotor, devanado del estator, circuito magnético del rotor y estator respectivamente.

Para el rotor

$$
a_1 = \begin{cases} \frac{\lambda_{cmr}}{\rho_{cmr} c_{cmr}} & \text{Para } 0 \le r \le r_f \\ \frac{\lambda_{dr}}{\rho_{dr} c_{dr}} & \text{Para } r_f < r \le r_g \end{cases}
$$

$$
a_2 = \begin{cases} \frac{1}{\rho_{cm} c_{cm}} & \text{Para } 0 \le r \le r_f \\ \frac{1}{\rho_{dr} c_{dr}} & \text{Para } r_f < r \le r_g \end{cases}
$$

Para el estator

$$
a_1 = \begin{cases} \frac{\lambda_{de}}{\rho_{de}c_{de}} & \text{Para } r_w < r \le r_s \\ \frac{\lambda_{cme}}{\rho_{cme}c_{cme}} & \text{Para } r_s < r \le r_z \end{cases}
$$

$$
a_{2} = \begin{cases} \frac{1}{\rho_{de} c_{de}} & \text{Para } r_{w} < r \leq r_{s} \\ \frac{1}{\rho_{cme} c_{cme}} & \text{Para } r_{s} < r \leq r_{z} \end{cases}
$$

## 2.3.1 Definición del coeficiente de geometría.

El modelo que se describió en el punto anterior está desarrollado bajo la suposición de que el devanado del rotor y/o estator se pueden considerar como un cilindro con radio *rq* o una pared cilíndrica con espesor ( $r_z - r_w$ ).

En realidad el devanado del estator y el rotor tienen una forma diferente (ver la figura 2), es decir, el conductor ocupa solamente una parte de la pared cilíndrica investigada. La otra parte la ocupan los dientes que están hechos de material magnético. Para acercarse más a la realidad sin complicar considerablemente el modelo que se presenta los autores de la referencia [48, 58] propusieron un coeficiente de geometría del estator y / o rotor:  $k_g^P$ .

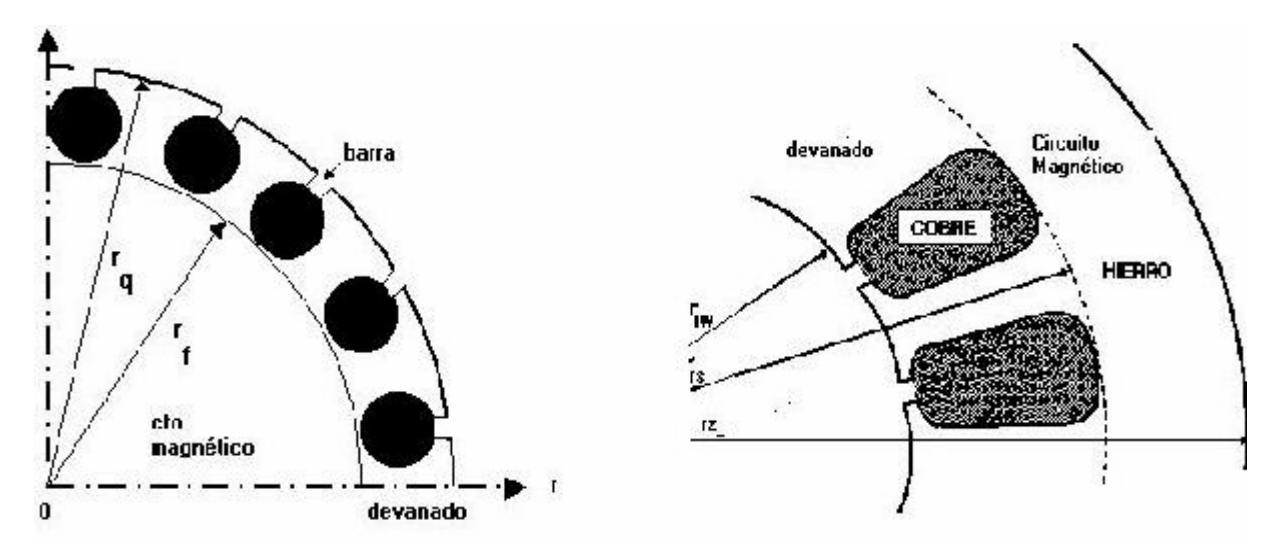

Figura 2 Ejemplos de cortes del rotor y estator.

Los parámetros  $a_1$  y  $a_2$  de la ecuación (1) dependen de los parámetros físicos de los materiales y tienen diferentes valores para el devanado y circuito magnético del estator y rotor. Pero la pared cilíndrica que representa el devanado contiene dientes de hierro y bobinas (conductor eléctrico) por consiguiente vamos a suponer que está hecho de otro material uniforme con sus parámetros promedios calculados tomando en cuenta el coeficiente de geometría  $k_g^p$  del parámetro *P*.

$$
k_g^p = k_d + k_{cm} \frac{P_{cm}}{P_d} \tag{9}
$$

donde:

*<sup>d</sup> k* - Coeficiente volumétrico del conductor eléctrico en la pared denominada como devanado.

- *cm k* Coeficiente volumétrico del hierro en la pared denominada como circuito magnético.
- *P<sub>d</sub>* Un parámetro físico relacionado con el material conductor eléctrico.

*Pcm* - Un parámetro físico relacionado con el material conductor de flujo magnético ( hierro )

Es obvio, que  $k_d + k_{cm} = 1$  para la pared cilíndrica denominada como devanado. El modelo matemático desarrollado contiene como parámetros físicos relacionados con la pared cilíndrica que representan el devanado:

- λ *,* ρ *, c* del conductor y *gd* que son las pérdidas en el material conductor eléctrico.
- <sup>λ</sup> *,*ρ *, c* del hierro y *gcm* que son las pérdidas generadas en los dientes del circuito magnético.

Por lo anterior las constantes  $a_1 y a_2$  se definen nuevamente, tomando en cuenta ahora los coeficientes de geometría, dando con esto mayor exactitud al modelo sin tener que complicarlo demasiado.

Para el **rotor** 

$$
a_{1} = \begin{cases}\n\frac{\lambda_{cm}}{\rho_{cm} c_{cm}} & \text{Para } 0 \leq r \leq r_{f} \\
\frac{\lambda_{dr} k_{g}^{\lambda}}{\rho_{dr} k_{g}^{\rho} * c_{dr} k_{g}^{\rho}} & \text{Para } r_{f} \leq r \leq r_{q} \\
\frac{1}{\rho_{cm} * c_{cm}} & \text{Para } 0 \leq r \leq r_{f} \\
\frac{1}{\rho_{dr} k_{g}^{\rho} * c_{dr} k_{g}^{\rho}} & \text{Para } 0 \leq r \leq r_{f} \\
\frac{1}{\rho_{dr} k_{g}^{\rho} * c_{dr} k_{g}^{\rho}} & \text{Para } r_{f} \leq r \leq r_{q}\n\end{cases}
$$

Para el **estator**

$$
a_{1} = \begin{cases} \frac{\lambda_{de} k_{g}^{\lambda}}{\rho_{de} k_{g}^{\rho} * c_{de} k_{g}^{\mathbb{C}}} & \text{Para } r_{w} \leq r \leq r_{s} \\ \frac{\lambda_{cme}}{\rho_{cme} * c_{cme}} & \text{Para } r_{s} \leq r \leq r_{z} \end{cases}
$$
  

$$
a_{2} = \begin{cases} \frac{1}{\rho_{de} k_{g}^{\rho} * c_{de} k_{g}^{\mathbb{C}}} & \text{Para } r_{w} \leq r \leq r_{s} \\ \frac{1}{\rho_{cme} * c_{cme}} & \text{Para } r_{w} \leq r \leq r_{s} \end{cases}
$$

## 2.4 Modelo matemático en diferencias finitas.

Para hacer la simulación digital de los modelos de transferencia de calor en los estatores y/o rotores de las máquinas eléctricas rotatorias se aplica el método de diferencias finitas ó también conocido como de discretización del tipo DSCT ( Discrete Space Continuos Time ) el cual convierte la ecuación diferencial parcial de segundo orden a un conjunto de *n-1* ecuaciones diferenciales ordinarias en tiempo, donde *n* es el número de cortes o particiones en el cilindro ó en la pared cilíndrica investigada teniendo con esto *n* paredes cilíndricas elementales con el grosor ∆*r* [48,53].

Para utilizar el método de diferencias finitas, en coordenadas cilíndricas unidimensionales, tenemos que enumerar los cortes o las *n* paredes cilíndricas por medio de un índice ( *i* ) para ubicar por medio de este, el punto que se va a analizar en el rotor y/o en el estator (ver la figura 3).

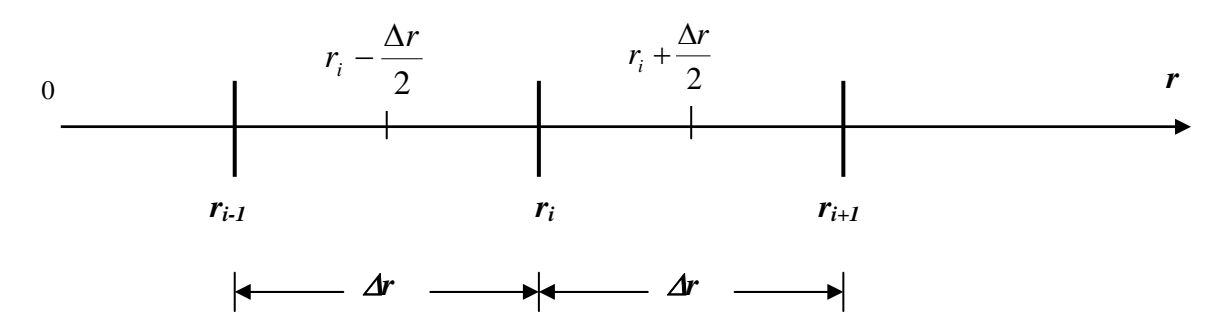

Figura 3. Esquema para la discretización en el espacio en coordenadas cilíndricas unidimensionales

Para discretizar en el espacio la segunda derivada de la ecuación (1) se aplica el método de diferencias finitas teniendo en cuenta la figura 3. Se tiene entonces la siguiente ecuación:

$$
\frac{\partial}{\partial r}\left(r\frac{\partial T(r,t)}{\partial r}\right) \approx \frac{1}{\Delta r}\left[\left(r_i + \frac{\Delta r}{2}\right)\frac{T_{i+1} - T_i}{\Delta r} - \left(r_i - \frac{\Delta r}{2}\right)\frac{T_i - T_{i-1}}{\Delta r}\right]
$$
(10)

factorizando ∆**r** tenemos ahora la siguiente expresión:

$$
\frac{\partial}{\partial r} \left[ r \frac{\partial T(r,t)}{\partial r} \right] \approx \frac{1}{\Delta r^2} \left[ \left( r_i + \frac{\Delta r}{2} \right) \left( T_{i+1} - T_i \right) - \left( r_i - \frac{\Delta r}{2} \right) \left( T_i - T_{i-1} \right) \right]
$$
(11)

Efectuando los productos indicados en la ecuación anterior tenemos el siguiente resultado:

$$
\frac{\partial}{\partial r} \left[ r \frac{\partial T(r,t)}{\partial r} \right] \approx \frac{1}{\Delta r^2} \left[ \left( r_i + \frac{\Delta r}{2} \right) T_{i+1} - 2r_i T_i + \left( r_i - \frac{\Delta r}{2} \right) T_{i-1} \right]
$$
(12)

El resultado dado por la ecuación (12) se llama operación *de diferencia central de 3 puntos* (ver figura 3).

La ecuación (1) discretizada en espacio con tiempo continuo tiene la siguiente forma:

$$
\frac{dT_i}{dt} \approx \frac{a_1}{r_i \Delta r^2} \left[ \left( r_i + \frac{\Delta r}{2} \right) T_{i+1} - 2 r_i T_i + \left( r_i - \frac{\Delta r}{2} \right) T_{i-1} \right] + a_2 g \left( r_i, t \right) \tag{13}
$$

Efectuando productos y reagrupando tenemos la ecuación diferencial en diferencias finitas.

$$
\frac{dT_{i}}{dt} \approx \frac{a_{1}}{\Delta r^{2}} \left[ \left( 1 - \frac{\Delta r}{2 r_{i}} \right) T_{i-1} - 2T_{i} + \left( 1 + \frac{\Delta r}{2 r_{i}} \right) T_{i+1} \right] + a_{2} g \left( r_{i}, t \right) \tag{14}
$$

#### 2.4.1 Rotor

El cilindro que representa al rotor se discretiza (ver figura 4) y se obtienen *n* paredes cilíndricas con un espesor ∆**r**.

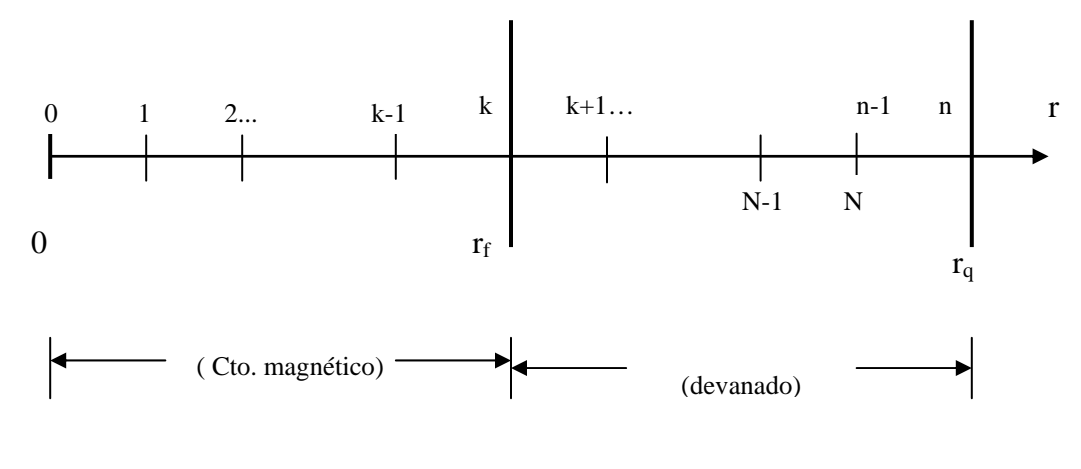

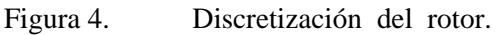

donde :

$$
\Delta \quad r = \frac{r_q}{n} \tag{15}
$$

**Para**  $r = 0$   $r_i = 0$  y de la discretización de la condición de frontera (5) tenemos

$$
\frac{T_1 - T_0}{\Delta r} = 0\tag{16}
$$

donde:

$$
T_0 = T_I \tag{17}
$$

#### **Para**  $r_i = r_1$

Sustituyendo el resultado de (17) en la ecuación (14) tenemos la siguiente expresión.

$$
\frac{dT_1}{dt} \approx \frac{a_1}{\Delta r^2} \left[ \left( 1 - \frac{\Delta r}{2 r_1} \right) T_0 - 2 T_1 + \left( 1 + \frac{\Delta r}{2 r_1} \right) T_2 \right] + a_2 g_{cmr}
$$
\n(18)

Realizando las operaciones correspondientes, la ecuación (18) cambia obteniéndose el siguiente resultado.

$$
\frac{dT_{1}}{dt} = \frac{a_{1}}{\Delta r^{2}} \left[ -\left(1 + \frac{\Delta r}{2 r_{1}}\right) T_{1} + \left(1 + \frac{\Delta r}{2 r_{1}}\right) T_{2} \right] + a_{2} g_{cm}
$$
(19)

#### **Para**  $\forall$ **i** :  $r_2 \leq r_i \leq r_q$  - 2 $\Delta$ **r**.

$$
\frac{dT_i}{dt} \approx \frac{a_1}{\Delta r^2} \left[ \left( 1 - \frac{\Delta r}{2r_i} \right) T_{i-1} - 2T_i + \left( 1 + \frac{\Delta r}{2r_i} \right) T_{i+1} \right] + a_2 \left[ \mu g_{dr} k_g^g + (1 - \mu) g_{cm} \right]
$$
(20)

**Para**  $r_i = r_q - \Delta r$ 

$$
\frac{dT_i}{dt} \approx \frac{a_1}{\Delta r^2} \left[ \left( 1 - \frac{\Delta r}{2r_i} \right) T_{i-1} + \left[ \left( 1 + \frac{\Delta r}{2r_i} \right) \varphi_r - 2 \right] T_i + \left( 1 + \frac{\Delta r}{2r_i} \right) \psi_r \varphi_r T_{eh}(t) \right] + a_2 g_{dr} k_g^s \tag{21}
$$

donde :

$$
\psi_r = \frac{\alpha_{dr} k_g^{\alpha}}{\lambda_{dr} k_g^{\lambda}} \Delta r \tag{22}
$$

$$
\varphi_r = \frac{1}{1 + \psi_r} \tag{23}
$$

#### **Para**  $r_i = r_q$

De la condición de frontera (6) y después de la discretización tenemos:

$$
T_n = \frac{1}{1 + \psi_r} T_{n-1} + \frac{\psi_r}{1 + \psi_r} T_{eh}(t)
$$
\n(24)

#### 2.4.2 Estator.

La pared cilíndrica que representa al estator se discretiza (ver figura 5) y se obtienen *n* paredes cilíndricas con un espesor ∆**r**:

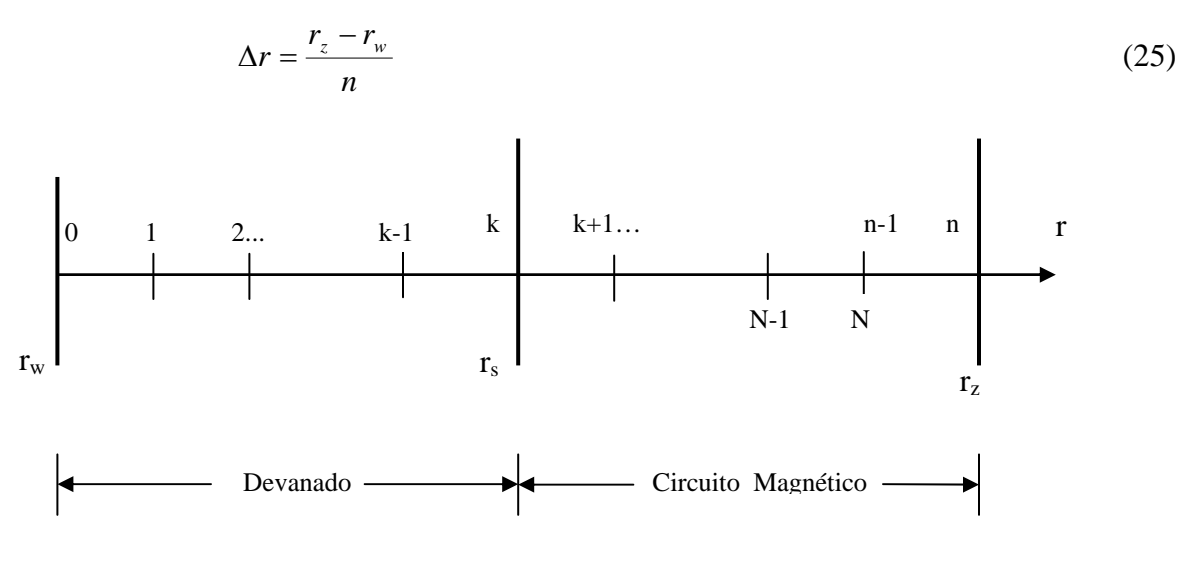

Figura 5. Discretización del estator.

#### **Para**  $r_i = r_w$

De la condición de frontera (7) y después de la discretización tenemos:

$$
\lambda_{de} k_g^{\lambda} \left( \frac{T_{i+1} - T_i}{\Delta r} \right) = \alpha_{de} \left[ T_i - T_{eh} \right] \tag{26}
$$

Para  $i = 0$ 

despejando *T0*

$$
T_0 = \frac{\lambda_{de} k_g^{\lambda}}{\lambda_{de} k_g^{\lambda} + \alpha_{de} \Delta r} T_1 + \frac{\alpha_{de} \Delta r}{\lambda_{de} k_g^{\lambda} + \alpha_{de} \Delta r} T_{eh}
$$
(27)

Para  $i = 1$ 

$$
\frac{dT_i}{dt} \approx \frac{a_1}{\Delta r^2} \left[ \left( 1 - \frac{\Delta r}{2r_i} \right) T_0 - 2T_1 + \left( 1 + \frac{\Delta r}{2r_i} \right) T_2 \right] + a_2 k_g^g g_{de} \tag{28}
$$

Sin embargo se tienen que hacer cambios en (28) utilizando el resultado obtenido en (27), por lo que sustituyendo valores, se tiene la siguiente ecuación.

$$
\frac{dT_1}{dt} \approx \frac{a_1}{\Delta r^2} \left( \left( 1 - \frac{\Delta r}{2r_i} \right) \left( \frac{\lambda_{de} k_s^{\lambda}}{\lambda_{de} k_s^{\lambda} + \alpha_{de} \Delta r} T_1 + \frac{\alpha_{de} \Delta r}{\lambda_{de} k_s^{\lambda} + \alpha_{de} \Delta r} T_{eh} \right) - 2T_1 + \left( 1 + \frac{\Delta r}{2r_i} \right) T_2 \right) + a_2 g_{de} k_s^g
$$
\n(29)

Realizando operaciones, la ecuación (29) cambia para tener la siguiente forma:

$$
\frac{dT_1}{dt} \approx \frac{a_1}{\Delta r^2} \left( \left( \left( 1 - \frac{\Delta r}{2r_i} \right) \frac{\lambda_{de} k_s^{\lambda}}{\lambda_{de} k_g^{\lambda} + \alpha_{de} \Delta r} - 2 \right) T_1 + \left( 1 + \frac{\Delta r}{2r_i} \right) T_2 + \left( 1 - \frac{\Delta r}{2r_i} \right) \frac{\alpha_{de} \Delta r}{\lambda_{de} k_g^{\lambda} + \alpha_{de} \Delta r} T_{eh} \right) + a_2 g_{de} k_g^{\lambda}
$$
\n(30)

#### **Para** ∀**i : rw +** ∆**r < ri** ≤ **rz - 2**∆**r**

Utilizando la ecuación (14) tenemos el siguiente resultado para la condición dada en el enunciado anterior, para este caso:

$$
\frac{dT_i}{dt} \approx \frac{a_1}{\Delta r^2} \left[ \left( 1 - \frac{\Delta r}{2r_i} \right) T_{i-1} - 2T_i + \left( 1 + \frac{\Delta r}{2r_i} \right) T_{i+1} \right] + a_2 \left[ \mu g_{de} k_g^g + (1 - \mu) g_{cme} \right]
$$
(31)

#### **Para**  $r_i = r_i - \Delta r$ :

De la condición de frontera (8) y aplicando la discretización en espacio tenemos la siguiente ecuación:

$$
T_{i+1} = \frac{\lambda_{cme}}{\left(\lambda_{cme} + \Delta r \alpha_{cme}\right)} T_i
$$
\n(32)

Utilizando la ecuación anterior y sustituyendo esta en la ecuación (14) tenemos la siguiente expresión:

$$
\frac{dT_i}{dt} \approx \frac{a_1}{\Delta r^2} \left[ \left( 1 - \frac{\Delta r}{2r_i} \right) T_{i-1} + \left[ \left( 1 + \frac{\Delta r}{2r_i} \right) \frac{\lambda_{cme}}{\lambda_{cme} + \Delta r \alpha_{cme}} - 2 \right] T_i \right] + a_2 (1 - \mu) g_{cme}
$$
(33)

#### Para  $r_i = r_i$ :

De la ecuación de frontera (8) tenemos que discretizar en espacio con lo cual tenemos el siguiente desarrollo para llegar a la ecuación (34):

$$
\lambda_{\textit{cme}} \, \frac{T_i - T_{i-1}}{\Delta r} = - \alpha_{\textit{cme}} T_i
$$

$$
\lambda_{cme} T_i + \alpha_{cme} \Delta r T_i = \lambda_{cme} T_{i-1}
$$
\n
$$
(\lambda_{cme} + \alpha_{cme} \Delta r) T_i = \lambda_{cme} T_{i-1}
$$
\n
$$
T_i = \frac{\lambda_{cme}}{\lambda_{cme} + \Delta r \alpha_{cme}} T_{i-1}
$$
\n(34)

#### 2.5 Modelo matemático en espacio de estado

La ecuación en espacio de estado tiene la siguiente forma.

$$
\dot{x} = Ax + Bu
$$
\n
$$
y = Cx + Du
$$
\n(35)

En el modelo propuesto, como señales de control se consideran la temperatura en el entrehierro *Teh* y la generación de calor *g(r,t).*

Después de la discretización del espacio *r*, las ecuaciones en el espacio de estado, que describen el proceso investigado tendrán la forma siguiente:

$$
\dot{T}(t) = AT(t) + Bu(t)
$$
  

$$
y(t) = CT(t)
$$
 (36)

donde:

$$
T(t) = [T_1(t), \dots, T_N(t)] \in \mathfrak{R}^N
$$

 $T_i(t)$  es la temperatura en el punto  $i, i = 1, \ldots, N$ 

.

*T<sub>1</sub>(t)* es la temperatura en el punto  $0 + \Delta r$  (para el rotor) ó  $r_w + \Delta r$  (para el estator)

*T<sub>N</sub>(t)* es la temperatura en el punto  $r_q$  -  $\Delta r$  (para el rotor) ó  $r_z$  -  $\Delta r$  (para el estator)

$$
u(t) = [T_{eh}(t), g(r, t)]^T \in \mathfrak{R}^2
$$
  

$$
y(t) \in \mathfrak{R}, \qquad N = n - 1,
$$

*A, B, C* - son las matrices correspondientes, en nuestro caso la matriz *D = 0;*

.

### 2.5.1 Rotor

Tomando en cuenta las ecuaciones (15), (19), (20), (21), (22), (23) y (24) se les puede presentar en la forma siguiente:

$$
\begin{aligned}\n\dot{\mathbf{r}} &= A\mathbf{T} + \mathbf{B}u \\
y &= \mathbf{C}\mathbf{T}\n\end{aligned} \tag{37}
$$

Donde:

$$
A = \begin{bmatrix} Ard_1 & Br_1 & \dots & \dots & \dots & 0 \\ Ar_2 & Ard_2 & Br_2 & \dots & \dots & 0 \\ 0 & Ar_3 & Ard_3 & Br_3 & \dots & 0 \\ \dots & \dots & \dots & \dots & \dots & \dots & \dots \\ 0 & \dots & \dots & \dots & \dots & \dots & \dots \\ \vdots & \vdots & \vdots & \vdots & \vdots & \vdots \\ 0 & \dots & \dots & \dots & \dots & \dots & \dots \\ 0 & \dots & \dots & \dots & \dots & \dots & \dots \\ 0 & \dots & \dots & \dots & \dots & \dots & \dots & \dots \end{bmatrix}_{NxN}
$$

$$
C = [0 \dots 1 \, j \dots 0]_{1 x N} \tag{38}
$$

donde:

$$
Ard_{i} = \begin{cases}\n-\frac{a_{1}}{\Delta r^{2}} \left(1 + \frac{\Delta r}{2r_{i}}\right) & i = 1 \\
-2 \frac{a_{1}}{\Delta r^{2}} & i = 2,..., N - 1 \\
\frac{a_{1}}{\Delta r^{2}} \left[\left(1 + \frac{\Delta r}{2r_{i}}\right) \frac{\lambda_{dr} k_{g}^{\lambda}}{\lambda_{dr} k_{g}^{\lambda} + \alpha_{dr} \Delta r} - 2\right], i = N\n\end{cases}
$$
\n(39)

$$
Ar_i = \frac{a_1}{\Delta r^2} \left( 1 - \frac{\Delta r}{2 r_i} \right); \qquad i = 2, \dots N \tag{40}
$$

$$
Br_{i} = \frac{a_{1}}{\Delta r^{2}} \left( 1 + \frac{\Delta r}{2 r_{i}} \right); \qquad i = 1,...N - 1
$$
 (41)

$$
E = \frac{a_1}{\Delta r^2} \left[ 1 + \frac{\Delta r}{2(r_q - \Delta r)} \right] \varphi_r \psi_r \tag{42}
$$

donde:

$$
\psi_r = \frac{\alpha_{dr} k_g^{\alpha}}{\lambda_{dr} k_g^{\lambda}} \Delta r \tag{43}
$$

$$
\varphi_r = \frac{1}{1 + \psi_r} \tag{44}
$$

La matriz de salida C se determina en modo arbitrario, porque se consideran como salidas las temperaturas en los puntos internos de interés del rotor. El modo de determinar la matriz de salida es el siguiente: se prepara la matriz nula con una sola fila y en el lugar que corresponde al punto de interés se cambia el valor por *1*. Por ejemplo, sí *n = 40*, entonces el punto central del devanado del rotor tiene el índice *35*, y el punto central del circuito magnético del rotor tiene el índice *15*.

#### 2.5.2 Estator

Tomando en cuenta las ecuaciones (25), (26), (27), (28), (29), (30), (31), (32), (33) y (34) se les puede presentar en la forma siguiente:

.

$$
\dot{T} = AT + Bu
$$
\n
$$
y = CT
$$
\n(45)

donde :

$$
A = \begin{bmatrix} Asd_1 & Bs_1 & \dots & \dots & \dots & 0 \\ As_2 & Asd_2 & Bs_2 & \dots & \dots & 0 \\ 0 & As_3 & Asd_3 & Bs_3 & \dots & 0 \\ \dots & \dots & \dots & \dots & \dots & \dots & \dots \\ 0 & \dots & \dots & \dots & \dots & \dots & \dots \\ 0 & \dots & \dots & \dots & \dots & \dots & \dots \\ 0 & \dots & \dots & \dots & \dots & \dots & \dots \end{bmatrix}_{NxN}
$$

$$
C = [0 \dots 1 \dots 0]_{1 \times N} \tag{46}
$$

donde:

$$
Asd_{i} = \begin{cases} \frac{a_{1}}{\Delta r^{2}} \left[ \left( 1 - \frac{\Delta r}{2r_{i}} \right) \frac{\lambda_{de} k_{g}^{\lambda}}{\lambda_{de} k_{g}^{\lambda} + \alpha_{de} \Delta r} - 2 \right], i = 1\\ -2 \frac{a_{1}}{\Delta r^{2}} \qquad i = 2, ..., N - 1\\ \frac{a_{1}}{\Delta r^{2}} \left[ \left( 1 + \frac{\Delta r}{2r_{i}} \right) \frac{\lambda_{cme}}{\lambda_{cme} + \alpha_{cme} \Delta r} - 2 \right], i = N \end{cases}
$$
(47)

$$
As_{i} = \frac{a_{1}}{\Delta r^{2}} \left( 1 - \frac{\Delta r}{2r_{i}} \right); \qquad i = 2,...N
$$
\n(48)

$$
Bs_{i} = \frac{a_{1}}{\Delta r^{2}} \left( 1 + \frac{\Delta r}{2r_{i}} \right); \qquad i = 1,...N - 1
$$
 (49)

$$
D = \frac{a_1}{\Delta r^2} \left[ 1 - \frac{\Delta r}{2(r_w + \Delta r)} \right] \frac{\alpha_{de} \Delta r}{\lambda_{de} k_g^{\lambda} + \alpha_{de} \Delta r}
$$
 (50)

## SIMULACIÓN DIGITAL DEL PROCESO

#### 3.1 Introducción

La simulación digital es una herramienta computacional que permite al diseñador de sistemas de control, predecir el comportamiento de un proceso o sistema, sin construirlo físicamente.

Para hacer esta simulación, se necesita de un modelo matemático que considere las características de trascendencia para el diseñador y un método de integración, dado que en la mayor parte de casos, los modelos matemáticos que describen los sistemas o procesos son ecuaciones diferenciales cuya solución analítica es difícil de obtener, por lo que se necesitan métodos de integración numérica para encontrar la solución a estos problemas.

En nuestro caso en particular se lleva a cabo la simulación del proceso de transferencia de calor en el estator y rotor de una máquina eléctrica de inducción, utilizando el modelo matemático en espacio de estado que se presentó en él capitulo anterior. Este modelo se codifica mediante programas en el lenguaje computacional de MATLAB®, los cuales determinan las matrices A, B, C, D de la ecuación de estado. (Los programas se anexan en el apéndice A). Así mismo se preparo un simulador programado en SIMULINK de MATLAB para obtener en forma gráfica la distribución de temperaturas con respecto al tiempo en cada elemento a investigar.

En este capitulo se pretende mostrar el funcionamiento del simulador digital del proceso elaborado, determinando:

- La distribución de temperaturas para el régimen de trabajo continuo.
- La distribución de temperaturas para el régimen de trabajo discontinuo con diferente relación del tiempo de trabajo al tiempo de descanso.
- Las diferencias de temperaturas en el estator y rotor considerando diferentes geometrías en ambos elementos de la máquina eléctrica. Los resultados se comparan con el caso hipotético del modelo con una dimensión en espacio, es decir con una pared cilíndrica que represente al devanado.

Las diferencias muestran el error que se puede tener, tomando en cuenta la suposición que toda la pared cilíndrica genera calor debido a pérdidas eléctricas.

Así mismo, utilizando el simulador, se realizan investigaciones del comportamiento de los campos de temperaturas variando parámetros relacionados con el sistema de enfriamiento, de manera tal que se puedan observar las diferencias al utilizar diferentes valores de los coeficientes de transferencia de calor convectiva tanto en el estator como en el rotor. De igual forma se investiga el comportamiento de la temperatura en ambos elementos de la máquina eléctrica variando la temperatura que se tiene en el entrehierro. Ambas investigaciones se llevan a cabo en el régimen de trabajo continuo y discontinuo.

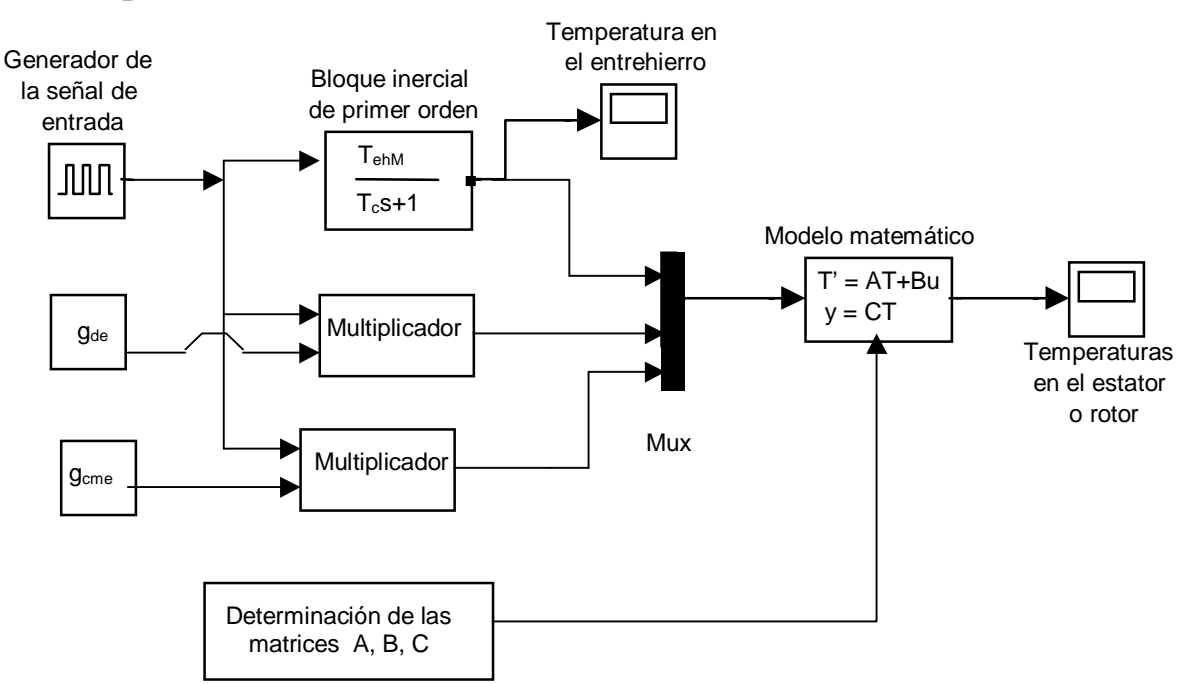

### 3.2 Esquema del simulador.

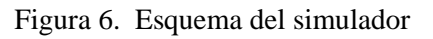

Donde:

**- Generador de la señal de entrada -** es un bloque que genera una señal del tipo escalón unitario para el caso del régimen de trabajo continuo de la máquina eléctrica y genera un tren de pulsos con magnitud unitaria, el periodo dado y el ancho de pulso determinado por el régimen de trabajo discontinuo (relación de tiempo de trabajo al tiempo de descanso).

**- Bloque inercial de primer orden** - indica la forma en que cambia la temperatura del aire que circula en el entrehierro. Se hace esta simulación con la ganancia de la función de transferencia igual a la temperatura máxima estacionaria en el entrehierro  $T_{ehM}=20^{\circ}C$  y la constante de tiempo  $T_c = 200$  segundos, como ejemplo. La temperatura en el entrehierro cambia en el tiempo en forma exponencial, y en el caso del régimen de trabajo discontinuo depende de los momentos de la conexión o desconexión del motor. En la figura 7 se muestra el comportamiento para este régimen de trabajo.

- **Multiplicadores** – determinan la magnitud de la señal de entrada para el régimen de trabajo continuo y discontinuo.

- **El bloque Mux** - este bloque convierte las tres señales de entrada a una señal de salida en forma de un vector con tres componentes.

**- Modelo matemático**- bloque de cálculo de las ecuaciones de estado

- **Bloques de salida** - Temperatura en el entrehierro.

- Temperaturas dentro del estator o rotor.

- 3.3 Determinación de los campos de temperaturas en el entrehierro en función del régimen de trabajo.
- 3.3.1 Comportamiento de la temperatura del aire que circula en el entrehierro, en el régimen de trabajo continuo.

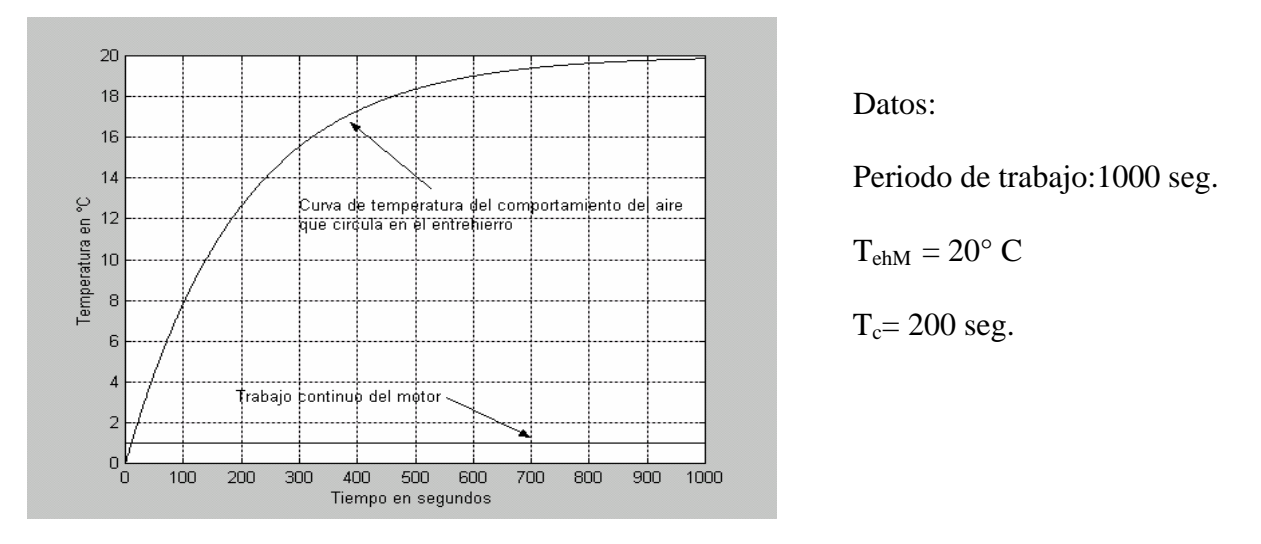

Figura 7 Cambio de la temperatura del aire que circula en el entrehierro, régimen de trabajo continuo.

3.3.2 Comportamiento de la temperatura del aire que circula en el entrehierro, en el régimen de trabajo discontinuo.

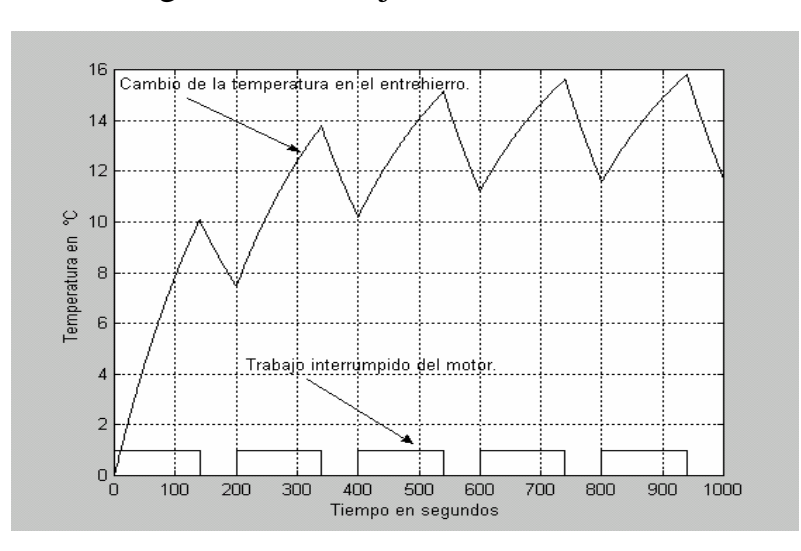

Datos:

Duración de los periodos = 200 seg.

70% tiempo de trabajo

30% de descanso

 $T_{ehM} = 20^{\circ} C$ 

Tiempo total de simulación = 1000 seg.

Figura 8 Cambio de la temperatura del aire que circula en el entrehierro, régimen de trabajo discontinuo.
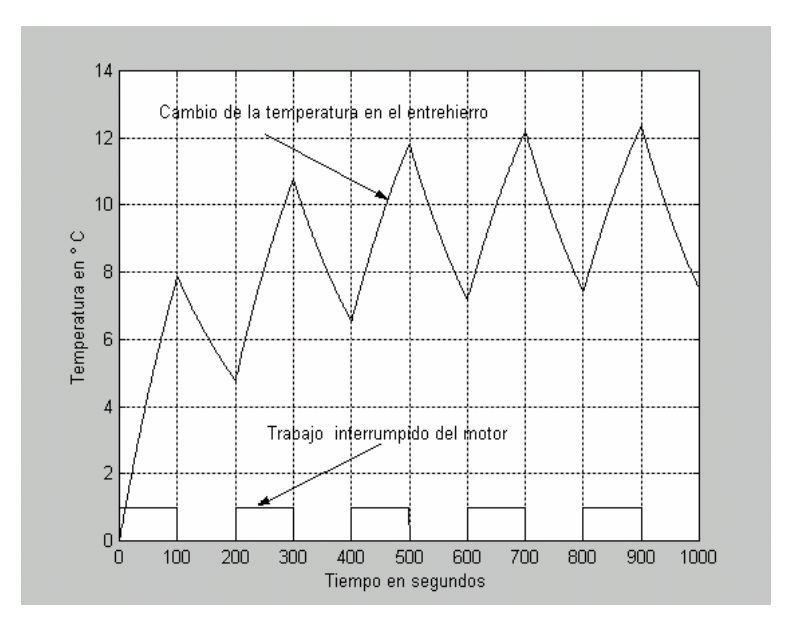

Datos:

Duración de los periodos = 200 seg.

50% tiempo de trabajo

50% de descanso

 $T_{ehM} = 20^{\circ} C$ 

Tiempo total de simulación = 1000 seg.

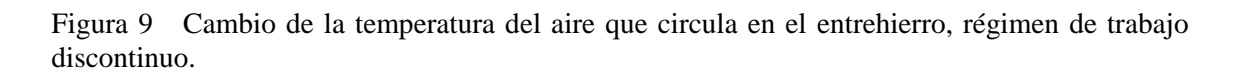

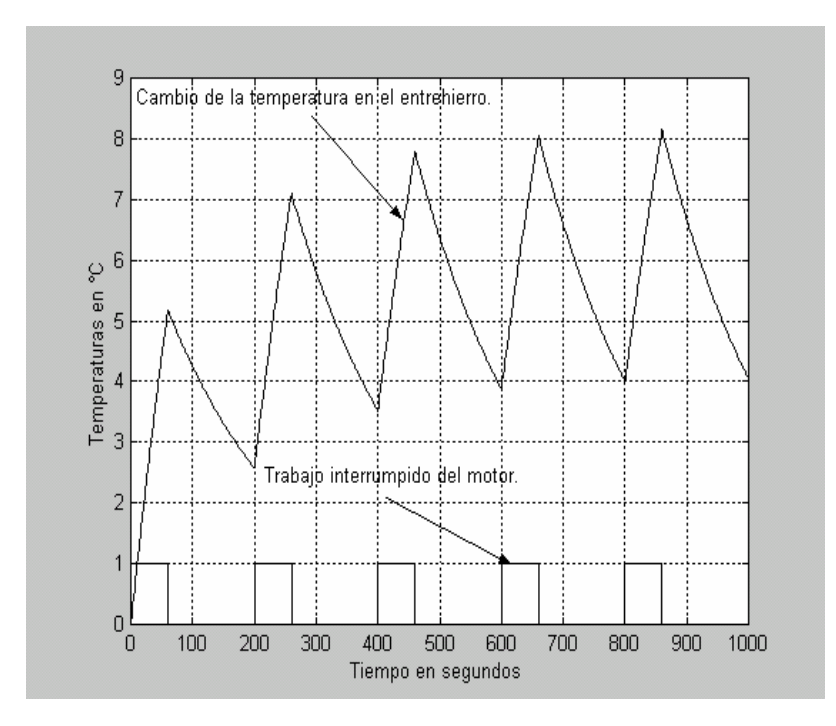

Datos:

Duración de los periodos = 200 seg.

30% tiempo de trabajo

70% de descanso

 $T_{ehM} = 20^{\circ} C$ 

Tiempo total de simulación = 1000 seg.

Figura 10. Gráfica de la temperatura en el entrehierro y trabajo discontinuo del motor.

# 3.4 Datos para la simulación del proceso.

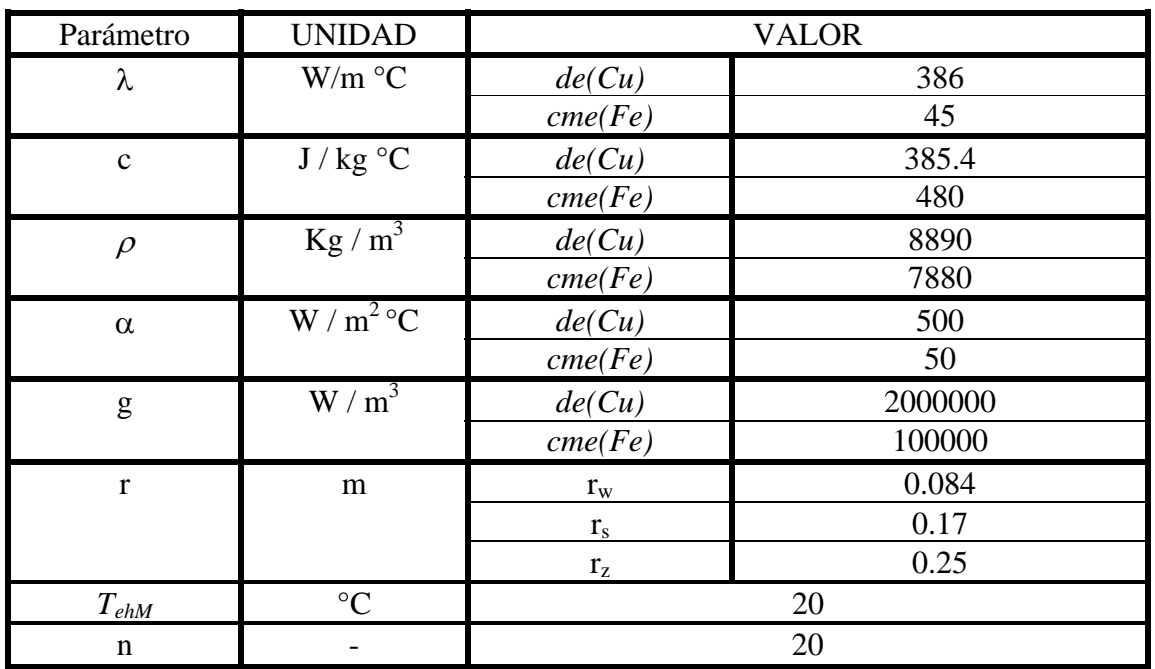

# Tabla 1 Datos para las simulaciones en el estator.

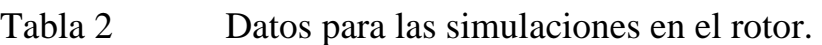

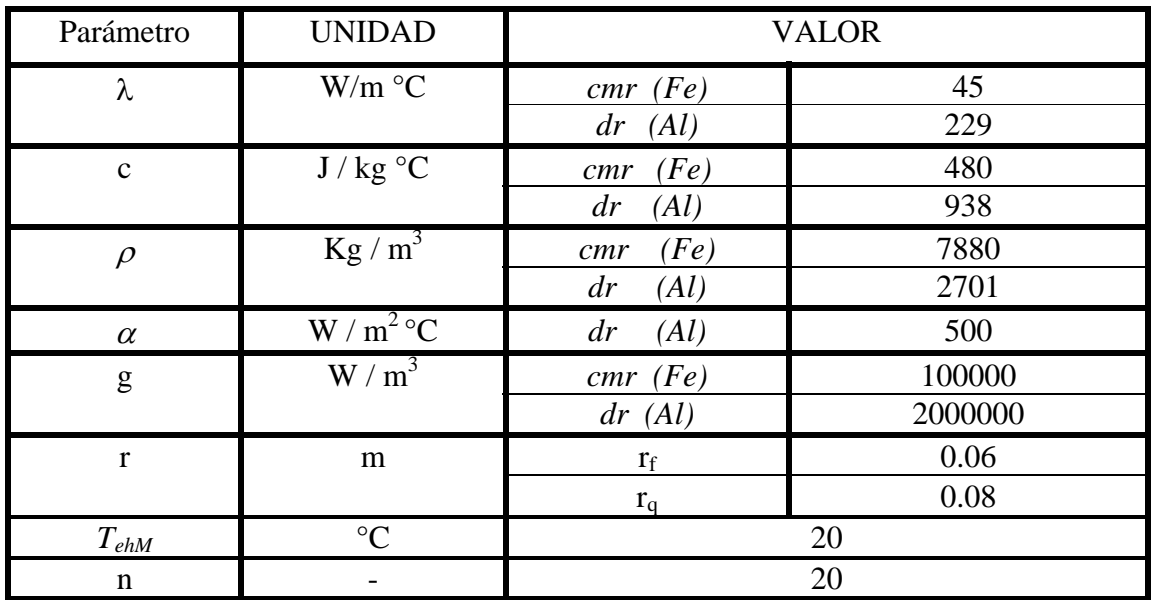

# 3.5 Régimen de trabajo continuo.

## 3.5.1 Temperaturas en el estator.

En las siguientes figuras se observan los resultados de la simulación, tomando en cuenta que en la pared cilíndrica que representa el devanado (ver figuras 1 y 2) contiene 50% de cobre y 50% hierro.

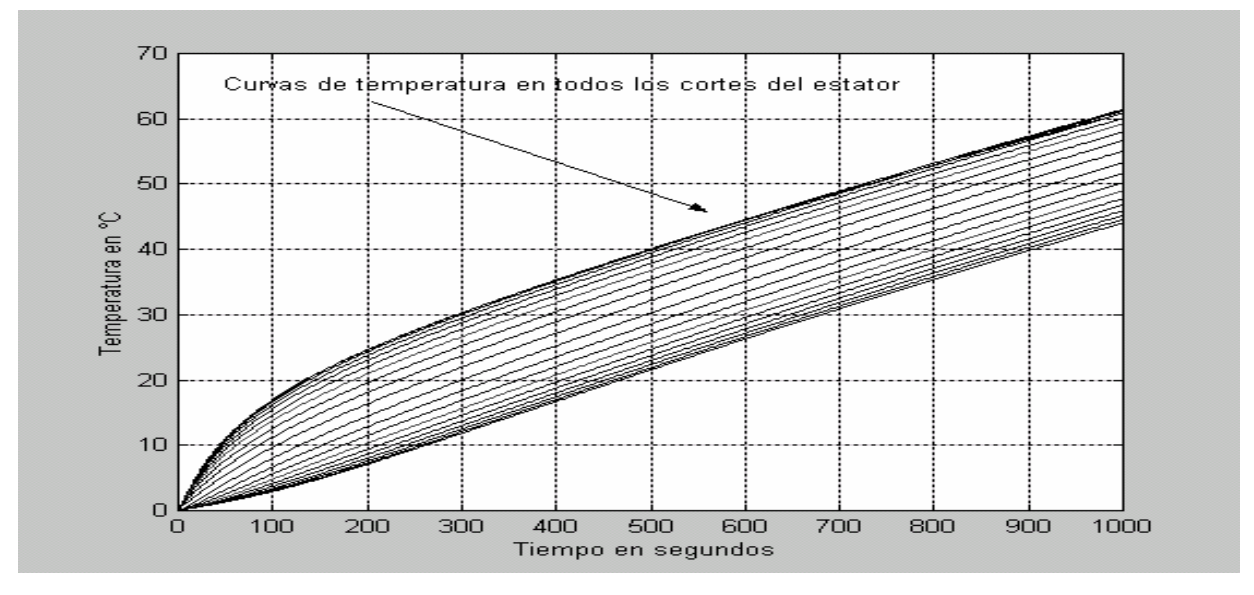

Figura 11 Resultado de la simulación. Temperaturas en el estator en función del tiempo, régimen de trabajo continuo.

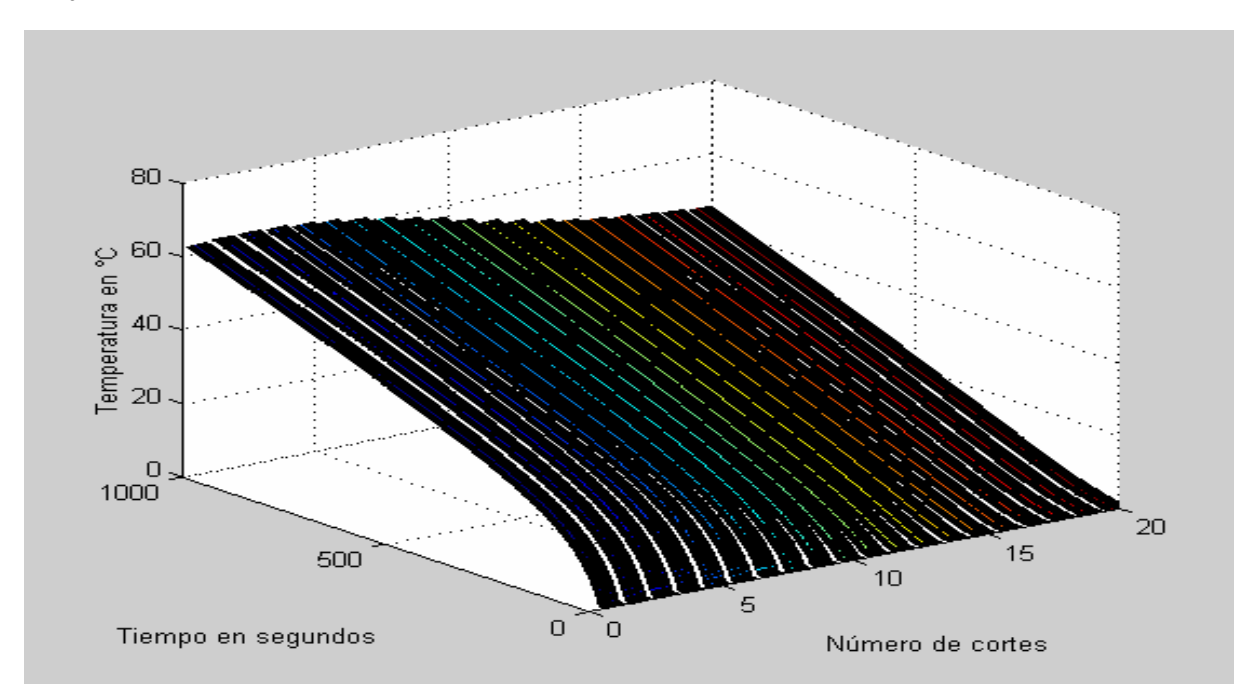

Figura 12 Resultado de la simulación. Temperaturas en el estator en función del tiempo, régimen de trabajo continuo presentación en 3 dimensiones.

## 3.5.2 Temperaturas en el rotor.

En las siguientes figura se observan los resultados de la simulación, tomando en cuenta que en la pared cilíndrica que representa el devanado (ver figuras 1 y 2) contiene 50% de aluminio y 50% hierro

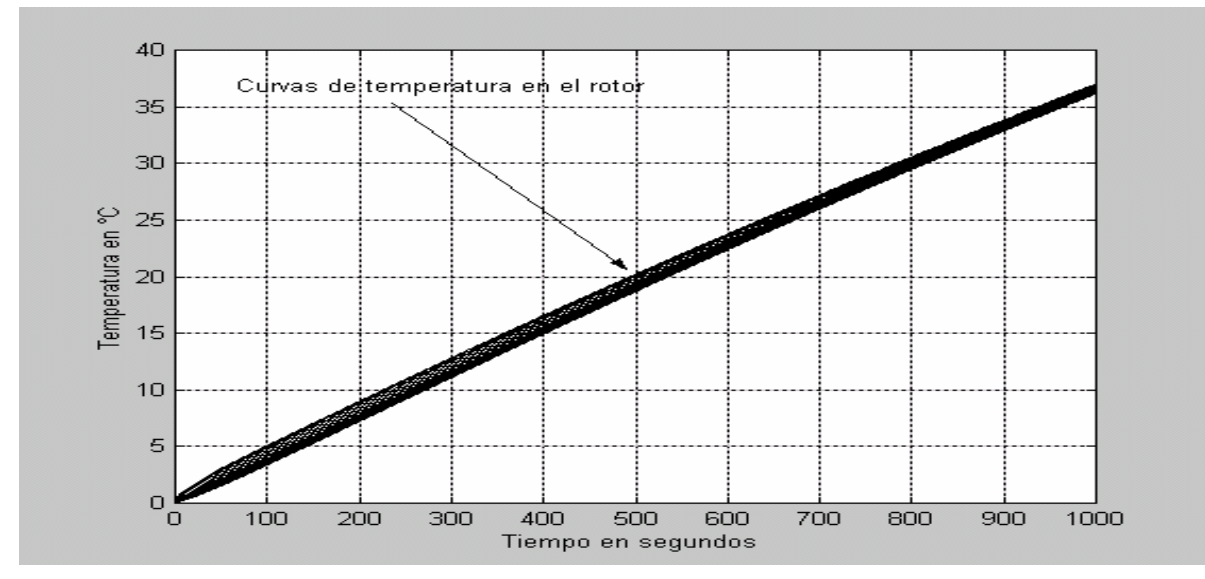

Figura 13 Resultado de la simulación. Temperaturas en el rotor en función del tiempo, régimen de trabajo continuo.

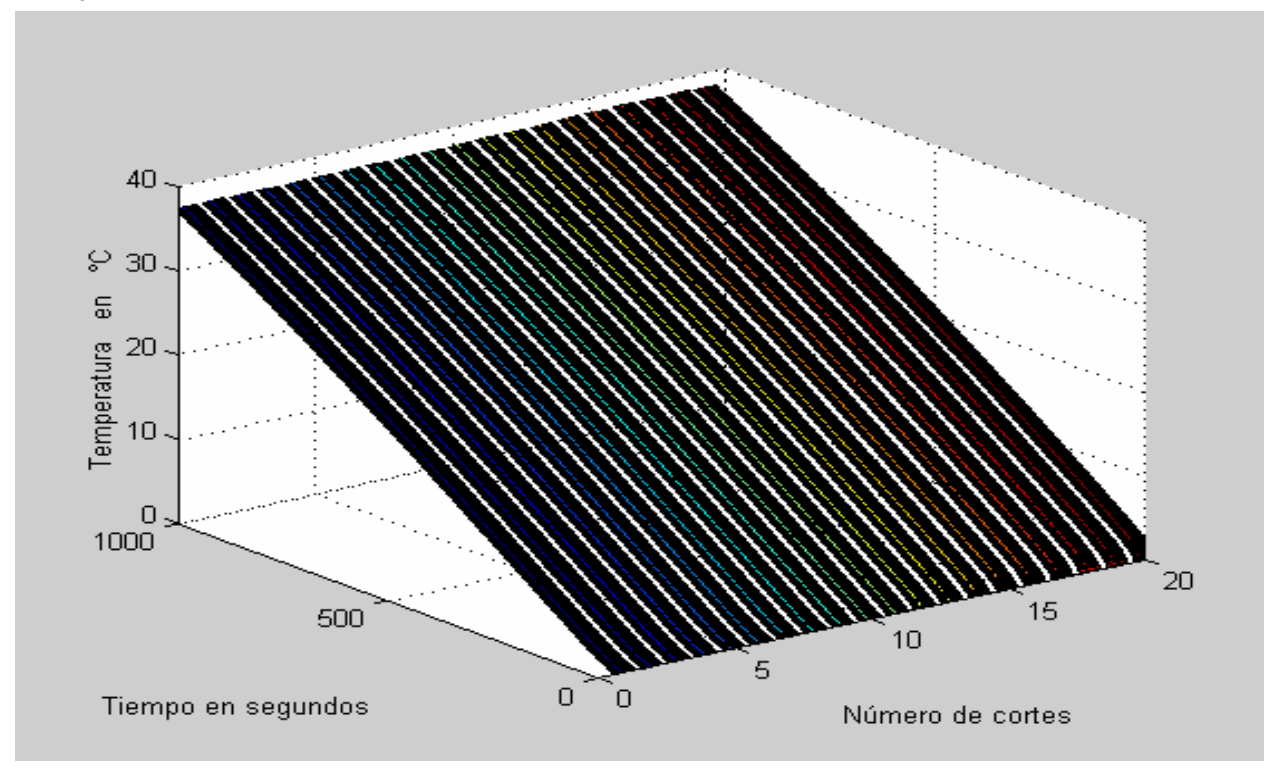

Figura 14 Resultado de la simulación. Temperaturas en el rotor en función del tiempo, régimen de trabajo continuo, presentación en 3 dimensiones.

# 3.6 Régimen de trabajo discontinuo.

## 3.6.1 Temperaturas en el estator.

a) En las siguientes figuras se observan los resultados de la simulación, tomando en cuenta que en la pared cilíndrica que representa el devanado (ver figuras 1 y 2) contiene 50% de cobre y 50% hierro y con un ciclo de trabajo correspondiente a 70% de trabajo y 30 % de descanso del motor.

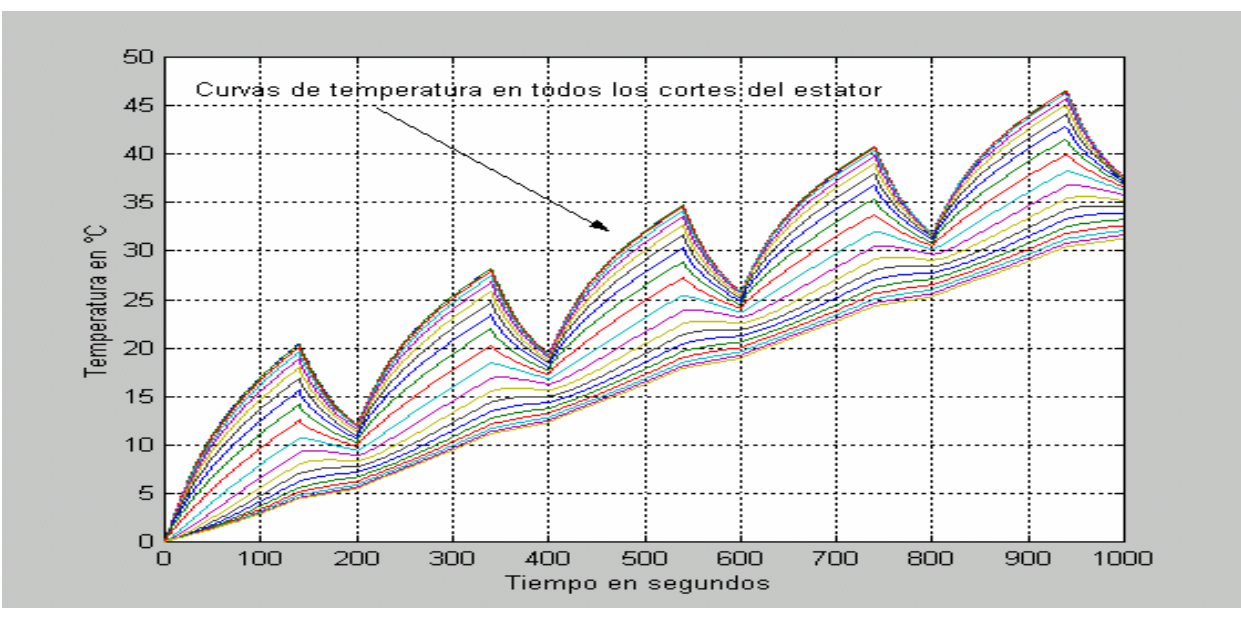

Figura 15 Resultado de la simulación. Temperaturas en el estator en función del tiempo, régimen de trabajo discontinuo.

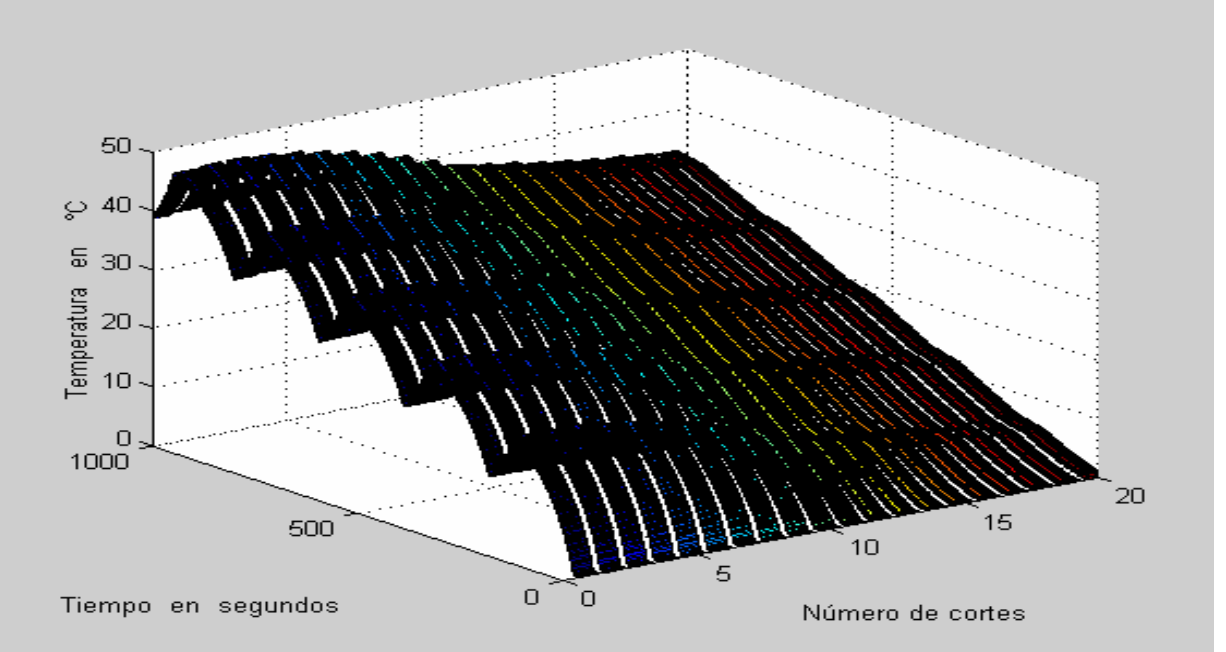

Figura 16 Resultado de la simulación. Temperaturas en el estator en función del tiempo, régimen de trabajo discontinuo presentación en 3 dimensiones.

b) En las siguientes figuras se observan los resultados de la simulación, tomando en cuenta que en la pared cilíndrica que representa el devanado (ver figuras 1 y 2) tiene 50% de cobre y 50% hierro y con un ciclo de trabajo correspondiente a 50% de trabajo y 50 % de descanso del motor.

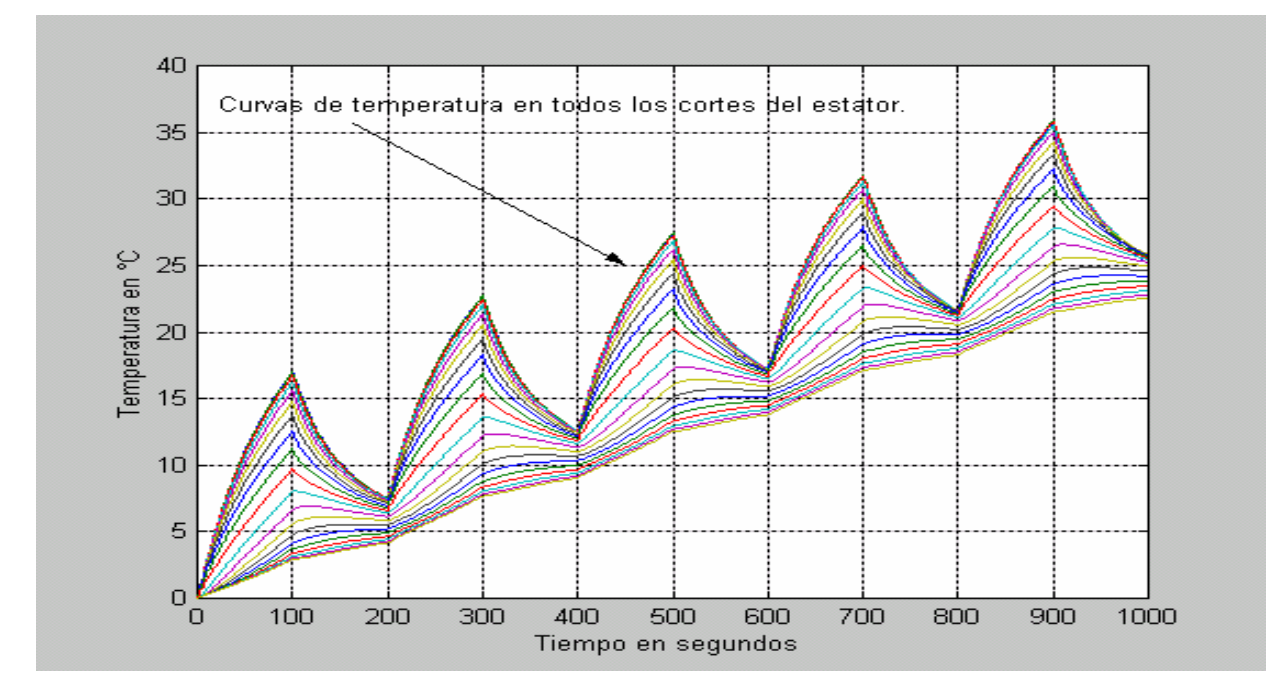

Figura 17 Resultado de la simulación. Temperaturas en el estator en función del tiempo, régimen de trabajo discontinuo.

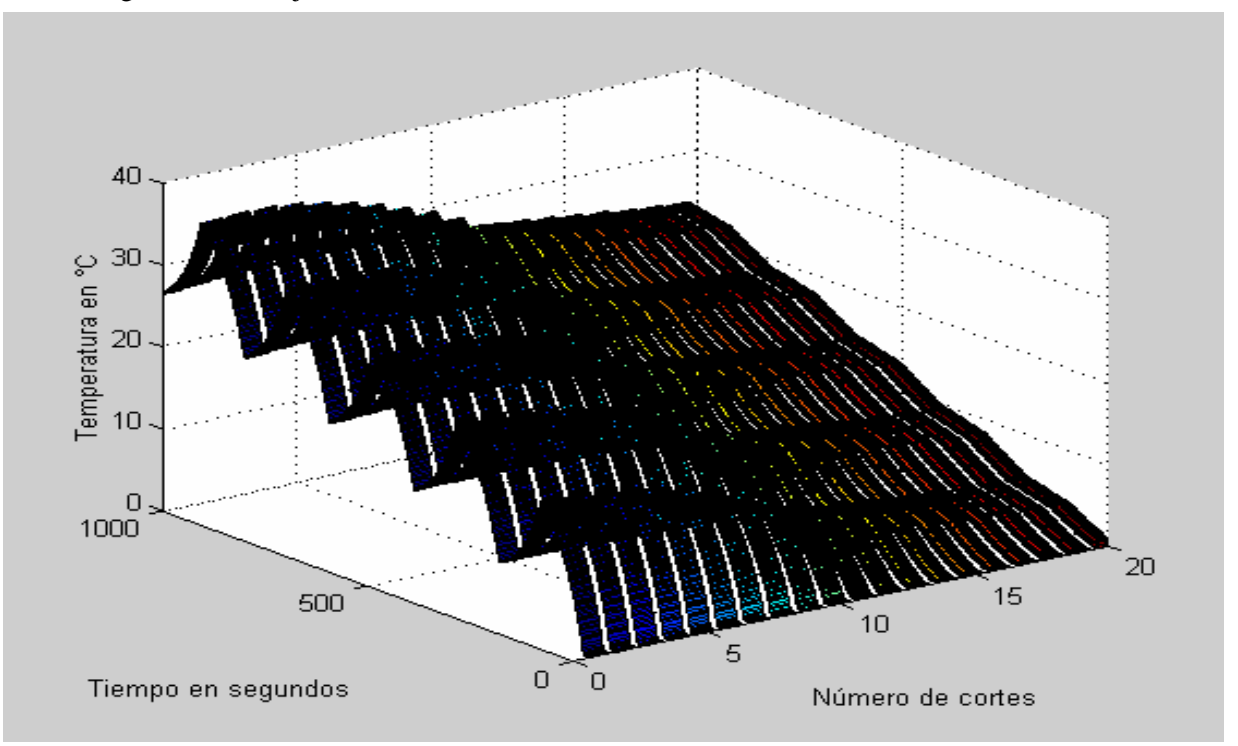

Figura 18 Resultado de la simulación. Temperaturas en el estator en función del tiempo, régimen de trabajo discontinuo presentación en 3 dimensiones.

c) En las siguientes figuras se observan los resultados de la simulación, tomando en cuenta que en la pared cilíndrica que representa el devanado (ver figuras 1 y 2) tiene 50% de cobre y 50% hierro y con un ciclo de trabajo correspondiente a 30% de trabajo y 70 % de descanso del motor

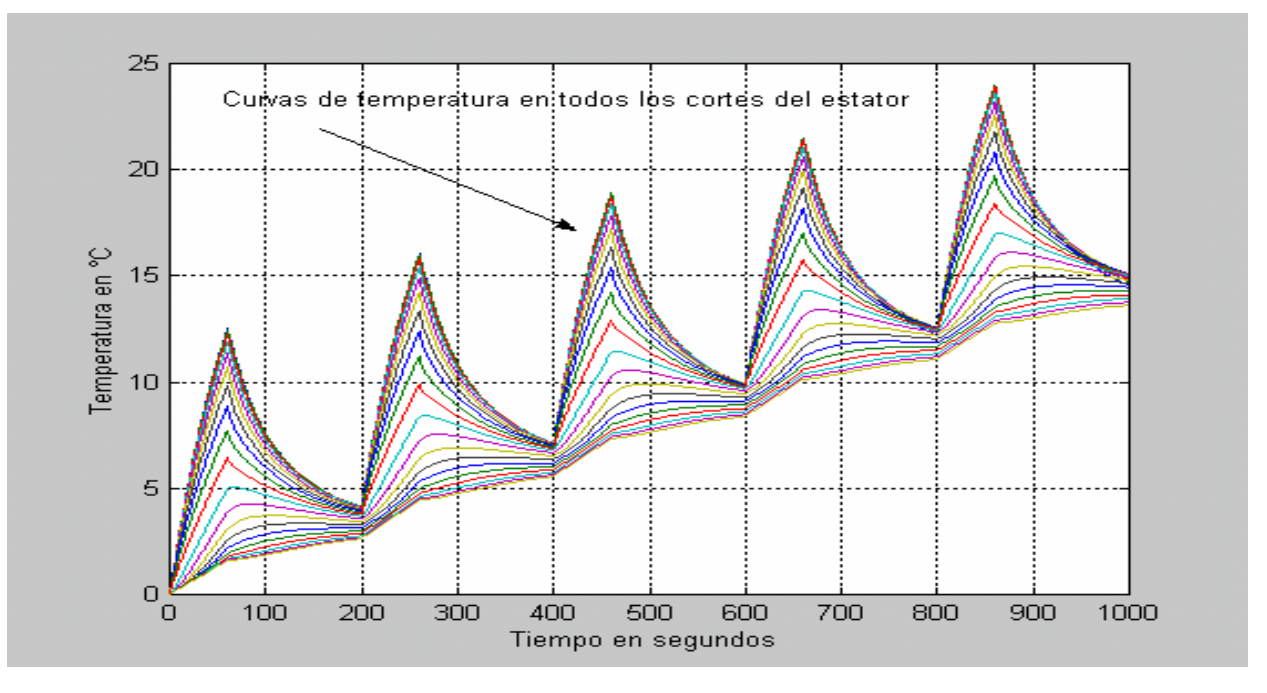

Figura 19 Resultado de la simulación. Temperaturas en el estator en función del tiempo, régimen de trabajo discontinuo.

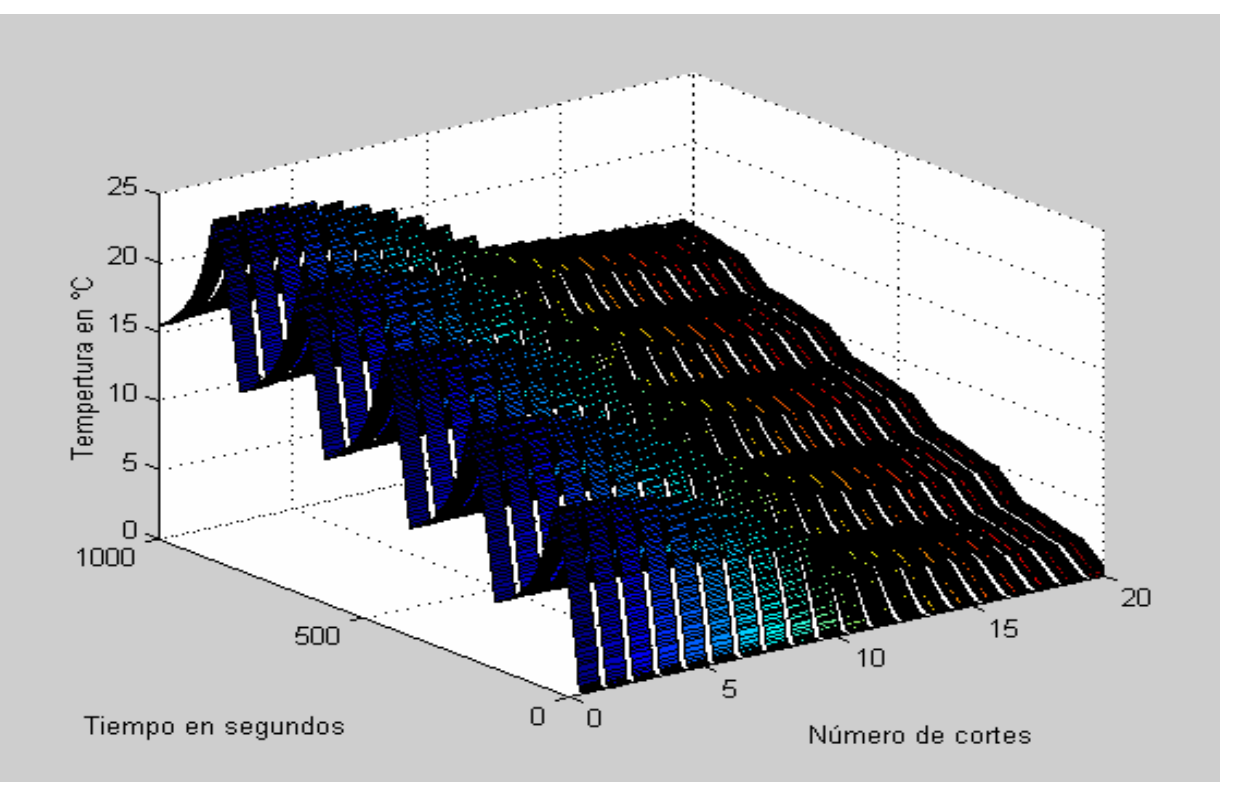

Figura 20 Resultado de la simulación. Temperaturas en el estator en función del tiempo, régimen de trabajo discontinuo presentación en 3 dimensiones.

## 3.6.2 Temperaturas en el rotor.

a) En las siguientes figuras se observan los resultados de la simulación, tomando en cuenta que en la pared cilíndrica que representa el devanado (ver figuras 1 y 2) tiene 50% de aluminio y 50% hierro y con un ciclo de trabajo correspondiente a 70% de actividad y 30 % de descanso del motor.

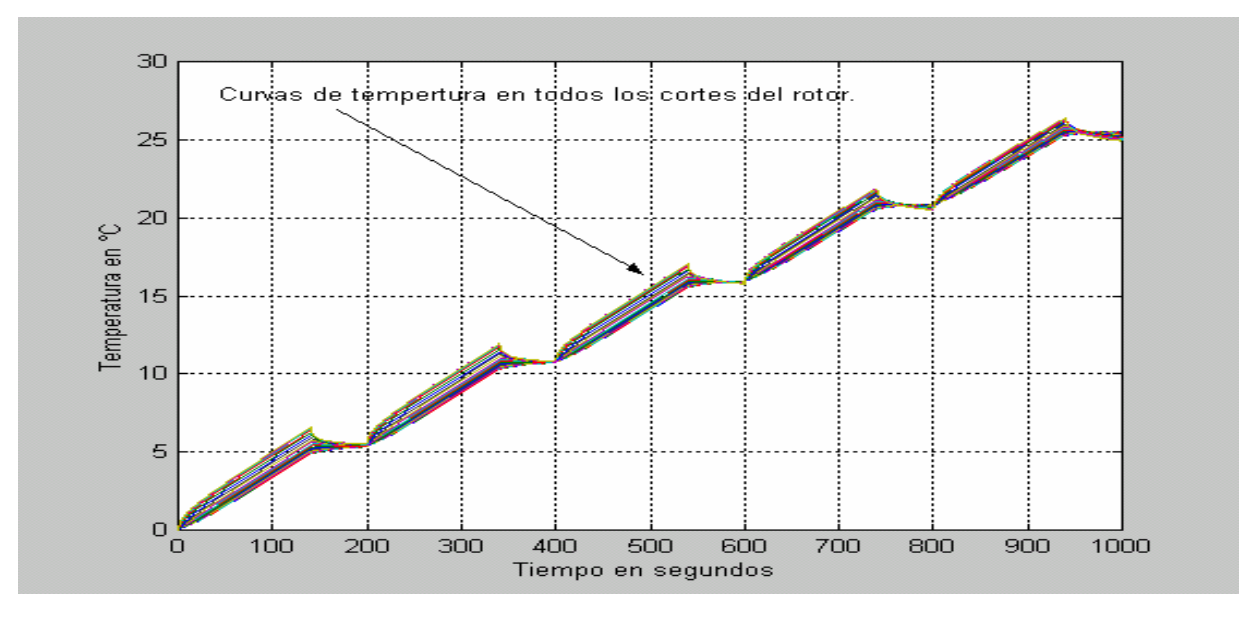

Figura 21 Resultado de la simulación. Temperaturas en el rotor en función del tiempo, régimen de trabajo discontinuo.

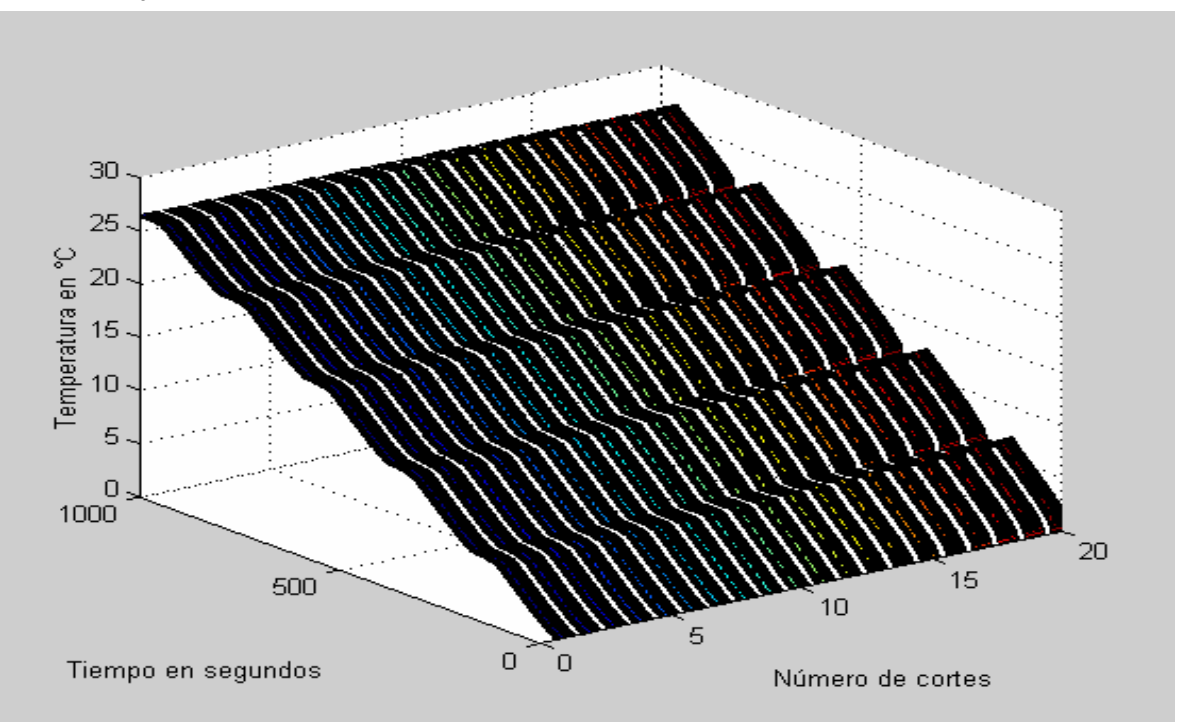

Figura 22 Resultado de la simulación. Temperaturas en el rotor en función del tiempo, régimen de trabajo discontinuo presentación en 3 dimensiones.

b) En las siguientes figuras se observan los resultados de la simulación, tomando en cuenta que en la pared cilíndrica que representa el devanado (ver figuras 1 y 2) contiene 50% de cobre y 50% hierro y con un ciclo de trabajo correspondiente a 50% de actividad y 50 % de descanso del motor.

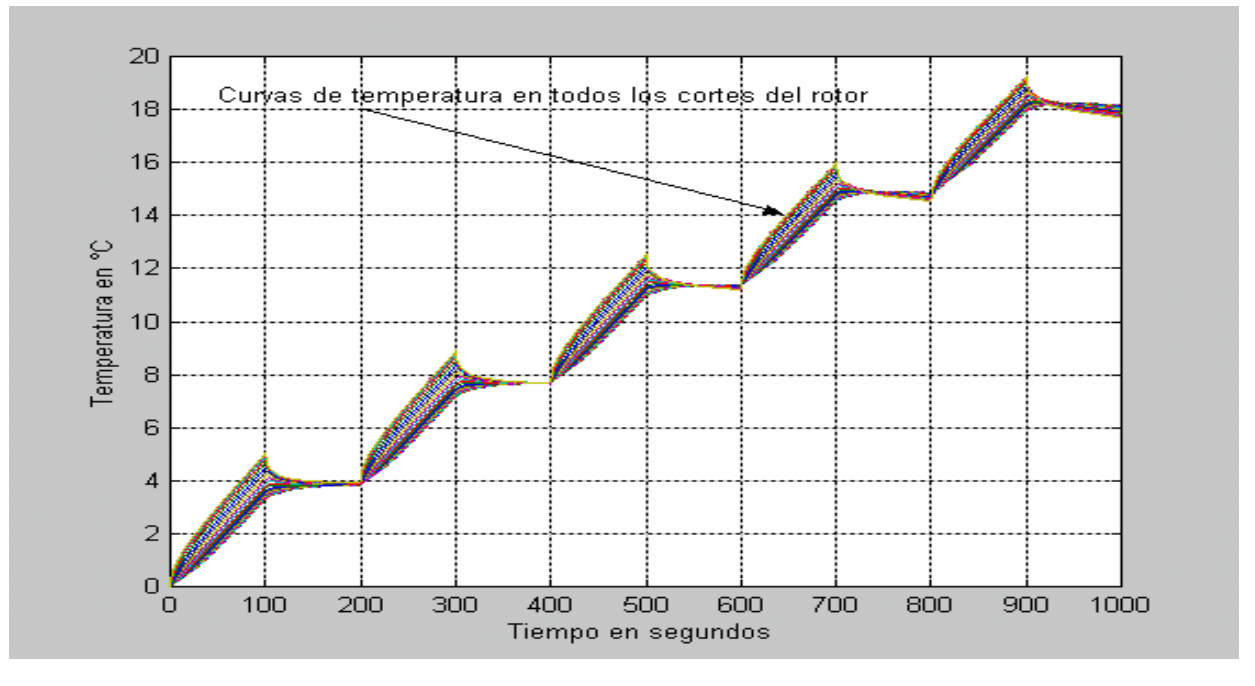

Figura 23 Resultado de la simulación. Temperaturas en el rotor en función del tiempo, régimen de trabajo discontinuo.

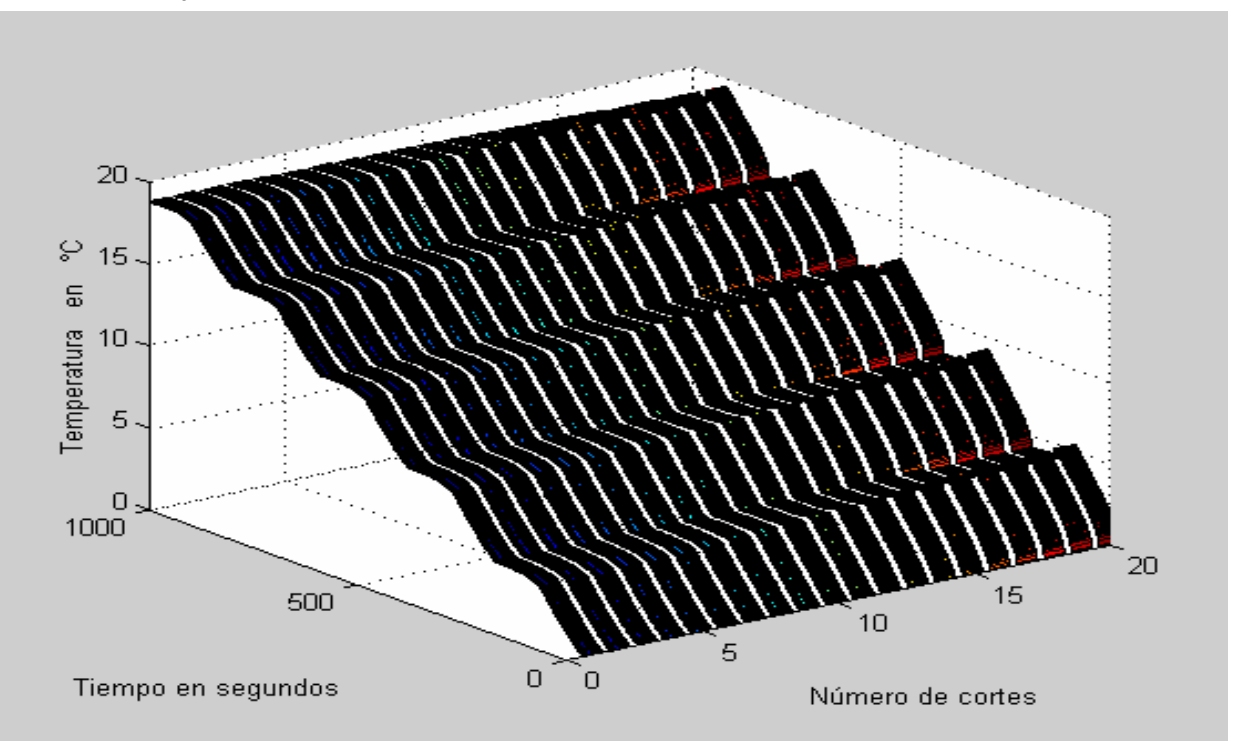

Figura 24 Resultado de la simulación. Temperaturas en el rotor en función del tiempo, régimen de trabajo discontinuo presentación en 3 dimensiones.

c) En las siguientes figuras se observan los resultados de la simulación, tomando en cuenta que en la pared cilíndrica que representa el devanado (ver figuras 1 y 2) contiene 50% de cobre y 50% hierro y con un ciclo de trabajo correspondiente a 30% de actividad y 70 % de descanso del motor.

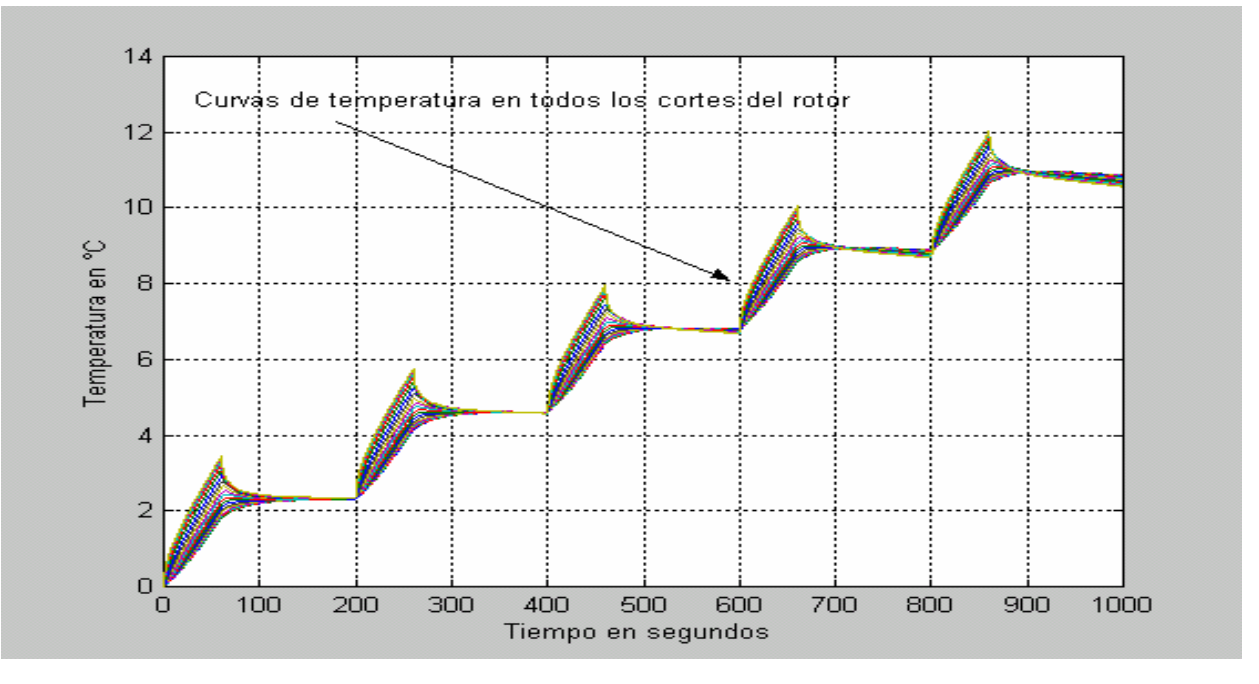

Figura 25 Resultado de la simulación. Temperaturas en el rotor en función del tiempo, régimen de trabajo discontinuo.

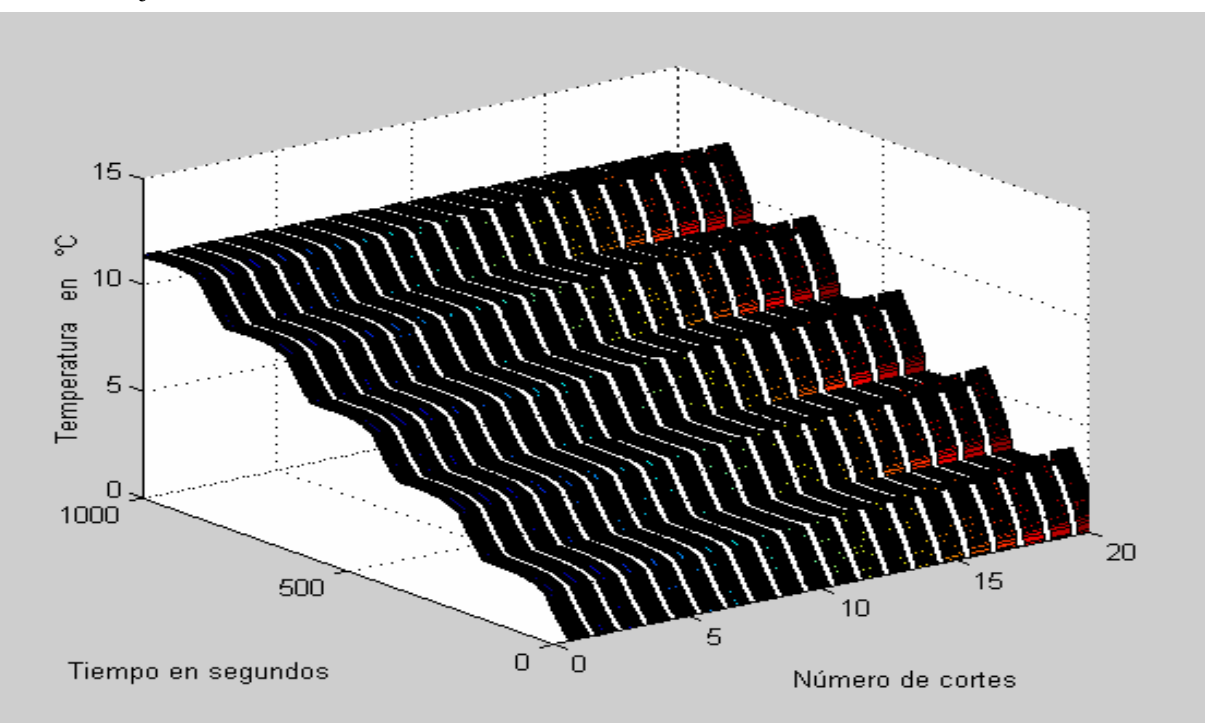

Figura 26 Resultado de la simulación. Temperaturas en el rotor en función del tiempo, régimen de trabajo discontinuo presentación en 3 dimensiones.

Observaciones:

Los simuladores programados en MATLAB-SIMULINK proporcionan los resultados tanto en el régimen de trabajo continuo, como en el discontinuo, con diferentes relaciones entre el tiempo de trabajo y de descanso en este último.

En las figuras (12,16,18 y 20) donde se presentan los resultados de las simulaciones en el estator, el devanado abarca del corte número 1 al número 10 y el circuito magnético del corte número 11 al corte número 20.

En las figuras (14, 22, 24 y 26) donde se presentan los resultados de las simulaciones en el rotor, el circuito magnético abarca del corte número 1 al corte número 15 y el devanado comienza en el corte número 16 y termina en el corte número 20.

En las figuras (15,16,17 y 18) los resultados de las simulaciones, en el régimen de trabajo discontinuo permiten observar que el devanado del estator se calienta rápidamente durante los periodos de trabajo y en los periodos de descanso se enfría o disipa el calor generado rápidamente también. A su vez el circuito magnético no tiene un incremento tan alto como el devanado en los periodos de trabajo y disipa el calor lentamente en los periodos de descanso.

Las simulaciones (figuras 21,22,23,24 25 y 26) en el régimen de trabajo discontinuo permiten ver que el devanado del rotor se calienta rápidamente durante los periodos de trabajo y durante los lapsos de descanso se enfría rápidamente también de igual forma el circuito magnético del rotor se calienta lentamente y se enfría lentamente también, sin embargo, no existe una diferencia significativa en las temperaturas de uno y otro en el rotor, lo que hace que su espectro de temperaturas no sea muy amplio.

Finamente, el simulador permiten una solución numérica del proceso de transferencia de calor conjuntamente con el modelo en espacio de estado, sin la necesidad de amplios conocimientos de métodos numéricos para la solución de sistemas de ecuaciones diferenciales, lo cual, lo hace una herramienta apropiada para el personal encargado en el diseño de máquinas en la industria.

# 3.7 Simulaciones tomando en cuenta diferentes valores del coeficiente de geometría en estator y rotor.

En las siguientes gráficas se puede apreciar las curvas de temperatura que se obtienen a través de simulación considerando diferentes valores del coeficiente de geometría en el estator y rotor y el caso especial sólo para mostrar el margen de error que se tendría de no tomar en cuenta el concepto de relación volumétrica cobre – hierro. Para estos casos se tomarán las curvas de temperatura en los puntos centrales del devanado y circuito magnético y se hacen simulaciones tanto en el régimen de trabajo continuo como en el discontinuo.

## 3.7.1. Curvas de temperaturas en el estator

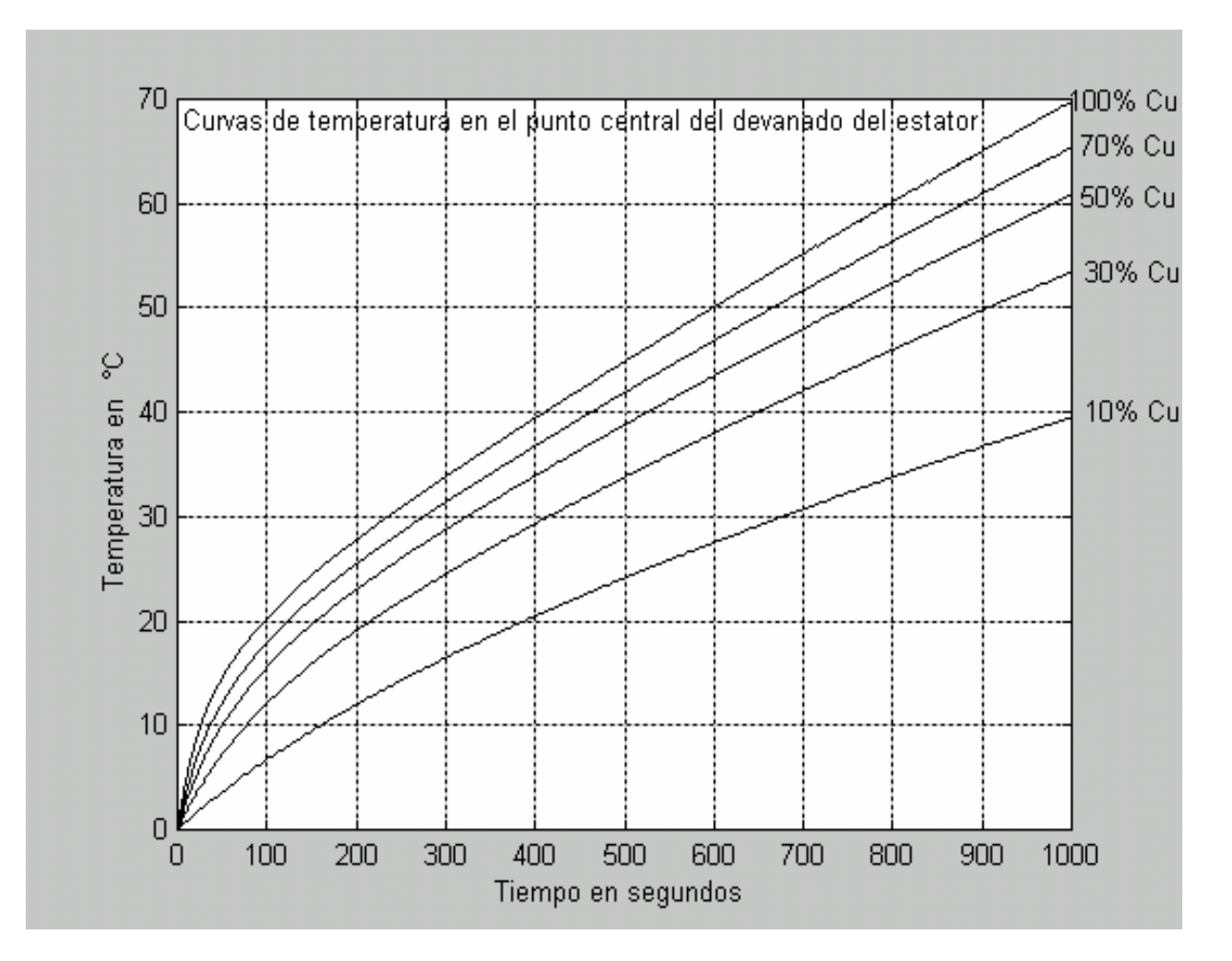

#### a) Régimen de trabajo continuo (devanado)

Figura 27 Resultado de la simulación. Curvas de temperatura en el estator en función del tiempo, tomando en cuenta diferentes valores del coeficiente de geometría del estator.

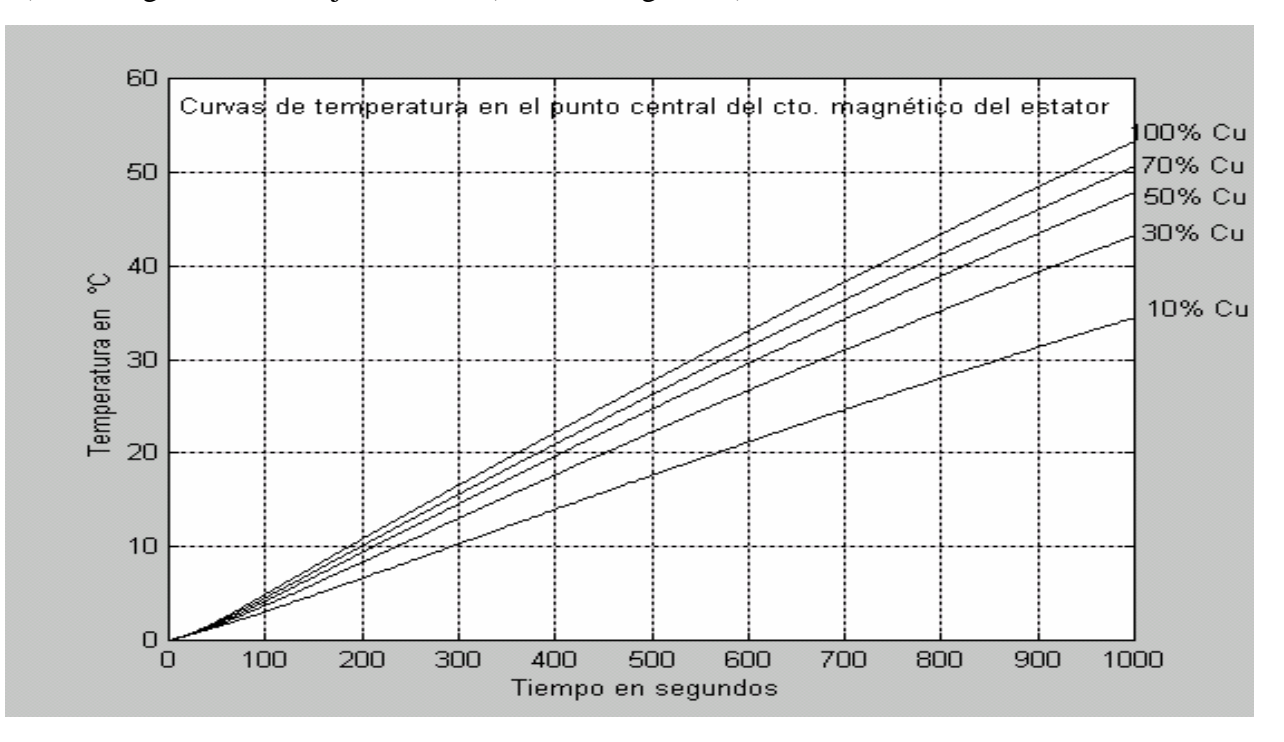

b) Régimen de trabajo continuo (circuito magnético).

Figura 28 Resultado de la simulación. Curvas de temperatura en el estator en función del tiempo, tomando en cuenta diferentes valores del coeficiente de geometría del estator.

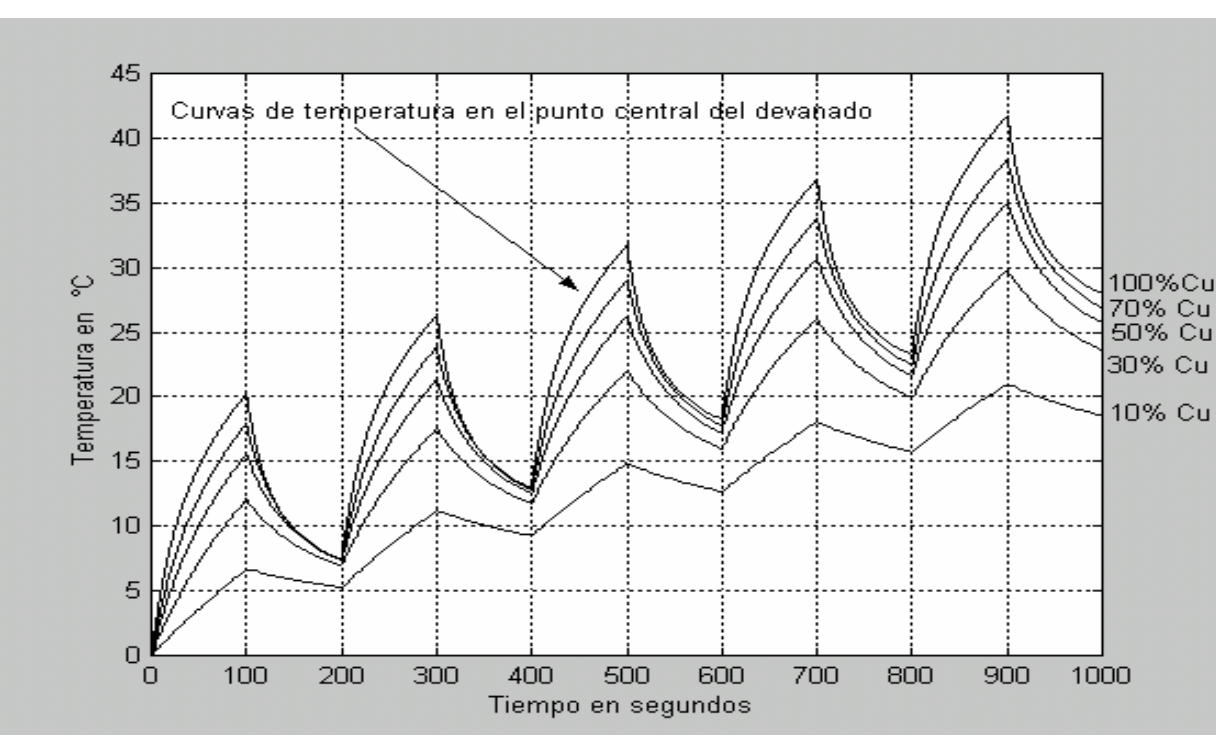

b) Régimen de trabajo discontinuo (devanado).

Figura 29 Resultado de la simulación. Curvas de temperatura en el estator en función del tiempo, tomando en cuenta diferentes valores del coeficiente de geometría del estator.

c) Régimen de trabajo discontinuo (circuito magnético).

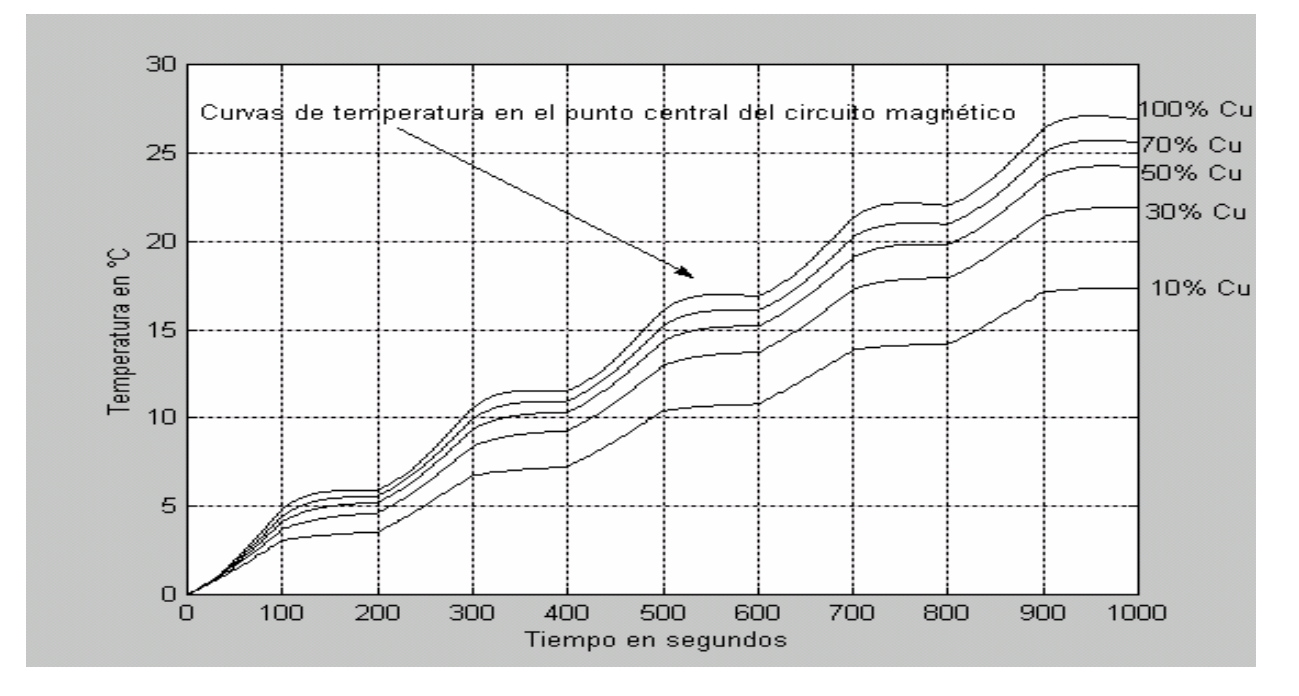

Figura 30 Resultado de la simulación. Curvas de temperatura en el estator en función del tiempo, tomando en cuenta diferentes valores del coeficiente de geometría del estator.

## 3.7.2 Curvas de temperaturas en el rotor.

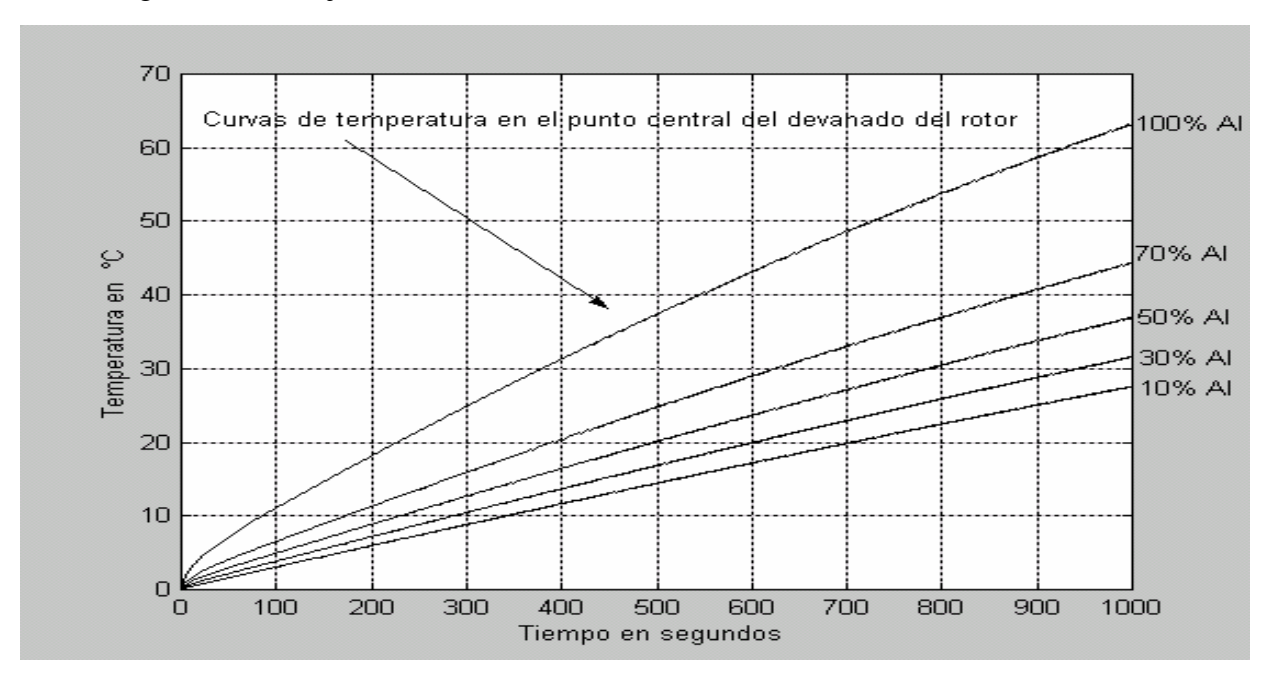

#### a) Régimen de trabajo continuo (devanado)

Figura 31 Resultado de la simulación. Curvas de temperatura en el rotor en función del tiempo, tomando en cuenta diferentes valores del coeficiente de geometría del rotor.

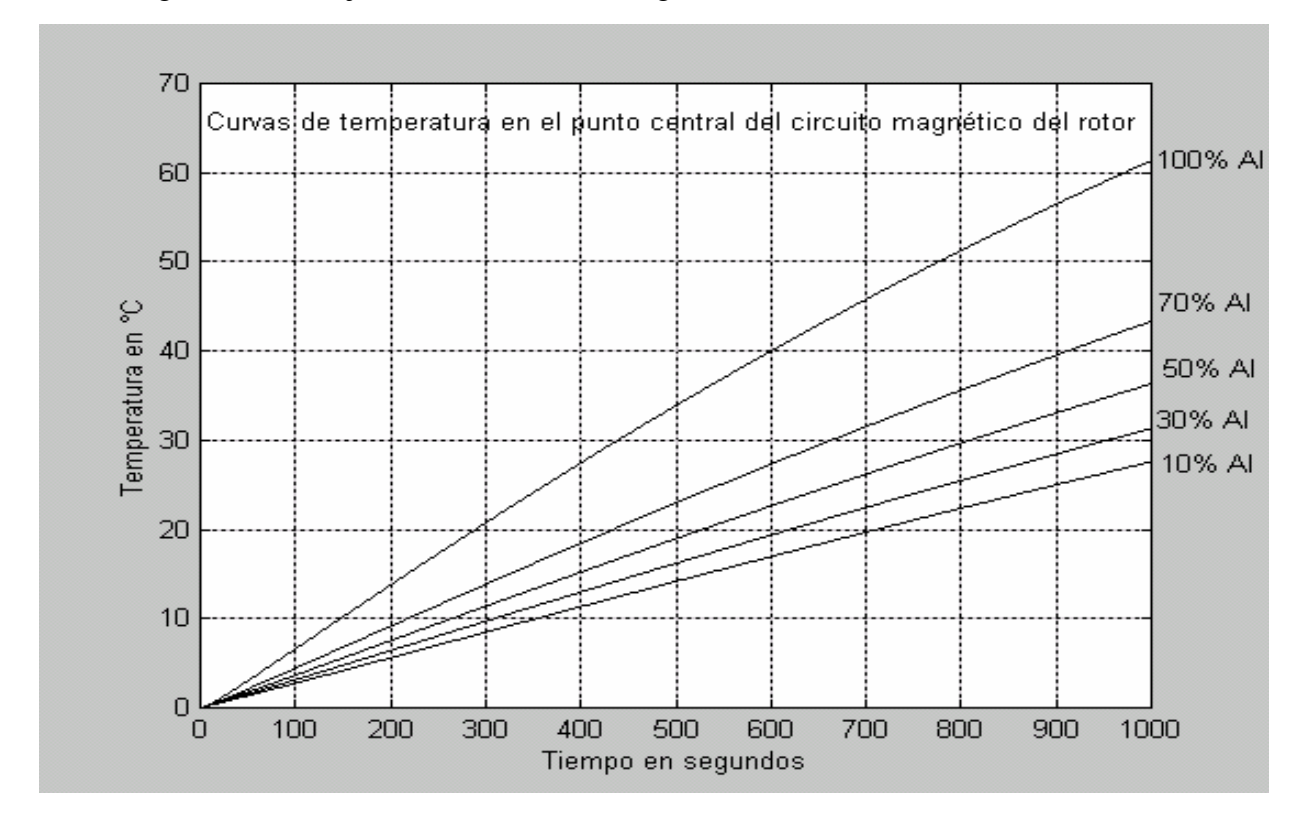

b) Régimen de trabajo continuo (circuito magnético).

Figura 32 Resultado de la simulación. Curvas de temperatura en el rotor en función del tiempo, tomando en cuenta diferentes valores del coeficiente de geometría del rotor.

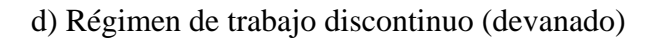

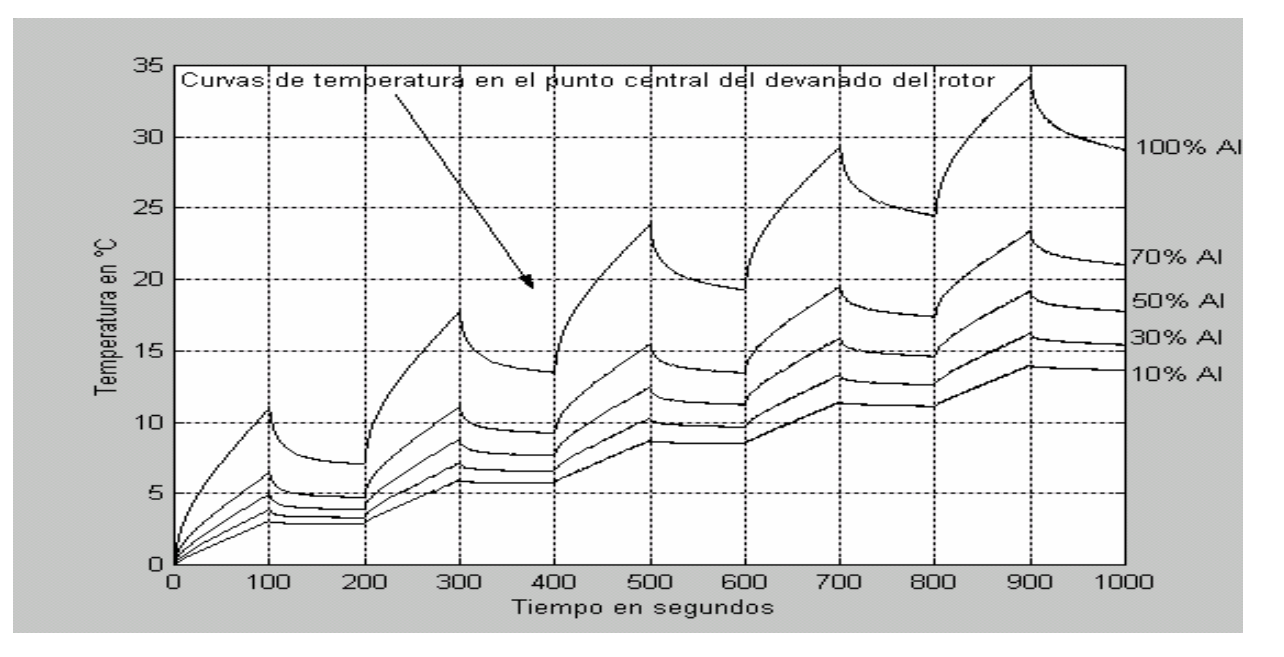

Figura 33 Resultado de la simulación. Curvas de temperatura en el rotor en función del tiempo, tomando en cuenta diferentes valores del coeficiente de geometría del rotor.

e) Régimen de trabajo discontinuo (circuito magnético).

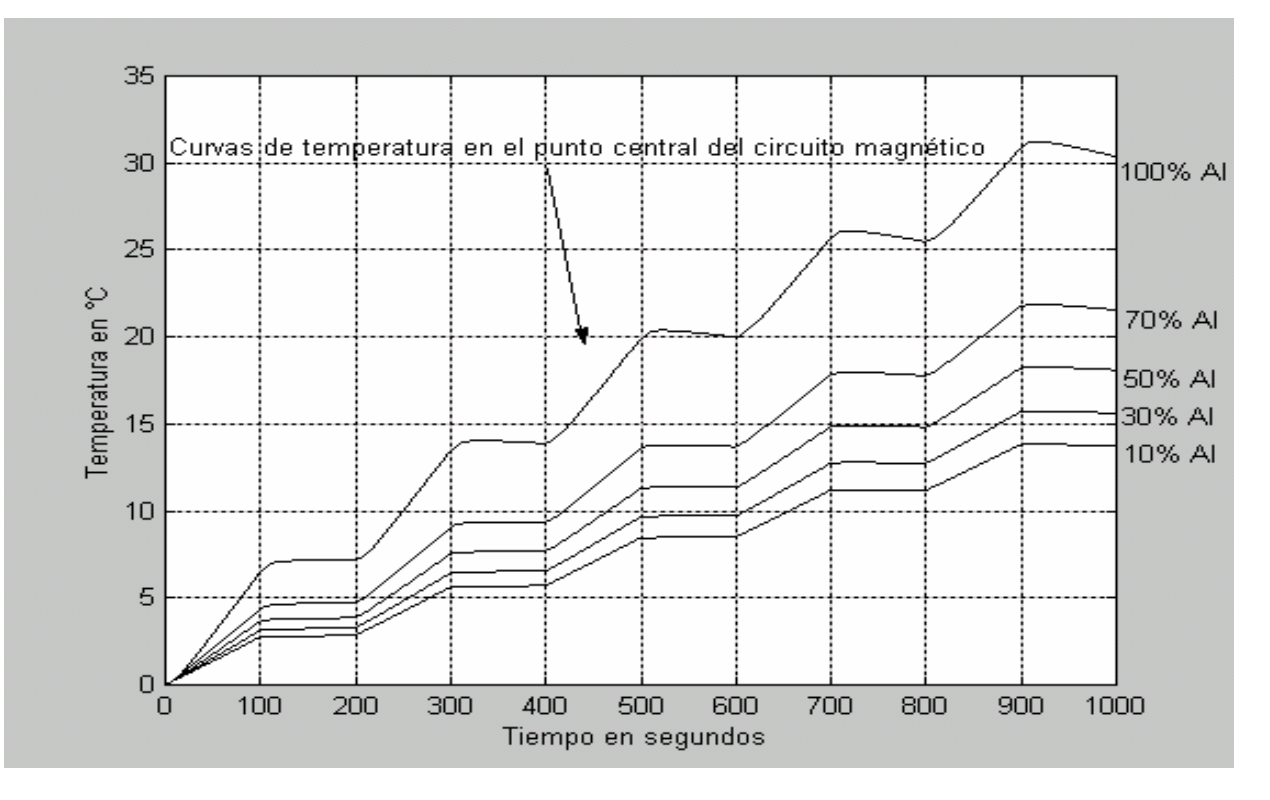

Figura 34. Resultado de la simulación. Curvas de temperatura en el rotor en función del tiempo, tomando en cuenta diferentes valores del coeficiente de geometría del rotor.

#### Observaciones:

En el capítulo 2 se introduce el concepto del coeficiente de geometría, para dar más exactitud al modelo matemático, estos coeficientes permiten tomar en cuenta los valores corregidos de los parámetros físicos de los devanados (página 12) así como las pérdidas eléctricas generadas en los devanados del estator y/o rotor.

En todas las figuras de esta sección se presenta el caso hipotético (solo como referencia) donde el cobre o aluminio ocupan toda la pared cilíndrica denominada como devanado (100% Al o 100% Cu) en el estator y/o rotor respectivamente. Las diferencias entre las curvas de temperatura muestran el error que se tendría en los resultados al no considerar los coeficientes de geometría, los cuales sirven para obtener resultados precisos, sin complicar tanto el modelo matemático o la simulación.

Se considera por demás trascendente, calcular un valor exacto o muy aproximado del coeficiente de geometría de un estator o rotor de un motor por parte de los diseñadores, para obtener resultados verídicos de los niveles de temperatura.

# 3.8 Investigación de las influencias de los parámetros a las temperaturas máximas generadas dentro del motor de inducción.

La generación de calor por pérdidas eléctricas y magnéticas depende de la construcción de la máquina, por esto su optimización (minimización) es posible solamente en la etapa de diseño. En cambio, los coeficientes de transferencia de calor convectiva dependen del agente enfriador y de su velocidad de movimiento, es decir del sistema de enfriamiento, lo que se puede cambiar acondicionando los motores en su lugar de trabajo o aplicando un sistema de control de enfriamiento externo [68].

 Para el caso del estator se tienen dos coeficientes convectivos, uno por el lado del devanado, en la parte interna del estator (en el entrehierro), y el de la parte externa del estator, por el lado del circuito magnético (estos parámetros son esenciales para el diseño del sistema de enfriamiento).

Para llevar a cabo tales investigaciones tanto para el estator como para el rotor, se propone el siguiente esquema de simulación.

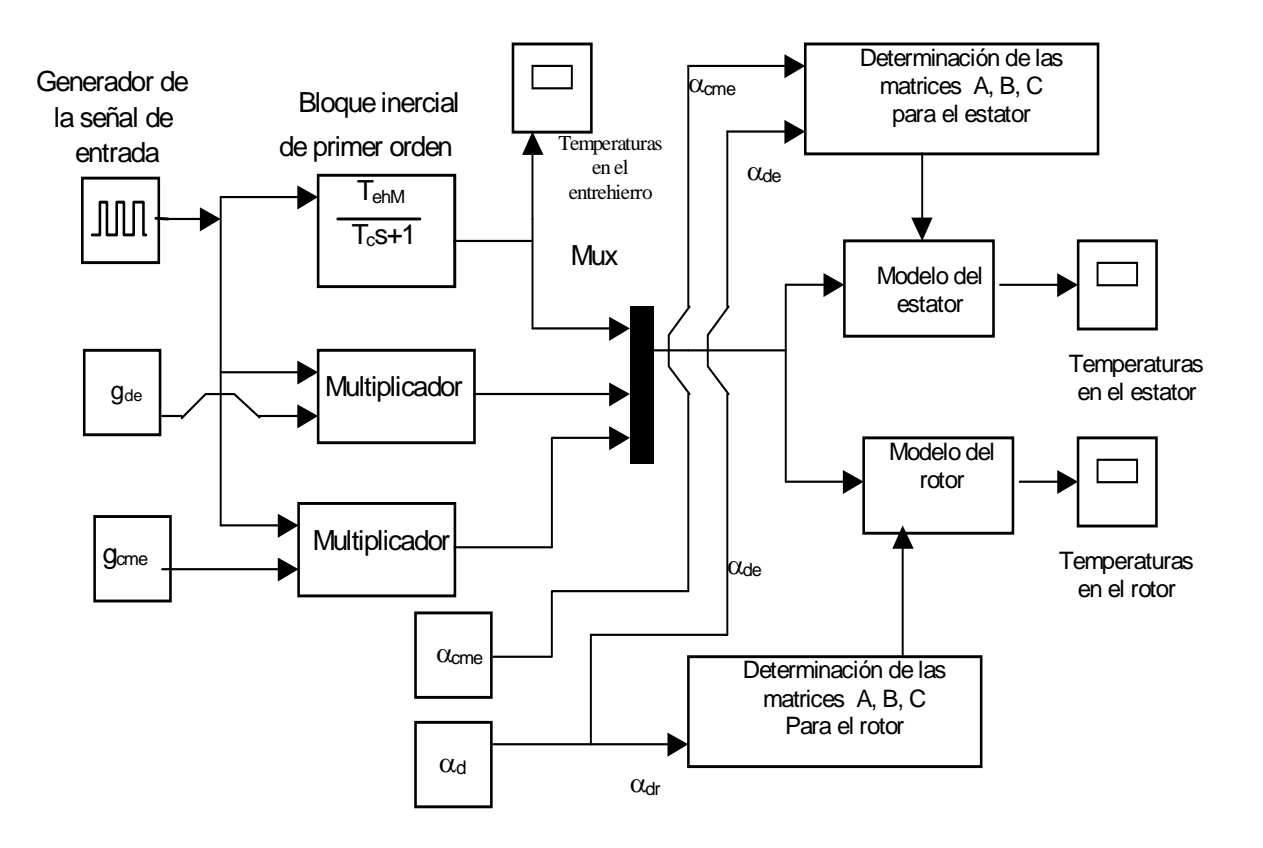

Figura 35. Esquema del simulador para la realización de las investigaciones de la influencia de los coeficientes convectivos a las temperaturas máximas generadas en máquinas eléctricas.

### 3.8.1. Simulación de temperaturas en el estator considerando diferentes valores de los coeficientes de transferencia convectiva de calor.

a) Régimen de trabajo continuo. (temperaturas en el devanado).

Para llevar a cabo estas investigaciones se toma en consideración que la pared cilíndrica que representa el devanado (ver figuras 1 y 2) tiene 50% de cobre y el resto de material magnético.

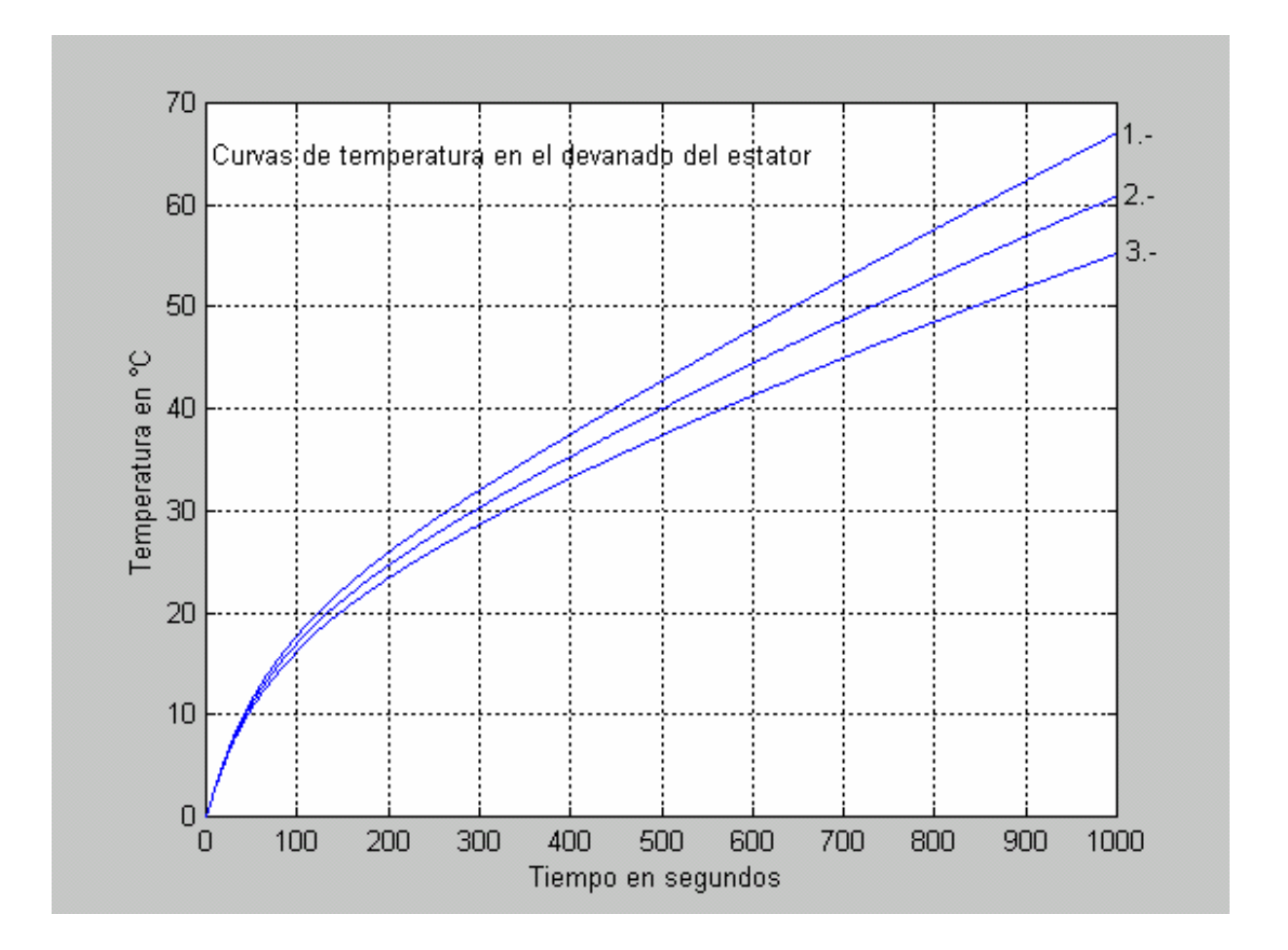

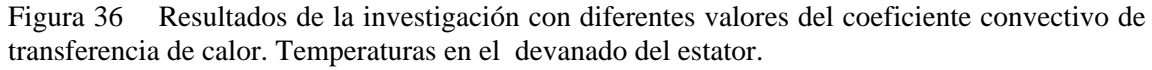

- 1.  $-\alpha_{de} = 100 \text{ W/m}^2 \text{°C}.$   $\alpha_{cme} = 50 \text{ W/m}^2 \text{°C}.$ 2.  $-\alpha_{de} = 500 \text{ W/m}^2 \text{ °C}.$  $\degree$ C.  $\alpha_{\text{cme}} = 50 \ \text{W} / \text{m}^2 \degree$ C.
- 3.  $\alpha_{de} = 1000 \text{ W/m}^2 \text{ °C}.$  $\mathrm{^{\circ}C.}$   $\alpha_{\mathrm{cme}} = 50 \ \mathrm{W} / \mathrm{m}^2 \mathrm{^{\circ}C.}$

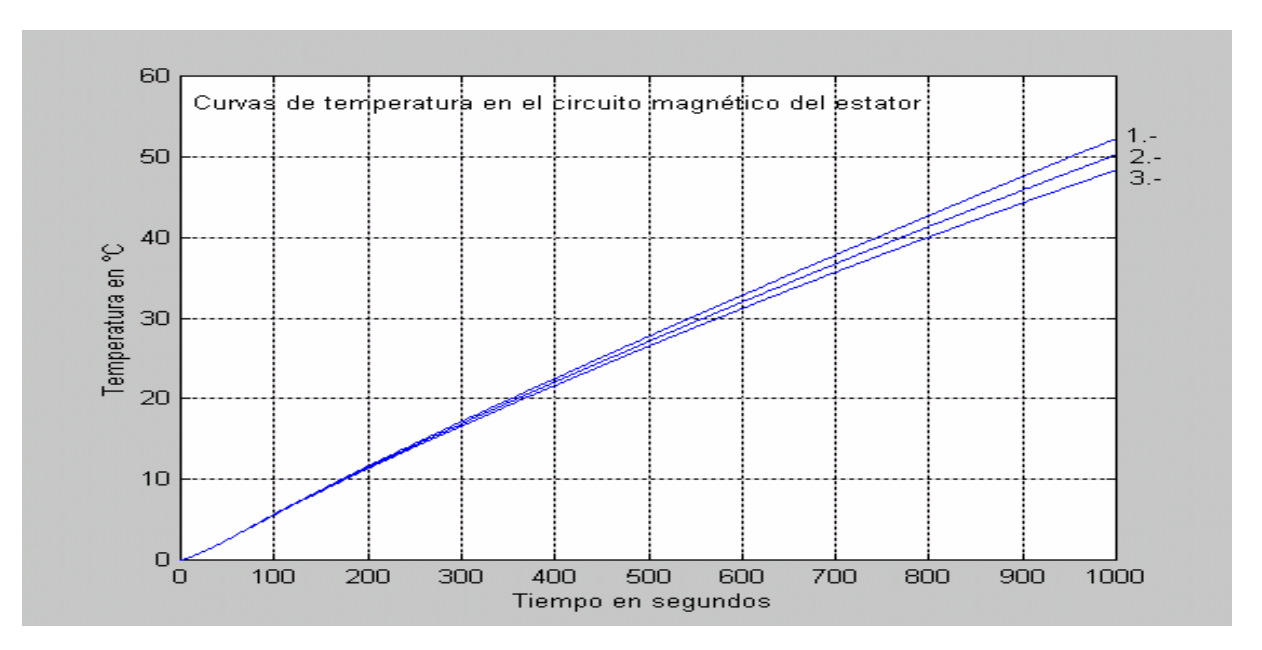

#### b) Régimen de trabajo continuo. (temperaturas en el circuito magnético del estator).

Figura 37 Resultados de la investigación con diferentes valores del coeficiente convectivo de transferencia de calor. Temperaturas en el circuito magnético del estator.

1. - 
$$
\alpha_{de} = 100 \text{ W/m}^2 \text{ °C.}
$$
  $\alpha_{cme} = 50 \text{ W/m}^2 \text{ °C.}$   
\n2. -  $\alpha_{de} = 500 \text{ W/m}^2 \text{ °C.}$   $\alpha_{cme} = 50 \text{ W/m}^2 \text{ °C.}$   
\n3. -  $\alpha_{de} = 1000 \text{ W/m}^2 \text{ °C.}$   $\alpha_{cme} = 50 \text{ W/m}^2 \text{ °C.}$ 

c) Régimen de trabajo discontinuo (temperaturas en el devanado).

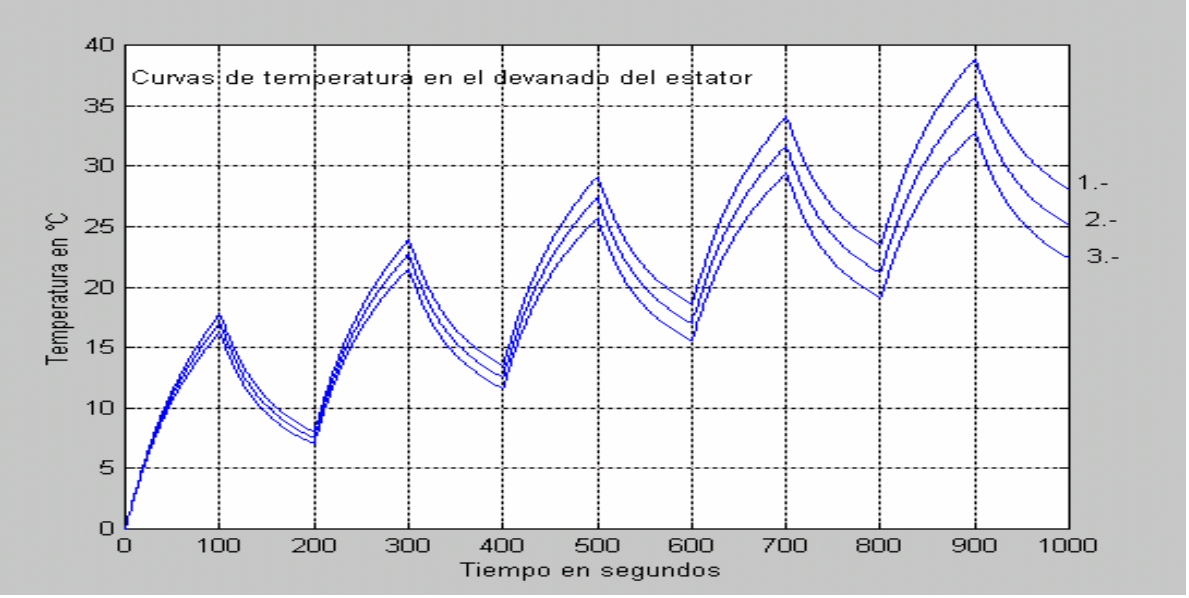

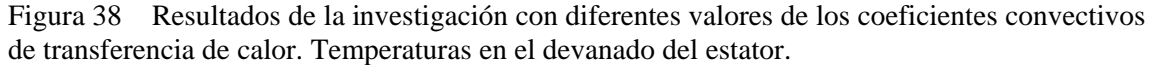

1. -  $\alpha_{de} = 100 \text{ W/m}^2 \text{ °C}.$  $\degree$ C.  $\alpha_{\text{cme}} = 50 \text{ W/m}^2 \degree$ C. 2. -  $\alpha_{de} = 500 \text{ W/m}^2 \text{ °C}.$  $\degree$ C.  $\alpha_{\text{cme}} = 50 \ \text{W} / \text{m}^2 \degree$ C. 3. -  $\alpha_{de} = 1000 \text{ W/m}^2$  °C.  $\mathrm{^{\circ}C.}$   $\alpha_{\mathrm{cme}} = 50 \ \mathrm{W} / \mathrm{m}^2 \mathrm{^{\circ}C.}$ 

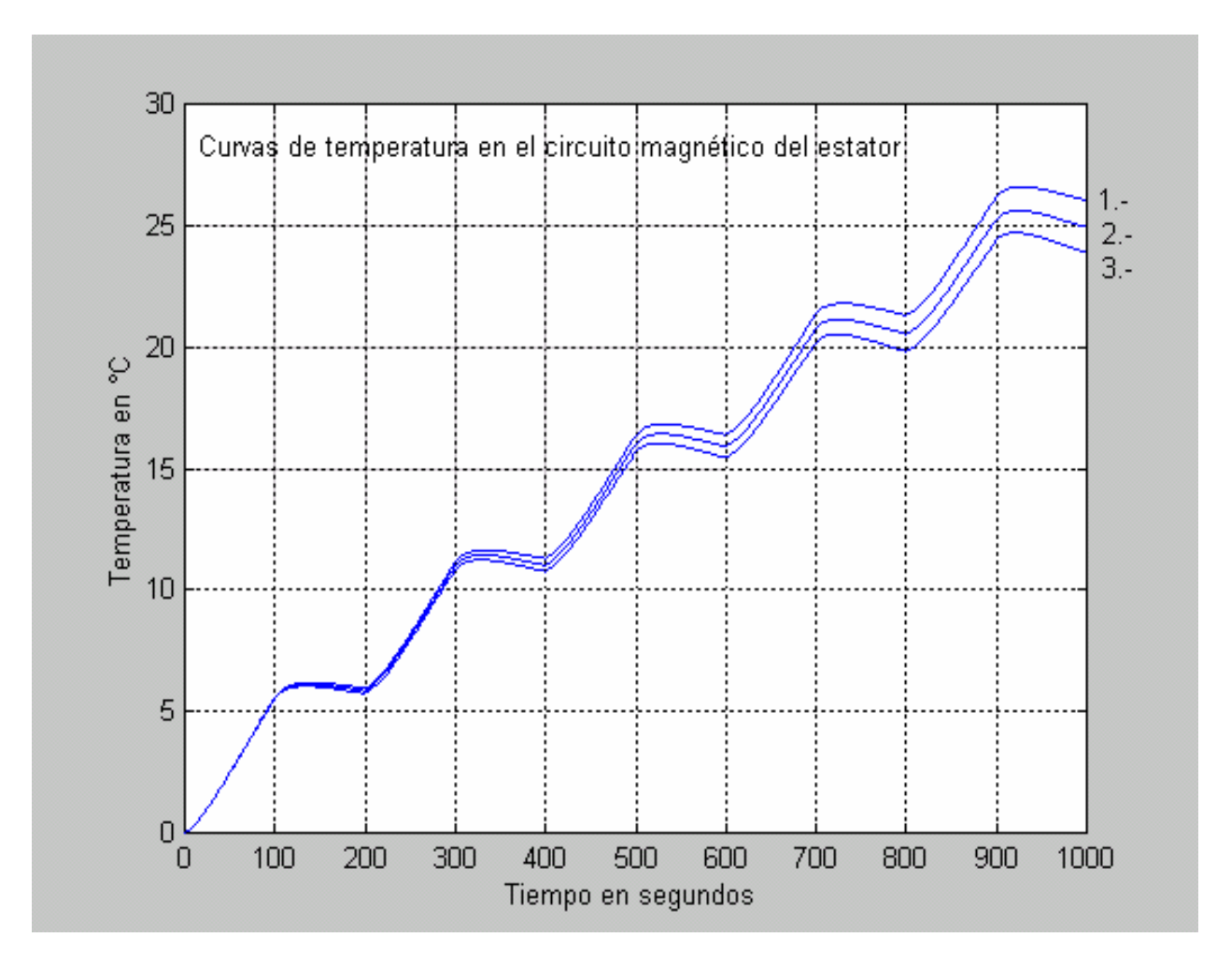

d) Régimen de trabajo discontinuo (temperaturas en el circuito magnético del estator).

Figura 39 Resultados de la investigación con diferentes valores de los coeficientes convectivos de transferencia de calor. Temperaturas en el circuito magnético del estator.

1.  $-\alpha_{de} = 100 \text{ W/m}^2 \text{°C}.$   $\alpha_{cme} = 50 \text{ W/m}^2 \text{°C}.$ 2. -  $\alpha_{de} = 500 \text{ W/m}^2 \text{ °C}.$  $\degree$ C.  $\alpha_{\text{cme}} = 50 \ \text{W} / \text{m}^2 \degree$ C.

3.  $-\alpha_{de} = 1000 \text{ W/m}^2 \text{ °C}.$  $\mathrm{^{\circ}C.}$   $\alpha_{\mathrm{cme}}$  =50 W / m<sup>2</sup>  $\mathrm{^{\circ}C.}$ 

- 3.8.2. Simulación de temperaturas en el rotor considerando diferentes valores del coeficiente de transferencia de calor convectiva.
- a) Régimen de trabajo continuo. (temperaturas en el devanado).

Para hacer estas investigaciones se toma en consideración que la pared cilíndrica que representa el devanado (ver figuras 1 y 2) tiene 50% de aluminio y el resto de material magnético, para el caso del rotor se tiene solo un coeficiente de transferencia de calor convectiva, por el lado del entrehierro.

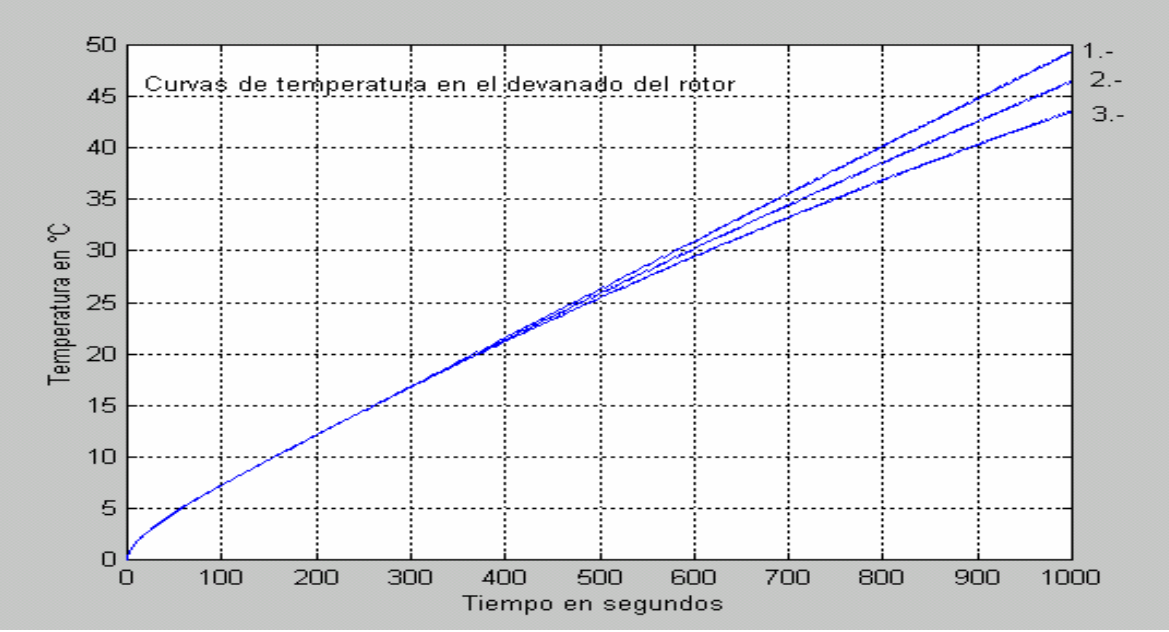

Figura 40 Resultados de la investigación con diferentes valores del coeficiente convectivo de transferencia de calor. Temperaturas en el devanado del rotor.

1. -  $\alpha_{dr} = 100 \text{ W/m}^2 \text{ °C}.$ 

2.  $-\alpha_{dr} = 500 \text{ W/m}^2 \text{ °C}.$ 

3. -  $\alpha_{dr} = 1000 \text{ W/m}^2 \text{ °C}.$ 

b) Régimen de trabajo continuo. (temperaturas en el circuito magnético del rotor).

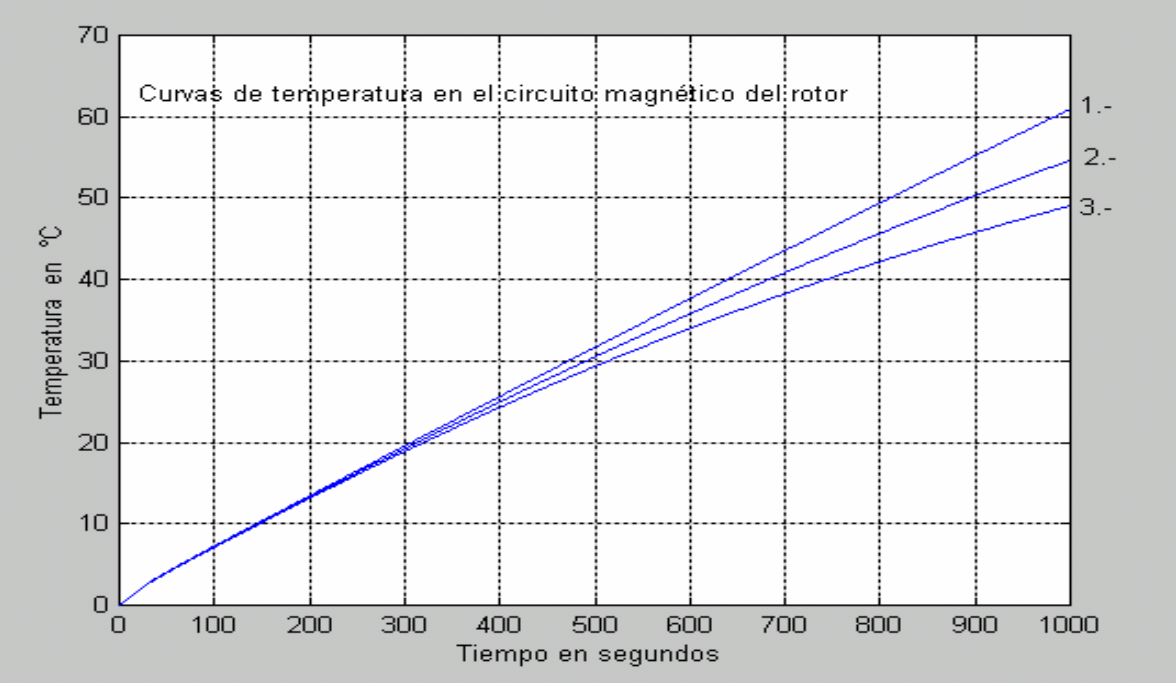

Figura 41 Resultados de la investigación con diferentes valores del coeficiente convectivo de transferencia de calor. Temperaturas en el circuito magnético del rotor.

1. -  $\alpha_{dr} = 100 \text{ W/m}^2 \text{ °C}.$ 

- 2.  $-\alpha_{dr} = 500 \text{ W/m}^2 \text{ °C}.$
- 3.  $\alpha_{dr} = 1000 \text{ W/m}^2 \text{ °C}.$

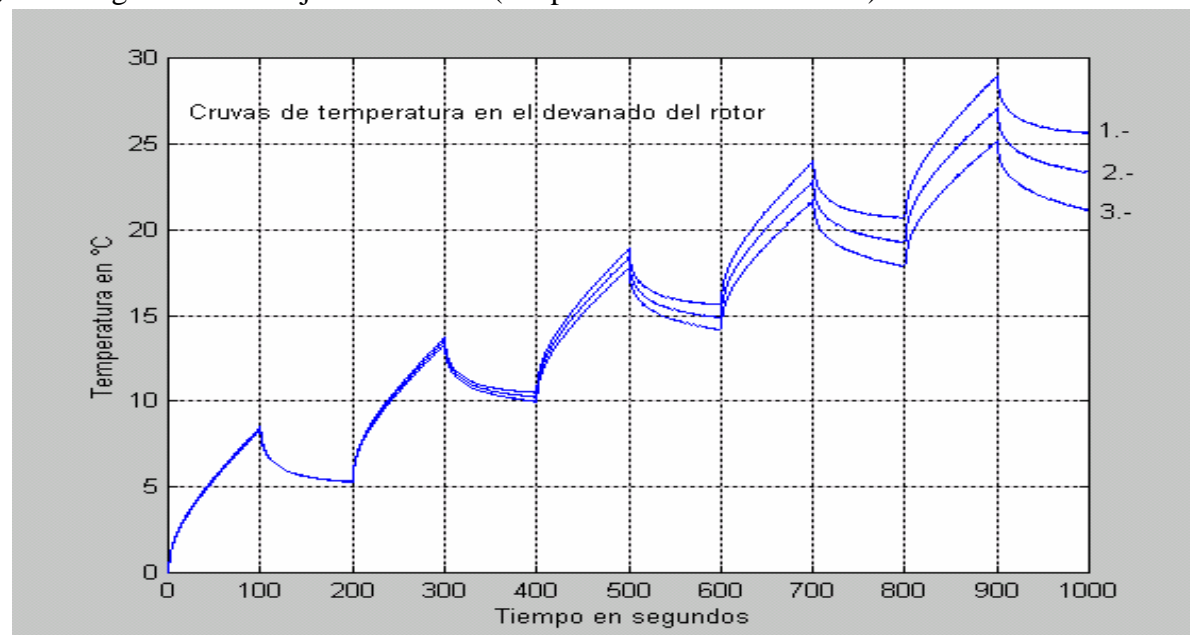

c) Régimen de trabajo discontinuo (temperaturas en el devanado).

Figura 42 Resultados de la investigación con diferentes valores del coeficiente convectivo de transferencia de calor. Temperaturas en el devanado del rotor.

1. 
$$
-\alpha_{dr} = 100 \text{ W/m}^2 \text{ }^{\circ}\text{C}.
$$

2.  $-\alpha_{dr} = 500 \text{ W/m}^2 \text{ °C}.$ 

3. -  $\alpha_{dr} = 1000 \text{ W/m}^2 \text{ °C}.$ 

d) Régimen de trabajo discontinuo (temperaturas en el circuito magnético del rotor).

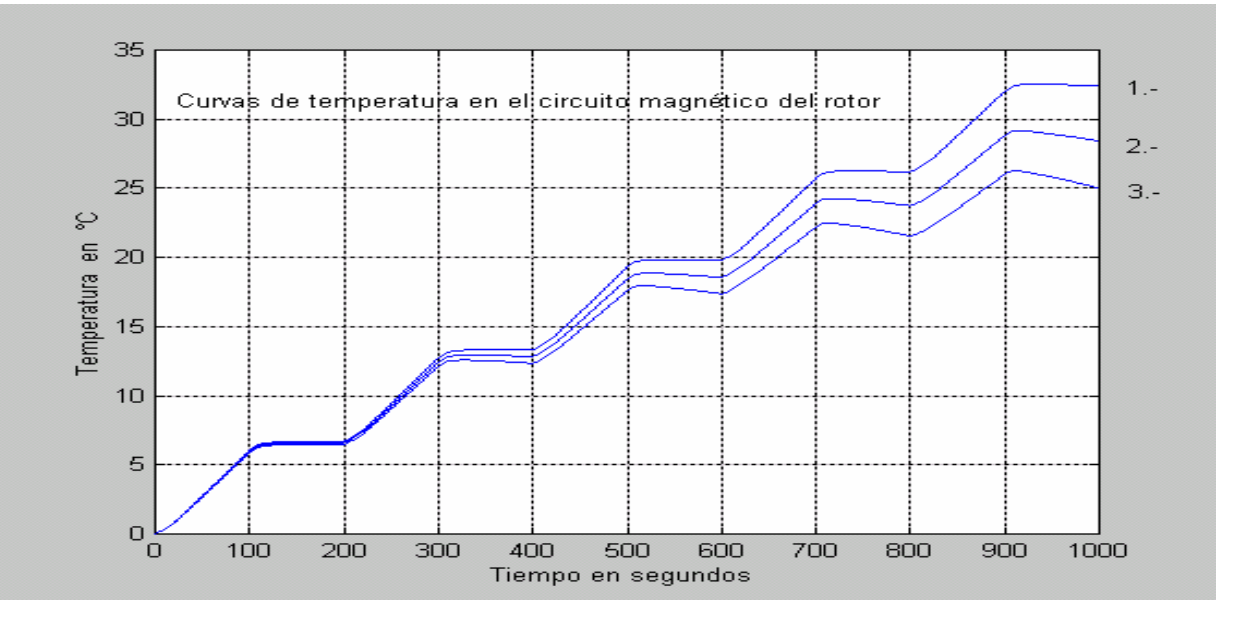

Figura 43 Resultados de la investigación con diferentes valores del coeficiente convectivo de transferencia de calor. Temperaturas en el devanado del rotor.

- 1.  $\alpha_{dr} = 100 \text{ W/m}^2 \text{ °C}.$
- 2.  $-\alpha_{dr} = 500 \text{ W/m}^2 \text{ °C}.$
- 3.  $\alpha_{dr} = 1000 \text{ W/m}^2 \text{ °C}.$

#### 3.8.3 Simulaciones considerando diferentes valores de temperatura del aire que circula en el entrehierro.

En esta parte se muestran los resultados de las investigaciones variando el coeficiente *TehM* en el bloque inercial de primer orden que se presenta en la figura 44 y que representa la temperatura que tiene el aire que circula por el entrehierro. Se hicieron simulaciones tanto en régimen de trabajo continuo e interrumpido en el devanado y circuito magnético del estator y rotor.

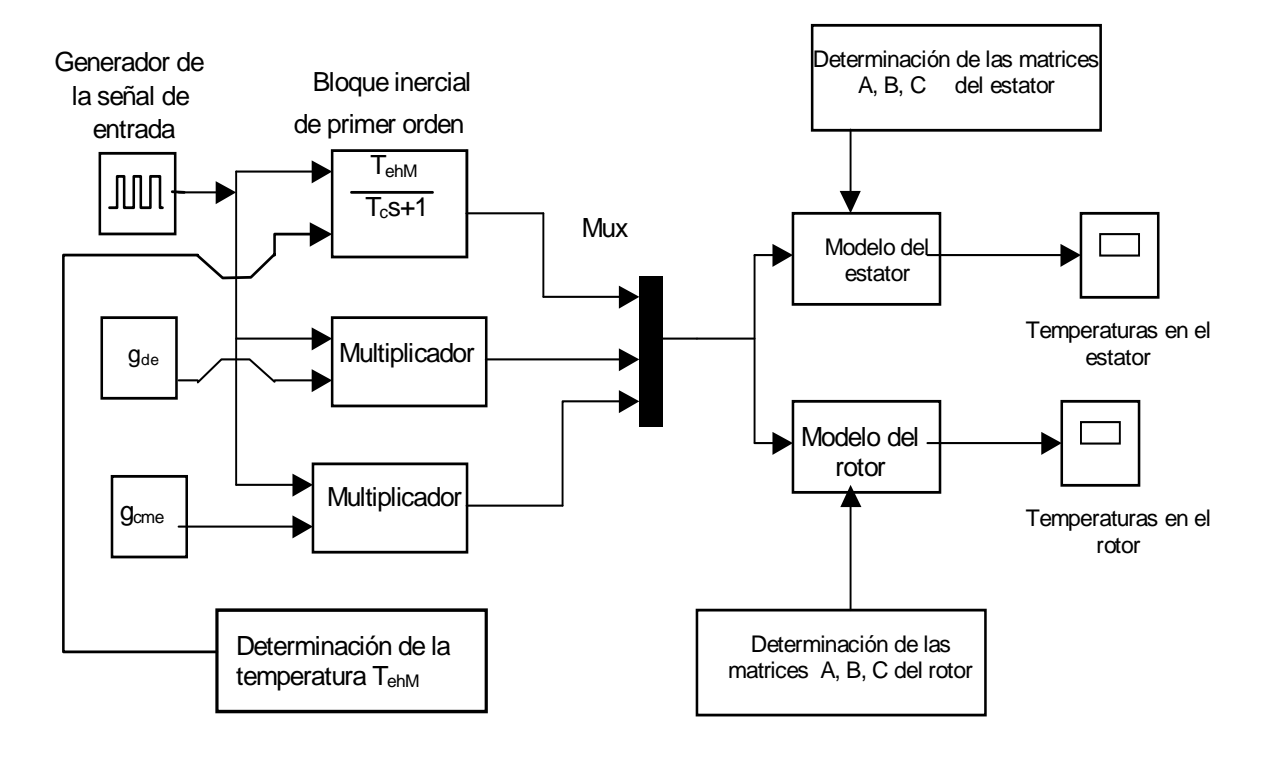

Figura 44. Esquema del simulador para la realización de las investigaciones de la influencia de la temperatura del aire que circula en el entrehierro a las temperaturas máximas generadas en máquinas eléctricas.

## 3.8.3.1 Simulación de temperaturas en el estator.

a) Régimen de trabajo continuo. (temperaturas en el devanado).

Para hacer estas investigaciones se toma en consideración que la pared cilíndrica que representa el devanado (ver figuras 1 y 2) tiene 50% de cobre y el resto de material magnético, además se consideran constantes los otros parámetros tal y como se detallan en la tabla 1.

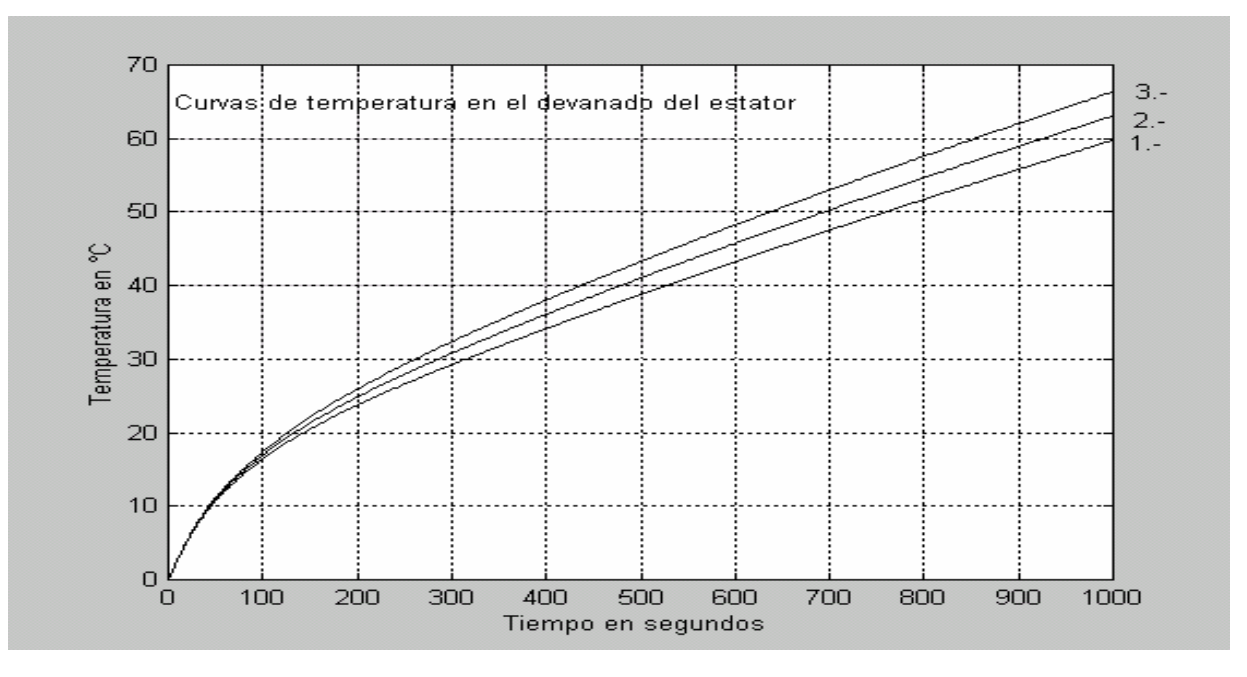

Figura 45 Resultados de la investigación con diferentes valores de temperatura del aire que circula en el entrehierro. Temperaturas con respecto al tiempo en el devanado del estator.

- 1.  $T_{eh} = 10 °C$ .
- 2. T<sub>eh</sub> = 30 °C
- 3. T<sub>eh</sub> = 50 °C
- b) Régimen de trabajo continuo (temperaturas en el circuito magnético del estator).

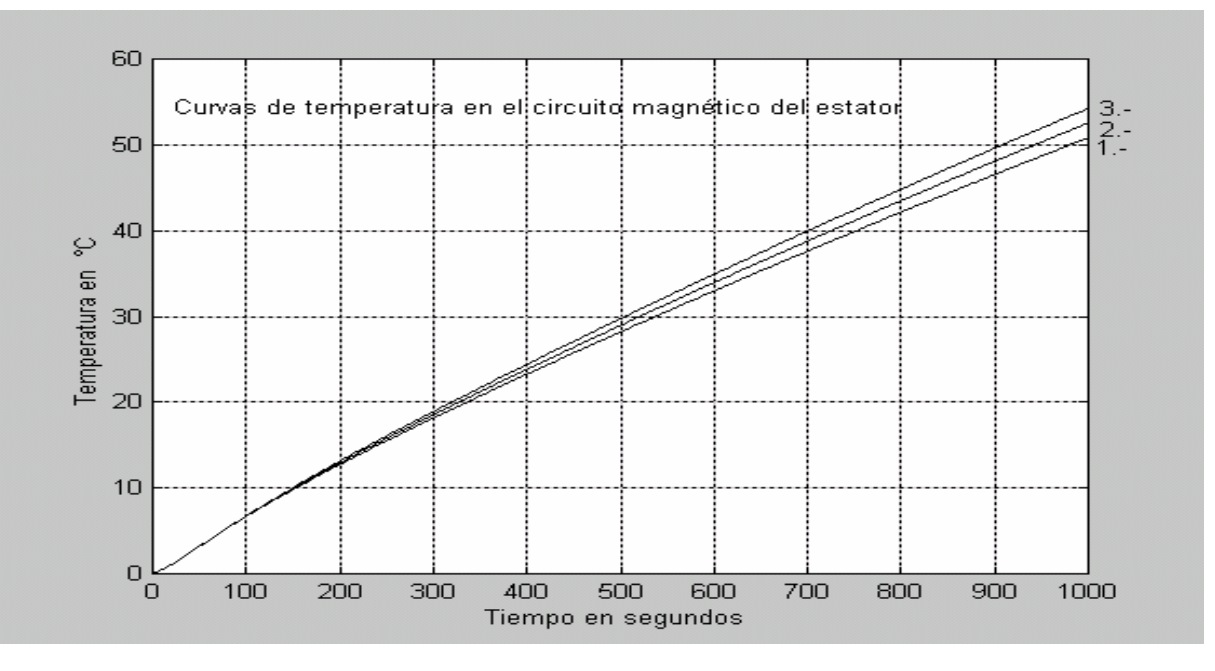

Figura 46 Resultados de la investigación con diferentes valores de temperatura del aire que circula en el entrehierro. Temperaturas en el circuito magnético del estator.

1. -  $T_{eh} = 10 °C$ . 2. -  $T_{eh} = 30 °C$ 

3. -  $T_{eh} = 50 °C$ 

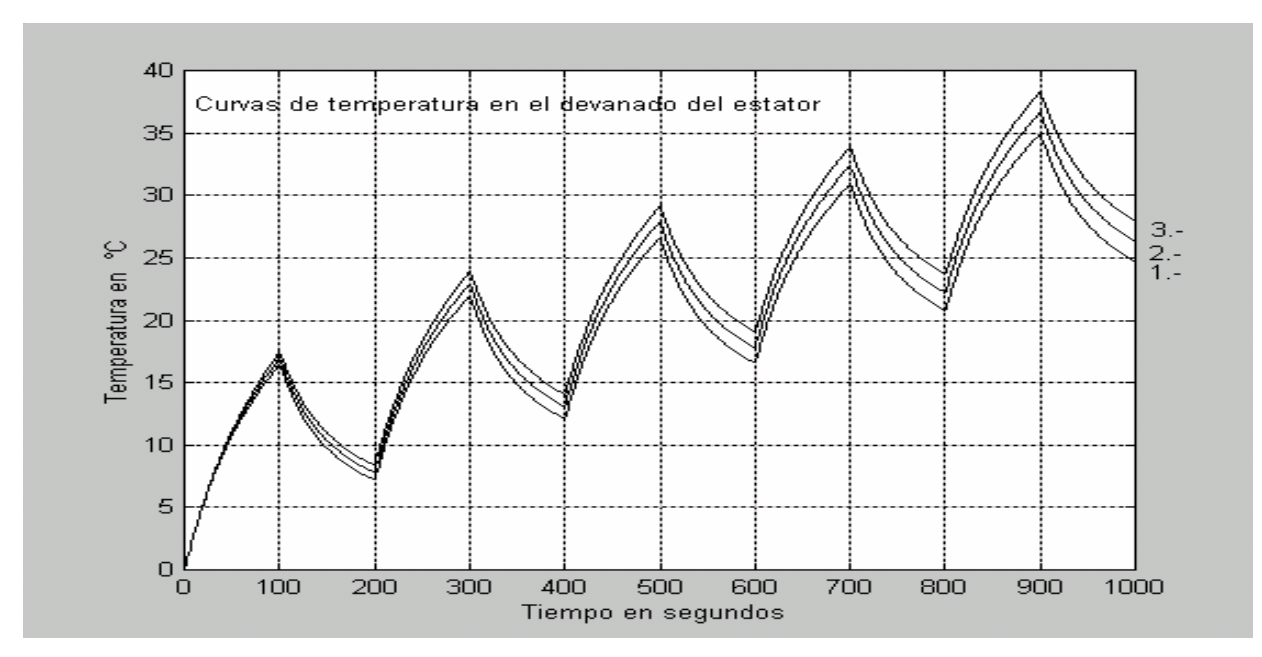

c) Régimen de trabajo discontinuo (temperaturas en el devanado del estator).

Figura 47 Resultados de la investigación con diferentes valores de temperatura del aire que circula en el entrehierro. Temperaturas en devanado del estator.

- 1.  $T_{eh} = 10 °C$ .
- 2.  $T_{eh} = 30 °C$
- 3. T<sub>eh</sub> = 50 °C
- d) Régimen de trabajo discontinuo (temperaturas en el circuito magnético del estator).

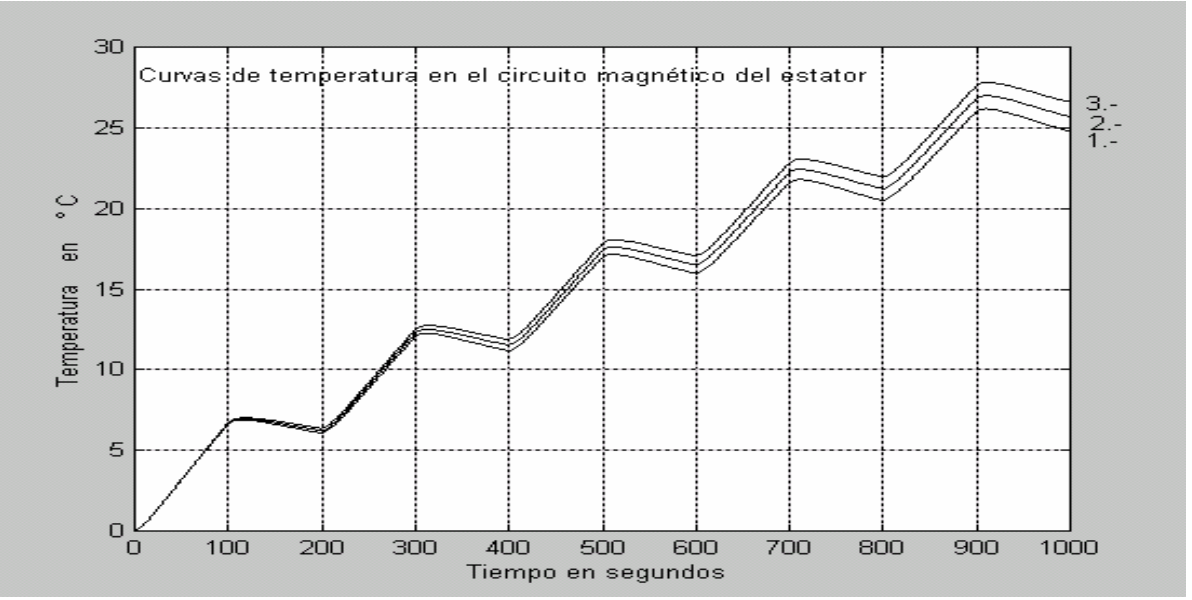

Figura 48 Resultados de la investigación con diferentes valores de temperatura del aire que circula en el entrehierro. Temperaturas en el circuito magnético del estator.

- 1.  $T_{eh} = 10 °C$ .
- 2.  $T_{eh} = 30 °C$
- 3.  $T_{eh} = 50 °C$

## 3.8.3.2 Simulaciones de temperaturas en el rotor.

Para hacer estas investigaciones se toma en consideración que la pared cilíndrica que representa el devanado (ver figuras 1 y 2) tiene 50% de aluminio y el resto de material magnético, además se consideran constantes los otros parámetros tal y como se detallan en la tabla 2.

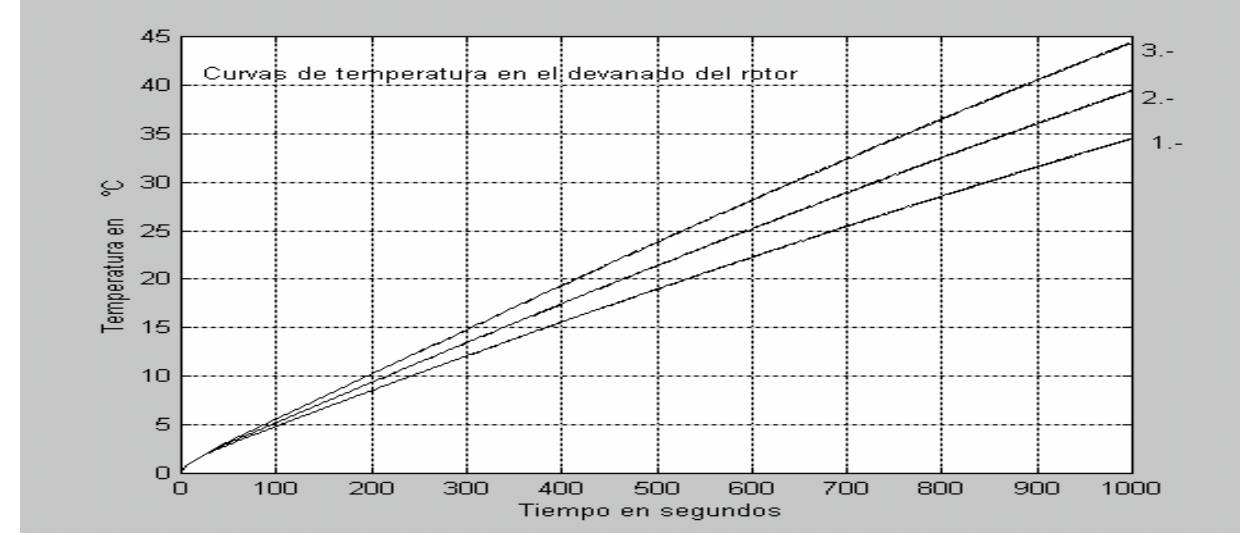

a) Régimen de trabajo continuo. (temperaturas en el devanado del rotor).

Figura 49 Resultados de la investigación con diferentes valores de temperatura del aire que circula en el entrehierro. Temperaturas en el devanado del rotor.

- 1.  $T_{eh} = 10 °C$ . 2. -  $T_{eh} = 30 °C$ 3. - T<sub>eh</sub> = 50 °C
- b) Régimen de trabajo continuo. (temperaturas en el circuito magnético del rotor).

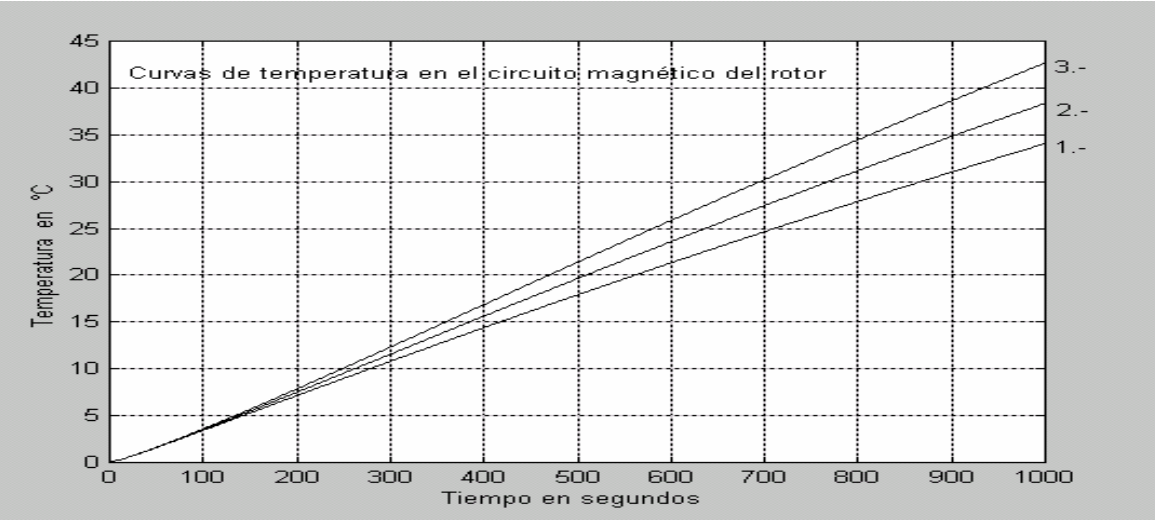

Figura 50 Resultados de la investigación con diferentes valores de temperatura del aire que circula en el entrehierro. Temperaturas en el circuito magnético del rotor.

- 1. T<sub>eh</sub> = 10 °C.
- 2.  $T_{eh} = 30 °C$
- 3. T<sub>eh</sub> = 50 °C

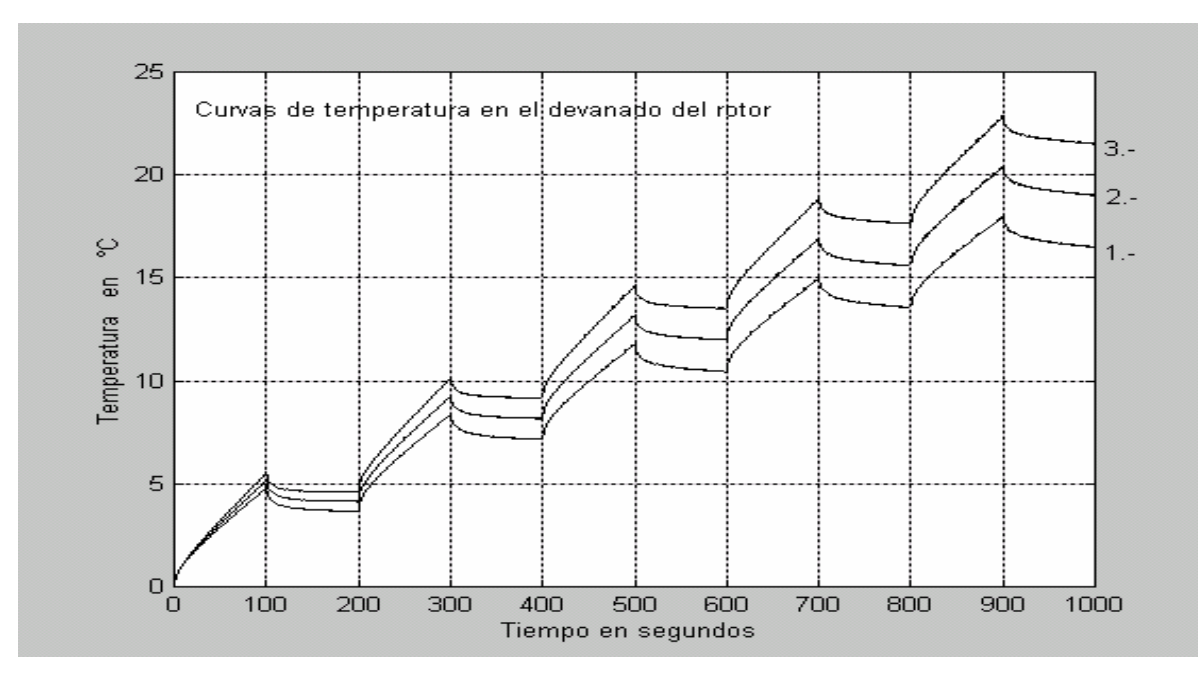

c) Régimen de trabajo discontinuo. (temperaturas en el devanado del rotor).

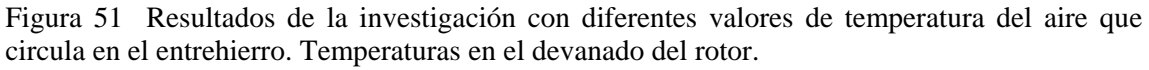

1. -  $T_{eh} = 10 °C$ . 2. -  $T_{eh} = 30 °C$ 3. - T<sub>eh</sub> = 50 °C

d) Régimen de trabajo discontinuo (temperaturas en el circuito magnético del rotor).

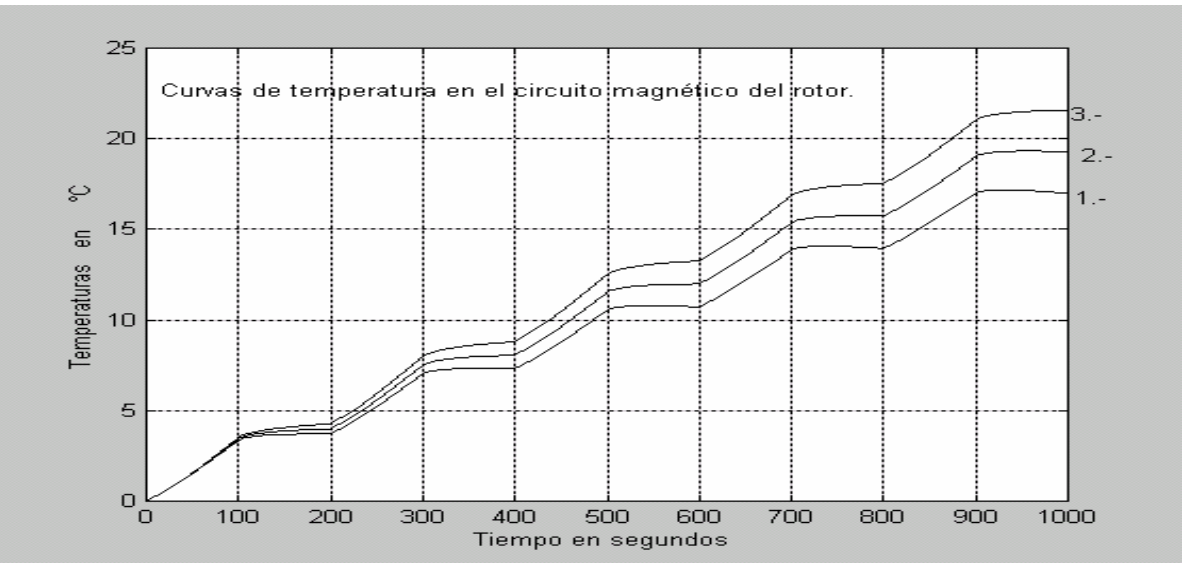

Figura 52 Resultados de la investigación con diferentes valores de temperatura del aire que circula en el entrehierro. Temperaturas en el devanado del rotor.

1. -  $T_{eh} = 10 °C$ .

- 2.  $T_{eh} = 30 °C$
- $3. T_{eh} = 50 °C$

Observaciones :

En todas las simulaciones de las secciones 3.81 y 3.82 solo se cambia el coeficiente de transferencia convectiva de calor por el lado del entrehierro y se considera constante la ganancia del bloque inercial de primer orden que describe los cambios de temperatura en el entrehierro 20 °C.( ver figura 44) se consideran constantes también, los demás parámetros que intervienen en el proceso de transferencia de calor en el motor de inducción.

En el caso del estator se considero que el valor del coeficiente convectivo por la parte externa del mismo se mantiene constante con un valor de 50  $W/m^{2}$ °C, que es el valor de la convección natural y se utilizaron diferentes valores del coeficiente convectivo por el lado del entrehierro, simulando con esto enfriamiento forzado por medio del agente enfriador que circula dentro de la máquina de inducción.

Las respectivas simulaciones (figuras 36 a 39), permiten apreciar la influencia en las temperaturas del estator del coeficiente convectivo por el lado de entrehierro tanto en el devanado como en el circuito magnético en ambos régimenes de trabajo.

En el caso del rotor solo se tiene la influencia del coeficiente convectivo por el lado del entrehierro lo cual provoca que su devanado no alcance altas temperaturas.

El coeficiente de transferencia convectiva de calor por el lado del entrehierro influye más en las temperaturas del rotor que en las del estator.

Lo anterior permite considerar que la elección de un valor apropiado del coeficiente convectivo por el lado del entrehierro, ayudará a estabilizar el aumento de temperatura tanto en el devanado del estator como el del rotor, previniendo así un sobrecalentamiento en alguna parte de la máquina que pudiera dañarse a consecuencia de esto.

En todas las simulaciones de la sección 3.8.3, solo se cambia la ganancia del bloque inercial de primer orden que describe los cambios de temperatura en el entrehierro considerando constantes los demás parámetros que intervienen en el proceso de transferencia de calor en la máquina eléctrica de inducción.

El cambio de la temperatura  $(T_{\text{ehM}})$  del agente enfriador que circula en el entrehierro influye más en los niveles de temperatura del devanado del rotor que en el devanado del estator.

Al realizar estas investigaciones se pretende mostrar también, las utilidades prácticas del modelo matemático programado y del simulador, presentándolos como herramientas para posteriores investigaciones que tienen como propósito final el diseño óptimo de sistemas de enfriamiento en máquinas eléctricas.

# IDENTIFICACIÓN PARAMÉTRICA.

## 4.1 Introducción

Un prerrequisito básico en el desarrollo de casi todas las estrategias de control es la obtención de un modelo matemático para el proceso que se va a controlar, esto implica obtener un modelo matemático que reproduzca fielmente el comportamiento del proceso a modelar. De lo anterior es decir del proceso de modelado matemático, se ocupa *la dinámica de sistemas* [21].

De esta forma, un estudio de dinámica de sistemas inicia con una observación detallada del proceso físico que se pretende modelar, consecuentemente se consideran las leyes físicas que rigen la dinámica del proceso, teniendo con esto las bases para la construcción de la estructura o modelo matemático. Dependiendo del propósito de estudio y de la exactitud que este requiera, se toman en cuenta suposiciones y consideraciones que simplifican la construcción del modelo matemático.

El modelo o estructura matemática que rige la dinámica de un proceso complejo consta en la mayoría de los casos, de ecuaciones integrodiferenciales y de reglas lógicas que describen las relaciones entre estas ecuaciones. En la figura 53 se presenta un diagrama a bloques de un estudio de dinámica de sistemas[21].

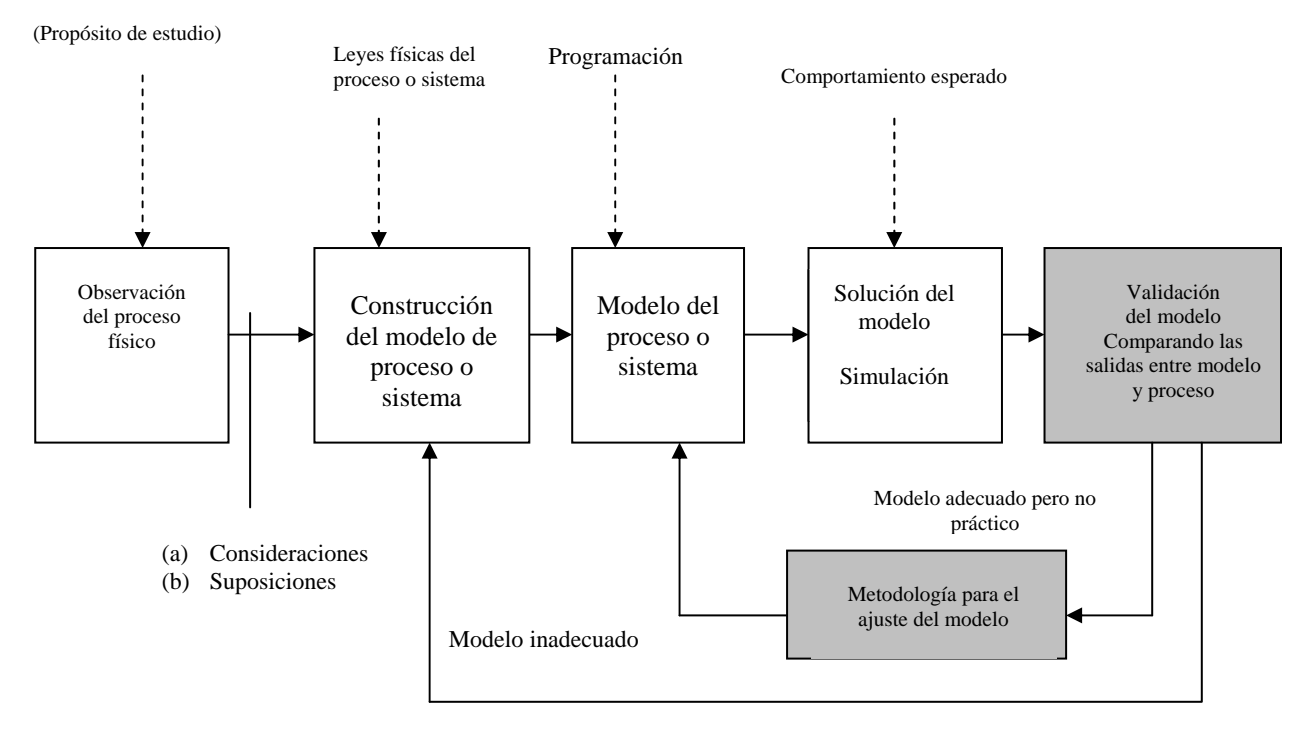

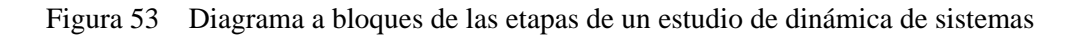

El objeto de la simulación de un proceso físico utilizando un modelo matemático es, casi siempre, la predicción del comportamiento o respuesta del proceso a una cierta excitación, lo cual tiene una gran trascendencia en el caso de diseño. Si se puede simular el comportamiento de un sistema cuyo diseño se propone, se puede entonces determinar si satisface o no los requisitos de su funcionamiento. Esta simulación se obtiene de la integración de las ecuaciones que describen la dinámica del proceso. Así pues, la simulación matemática consiste esencialmente de una o varias integraciones. Estas integraciones, sí pueden hacerse analíticamente, lo cual es preferible, proporcionan la solución del modelo. Sin embargo, en la mayoría de modelos de procesos complejos no es posible una solución analítica, por lo que se opta por una solución numérica basada en métodos de integración computacionales, la cual comúnmente se conoce como *simulación digital* [31].

La siguiente etapa en un estudio de dinámica de sistemas consiste en comparar las respuestas del proceso y modelo a iguales excitaciones, con el objeto de ajustar el modelo matemático para que reproduzca de forma aproximada el comportamiento del proceso, considerando que esto es necesario por las siguientes causas:

- En muy pocas ocasiones se puede obtener en primera instancia un modelo matemático con la exactitud requerida para un análisis confiable, sobretodo en sistemas o procesos complejos. Esto se debe, a que en el proceso de elaboración del modelo se toman en cuenta las características trascendentes del proceso o sistema y se desprecian las que no contribuyen mucho en los valores de interés.
- En general, se desea que el modelo represente fielmente al sistema bajo las más variadas condiciones de funcionamiento, pero además es conveniente que el modelo sea sencillo. Es necesario encontrar el compromiso más adecuado entre fidelidad y simplicidad analítica. Desde el punto de vista del control, el modelo no es el fin del trabajo sino un medio para la obtención de una buena ley de control.
- Para que el modelo pueda servir de manera practica es necesaria la determinación de sus parámetros, esto es, determinar los parámetros, para los cuales el modelo se podrá ajustar lo mejor posible al comportamiento del proceso existente. La determinación de los parámetros del modelo en base a mediciones del proceso real se conoce como *identificación paramétrica*[67].

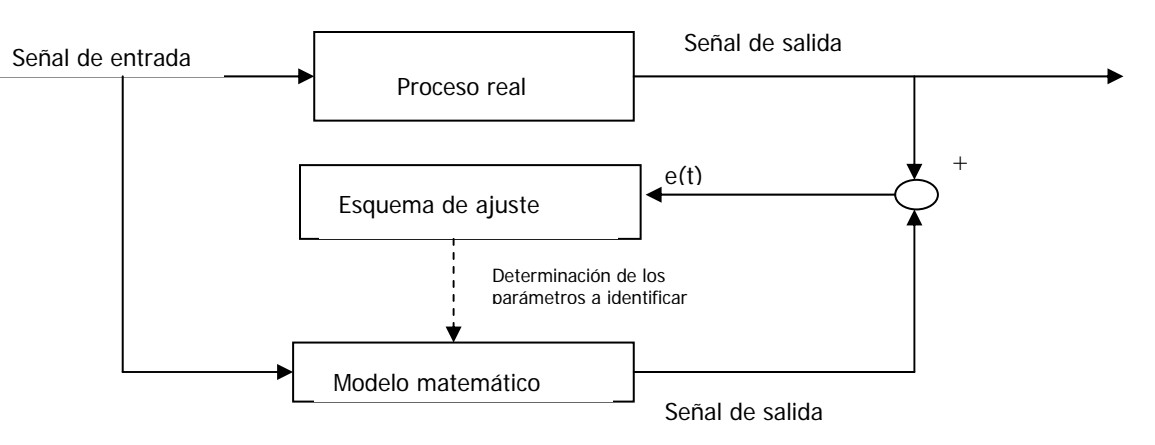

Figura 54. Identificación de parámetros.

De la figura 54, se puede observar que en el proceso de identificación se comparan los valores de observación del proceso real con los mismos valores calculados de la simulación del modelo.

La diferencia entre estos valores, expresada por (*e (t)* ) deberá ser mínima, lo que nos conduce al problema de minimización del error, la cual se lleva a cabo en el bloque del esquema de ajuste de la figura 54.

Un esquema de ajuste puede hacer un ajuste exacto o un ajuste en el sentido de los mínimos cuadrados. La técnica de ajuste exacto consiste en encontrar una función matemática que pase exactamente por los puntos dados de una tabulación determinada de mediciones. El método de mínimos cuadrados consiste en hallar una función matemática (polinominal, exponencial etc.) que pase entre los puntos y que satisfaga la condición de minimizar la suma de las desviaciones o diferencias  $(e(t)$ <sub>i</sub>) entre los puntos de medición y los puntos determinados por el modelo, elevados al cuadrado, es decir que se cumpla:

$$
\sum_{i=0}^{n} (e(t)_i)^2 = \text{mínimo.}
$$
 (51)

Cuando la información de los datos de medición con que se dispone es aproximada hasta cierto número de cifras significativas, se recomienda usar la técnica de ajuste exacto.

En la mayoría de casos prácticos, la información tiene errores considerables, como en el caso de datos de mediciones experimentales de temperatura. Entonces no tiene sentido encontrar una función que pase por esos puntos sino más bien que pase entre ellos; entonces, el método de los mínimos cuadrados es el que se pretende utilizar [30].

## 4.2 Identificación paramétrica del proceso de transferencia de calor en motores de inducción.

En esta parte de la tesis se propone una metodología para la validación y ajuste del modelo matemático, basado en la identificación paramétrica. Esta metodología utiliza la descripción matemática en espacio de estado de los campos de temperaturas generadas por pérdidas eléctricas y magnéticas propuesta por T. Niewierowicz y K. Oprzedkiewicz [61], (los esquemas de simulación que se mostraron en él capitulo 3 de esta tesis) y el comando de la caja de herramientas o "toolbox" de optimización del lenguaje computacional MATLABv.5.3® *lsqcurvefit* [10].

Para el ajuste del modelo matemático por medio de la metodología de identificación, propuesta en este trabajo de tesis, se necesita de valores apropiados de medición de temperatura con respecto al tiempo de un motor existente, así como de sus parámetros físicos y geométrias de los elementos a investigar (estator y rotor).

En nuestro caso no disponemos de estos datos de un motor real. Sin embargo el propósito de esta tesis no es el de refrendar el modelo matemático, con las mediciones de un motor en concreto, sino el de la propuesta de una metodología y las herramientas para realizar la identificación paramétrica de las generaciones de calor debidas a pérdidas eléctricas y magnéticas y de los coeficientes de transferencia de calor convectiva que intervienen en el proceso, por lo que no es relevante de donde se obtienen los valores de observación. Con este propósito se propone la aplicación de un motor virtual que será capaz de generar los datos de observación necesarios para la identificación paramétrica.

El esquema de bloques para realizar la identificación del proceso investigado con la aplicación del motor virtual se presenta en la figura 55.

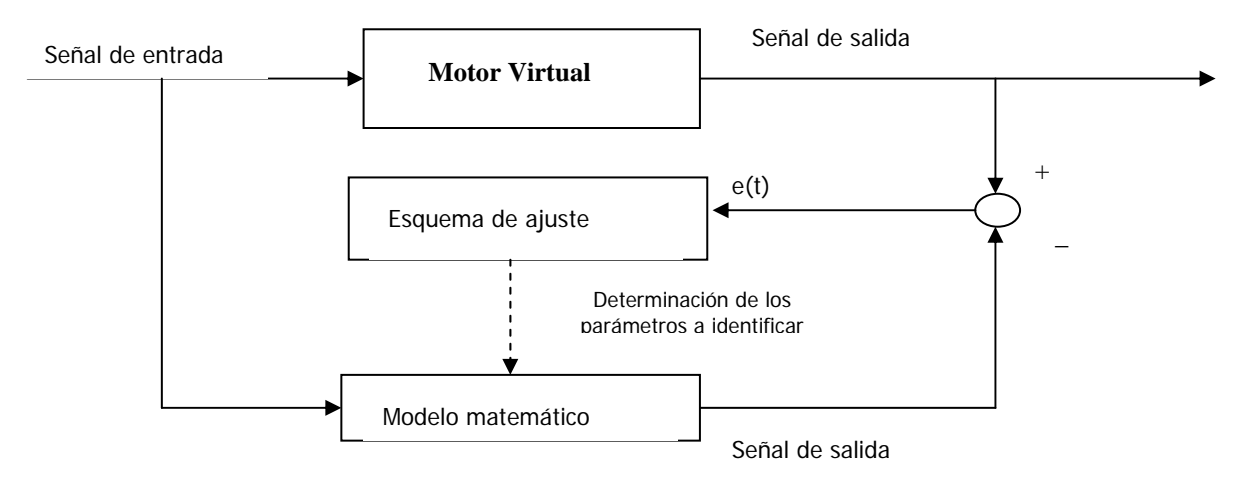

Figura 55. Esquema de ajuste para la validación de la metodología de identificación

El motor virtual es un mecanismo que se propone y que genera los valores de observación de temperatura con respecto al tiempo por medio de la simulación del proceso de termotransferencia utilizando el modelo matemático en espacio de estado y un esquema que genera números de manera aleatoria, de forma tal que con este esquema se introduzcan los errores o ruido de observación que se tienen en un proceso real de medición de temperaturas, debidos entre otras causas al grado de exactitud de los medidores, temperatura ambiente, humedad etc.

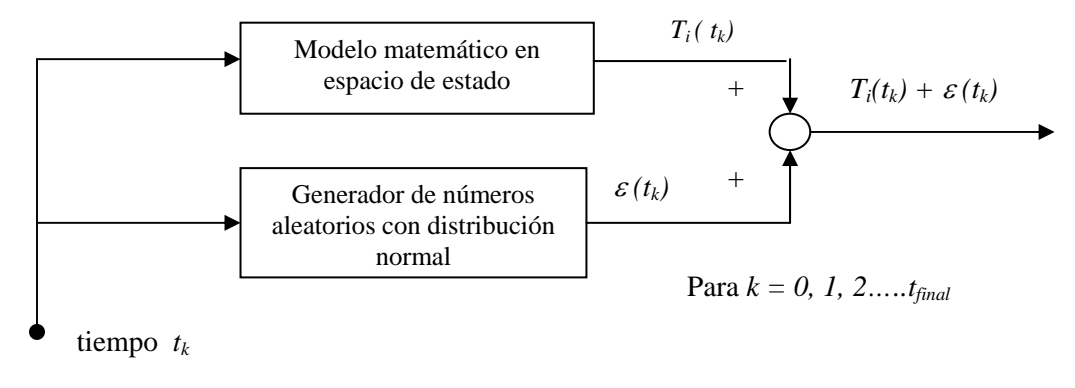

Figura 56 Motor virtual con medición de temperaturas de observación en los instantes de tiempo  $t_k$ 

Donde:

 $T_i(t_k)$  - Es la temperatura medida en el punto  $r_i$  del estator o rotor.

 $\varepsilon(t_k)$  - Es el error aleatorio del medidor virtual.

 $t_k$  - Instantes de muestreo de temperaturas.

El sistema presentado en la figura 56 tiene la finalidad de simular las mediciones de temperaturas con respecto a determinados instantes de tiempo (*tk*) de un motor representado por el virtual, tomando en cuenta los errores aleatorios comunes para cualquier medidor real. Se supone que los errores aleatorios del medidor corresponden a una distribución normal con la media igual a cero y con una desviación estándar de ± 3 *sy* dependiente de la exactitud del medidor (ver apéndice D).

La generación de números aleatorios se lleva acabo utilizando el comando *randn* de MATLAB® el cual produce estos valores en una distribución normal con tres desviaciones estándar a cada lado de la media que es cero. Sin embargo el valor aleatorio generado por este comando oscila entre  $-3$  y  $+3$ , por lo que conjuntamente se preparó también un esquema donde se elige la proporción de error que se desea generar pudiendo ser este de  $\pm 0.5$  °C,  $\pm 1$ °C,  $\pm 2$ °C, u otro valor especificado.

Al sumar los números aleatorios generados de este proceso con los obtenidos del modelo matemático como se puede ver en la figura 57 se obtienen los valores de observación de temperatura del motor virtual.

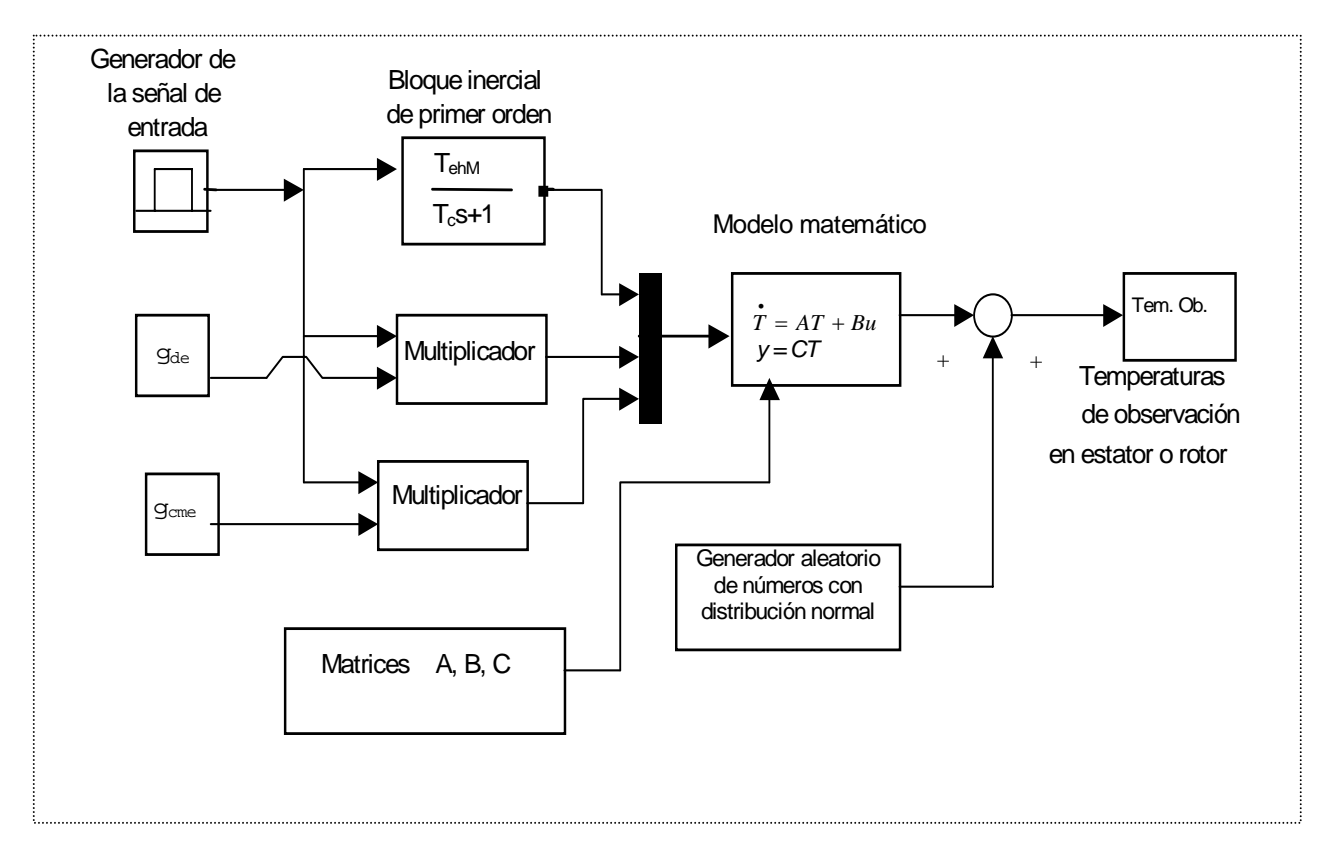

Figura 57 Diagrama de bloques del motor virtual.

# 4.3 Indice de identificación de las intensidades de las fuentes internas de calor generado en estator y rotor

Para realizar la identificación paramétrica del modelo matemático de los campos de temperaturas de las máquinas eléctricas rotatorias se presenta el siguiente índice de optimización propuesto en el trabajo[44]:

$$
J(\overline{Q}) = \mu \sum_{i=1}^{m} (\overline{T_{E}}(\overline{Q_{E}}, t_{i}) - \overline{T_{E}}^{o}(t_{i}))^{2} - (\mu - 1) \sum_{i=1}^{m} (\overline{T_{R}}(\overline{Q_{R}}, t_{i}) - \overline{T_{R}}^{o}(t_{i}))^{2}
$$
(56)

donde:

 $\overline{Q}$  - es el vector de la intensidad de las fuentes internas de calor generado por pérdidas eléctricas y magnéticas en el estator y rotor

 $\overline{Q_{\scriptscriptstyle{E}}} \subset \overline{Q}$  - es el vector de las pérdidas eléctricas y magnéticas del estator

 $\overline{Q}_n$  ⊂  $\overline{Q}$  - es el vector de las pérdidas eléctricas y magnéticas del rotor

 $\overline{T_{E}}$  - es el vector de las temperaturas en los puntos internos del estator determinado del modelo matemático.

 $\overline{T_{p}}$  - es el vector de las temperaturas en los puntos internos del rotor determinado del modelo matemático.

 $\overline{T}_{F}^{\circ}$  - es el vector de las temperaturas en los puntos internos del estator determinado de observaciones.

 $\overline{T}_{p}^{\circ}$  - es el vector de las temperaturas en los puntos internos del rotor determinado de observaciones

 $t_i$  - tiempo discreto  $i = 1, 2, \dots m$ .

$$
\mu = \begin{cases} 1 & \text{para estator} \\ 0 & \text{para rotor} \end{cases}
$$

El problema de identificación paramétrica se reduce al problema de la búsqueda del valor mínimo del índice:

$$
\min_{\overline{Q}} J(\overline{Q})\tag{57}
$$

Para realizar la identificación paramétrica se generan valores de observación utilizando el motor virtual propuesto en la sección anterior.

# 4.4 Identificación parámetrica de las generaciones de calor en el estator.

En esta parte se hará la identificación paramétrica de las generaciones de calor generado por el devanado y circuito magnético en el estator de la máquina de inducción resolviendo el siguiente problema de minimización  $(\mu = 1)$  sustituyendo el valor anterior en (56) tenemos que:

$$
\min_{\overline{Q}_E} \quad \sum_{i=1}^m \left( \overline{T}_E(\overline{Q}_E, t_i) - \overline{T}_E^0(t_i) \right)^2 \tag{58}
$$

donde :

 $\overline{Q}_E$  - es el vector de la intensidad de las fuentes internas de calor generado por pérdidas eléctricas y magnéticas en el estator.

 $\overline{T_E}$  - es el vector de las temperaturas en los puntos internos del motor determinado del modelo matemático

 $\overline{T_{E}^{\circ}}$  - es el vector de las temperaturas en los puntos internos del rotor determinado de observaciones

 $t_i$  - tiempo discreto  $i = 1, 2, \dots m$ .

La minimización de este índice representado en la ecuación (58) lo realiza el comando *lsqcurvefit* del toolbox de optimización del lenguaje computacional MATLAB v5.3®, preparado en un esquema conjuntamente con el modelo en espacio de estado y los esquemas de simulación, los cuales se muestran en el apéndice *C* de esta tesis.

Todas las identificaciones paramétricas fueron realizadas en el régimen de trabajo continuo.

El motor virtual propuesto para generar todos los valores de observación puede generar los valores de temperatura con respecto al tiempo correspondientes a cada corte del estator o rotor.

La elección arbitraria de un corte en concreto en donde nos interesan los cambios de temperatura se puede interpretar como la colocación de un sensor virtual dentro del motor virtual en un lugar preciso.

En este caso la identificación paramétrica de las generaciones de calor consiste en la determinación del vector *Q* para el cual la diferencia entre las temperaturas del medidor virtual y las obtenidas de la simulación del proceso utilizando el modelo matemático sea mínima (ecuación 58).

Para este caso consideramos una proporción en la pared cilíndrica denominada como devanado (véase fig. 5) de 50% de material conductor eléctrico y el resto de material magnético.

Antes de realizar las identificaciones es importante determinar la posición adecuada del o los sensores virtuales de temperatura dentro de la estructura del estator y /o rotor para investigar cual es la mejor posición dependiendo del porcentaje de error de identificación. Con este fin se llevaron a cabo 1000 identificaciones parametricas en cada posición de sensor virtual de los cortes de la pared cilíndrica del estator, suponiendo una tolerancia o error de medición de  $\pm$  0.5 °C, los resultados se presentan en la figura 58

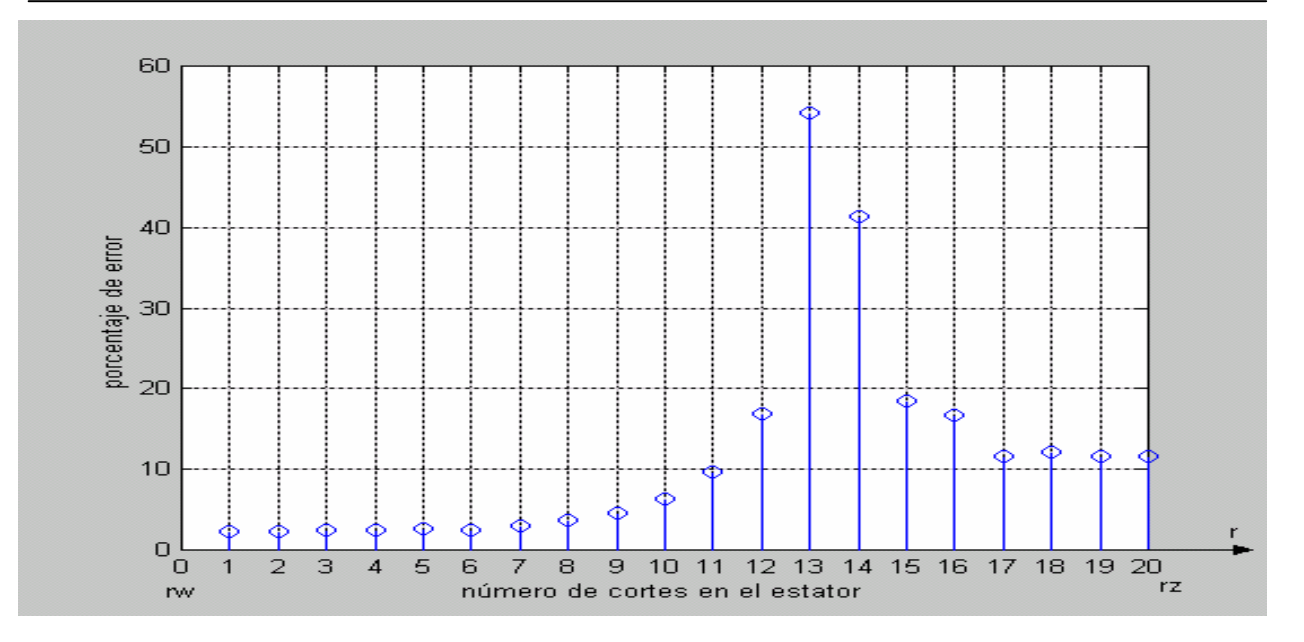

Figura 58 Porcentajes de los errores de identificación en cada corte del estator.

Según los resultados de esta investigación para la identificación paramétrica de las generaciones de calor en el devanado y circuito magnético del estator, los sensores localizados entre el corte 1 y 6 tienen los menores porcentajes de error siendo el punto 3 en el que se tiene el menor porcentaje de error de identificación.

En este mismo punto 3 se hicieron 1000 identificaciones paramétricas para diferentes márgenes de error o tolerancia del medidor empezando como se mencionó en la página anterior de ± 0.5°C continuando con  $\pm 1$ °,  $\pm 1.5$ ° y  $\pm 2$ °C.

El error máximo de identificación para diferentes tolerancias, lo tuvo la generación de calor del circuito magnético del estator, cuyos resultados se aprecian en la gráfica de barras de la figura 59.

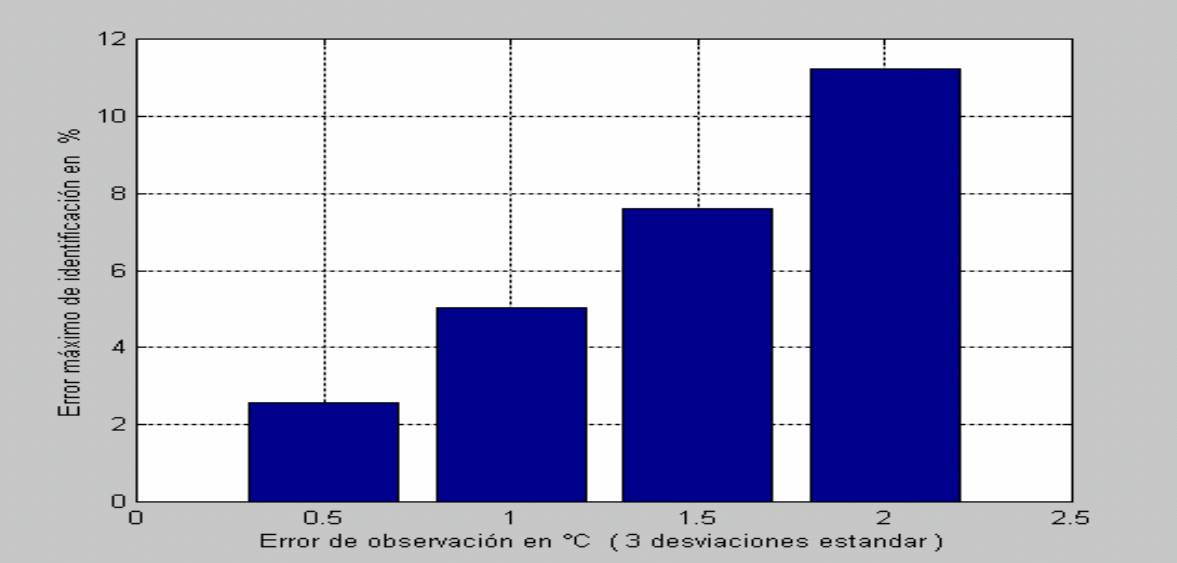

Figura 59. Errores máximos de observación con diferentes tolerancias en la medición.
En la figura 60 se muestra la gráfica de una de las identificaciones parametricas con un margen de error de ±0.5 °C y en la figura 61 se muestra también una de las identificaciones parametricas con un margen de error de ±2 °C en cada caso, ambas figuras tienen la siguiente nomenclatura, con línea continua se tiene la curva de simulación del proceso utilizando el modelo matemático y con los círculos los valores de observación obtenidos del motor virtual.

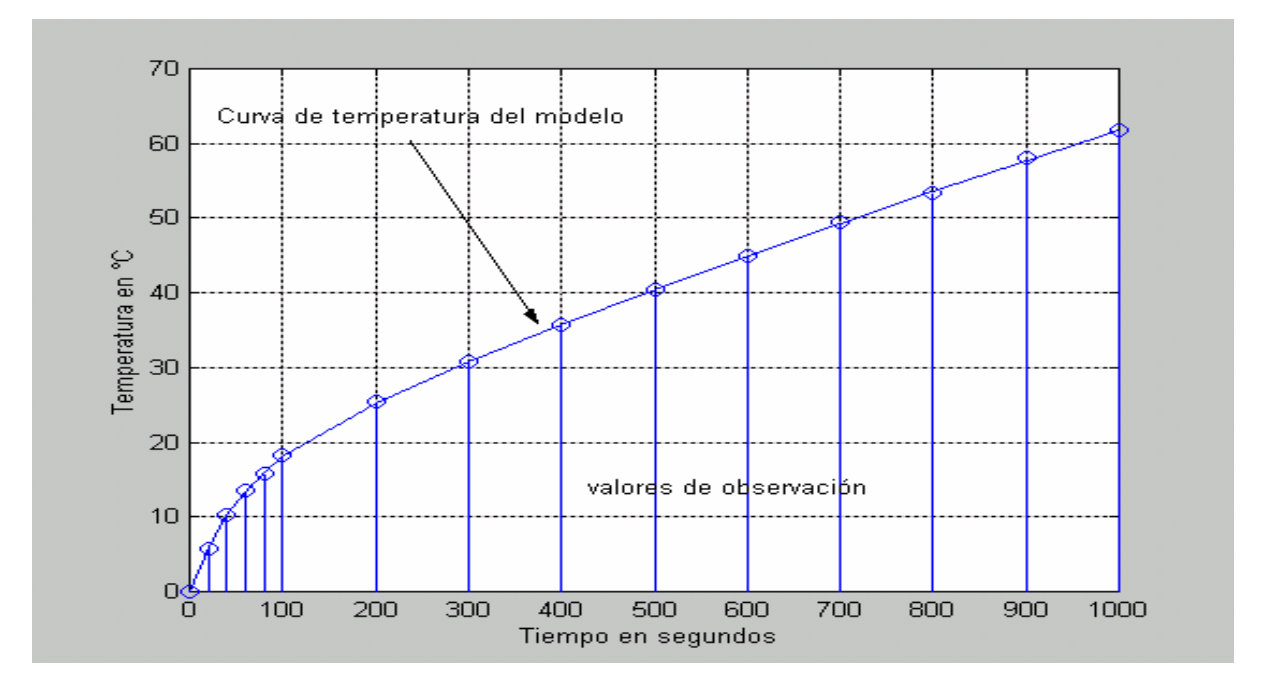

Figura 60. Una de las identificaciones con valores de observación correspondientes, ±0.5 °C de error

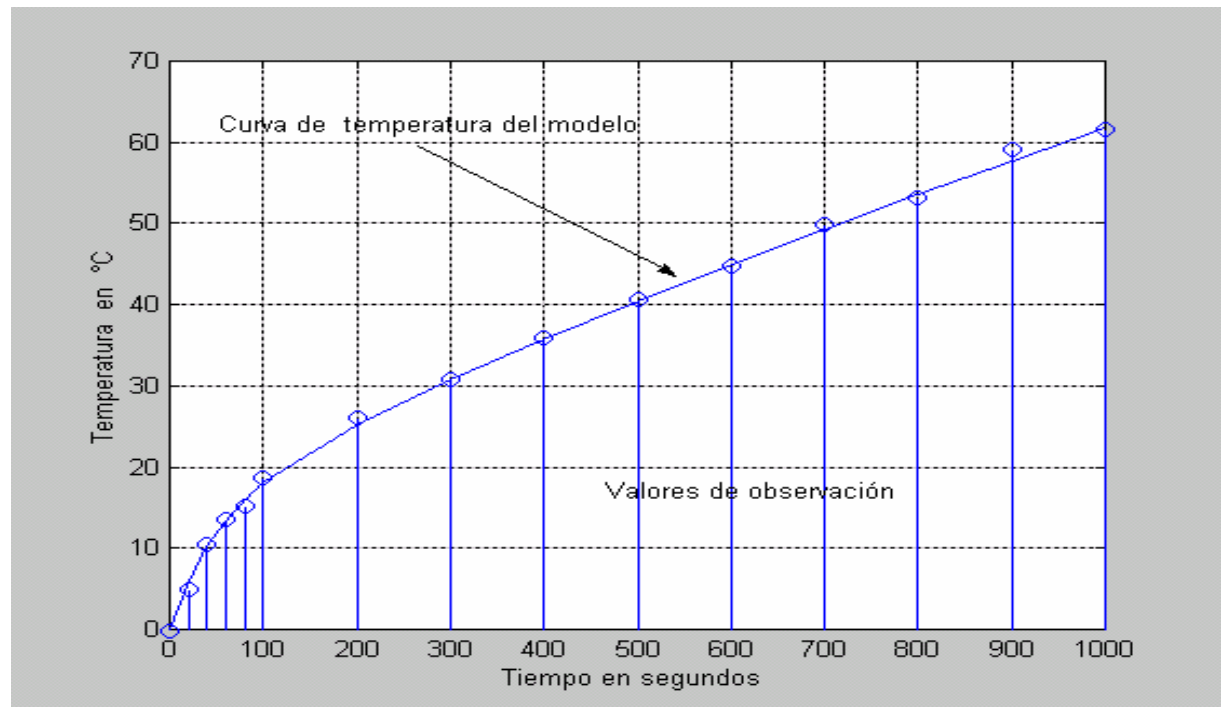

Figura 61. Una de las identificaciones con puntos de observación correspondientes,  $\pm 2$  °C de error

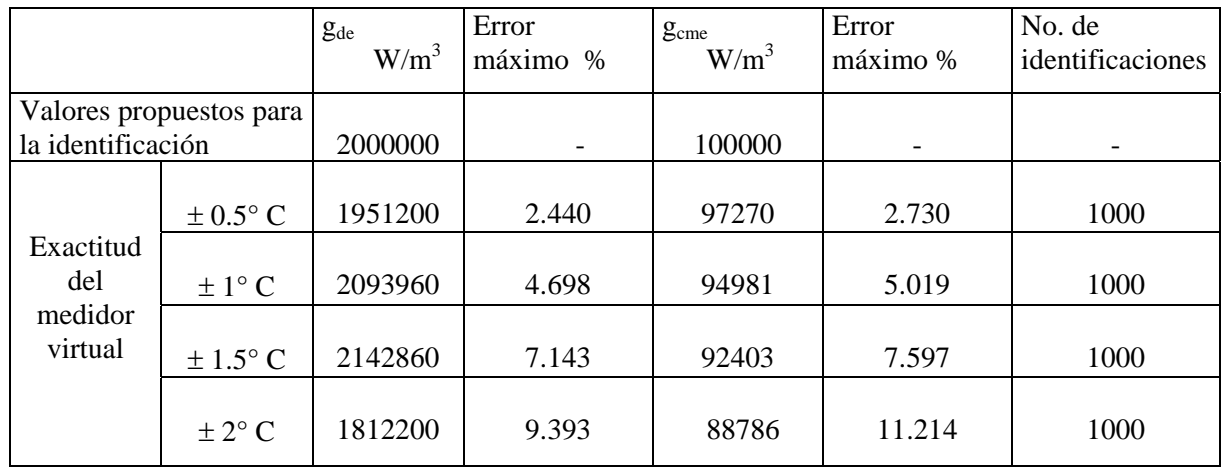

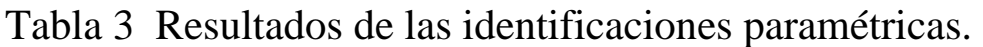

Tabla comparativa de resultados y su margen de error con respecto a los valores propuestos.

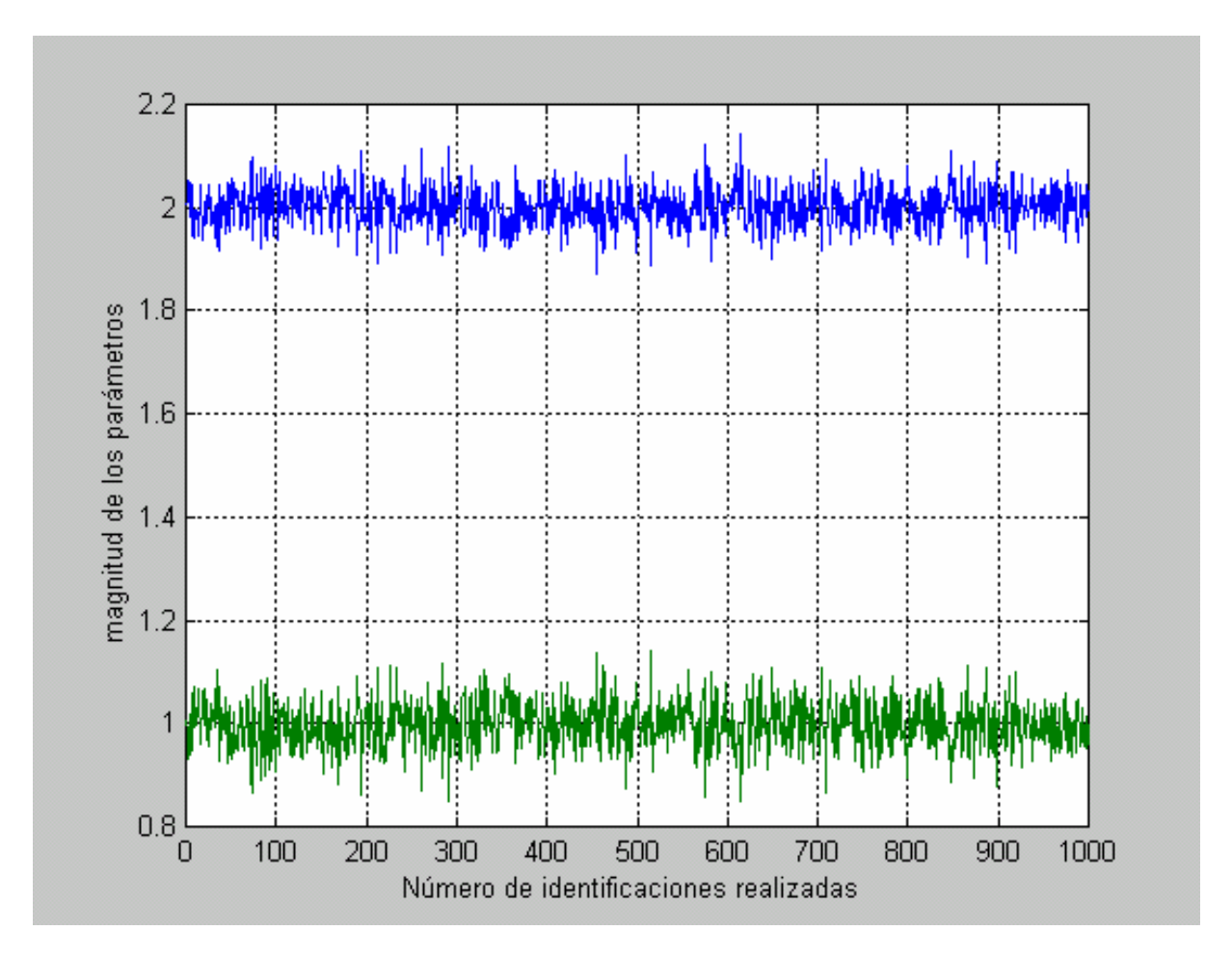

Figura 62. Uno de los Resultados graficados de 1000 identificaciones con un margen de error de  $\pm 1.5$ °C

# 4.5 Identificación parámetrica de las generaciones de calor en el rotor.

En esta parte se hará la identificación paramétrica de las generaciones de calor generado por el devanado y circuito magnético en el rotor de la máquina de inducción resolviendo el siguiente problema de minimización ( $\mu = 0$ ) sustituyendo el valor anterior en (56) tenemos que:

$$
\min_{\overline{Q}_R} \quad \sum_{i=1}^m \left( \overline{T}_R \left( \overline{Q}_R, t_i \right) - \overline{T}_R \left( t_i \right) \right)^2 \tag{59}
$$

donde:

 $\overline{Q}_R$  - es el vector de la intensidad de las fuentes internas de calor generado por pérdidas eléctricas y magnéticas en el rotor.

 $\overline{T_R}$  - es el vector de las temperaturas en los puntos internos del rotor determinado del modelo matemático

 $\overline{T_R^o}$  - es el vector de las temperaturas en los puntos internos del rotor determinado de observaciones

 $t_i$  - tiempo discreto  $i = 1, 2, \dots m$ .

Para el caso de medir las temperaturas en el rotor de forma experimental, el problema se torna más complicado, por la dificultad de la colocación de los sensores, sin embargo existen trabajos publicados [46 y 49] que pretenden resolver los problemas de medición de temperaturas en rotores.

Al igual que en caso anterior se investigan los sitios más apropiados para la colocación de los sensores virtuales de temperatura y la tolerancia o exactitud que estos deben de tener para hacer una buena identificación paramétrica.

Para este ensayo en el rotor consideramos también una proporción en la pared cilíndrica denominada como devanado (véase fig. 5) de 50% de material conductor eléctrico y el resto de material del circuito magnético.

Al igual que en el caso anterior se llevaron a cabo 1000 identificaciones parametricas para cada colocación de un sensor virtual dentro de la pared cilíndrica del rotor, suponiendo una tolerancia o error de medición de  $\pm$  0.5 °C, para investigar en que sitio se pueden colocar en un motor real los sensores de temperatura para tener menores porcentajes de error en la identificación.

Los resultados de esta investigación se presentan en la figura 63.

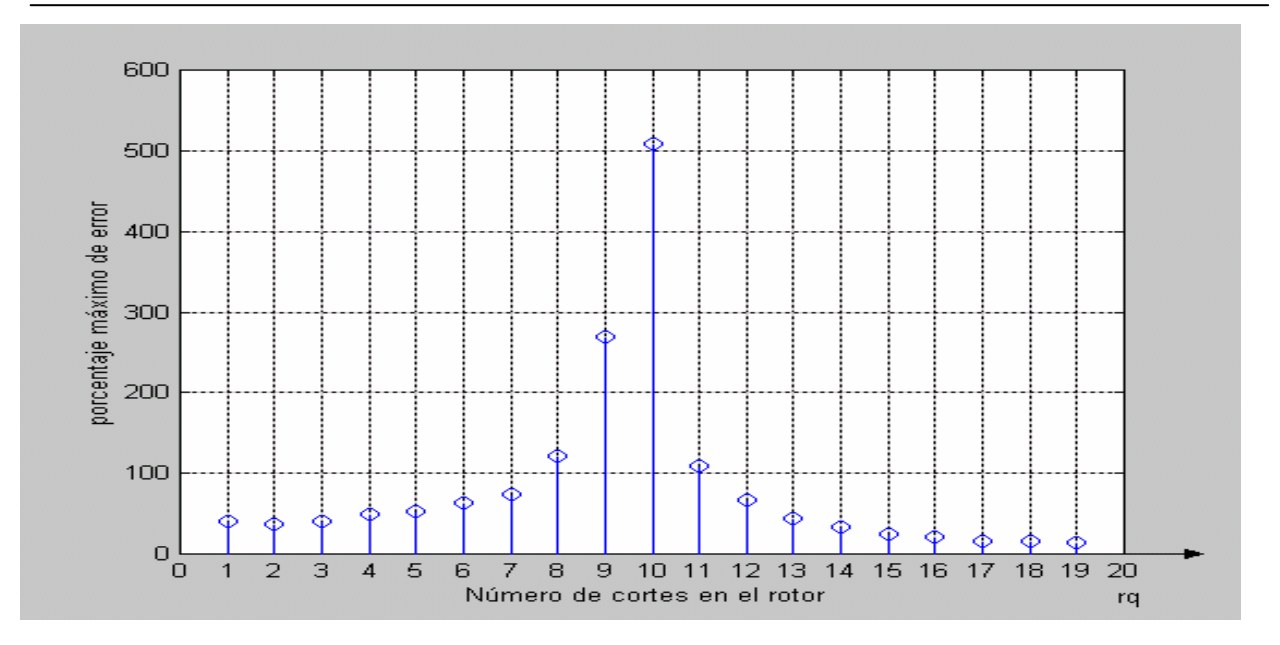

Figura 63. Porcentajes de los errores de identificación dependiente de la ubicación de sensores virtuales en el rotor.

Como se puede apreciar en la figura anterior, se presentan porcentajes de error inadmisibles para obtener una buena identificación paramétrica, con los datos de un sensor de medición, por lo que se opta por hacer la identificación paramétrica con los datos de observación obtenidos de dos de los sensores donde se tienen los menores porcentajes de error siendo los puntos 2 y 19.

Los resultados obtenidos de las identificaciones que toman en cuenta los valores de observación de dos de los sensores virtuales y sus valores correspondientes del modelo matemático se presentan en la tabla 4 y en la figura 64.

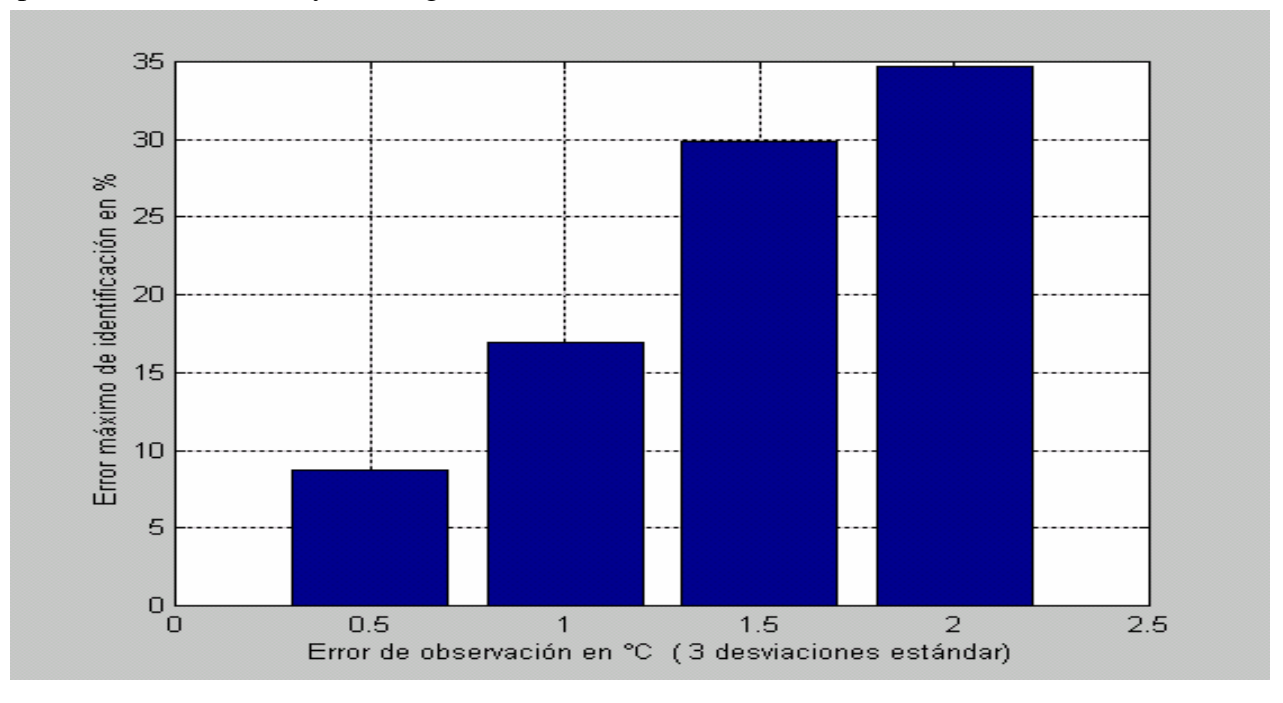

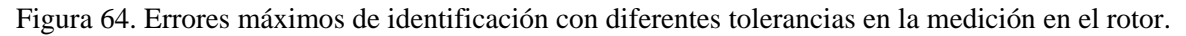

Para este caso el parámetro que tuvo mayor porcentaje de error de identificación fue la generación de calor del devanado del rotor.

De los resultados se puede concluir además, que para el caso de necesitar mayor exactitud en las identificaciones paramétrica se puede tomar la temperatura de un punto más para tener 3 sensores de medición, sin embargo se presentan resultados que pueden ser aceptables para dos puntos de medición con un medidor virtual con una tolerancia de ±0.5°C. Para el caso de tener medidores con un rango de error mayor a este, el porcentaje de error en la identificación aumenta como se puede ver en la siguiente tabla de resultados.

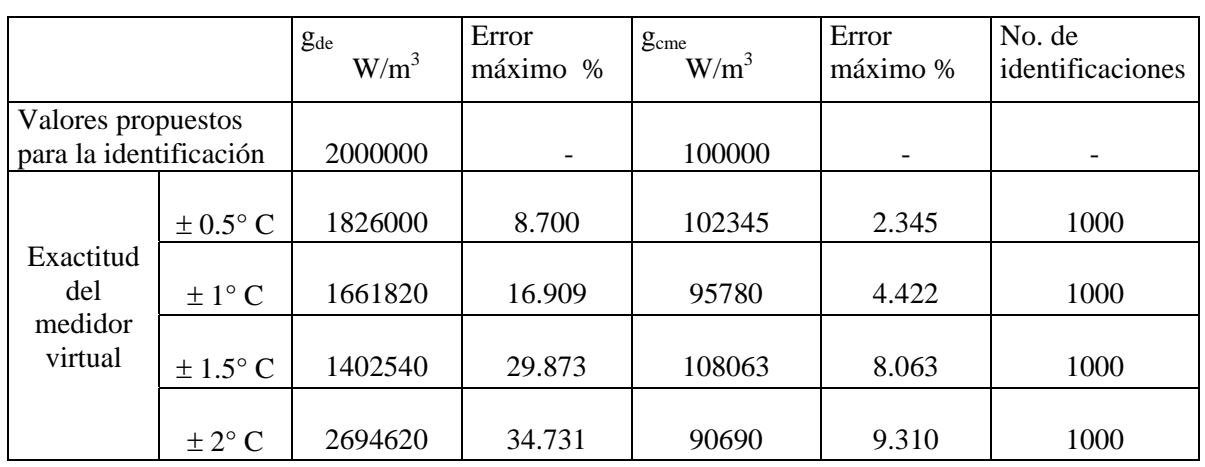

# Tabla 4 Resultado de las identificaciones

Tabla comparativa de resultados y su margen de error con respecto a los valores propuestos.

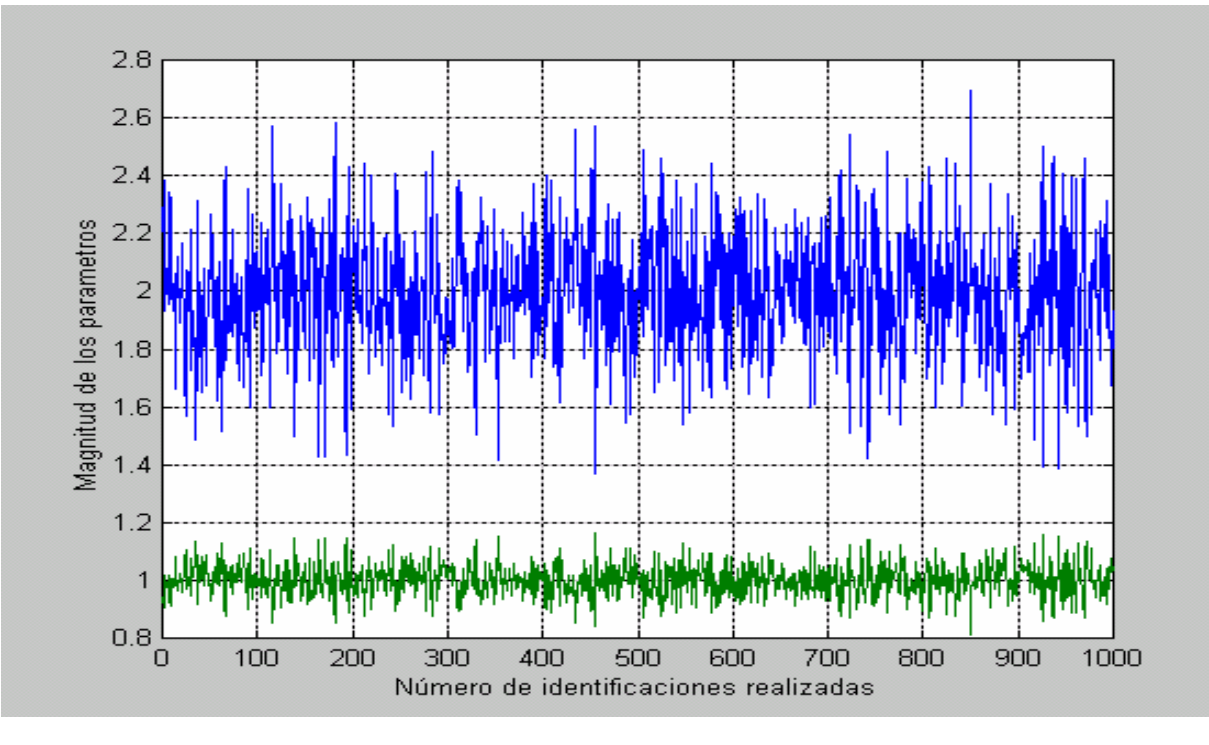

Figura 65. Uno de los resultados graficados de 1000 identificaciones con un margen de error de  $\pm 2^{\circ}$ C

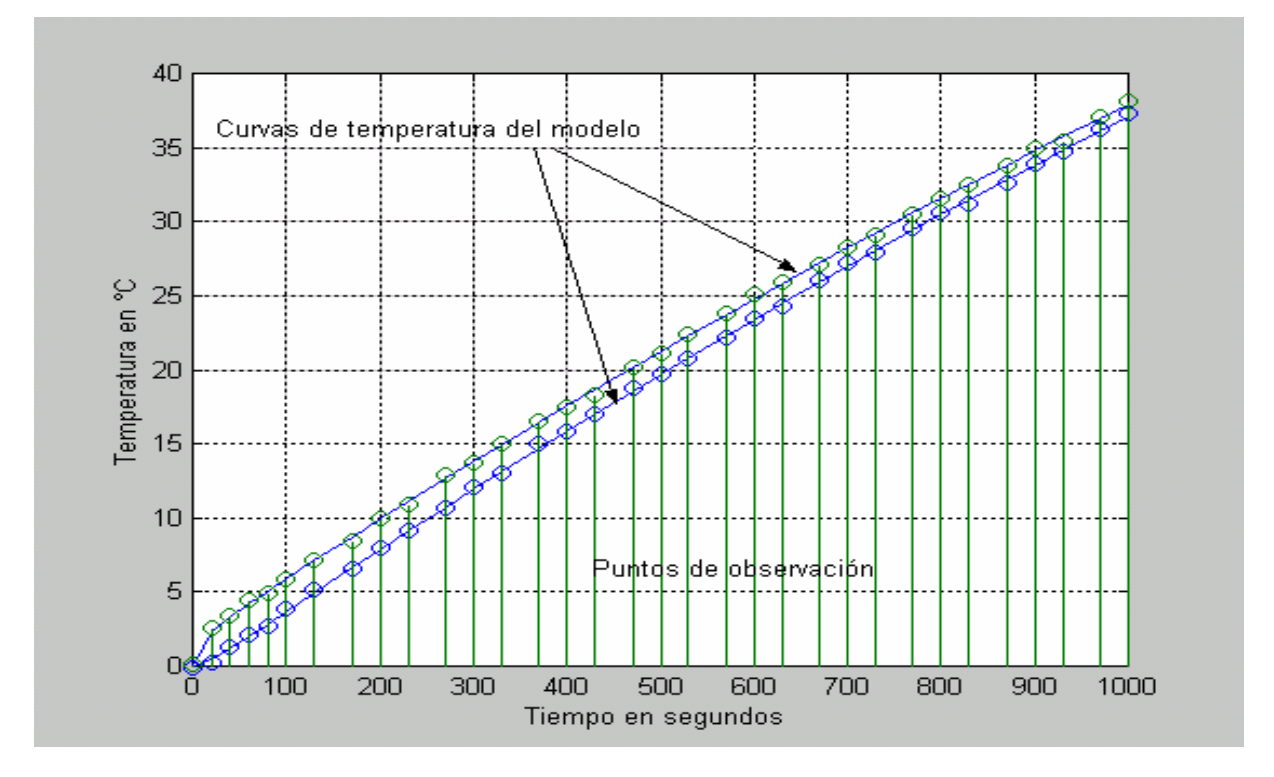

Figura 66. Una de las identificaciones con puntos de observación correspondientes, ±0.5 °C de error

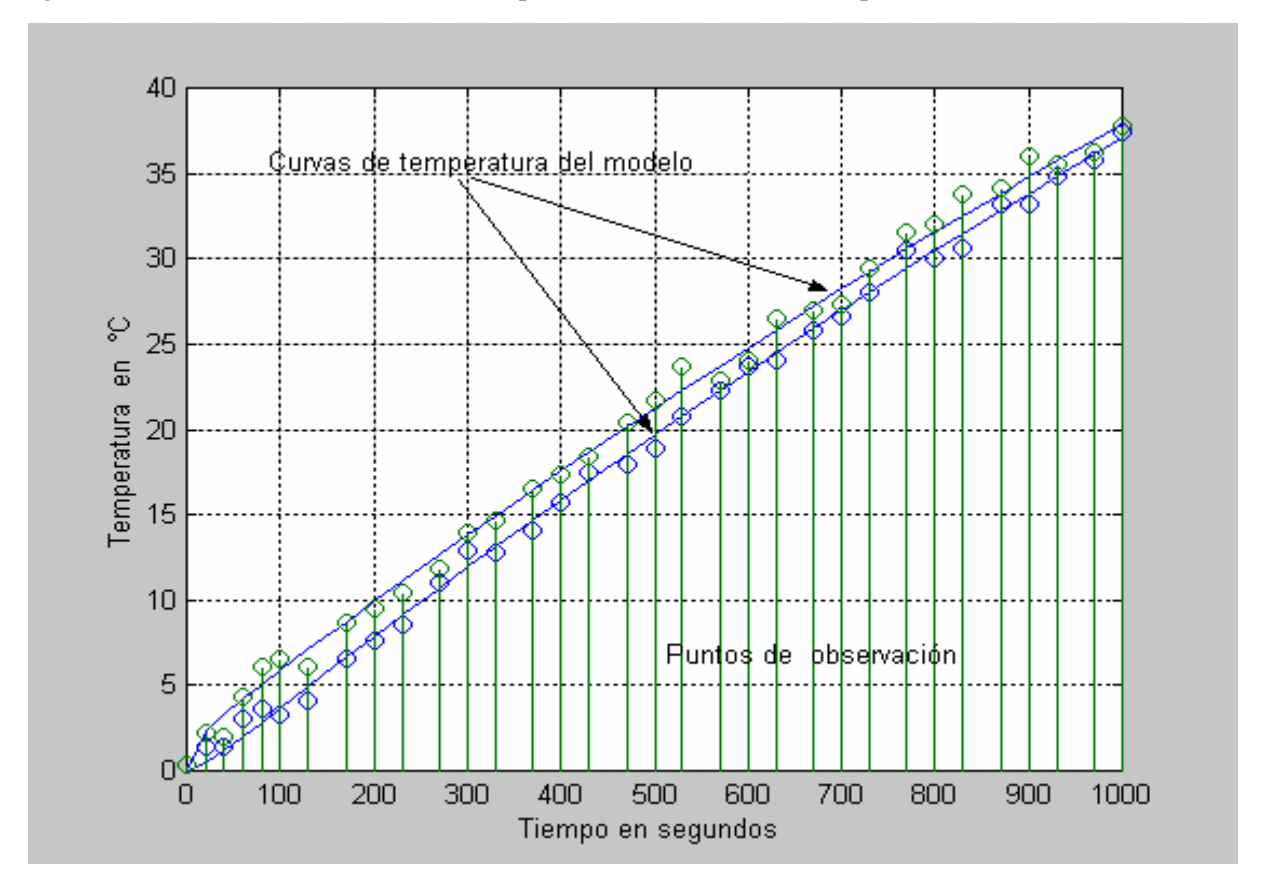

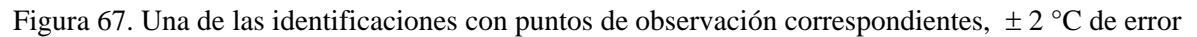

#### 4.6 Indice de identificación de los coeficientes convectivos de calor en motores de inducción.

Para realizar la identificación paramétrica de los coeficientes convectivos de calor en el modelo matemático de los campos de temperatura en máquinas eléctricas rotatorias se presenta el siguiente índice de optimización:

$$
J(\overline{\Theta}) = \mu \sum_{i=1}^{m} \left( \overline{T_{E}}(\overline{\Theta_{E}}, t_{i}) - \overline{T_{E}^{o}}(t_{i}) \right)^{2} - (\mu - 1) \sum_{i=1}^{m} \left( \overline{T_{R}}(\overline{\Theta_{R}}, t_{i}) - \overline{T_{R}^{o}}(t_{i}) \right)^{2}
$$
(60)

donde:

Θ - es el vector de los coeficientes convectivos de calor en el estator y rotor

Θ*<sup>E</sup>* ⊂ Θ - es el vector de los coeficientes convectivos de calor del estator

Θ*<sup>R</sup>* ⊂ Θ - es el vector del coeficiente de calor convectivo de calor del rotor

 $\overline{T_{E}}$  - es el vector de las temperaturas en los puntos internos del estator determinado del modelo matemático.

 $\overline{T}_{F}^{\circ}$  - es el vector de las temperaturas en los puntos internos del estator, determinado de observaciones

 $\overline{T}_{p}$  - es el vector de las temperaturas en los puntos internos del rotor, determinado del modelo matemático

 $\overline{T}_{n}^{\circ}$  - es el vector de las temperaturas en los puntos internos del rotor, determinado de observaciones

 $t_i$  - tiempo discreto  $i = 1, 2, \dots m$ .

$$
\mu = \begin{cases} 1 & \text{para} \text{ estator} \\ 0 & \text{para} \text{ rotor} \end{cases}
$$

El problema de identificación paramétrica se reduce como en los casos anteriores al problema de la búsqueda del valor mínimo del índice:

$$
\min_{\overline{\Theta}} J(\overline{\Theta}) \tag{61}
$$

# 4.7 Identificación parámetrica de los coeficientes de transferencia de calor convectiva del estator.

En esta parte se hará la identificación paramétrica de los coeficientes convectivos de calor del estator del motor de inducción, resolviendo el siguiente problema de minimización  $(\mu=1)$ sustituyendo el valor anterior en (60) tenemos que:

$$
\min_{\overline{\Theta}_E} \quad \sum_{i=1}^m \left( T_E(\overline{\Theta}_E, t_i) - T_E^o(t_i) \right)^2 \tag{62}
$$

Donde :

Θ*E* - es el vector de los coeficientes convectivos de calor en el estator.

 $\overline{T_{E}}$  - es el vector de las temperaturas en los puntos internos del estator, determinado del modelo matemático.

 $\overline{T_{E}^{O}}$  - es el vector de las temperaturas en los puntos internos del estator, determinado de observaciones

 $t_i$  - tiempo discreto  $i = 1, 2, \dots m$ .

En el estator de una máquina eléctrica rotatoria se tienen dos coeficientes convectivos: el de la parte interna del estator por el lado del entrehierro y el de la parte externa, denotados por <sup>α</sup>*de* y <sup>α</sup>*cme* respectivamente. De igual manera que en los casos anteriores se hicieron las identificaciones parametricas considerando un sensor colocado en cada uno de los 20 cortes del estator para tratar de encontrar el mejor punto de medición que proporcione el menor porcentaje de error de identificación.

Sin embargo ningún sensor virtual colocado en cada uno de los 20 cortes del estator proporciona resultados positivos que indiquen el sitio de medición donde se tengan menores errores de identificación. Por lo que se procedió a hacer las identificaciones considerando dos puntos de medición para este análisis.

En la tabla siguiente se presentan los resultados considerando ahora la aplicación de un par de sensores virtuales situados en puntos cercanos a las fronteras. En la figura 68 se aprecia la gráfica de barras de los errores máximos de identificación considerando 2 puntos de medición.

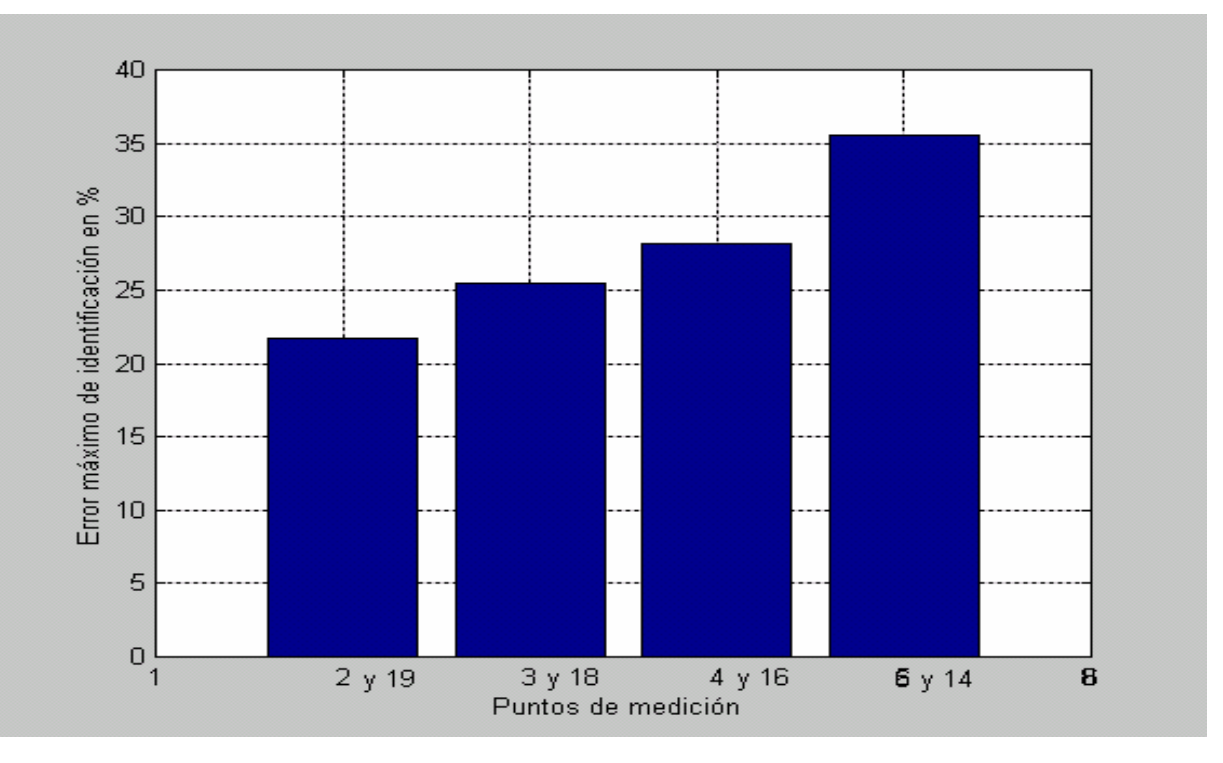

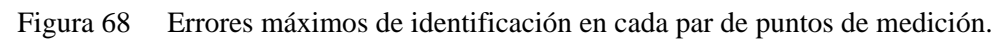

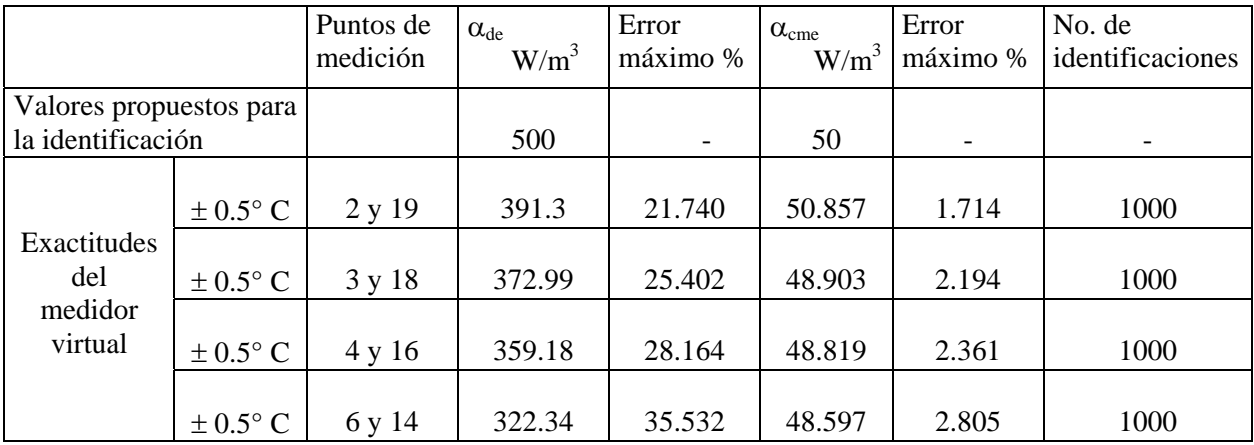

# Tabla 5 Comparación de errores de identificación.

De la tabla de resultados se aprecia que el porcentaje de error para identificar el coeficiente convectivo del devanado del estator  $\alpha_{de}$  no proporciona en ningún caso un valor aceptable. Por lo que se introduce un tercer sensor virtual para proporcionar más elementos a la herramienta de identificación paramétrica. Al tener las mediciones en puntos cercanos a las fronteras se opta por tomar los datos de medición del punto número 10 del estator, que es el sitio donde termina la pared cilíndrica denominada como devanado (ver figura 5), vale aclarar que la elección de este punto se hizo considerando que se tendría que tomar un punto intermedio y equidistante entre los primeros dos, de manera que proporcione datos que conjuntamente con los de los otros dos puntos, hagan que la herramienta de identificación paramétrica proporcione buenos resultados.

De estas pruebas se tienen los siguientes resultados, considerando las mediciones en los cortes 2, 10 y 19 del estator.

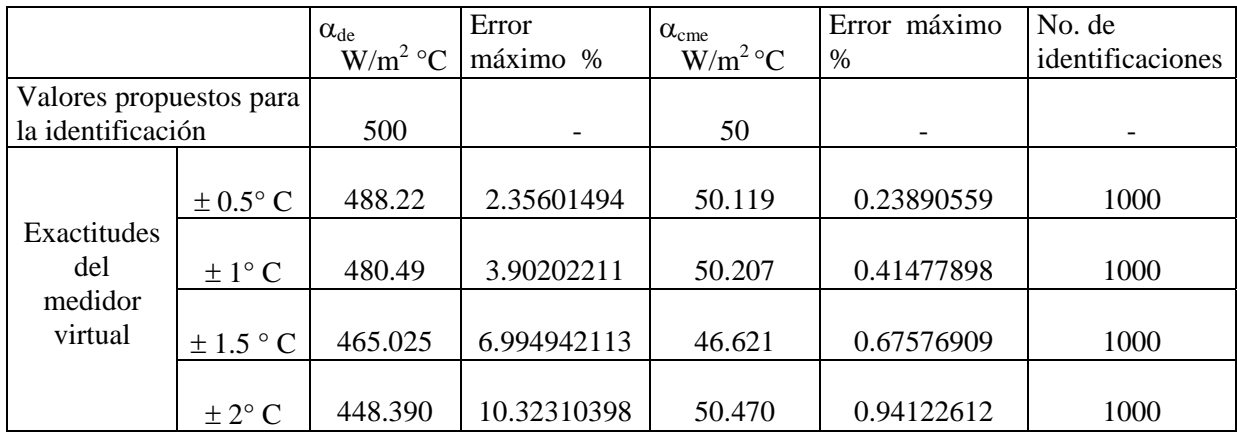

## Tabla 6 Resultados de la identificación de los coeficientes convectivos

En la siguiente figura se aprecian los errores de identificación del coeficiente convectivo del lado del devanado considerando diferentes errores de medición.

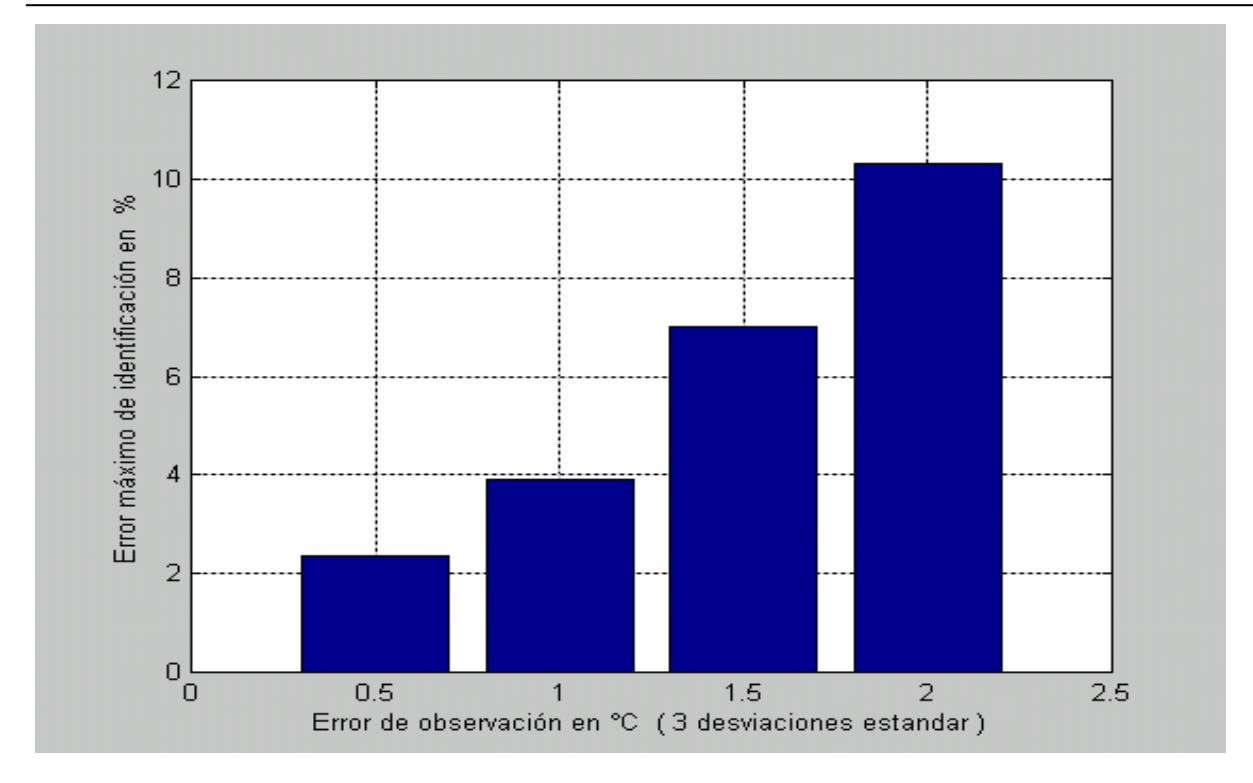

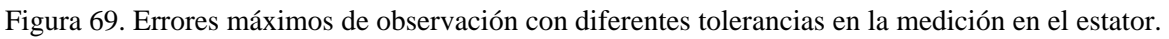

En la siguiente figura se observa como oscilan los valores de identificación durante 1000 ensayos.

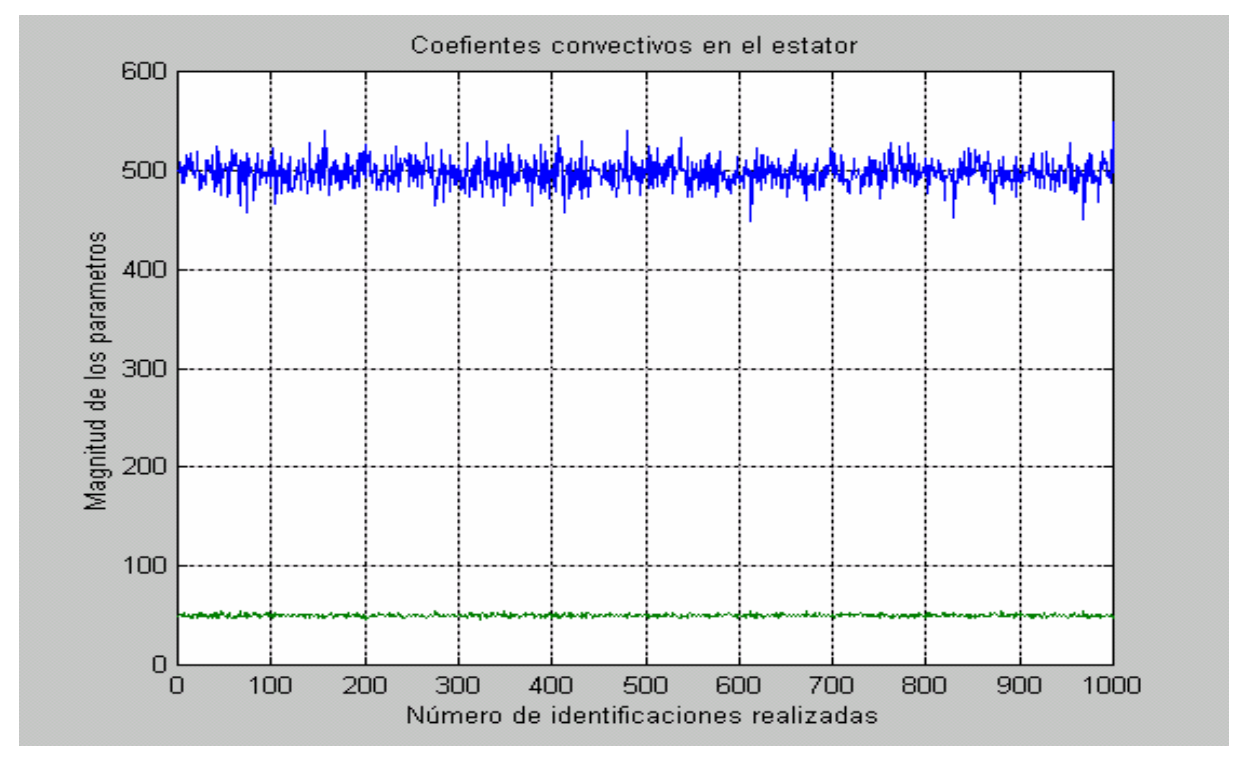

Figura 70. Uno de los resultados de las identificaciones con los puntos de medición en los cortes 2, 10 y 19 del estator con un error de ± 2°C

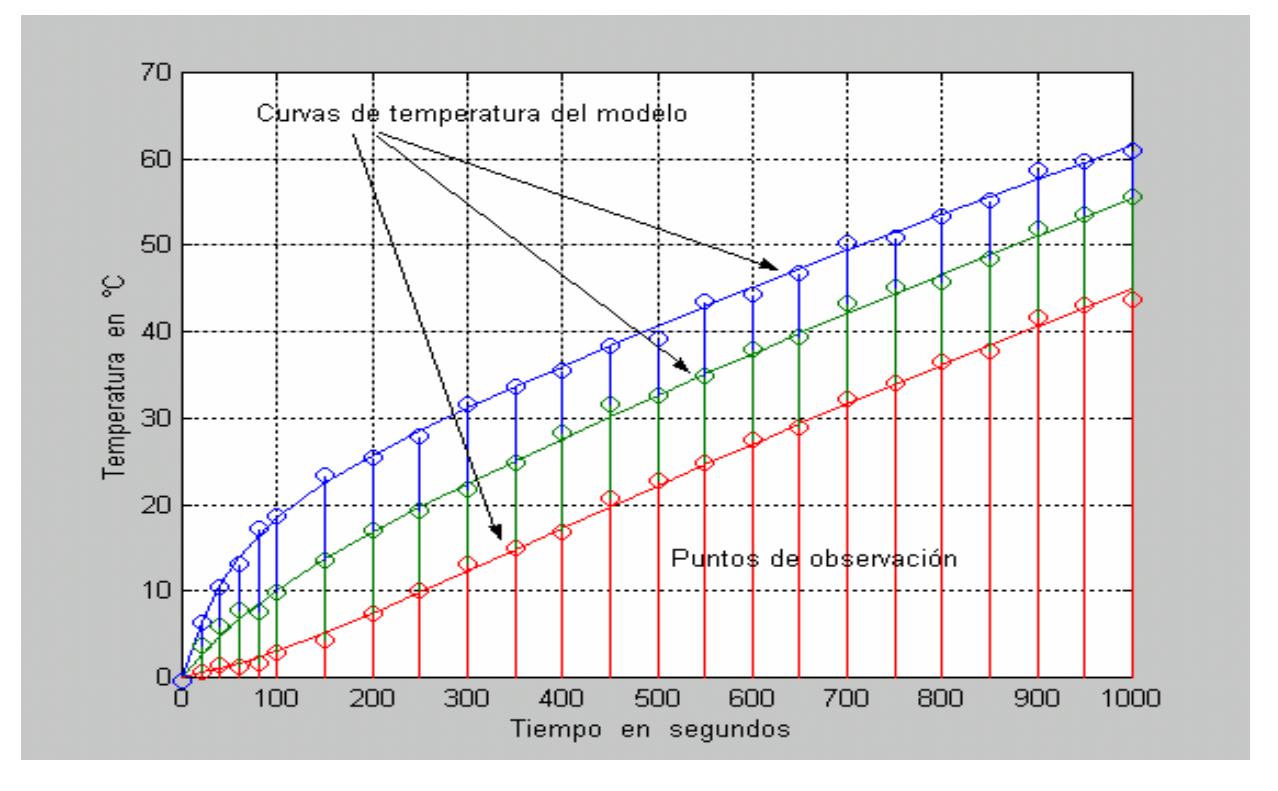

Figura 71. Una de las identificaciones con puntos de observación correspondientes, ± 0.5 °C de error

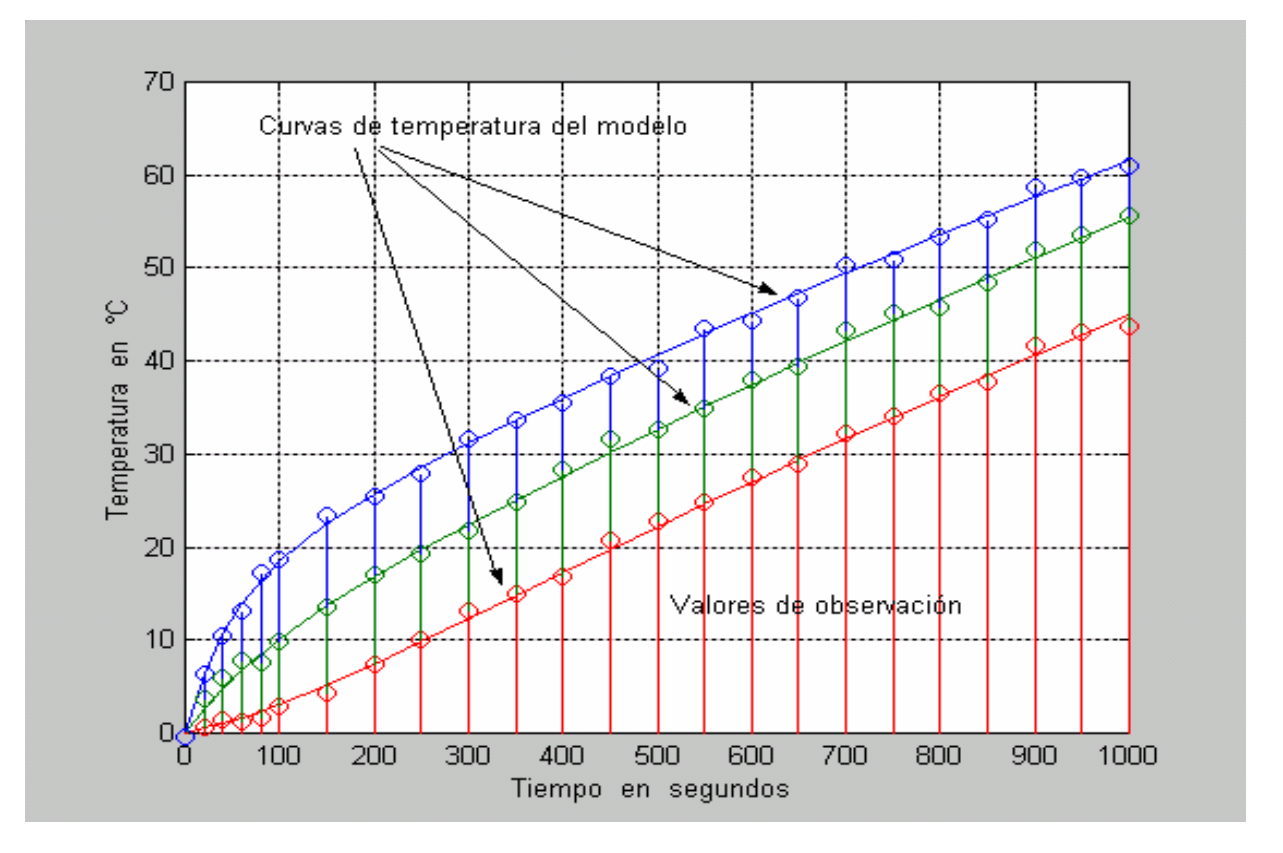

Figura 72. Una de las identificaciones con puntos de observación correspondientes, ± 2 °C de error

## 4.8 Identificación parámetrica del coeficiente de transferencia de calor convectiva del rotor.

En esta parte se hará la identificación paramétrica del coeficiente de calor convectivo del rotor del motor de inducción resolviendo el siguiente problema de minimización *(*µ*=0)* sustituyendo el valor anterior en (60) tenemos que:

$$
\min_{\overline{\Theta}_R} \qquad \sum_{i=1}^m \left( \overline{\Gamma}_R \left( \overline{\Theta}_R, t_i \right) - \overline{\Gamma}_R \left( t_i \right) \right)^2 \tag{63}
$$

donde :

Θ*R* - es el vector de los coeficientes convectivos de calor en el estator.

 $\overline{T_R}$  - es el vector de las temperaturas en los puntos internos del estator, determinado del modelo matemático.

 $\overline{T_R^o}$  - es el vector de las temperaturas en los puntos internos del estator, determinado de observaciones

 $t_i$  - tiempo discreto  $i = 1, 2, \dots m$ .

Para estas identificaciones también se tomará en cuenta una proporción de 50% de material conductor eléctrico y el resto de material magnético en la pared cilíndrica denominada como devanado del rotor (véase fig. 5).

Siguiendo la misma metodología, se hicieron las identificaciones paramétricas con un sensor virtual en cada corte del rotor, con un margen de error de ±0.5 °C, los resultados de esta investigación se presentan en la figura 73

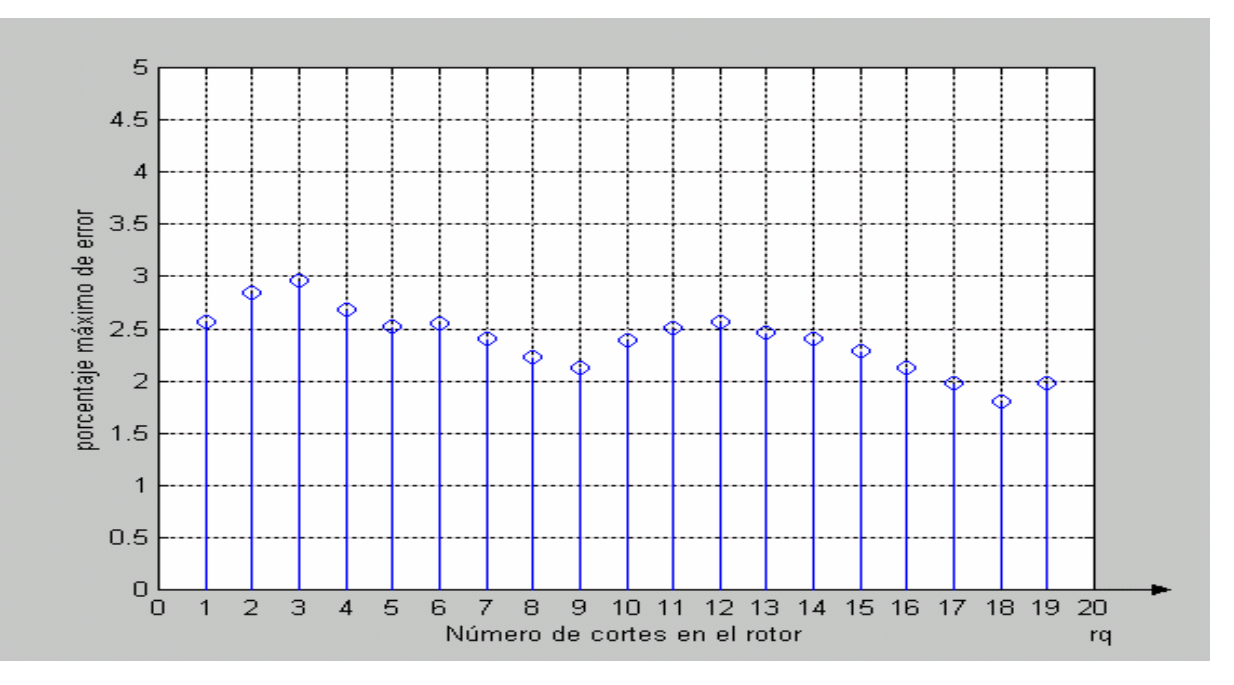

Figura 73. Porcentajes de los errores de identificación dependiente de la ubicación de los sensores virtuales de temperatura.

Se puede apreciar en la figura 73, que se tienen los errores de menor magnitud en los puntos más cercanos al entrehierro, estos son del 17 al 19, siendo el punto 18 el que proporciona mejores resultados.

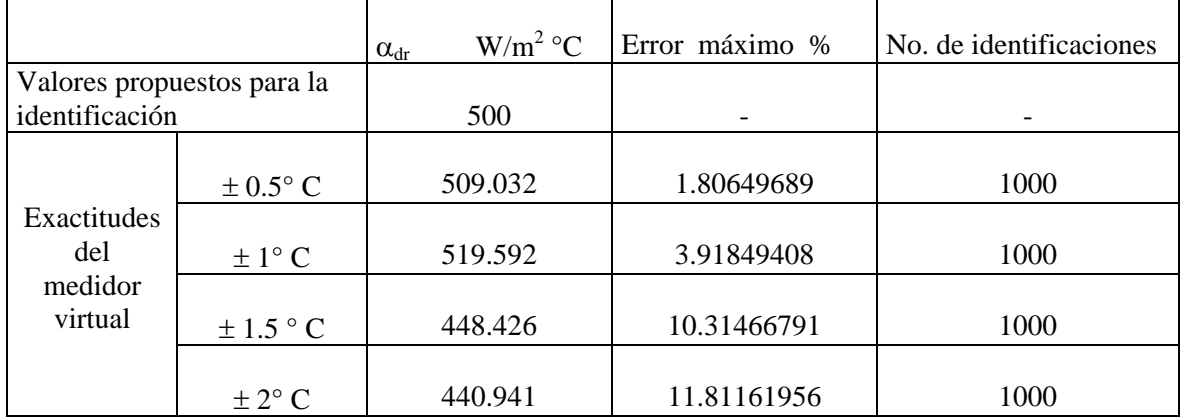

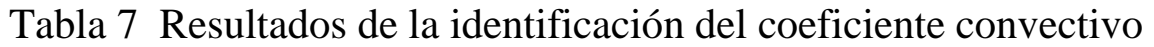

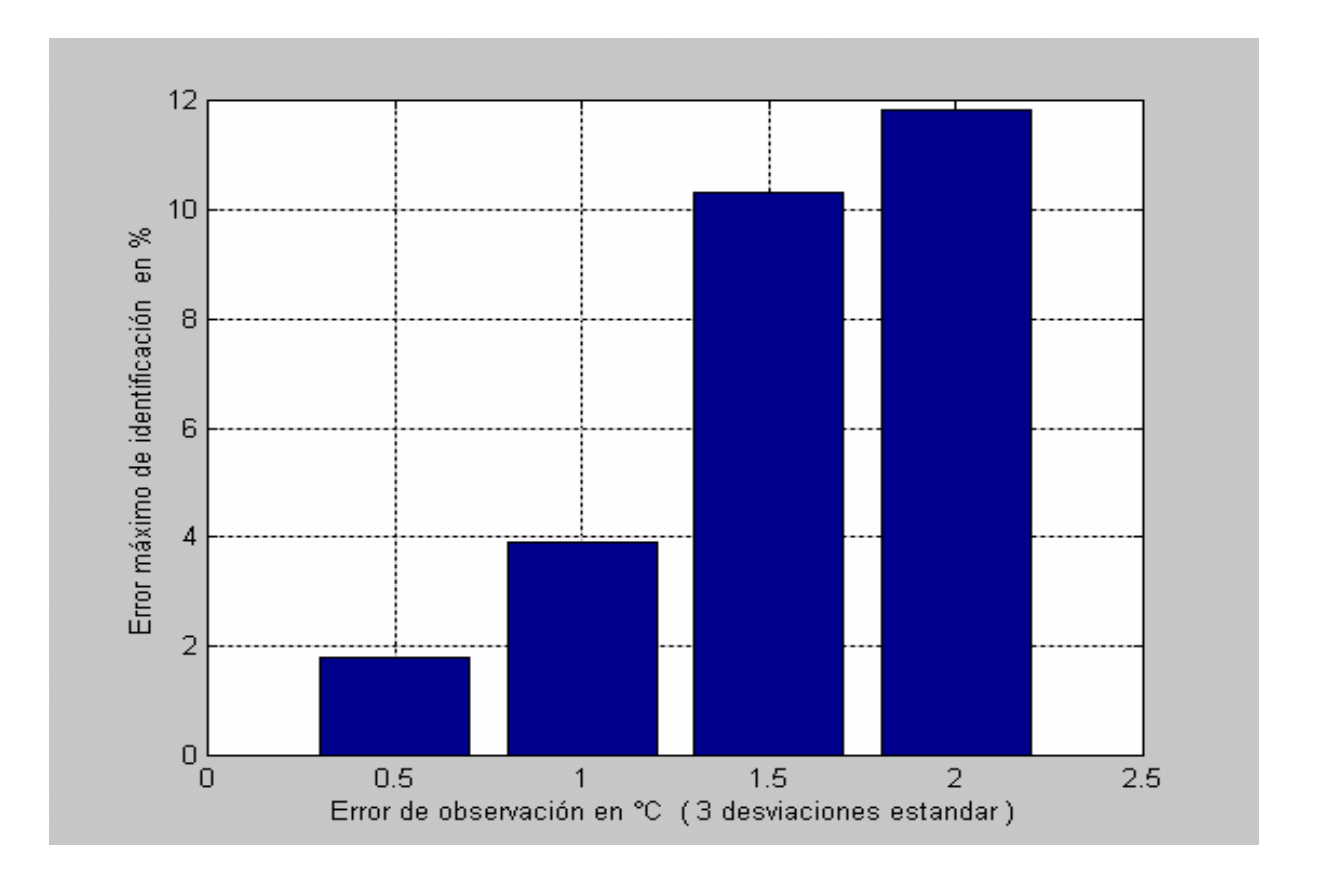

Figura 74. Errores máximos de observación con diferentes tolerancias en la medición en el rotor.

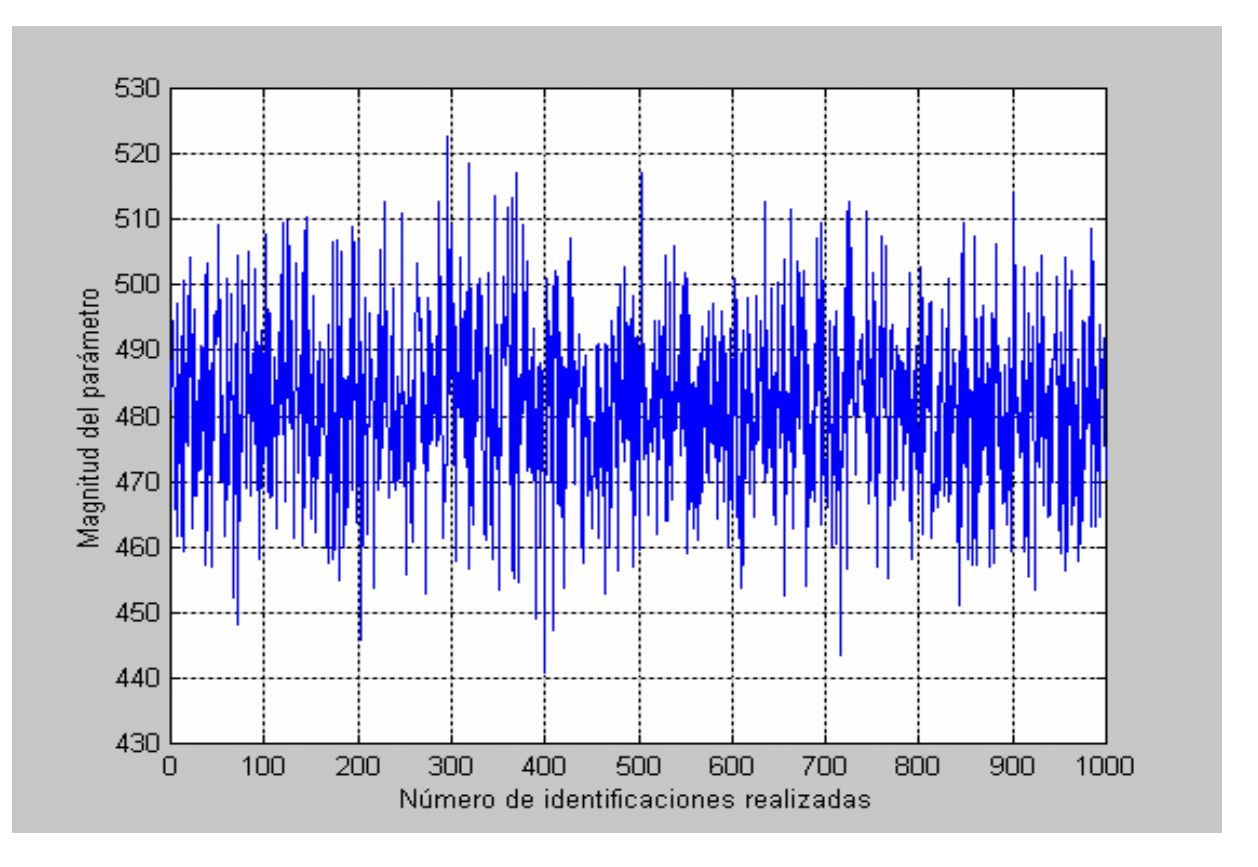

Figura 75. Uno de los resultados de las identificaciones con un margen de error de ± 2°C

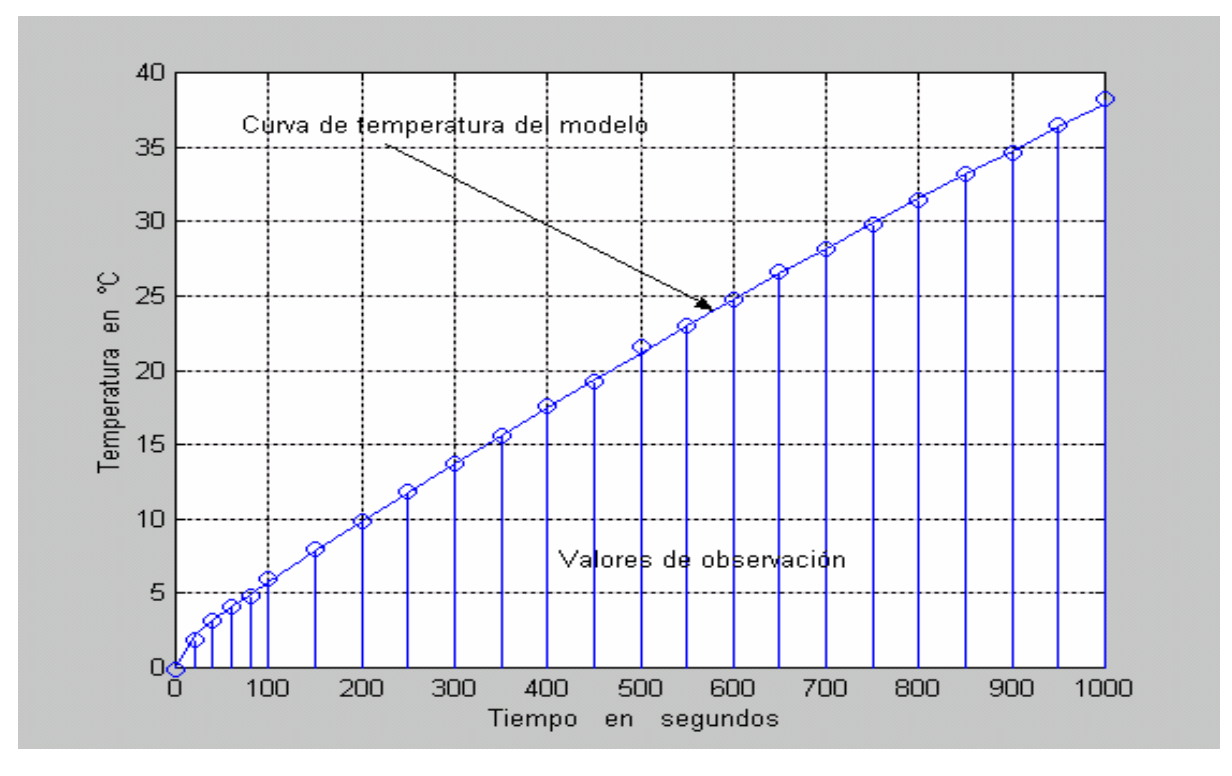

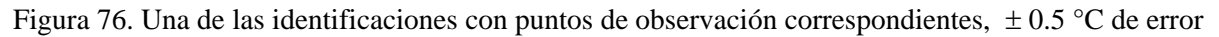

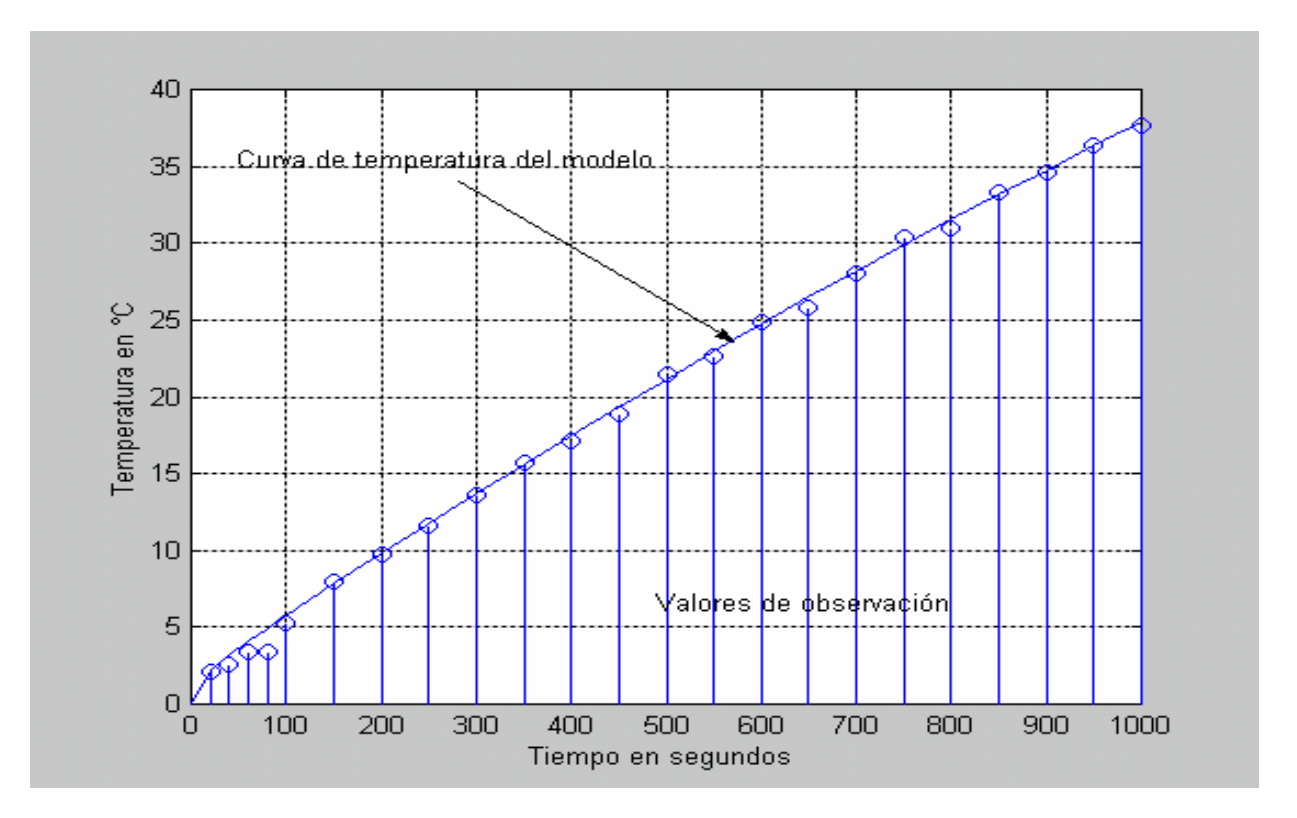

Figura 77. Una de las identificaciones con puntos de observación correspondientes,  $\pm 2$  °C de error

# 4.9 Observaciones y conclusiones.

De los resultados obtenidos y presentados en las tablas se puede concluir que la herramienta de identificación paramétrica propuesta en esta trabajo de tesis, da resultados convincentes, por lo que es apropiada para ser utilizada en la validación y ajuste del modelo matemático.

La propuesta de utilizar los datos de observación obtenidos de un motor virtual originalmente surge del hecho de no disponer de valores de medición de un motor en concreto, y al mismo tiempo permite investigar la fiabilidad de la herramienta de identificación paramétrica que se propone en este trabajo. Así mismo, mediante este esquema del motor virtual se determinan las colocaciones de los puntos de medición más apropiados para la obtención de identificaciones paramétricas con menores porcentajes de error.

En el caso de la identificación de los coeficientes de transferencia de calor convectivo en el estator, no sé presentaron los resultados considerando un solo punto de medición porque estos no proporcionaban alguna información que mostrara algún sitio donde se pudiera colocar un sensor; por lo que se procedió tomando los datos de dos puntos próximos a la influencia de estos dos parámetros relacionados con el enfriamiento del estator, pero al no obtener resultados razonables en uno de sus parámetros, se opto por tomar los datos de un punto más de medición, exactamente el punto del corte número 10. Obteniéndose resultados aceptables con los datos de tres puntos de medición. (ver tabla 6).

Para el caso del rotor, ciertamente, es más difícil obtener mediciones de temperatura, por ser el elemento giratorio de la máquina eléctrica. Sin embargo, los autores de la referencia [46], han logrado medir la temperatura en el rotor de una máquina de inducción mediante un dispositivo que ellos proponen.

Sin embargo en este trabajo se proponen los sitios más adecuados para tomar los datos en un rotor para obtener identificaciones parametricas con errores de porcentajes mínimos, tanto para las generaciones de calor en devanado y circuito magnético, como para la identificación del coeficiente de transferencia convectiva de calor.

De los resultados obtenidos, se puede apreciar en las figuras (66,67, 71,72 y 76,77)de las identificaciones paramétricas, que el número de puntos de observación cambia necesitándose en los casos de identificar las generaciones de calor en el rotor y los coeficientes convectivos en ambos elementos de la máquina, de más puntos de observación para obtener resultados con menor porcentaje de error de identificación. Sin embargo en la práctica quizás no se puedan obtener las temperaturas en un tiempo de muestreo tan corto, teniéndose como solución alterna el efectuar la identificación de parámetros en un tiempo de trabajo más prolongado, para de esta forma incrementar los puntos de observación con respecto al tiempo.

# CONCLUSIONES

#### 5.1 Observaciones

Este trabajo de tesis inicia presentando el desarrollo que tuvieron los autores de los trabajos[47,48,53,58,60,62] para describir el proceso de transferencia de calor en la máquina de inducción, partiendo de la ecuación diferencial parcial de segundo orden del tipo parabólico con condiciones de Neumann en las fronteras y utilizando un sistema de coordenadas cilíndricas en una y dos dimensiones, hasta llegar al modelo en espacio de estado que toma en cuenta la relación volumétrica, cobre-hierro (coeficientes de geometría) tanto en el rotor como en el estator.

El siguiente punto fue presentar en el capitulo 3 los resultados del proceso de simulación digital, utilizando el modelo matemático que se presento en el capítulo 2, codificado en MATLAB-SIMULINK®, el cual, al ser un lenguaje computacional especializado en el diseño de sistemas de control en ingeniería permite tener un ambiente amigable, para el desarrollo de los programas necesarios para este caso en específico.

De los resultados obtenidos de las diversas simulaciones se puede apreciar las diferencias que se tienen al utilizar diferentes valores de coeficientes de geometría y el incremento en el error que se tendría, de no tomar en cuenta este importante concepto.

También se puede ver en el capítulo 3 los resultados de las investigaciones para determinar la influencia que se puede tener en el calentamiento y enfriamiento de la máquina de inducción al variar los coeficientes convectivos de calor tanto para el rotor como para el estator.

Así mismo se hicieron ensayos para investigar la forma como influye la temperatura en el entrehierro en el proceso de calentamiento y enfriamiento del motor de inducción.

En el capítulo 4 se presenta la metodología que se propone para la validación y ajuste del modelo matemático basado en la identificación de parámetros, utilizando los datos de observación de un motor virtual para validar la herramienta de identificación paramétrica presentada en este trabajo.

# 5.2 Conclusiones.

- El modelo matemático en su formato en espacio de estado permite su programación de forma sencilla y conjuntamente con el simulador, se obtienen de forma gráfica la distribución de temperaturas con respecto al tiempo en el estator y rotor de un motor de inducción en los regímenes trabajo continuo y discontinuo con diferentes relaciones entre el tiempo de trabajo y de descanso.
- El simulador que se utilizo, toma en cuenta el cambio de temperatura del aire en el entrehierro, con lo cual se describe con mayor exactitud los procesos térmicos investigados.
- El modelo matemático puede ser una herramienta útil para diseñadores de máquinas de inducción, el cual permite determinar las temperaturas máximas que se pueden generar por pérdidas eléctricas y magnéticas, dependiendo de la relación volumétrica del cobre del devanado al hierro del circuito magnético de las ranuras y proporcionar la información para la optimización de la geometría del estator con el fin de minimizar las pérdidas y con esto controlar también la elevación de la temperatura.
- El coeficiente de geometría que se presenta en el capitulo 2 en el desarrollo del modelo introduce más precisión a los cálculos y a la vez no complica demasiado la programación del modelo matemático ni la simulación digital del proceso.
- En el capitulo 3, los resultados de las investigaciones realizadas al utilizar diferentes valores de los coeficientes convectivos en el estator y rotor demuestran que la elección adecuada de estos parámetros permiten mantener la temperatura generada por pérdidas eléctricas y magnéticas en un valor admisible en el motor de inducción.
- En las gráficas de las investigaciones desarrolladas utilizando diferentes valores de la temperatura estacionaria en el entrehierro se obtuvieron resultados que permiten observar la influencia de este parámetro en las temperaturas de estator y rotor de la máquina de inducción.
- En el capitulo 4 se desarrollo una metodología inédita que permite conocer los sitios más apropiados para colocar sensores de medición y tener menores porcentajes de error en la identificación de las generaciones de calor en los devanados y circuitos magnéticos de estator y rotor y de los coeficientes convectivos en ambos elementos también.
- Con esta metodología se determino que para identificar las generaciones de calor en el estator de una máquina de inducción, basta con la medición de temperatura de un sensor colocado en el tercer corte en el devanado.
- En el caso del rotor para identificar las generaciones de calor en su devanado y circuito magnético es necesaria la utilización de dos sensores de medición de temperatura colocados en los cortes 2 y 19 del rotor para obtener resultados con porcentajes mínimos de error.
- Para identificar los coeficientes convectivos del estator se tuvo que implementar un esquema donde se obtuvieran valores de observación en tres puntos de medición, esto debido a que no se obtuvieron resultados aceptables con uno y dos sensores de medición.
- En la identificación del coeficiente convectivo del rotor solo se necesita de la información de temperatura proporcionada por un sensor de medición en el corte 18 para la obtención de resultados de identificación admisibles.
- La herramienta de identificación y los resultados presentados en esta tesis pueden ser útiles para posteriores investigaciones. Teniendo con esto los elementos necesarios para continuar con el estudio de sensibilidad paramétrica en el modelo matemático. Dichas investigaciones tienen como propósito final el diseño optimo de sistemas de enfriamiento en máquinas eléctricas de inducción .

## 5.3 Sugerencias para trabajos futuros.

- Se recomienda continuar con la investigación tratando de resolver los problemas de sensibilidad parámetrica y de optimización paramétrica con el fin de diseñar un sistema óptimo de control de temperatura en los motores que minimice los gastos de energía necesaria para el enfriamiento.
- Es menester comparar los resultados obtenidos con mediciones en motores reales, de diferentes dimensiones, para certificar las capacidades del modelo matemático, así como del simulador y de la metodología de identificación parámetrica.
- Se recomienda también un análisis que considere la generación de calor por el rodamiento de los cojinetes en la flecha del motor y aunque quizás esto implica una intervención más profunda de la ingeniería mecánica en este proyecto de investigación, hoy en día es común el trabajo multidisiplinario para la solución de estos problemas en ingeniería.

# 5.4 Aportaciones de la tesis.

Se pueden mencionar como las principales aportaciones de esta tesis, las siguientes:

- Se presenta el modelo matemático en diferencias finitas y en espacio de estado siendo este último el que se utiliza para generar el programa que conjuntamente con los esquemas de simulación sirven para el desarrollo de esta investigación
- Se investigó el comportamiento del proceso de termotransferencia a través de la simulación digital en los regímenes de trabajo interrumpido y continuo con diferentes relaciones de trabajo y de descanso.
- Se presentan los resultados de la simulación variando los parámetros, que se supone pueden cambiar al colocar los motores en diferentes ambientes o con diferentes sistemas de enfriamiento.
- Se propone una herramienta de identificación paramétrica para la validación y ajuste del modelo matemático.
- Se presentan resultados teóricos que indican la colocación de sensores de temperatura en la estructura del motor de inducción que proporcionen los datos necesarios para realizar las identificaciones paramétricas con menores porcentajes de error.
- Se elaboraron los programas computacionales necesarios para analizar el comportamiento de los campos de temperaturas y la influencia de los diferentes parámetros que intervienen en el proceso de termotransferencia en la máquina eléctrica.

Durante el desarrollo de este trabajo se realizaron las siguientes publicaciones presentadas en sus respectivos congresos:

- Tadeusz Niewierowicz, José Antonio Aquino Robles "Identificación paramétrica de los modelos térmicos de estatores de máquinas eléctricas rotatorias". Decimocuarta Reunión de Verano de la IEEE Sección México, Capitulo de Potencia. Acapulco Gro. Julio del 2001.
- José Antonio Aquino Robles, Tadeusz Niewierowicz "Identificación de parámetros de los modelos térmicos de rotores de máquinas eléctricas". Sexto Congreso Nacional de Ingeniería Electromecánica y de Sistemas. IPN - ESIME – SEPI México D.F. Noviembre del 2001.

# L I B R O S

- [1] Stephen J. Chapman *Máquinas Eléctricas.*  Mc Graw-Hill, Interamericana S.A. Colombia 1997
- [2] Paul H. Lewis, Chang Yang *Sistemas de Control en Ingeniería*  Prentice Hall Iberia Madrid 1999
- [3] Michael Liwschitz-Garik, Clyde C. Whipple. *Máquinas de Corriente Alterna.*  Compañía Editorial Continental S.A. (C.E.C.S.A.), 1991
- [4] P. Duchateau, D.W. Zachmann Teoría y Problemas de Ecuaciones Diferenciales Parciales Serie: Schaum Mc Graw Hill. México 1988.
- [5] James R. Welty *Transferencia de Calor Aplicada a la Ingeniería.*  Limusa Noriega Editores México 1995.
- [6] William L. Brogran. *Modern Control Theory*  Quantum Publishers inc. U.S.A. 1974

1

- [7] David G. Luenberger *Programación Lineal y No Lineal.*  Adisson Wesley Longman, México 1989
- [8] Marco Antonio Gutiérrez Villegas. *Métodos Variacionales y Numéricos en la solución a Problemas no lineales sobre Conducción de Calor.*  Tesis de Maestría, SEPI-ESIME-IPN. México 1999.
- [9] José María Merino Azcárraga. *Arranque Industrial de Motores Asíncronos. Teoría cálculo y aplicaciones.*  Serie Mc Graw-Hill de Electrotecnologías. Mc Graw-Hill / Iberdrola / Ente Vasco de la Energía. España 1995.
- [10] Thomas Coleman, Mary Ann Branch, Andrew Grace,  *Optimization Toolbox, User's Guide for use with Matlab Version 2*  The Math Works U.S.A. Inc. 1999.
- [11] Shoichiro Nakamura *Métodos Numéricos Aplicados con Software*  Prentice Hall Hispanoamericana S.A. México 1992
- [12] John H. Mathews, Kurtis D. Fink *Métodos Numéricos con MATLAB*® Prentice Hall, Madrid, España, 2000
- [13] Steven C. Chapra, Raymond P. Canale *Métodos Numéricos para Ingenieros.*  Mc Graw-Hill México 1998.
- [14] Shoichiro Nakamura *Análisis Numérico y Visualización Gráfica con MATLAB*® Prentice Hall Hispanoamericana S.A. México 1997
- [15] A. E. Fitzgerald, Charles Kinsgley Jr., Stephen D. Umans *Máquinas Eléctricas*  Mc Graw-Hill Interamericana de México S.A. de C.V. 1999.
- [16] Richard C. Dorf *Sistemas Modernos de Control*  Adisson Wesley Iberoamericana S.A. Willmington, Delaware, U.S.A. 1989
- [17] Francisco J. Rodríguez Ramírez. *Dinámica de Sistemas*  Editorial Trillas México UNAM Facultad de Ingeniería 1989
- [18] Gene F. Franklin, J. David Powell, Abbas Emami Naeini *Control de Sistemas Dinámicos con Retroalimentación*  Adisson Wesley Iberoamericana S.A. Willmington, Delaware, U.S.A. 1991
- [19] William Bolton  *Mecatrónica* Editorial Alfa Omega México 2001.

- [20] Vembu Gourishankar *Conversión de Energía Electromecánica.*  Representaciones y Servicios de Ingeniería S. A. México 1975
- [21] Eronini Umez Eronini *Dinámica de sistemas y control.*  Thomson Learning Editores S. A. de C. V. México 2001
- [22] Pablo Vargas Prudente *Ahorro de Energía en Motores Eléctricos.*  Colección de Textos Politécnicos; Serie Electrotecnia Limusa Noriega Editores; México 1997.
- [23] Sthephen S. Willoughby *Probabilidad y Estadística.*  Publicaciones Cultural S. A. México 1990
- [24] Alexander S. Langsdorf *Theory of Alternating – Current Machinery*  Published by Tata Mc Graw Hill Publishing Company Limited 1974
- [25] Murray R. Spiegel  *Estadística*  Mc Graw Hill / Interamericana de México S. A. de C. V. 1991
- [26] Seymor Lipschutz *Algebra Lineal*  Mc Graw Hill Interamericana de España, S. A. U. 1992
- [27] John B. Fraleigh, Raymond A. Beauregard *Algebra Lineal*  Adisson Wesley Iberoamericana S. A. Willington Delaware 1989
- [28] Gilberto Enríquez Harper *Curso de Máquinas de Corriente Continua.*  Editorial Limusa México 1984

- [29] Dennis G. Zill  *Ecuaciones Diferenciales con Aplicaciones 2ª. Ed.*  Grupo Editorial Iberoamericana S. A. de C. V. México 1988
- [30] Antonio Nieves Hurtado, Federico C. Domínguez Sánchez *Métodos Numéricos Aplicados a la Ingeniería.*  Compañía Editorial Continental S.A. de C. V. México 1998.
- [31] Marco Antonio Murray Lasso, Enrique Chicurel Uziel *Aplicaciones de la Computación a la Ingeniería.*  Editorial Limusa México 1983
- [32] Syed A. Nasar *Teoría y Problemas Máquinas Eléctricas y Electromecánicas.*  Serie de compendios Schaum; Mc Graw Hill Interamericana S.A. de C. V. México 1988
- [33] Leszek Kawecki *Apuntes del curso de Control Óptimo*  SEPI – ESIME- IPN.
- [34] Daniel A. Marcus *Ecuaciones Diferenciales*  Compañía Editorial Continental S. A. de C. V. México 1993
- [35] Rodolfo Luthe, Antonio Olivera, Fernando Schutz *Métodos Numéricos*  Editorial Limusa, México 1986
- [36] Joseph J. Distefano III, Allen R. Stubberub *Teoría y Problemas de Retroalimentación y Sistemas de Control*  Mc Graw Hill de México S. A. de C.V. 1986
- [37] Katsuhiko Ogata *Ingeniería de Control Moderna*  Prentice Hall Hispanoamericana S A. México 1998
- [38] Donald M. Wiberg *Teoría y Problemas de Espacio de Estado y Sistemas Lineales*  Serie de Compendios Schaum; Libros de Mc Graw Hill De México S. A. de C. V. 1973.
- [39] Benjamin C. Kuo *Sistemas de Control Automático*  Prentice Hall Hispanoamericana S. A. de C. V. México 1996
- [40] Gill, P.E., Murray, W., and Wright, M.H. *Practical Optimization*. Academic. Press, New York, 1981.
- [41] L. García Colín S. *De la Máquina de Vapor al Cero Absoluto. ( Calor y Entropía ).* La Ciencia desde México, La Ciencia para Todos, Fondo de Cultura Económica, SEP, CONACyT. México 1997
- [42] Levi E.  *"Polyphase Motors"*  John Wiley & Sons , USA, 1984

[43] Martín Golubitsky, Michael Dellnitz. *Algebra Lineal y Ecuaciones Diferenciales con MATLAB*® Por International Thomsom Editores S.A. de C.V. México 2001.

# ARTÍCULOS TECNICOS

- [44] V.B. Honsinger, *Sizing Equations for Electrical Machinery*  IEEE Transactions on Energy Conversion Vol. EC-2 , No. 1, pp. 116- 121 March 1987
- [45] S. C. Ho C. G. Hong G. J. Hwang *Transient and steady-state performance of a squierrel-cage induction motor.*  IEEE Proceedings Vol. 136 Pt. B. No.3 May 1989 pp. 136 – 141.
- [46] C.C. Chan L. Yan P. Chen Z. Wang K.T. Chau *Analysis of electromagnetic and thermal fields for induction motors during starting.*  IEEE Transactions on Energy conversion, Vol 9, No. 1 March 1994 pp. 53-58.
- [47] T. Niewierowicz L. Kawecki *Simulation method to determine temperature fields Inside electrical machines stators.*  Proc. System-Modeling Control, Inter. Symposium SMC'93 Zakopane Polonia 1993
- [48] T. Niewierowicz, L. Kawecki *Simulación de Temperaturas Generadas en Máquinas Eléctricas Tomando en Cuenta Diferentes Geometrías de Estatores.*  Memorias de la Octava Reunión de Verano de la IEEE Sección México , Capitulo de Potencia, Acapulco Gro. 16 - 21 de Julio de 1995. pp 61-66
- [49] G. Henneberger K. Ben Yahia M. Schmitz *Calculation and identification of a thermal equivalent circuit of a water cooled induction motor for electric vehicle applications*  Electrical Machines and Drives 11-13 September 1995. Conference Publication. No. 412 IEE 1995. pp. 6-10.
- [50] T. Niewierowicz L. Kawecki *Análisis de las influencias del enfriamiento a las temperaturas generadas en rotores de máquinas eléctricas.*  Memoria de la Novena Reunión de Verano de la IEEE Sección México, Capitulo de Potencia. Acapulco Gro. Julio de 1996. pp. 89 – 93.
- [51] P. Milanfar J. H. Lang *Monitoring the Thermal Condition of Permanent – Magnet Synchronous Motors*  IEEE Transactions on Aerospace and Electronic systems Vol. 32 . No.4 October 1996. pp. 1421 – 1429.
- [52] S. Saucedo F. M. Elena Acevedo M. C. G. León Vega E. Flores M. *Identificación de Sistemas Dinámicos.*  Revista Científica ESIME Año 1 Número 2 Marzo – Abril de 1997.

[53] T. Niewierowicz, L. Kawecki *Campos de Temperaturas en Rotores de Máquinas Eléctricas Tomando en Cuenta el Cambio de Temperaturas en el Entrehierro y Trabajo Interrumpido.*  Memorias de la Décima Reunión de Verano de la IEEE Sección México , Capitulo de Potencia, Acapulco Gro. 1997.

[54] T. Niewierowicz, L. Kawecki *Modelo Matemático de Campos de Temperaturas en Motores Eléctricos.*  Memoria del Séptimo Congreso Nacional de Máquinas Rotatorias y Sexto Simposium Internacional de Ingeniería, AMIME, Sección Veracruz Noviembre 17 – 19 de 1997 Veracruz Ver. México.

- [55] T. Niewierowicz, L. Kawecki. *Simulación de temperaturas en estatores de máquinas eléctricas, tomando en cuenta el cambio de temperaturas en el entrehierro y trabajo interrumpido.* Memorias del 3er. Congreso Nacional de Ingeniería Electromecánica y de Sistemas. IPN - ESIME – SEPI México D.F. pp. 31 - 36 , 1997.
- [56] C. M. Liao C. L. Chen *Thermal analysis for design of high performance motors*  IEEE Intersociety Conference on thermal phenomena 1998. pp. 424 – 433.
- [57] A. Shenkman M. Chertkov *Methods of no–load thermal testing of induction motors*  0-7803 –3879-0 / 98 IEEE Transactions on Energy conversion 1998. pp. 1165 – 1169.

[58] T. Niewierowicz L. Kawecki *Modelo Matemático de Temperaturas Generadas en Máquinas Eléctricas Tomando en Cuenta Diferentes Geometrías de Estatores y/o Rotores*  Memorias de la Undécima Reunión de Verano de la IEEE, Sección México Capitulo de Potencia, Acapulco Gro. Julio de 1998. pp. 76-81

[59] T. Niewierowicz, L. Kawecki *Investigación de Campos de Temperaturas en Máquinas Eléctricas Rotatorias Tomando en cuenta cambio de Temperaturas en Entrehierro.*  Memoria del 8° Congreso de Máquinas Eléctricas Rotatorias y 7° Simposium Internacional de Ingeniería Mecánica Eléctrica AMIME – Sección Veracruz del 21 al 23 de Octubre de 1998. pp. 1 - 13.

[60] A. Reyes R.. T. Niewierowicz *Cálculo de elevación de temperatura del estator de un motor de inducción en dos dimensiones por diferencias finitas.*  Memorias del 4° congreso nacional de ingeniería electromecánica y de sistemas IPN - ESIME – SEPI México D.F. 10 al 13 de Noviembre de 1998. pp. 289 – 294.

- [61] T. Niewierowicz , K. Oprzedkiewicz. *Descripción de Campos de Temperaturas en Máquinas Eléctricas Rotatorias en Espacio de Estado.*  Memoria de la Duodécima Reunión de Verano de la IEEE Sección México, Capitulo de Potencia. Acapulco Gro. Julio 1999 pp. 164 – 169.
- [62] T. Niewierowicz L. Kawecki *Digital Model of temperature Fields in Electrical Machines*  Rev. Journal of Applied Computer Science, Vol. 7, No. 1, pp 31-44. 1999
- [63] T. Niewierowicz , K. Oprzedkiewicz *Simulación de campos de temperaturas en estatores de máquinas eléctricas rotatorias aplicando el modelo de espacio de estado.*  Memoria sobre la 5ª conferencia internacional sobre la simulación computacional e inteligencia artificial UP2K. Universidad Panamericana México D.F. Febrero 16-18, del 2000 pp.155 - 159.
- [64] M. Said Nait Said M. El Hachemi Benbouzid *H-G Diagram based rotor parameters identification for induction motors thermal monitoring*  IEEE Transactions on energy conversion March 2000. Vol.15, No.1 pp. 14 - 18.
- [65] E. Chauveau E. H. Zaim D. Trichet J. Fouladgar *A statistical Approach of temperature calculation in electrical machines*  IEEE Transactions on magnetics Vol. 36. No. 4 pp. 1826- 1829 July 2000.
- [66] D. J. Yudiche T. I. Asiaín O. J. O. Patlán F. *Determinación Experimental de los Perfiles de Temperatura en un Motor de Inducción.*  Memoria del 10° Congreso de Máquinas Eléctricas Rotatorias y 9° Simposium Internacional de Ingeniería Mecánica Eléctrica AMIME – Sección Veracruz, Octubre del 2000.
- [67] T. Niewierowicz, J. Antonio Aquino R. *Identificación paramétrica de los modelos térmicos de estatores de máquinas eléctricas rotatorias.*  Memoria de la Decimocuarta Reunión de Verano de la IEEE Sección México, Capitulo de Potencia. Acapulco Gro. Julio del 2001. pp. 132 - 137.
- [68] T. Niewierowicz L. Kawecki *Optimización Paramétrica del Modelo de Campos de Temperaturas Generadas en Estatores de Máquinas Eléctricas Rotatorias.*  Memoria de la Decimocuarta Reunión de Verano de la IEEE Sección México, Capitulo de Potencia. Acapulco Gro. Julio del 2001.
- [69] T. Fernández Roque. *La transferencia de Calor y el Radio Crítico*  Memorias del 6° congreso nacional de ingeniería electromecánica y de Sistemas IPN - ESIME – SEPI México D.F. 27 al 30 de Noviembre del 2001. pp. 534 – 537.

- [70] M. A. Gutiérrez Villegas I. Rabadán Malda J. Angel Ortega H. *Software para la solución de la ecuación de calor.*  Memorias del 6° congreso nacional de ingeniería electromecánica y de sistemas. IPN - ESIME – SEPI México D.F. 27 al 30 de Noviembre del 2001. pp. 443 – 452.
- [71] J. Antonio Aquino R. T. Niewierowicz *Identificación de parámetros de los modelos térmicos de rotores de máquinas eléctricas.*  Memorias del 6° congreso nacional de ingeniería electromecánica y de sistemas. IPN - ESIME – SEPI México D.F. 27 al 30 de Noviembre del 2001. pp. 68 – 73.

# LISTADO DE PROGRAMAS

Los programas fueron ejecutados en una computadora personal convencional, con un procesador a 433 Mhz. Estos programas están codificados en el lenguaje del software estándar MATLAB-SIMULINK® versión 5.3

Se presentan a continuación los programas que calculan las matrices del modelo en espacio de estado de los campos de temperaturas generadas por pérdidas eléctricas y magnéticas tanto para el estator como para el rotor, correspondientes al capítulo 2 del trabajo de tesis. Se presentan también los esquemas de simulación que permiten obtener los resultados presentados en él capítulo 3 y finalmente se presentan los programas que permiten el desarrollo del trabajo presentado en él capítulo 4. El orden de aparición corresponde al desarrollo de la investigación presentado en este trabajo de tesis.

#### ApA.1 Programas para calcular las matrices de la ecuación de estado.

**ApA.1.1** Listado del programa que calcula las matrices, A, B, C, D. de la ecuación en espacio de estado y que toma en cuenta el concepto de relación volumétrica cobre- hierro para el caso del estator.

```
clear 
%---- PROGRAMA PARA CALCULAR LAS MATRICES EN EL ESPACIO DE ESTADO-------- 
%---- PARA SIMULAR LOS CAMPOS DE TEMPERATURAS EN LOS ESTATORES----------- 
%---- DE LAS MAQUINAS ELECTRICAS ROTATORIAS ----------------------------- 
%---- SE COMENZARÁ CON PEDIR LOS DATOS NECESARIOS PARA LOS CALCULOS------ 
%----ESTE PROG. TOMA EN CUENTA EL PORCENTAJE DE VOLUMEN QUE ABARCA EL --- 
%----COBRE Y EL HIERRO EN LA PARED CILINDRICA # 1---------<br>disp([''
disp(['\qquad]);
disp(['programa para obtener las matrices A,B,C,D,para la simulación de los campos de']) 
disp(['temperaturas en el estator de una máquina eléctrica rotatoria']) 
disp(['se toma en cuenta la relación volumetrica cobre-hierro' ]) 
disp(['-------------------------------------------------------------------------']); 
n=input('Anota el numero de cortes que se le haran a la pared cilindrica del estator n= '); 
lamdacu=input('Anota el valor de la conductividad térmica del cobre = '); 
lamdacme=input('Anota el valor de la conductividad térmica del hierro = '); 
disp([' ']); 
ccu=input('Anota el valor del calor especifico del cobre= '); 
cfe=input('Anota el valor del calor especifico del hierro= '); 
disp([' ']) 
rocu=input('Anota el valor de la densidad del cobre= '); 
rofe=input('Anota el valor de la densidad del hierro= '); 
disp([' ']); 
alfacu=input('Anota el valor del coef. de transf. de calor convectiva del cobre= '); 
alfafe=input('Anota el valor del coef. de calor convectiva del hierro= ');<br>disp([' ']);
disp([' ']); 
rw=input('Anota el valor del radio interior del estator rw= '); 
rs=input('Anota el valor del radio rs= '); 
rz=input('Anota el valor del radio exterior del estator rz= '); 
cmeuno=input('Anota el valor donde deseas conocer la temperatura en el estator '); 
genecu=input('Anota el valor de la generación de calor en el devanado que sera mult x 1x10^6 '); 
gcu=genecu*1000000; 
genecme=input('Anota el valor de la generación de calor en el hierro que es mult por 1x10^3 '); 
gcme=genecme*1000; 
kcu100=input('Anota el porcentaje que abarca el cobre en la pared cilindrica denominada como devanado '); 
              ---------SE CALCULA LOS COEFICIENTES DE GEOMETRIA --------
```

```
kcu=kcu100/100; 
kfe=1-kcu; 
kculamda=kcu+(kfe*(lamdacme/lamdacu)); 
kcuro=kcu+(kfe*(rofe/rocu)); 
kccu=kcu+(kfe*(cfe/ccu)); 
kcugenere=kcu+(kfe*(gcme/gcu)); 
format long<br>*-----------
                 ------------ Se calcula acá el incremento del radio
deltar=(rz-rw)/n; 
%--- acá se calculan las ctes a1 y a2 para el dev y el cir. mag respectivamente 
a11=(lamdacu*kculamda)/((rocu*kcuro)*(kccu*ccu)); 
a12=lamdacme/(rofe*cfe); 
a21=1/((rocu*kcuro)*(ccu*kccu)); 
a22=1/(rofe*cfe); 
%-----------------Acá se calcula la matriz C del modelo de estado -- 
C = zeros(1, n);C(1, cmeuno)=1;
C(1,n);C;<br>% - - -
              %---------------------Acá se formará la matriz B del modelo de estado--- 
Bb=zeros(n,2); 
to=((alfacu*deltar)/((lamdacu*kculamda)+(alfacu*deltar))); 
Db = (all/deltar^2) * (1 - ((deltatr)/(2 * (rw + deltar)))) * to;Bp=Db; 
for k=1:n 
    rref=rw+(k*deltar); 
    if rref<=rs,Bb(k,2)=a21*gcu*kcugenere; 
    elseif rref>rs,Bb(k,2)=a22*gcme; 
    end 
end 
Bb(1,1)=Bp;B = Bb;
R;
%------------------------ Acá se formará la matriz A del modelo de estado 
prf=((lamdacu*kculamda)/((kculamda*lamdacu)+(alfacu*deltar))); 
chip=(lamdacme/(lamdacme+(alfafe*deltar))); % 
to=((alfacu*deltar)/((kculamda*lamdacu)+(alfacu*deltar))); 
GHI = ((a11/delta r^2)*((1-((delta t ar)/(2*(rw+delta t ar))))*to);lord=(a11/deltar^2); 
sir=(a12/deltar^2); 
min=n-1;ah=n+1;A=zeros(n,n); 
A(1,1)=lord*((1-(deltar/(2*(rw+deltar))))*prf-2);
A(1,2)=lord*((1+(deltar/(2*(rw+deltar)))));
A(2,1)=lord*((1-(deltar/(2*(rw+(deltar*2)))))); 
for v=2:mi 
    for s=2:mi 
       rfr=rw+(s*deltar); 
      if rfr<=rs & v==s,A(v,s)=-2*lord;,A(v,s+1)=lord*(1+(deltar/(2*(rw+(v*deltar)))));,A(v,s-1)=lord*(1-
(deltar/(2*(rw+(v*deltaltar))))else if rfr>=rs & v==s,A(v,s)=-2*sir;,A(v,s+1)=sir*(1+(deltar/(2*(rw+(v*deltar)))));,A(v,s-1)=sir*(1-
(deltar/(2*(rw+(v*deltaln r)))) end 
     end 
 end 
end 
A(n,n-1)=sir*(1-(deltatr/(2*(rw+(n*deltaltar)))));A(n-1,n)=sir*(1+(deltar/(2*(rw+(mi*deltar)))));
\verb|A(n,n)=\sin\upstar((1+\left(\verb|delta|x/\left(2*\left(\verb|rw+(n*delta|tar)\right)\right)\right))\verb|*chip-2|);A; 
%----------------------- Acá se forma la matriz D------------------ 
D=zeros(1,2);
```
**ApA.1.2** Listado del programa que calcula las matrices, A ,B ,C ,D. de la ecuación en espacio de estado que toma en cuenta el concepto de relación volumétrica aluminio – hierro para el caso del rotor.

clear %---- PROGRAMA PARA CALCULAR LAS MATRICES EN EL ESPACIO DE ESTADO-------- %---- PARA SIMULAR LOS CAMPOS DE TEMPERATURAS EN LOS ROTORES----------- %---- DE LAS MAQUINAS ELECTRICAS ROTATORIAS --%---- SE COMENZARÁ CON PEDIR LOS DATOS NECESARIOS PARA LOS CALCULOS------ %----ESTE PROG. TOMA EN CUENTA EL PORCENTAJE DE VOLUMEN QUE ABARCA EL --- %----ALUMINIO Y EL HIERRO EN LA PARED CILINDRICA DENOMINADA COMO DEVANADO disp(['Programa para obtener las matrices A,B,C,D, para la simulación de los campos de']) disp(['temperaturas en el ROTOR de una máquina eléctrica rotatoria']) disp(['TOMANDO EN CUENTA EL COEFICIENTE DE GEOMETRIA']) n=input('Anota el numero de cortes que se le haran a la pared cilindrica del ROTOR n = '); lamdader=input('Anota el valor de la conductividad térmica del mat. conductor = '); lamdacme=input('Anota el valor de la conductividad térmica del hierro = ');

ccu=input('Anota el valor del calor especifico del mat. conductor = '); cfe=input('Anota el valor del calor especifico del hierro= '); rocu=input('Anota el valor de la densidad del mat. conductor = '); rofe=input('Anota el valor de la densidad del hierro = '); alfader=input('el valor del coef. de transf. de calor convectiva = '); r1=input('Anota el valor del radio interior del rotor rf = '); r2=input('Anota el valor del radio exterior (rq) del rotor = '); cmeuno=input('Anota el valor donde deseas conocer la temperatura en el ROTOR = '); genecu=input('Anota el valor de la generación de calor en el devanado que sera mult x 1X10^6 '); gder=genecu\*1000000; genecme=input('Anota el valor de la generación de calor en el hierro que es mult por 1X10^3 '); gcmr=genecme\*1000; kcu100=input('Anota el porcentaje que abarca el Mat.conductor en la pared cilindrica denominada como devanado  $'$ );<br> $\frac{9}{2}$  - - ----------SE CALCULA LOS COEFICIENTES VOLUMETRICOS ------------kcu=kcu100/100; kfe=1-kcu; kculamda=kcu+(kfe\*(lamdader/lamdacme)); kcuro=kcu+(kfe\*(rocu/rofe)); kccu=kcu+(kfe\*(ccu/cfe)); kcugenere=kcu+(kfe\*(gcmr/gder)); format long  $r0=0.0;$ <br> $k=-$ ------%--------------------------- Se calcula acá el incremento del radio  $deltar=(r2)/n;$ %--- acá se calculan las ctes a1 y a2 para el dev y el cir. mag respectivamente a11=lamdacme/(rofe\*cfe); a12=(lamdader\*kculamda)/((rocu\*kcuro)\*(kccu\*ccu));  $a21=1/(rofe*cfe);$ a22=1/((rocu\*kcuro)\*(ccu\*kccu)); %-------- ------- Acá se calcula la matriz C del modelo de estado..  $C = zeros(1, n);$  $C(1, c$ meuno)=1; %-------------Acá se formará la matriz B del modelo de estado----------. sig=((alfader/(lamdader\*kculamda))\*(deltar));  $f$ ij= $1/(1+s$ ig);  $E=(all/delta r^2)*(1+(delta r/(2*(r2-delta t)))))$ \*sig\*fij; B=zeros(n,2); for k=1:n rref=r0+(k\*deltar); if  $rref < = r1, B(k, 2) = (a21*gcmr);$ elseif rref>r1,B(k,2)=(a22\*qder\*kcugenere); end end  $B(n,1)=E;$ %---------- Acá se formará la matriz A del modelo de estado................ cronk=(lamdader\*kculamda)/((lamdader\*kculamda)+(alfader\*deltar)); snob=(a11/deltar^2); sir=(a12/deltar^2);  $m$ i=n-1; A=zeros(n,n);  $A(1,1) = -\text{snob*}(1 + (\text{delta} / (2 \cdot \text{delta})))$ ; %=Ard1  $A(1,2)=\text{snob}*(1+(delta/(2*delta)));$   $\frac{2}{3}=\text{Br}1$ <br> $A(2,1)=\text{snob}*(1-(delta(1+1/4*delta(1+2)));$   $\frac{2}{3}$  $A(2,1)=\text{snob*}(1-(\text{deltar}/(4*\text{deltar}))))$ ; for v=2:mi for s=2:mi rfr=r0+(s\*deltar); if  $rfr < = r1$  &  $v = = s$ , $A(v, s) = -2* \text{snob}$ ;  $A(v, s+1) = \text{snob}*(1 + (\text{delta} x/2*(v*deltar)))$ ;  $A(v, s-1) = \text{snob}*(1 - \text{delta} x/2)$ (deltar/2\*(v\*deltar))); else if rfr>=r1 & v==s,A(v,s)=-2\*sir;,A(v,s+1)=sir\*(1+(deltar/2\*(v\*deltar)));,A(v,s-1)=sir\*(1-(deltar/2\*(v\*deltar))); end end end end  $A(n,n-1)=$ sir\*(1-(deltar/2\*(n\*deltar))); %Arn  $A(n-1,n)=sir*(1+(delta/2*(mi*delta)));$  \$Brn<br> $A(n,n)=sir*(1+(delta/2*(n*delta/2*(m*delta)))*cronk-2);$  \$Ardn  $A(n,n)=sir*(1+(delta2\tan/2*(n*deltar)))*cronk-2);$ ---------- Acá se forma la matriz D------------------ .  $D =$ zeros(1,2);

**ApA1.3** Listado del programa "function" que calcula las matrices, A, B, C, D de la ecuación en espacio de estado para el caso del estator recibiendo como datos el número de cortes en la pared cilíndrica de todo el estator y el porcentaje de cobre en la pared cilíndrica denominada como devanado.

function[A,B,C,D]=ranuras(n,geo); %---- PROGRAMA FUNCTION PARA CALCULAR LAS MATRICES EN EL ESPACIO %-----DE ESTADO PARA SIMULAR LOS CAMPOS DE TEMPERATURAS EN LOS %------ESTATORES DE LAS MAQUINAS ELECTRICAS ROTATORIAS

```
%----------D E V A N A D O -------------------------------- 
%----ESTE PROG. TOMA EN CUENTA EL PORCENTAJE DE VOLUMEN QUE ABARCA EL --- 
%----DEVANADO Y EL CIRCUITO MAGNETICO EN LA PARED CILINDRICA # 1--------- 
lamdacu=386; 
lamdacme=45; 
ccu=385.4; 
cfe=480;rocu=8890; 
rofe=7880; 
alfacu=500; 
alfafe=50; 
rw=0.084; 
rs=0.17; 
rz=0.25; 
cmeuno=5; 
genecu=2; 
gcu=genecu*1000000; 
genecme=1; 
gcme=genecme*100000; 
kcu100=geo; 
                %---------------------SE CALCULA LOS COEFICIENTES VOLUMETRICOS ------------- 
kcu=kcu100/100; 
kfe=1-kcu; 
kculamda=kcu+(kfe*(lamdacme/lamdacu)); 
kcuro=kcu+(kfe*(rofe/rocu)); 
kccu=kcu+(kfe*(cfe/ccu)); 
kcugenere=kcu+(kfe*(gcme/gcu)); 
format long 
%--------------------------- Se calcula acá el incremento del radio 
deltar=(rz-rw)/n; 
%--- acá se calculan las ctes a1 y a2 para el dev y el cir. mag respectivamente 
a11=(lamdacu*kculamda)/((rocu*kcuro)*(kccu*ccu)); 
a12=lamdacme/(rofe*cfe); 
a21=1/((rocu*kcuro)*(ccu*kccu)); 
a22=1/(rofe*cfe); 
%-----------------Acá se calcula la matriz C del modelo de estado -- 
C = zeros(1, n);C(1, cmeuno)=1;
C(1,n);C;
%---------------------Acá se formará la matriz B del modelo de estado--- 
Bb=zeros(n,2); 
to=((alfacu*deltar)/((lamdacu*kculamda)+(alfacu*deltar))); 
\texttt{Db}=(\mathtt{all}/\mathtt{deltar}^2)*\left(1-(\left(\mathtt{deltar}\right)/\left(2*(\mathtt{rw}+\mathtt{deltar})\right)\right))*\mathtt{to};Bp=Db; 
for k=1:n 
    rref=rw+(k*deltar); 
    if rref<=rs,Bb(k,2)=a21*gcu*kcugenere; 
    elseif rref>rs,Bb(k,2)=a22*gcme; 
    end 
end 
Bb(1,1)=Bp;B = Bb;
B; 
%------------------------ Acá se formará la matriz A del modelo de estado 
prf=((kculamda*lamdacu)/((kculamda*lamdacu)+(alfacu*deltar))); 
chip=(lamdacme/(lamdacme+(alfafe*deltar))); % 
to=((alfacu*deltar)/((kculamda*lamdacu)+(alfacu*deltar))); 
GHI=((a11/deltar^2)*((1-((deltar)/(2*(rw+deltar)))))*to); 
lord=(a11/delta1 tar^2);sir=(a12/deltar^2); 
min=n-1;ah=n+1;A=zeros(n,n); 
A(1,1)=lord*((1-(deltar/(2*(rw+deltar))))*prf-2);
A(1,2)=lord*((1+(deltar/(2*(rw+deltar)))));
A(2,1)=lord*((1-(deltar/(2*(rw+(deltar*2)))))); 
for v=2:mi 
    for s=2:mi 
       rfr=rw+(s*deltar); 
      if rfr<=rs & v==s,A(v,s)=-2*lord;,A(v,s+1)=lord*(1+(deltar/(2*(rw+(v*deltar)))));,A(v,s-1)=lord*(1-
(deltar/(2*(rw+(v*deltar))))); 
      else if rfr>=rs & v==s,A(v,s)=-2*sir;,A(v,s+1)=sir*(1+(deltar/(2*(rw+(v*deltar)))));,A(v,s-1)=sir*(1-
(deltar/(2*(rw+(v*deltar))))); 
       end 
     end 
  end 
end 
A(n,n-1)=sir*(1-(deltar/(2*(rw+(n*deltar))))); 
A(n-1,n)=sir*(1+(deltar/(2*(rw+(mi*deltar))))); 
\mathtt{A}(\mathtt{n},\mathtt{n})\texttt{=}\texttt{sir*} ((1+(deltar/(2*(rw+(n*deltar)))))*chip-2);
A; 
%----------------------- Acá se forma la matriz D------------------
```
 $D = zeros(1,2);$ 

**ApA.1.4** Listado del programa "function" que calcula las matrices, A ,B ,C ,D. de la ecuación en espacio de estado recibiendo como datos de entrada las generaciones de calor del cobre y del hierro en el estator.

```
function[A,B,C,D]=anmary(genecu,genecme); 
%---- PROGRAMA FUNCTION PARA CALCULAR LAS MATRICES EN EL ESPACIO------------ 
%-----DE ESTADO PARA SIMULAR LOS CAMPOS DE TEMPERATURAS EN LOS ------------- 
%------ESTATORES DE LAS MAQUINAS ELECTRICAS ROTATORIAS---------------------- 
% -------------D E V A N A D O ----
%----ESTE PROG. TOMA EN CUENTA EL PORCENTAJE DE VOLUMEN QUE ABARCA EL ---- 
%----DEVANADO Y EL CIRCUITO MAGNETICO EN LA PARED CILINDRICA # 1------------ 
lamdacu=386; %--------------------------------------------------------- 
lamdacme=45; %------------Este programa va a interactuar con los de --- 
geo=50; %-------------identificación y con kappa de simulink para 
n=20;<br>n=20;<br>n=285.4;<br>n=285.4;<br>n=285.4;<br>n=285.4;<br>n=285.4;<br>n=285.4;ccu=385.4; %------------ y en el circuito magnético ----------------- 
cfe=480;<br>
rocu=8890;<br>
s-------como valores prefiiados de toman 20 cortes v ---
rocu=8890;<br>
rofe=7880;<br>
xofe=7880;<br>
xofe=7880;<br>
xofe=7880;<br>
xofe=7880;<br>
xofe=7880;<br>
xofe=7880;<br>
xofe=7880;<br>
xofe=7880;<br>
xofe=7880;<br>
xofe=7880;<br>
xofe=7880;<br>
xofe=7880;<br>
xofe=7880;<br>
xofe=7880;<br>
xofe=7880;<br>
xofe=7880;<br>
xofe=7
rofe=7880; %---50 % de la pared cilindrica 1 es cobre y el resto ---- 
alfacu=500; %-----------hierro ---------------------------------------------- 
                         %--El cálculo como se menciona arriba es en el devanado----------
rw=0.084; 
r = 0.17;
rz=0.25; 
cmeuno=5; 
%genecu=2; 
gcu=genecu*1000000; 
%genecme=1; 
gcme=genecme*100000; 
kcu100=geo; 
%---------------------SE CALCULA LOS COEFICIENTES VOLUMETRICOS ----------- 
kcu=kcu100/100; 
kfe=1-kcu; 
kculamda=kcu+(kfe*(lamdacme/lamdacu)); 
kcuro=kcu+(kfe*(rofe/rocu)); 
kccu=kcu+(kfe*(cfe/ccu)); 
kcugenere=kcu+(kfe*(gcme/gcu)); 
format long 
             ----------------- Se calcula acá el incremento del radio
deltar=(rz-rw)/n; 
%--- acá se calculan las ctes a1 y a2 para el dev y el cir. mag respectivamente 
a11=(lamdacu*kculamda)/((rocu*kcuro)*(kccu*ccu)); 
a12=lamdacme/(rofe*cfe); 
a21=1/((rocu*kcuro)*(ccu*kccu)); 
a22=1/(rofe*cfe);<br>%-----------------
                   ---Acá se calcula la matriz C del modelo de estado --
C = zeros(1, n);C(1, cmeuno)=1;
C(1,n);C;<br>\sum_{i=1}^{n}---------Acá se formará la matriz B del modelo de estado---
Bb=zeros(n,2); 
to=((alfacu*deltar)/((kculamda*lamdacu)+(alfacu*deltar))); 
Db = (all/deltar^2)*(1-((deltaar)/(2*(rw+deltaetar))))*to;Bp=Db; 
for k=1:n 
    rref=rw+(k*deltar); 
    if rref<=rs,Bb(k,2)=a21*gcu*kcugenere; 
    elseif rref>rs,Bb(k,2)=a22*gcme; 
    end 
end 
Bb(1,1)=Bp;B = Bb;B;<br>\frac{2}{5} - - -
                 ----------- Acá se formará la matriz A del modelo de estado
prf=((lamdacu*kculamda)/((lamdacu*kculamda)+(alfacu*deltar))); 
chip=(lamdacme/(lamdacme+(alfafe*deltar))); 
to=((alfacu*deltar)/((kculamda*lamdacu)+(alfacu*deltar))); 
GHI=((a11/deltar^2)*((1-((deltar)/(2*(rw+deltar)))))*to); 
lord=(a11/deltar^2); 
sir=(a12/deltar^2); 
min=n-1;ah=n+1;A=zeros(n,n); 
A(1,1)=lord*((1-(deltar/(2*(rw+deltar))))*prf-2); 
A(1,2)=lord*((1+(deltar/(2*(rw+deltar))))); 
A(2,1)=lord*((1-(deltar/(2*(rw+(deltar*2)))))); 
for v=2:mi 
    for s=2:mi
```

```
 rfr=rw+(s*deltar); 
      if rfr < = rs & v = = s,A(v, s) = -2 * 1ord;,A(v, s+1) = 1ord*(1+(deltar/(2*(rw+(v*deltar)))));,A(v, s-1) = 1ord*(1-
(deltar/(2*(rw+(v*deltaltar))))else if rfr>=rs & v==s,A(v,s)=-2*sir;,A(v,s+1)=sir*(1+(deltar/(2*(rw+(v*deltar)))));,A(v,s-1)=sir*(1-
(deltar/(2*(rw+(v*deltar))))); 
      end 
     end 
 end 
end 
A(n,n-1)=\text{sin*}(1-(\text{delta*}/(2*(\text{rw}+(n*d \text{eltar})))));A(n-1,n)=sir*(1+(deltatr)/(2*(rw+(mi*deltatar)))));A(n,n)=sir*((1+(deltar/(2*(rw+(n*deltar)))))*chip-2);
A; 
           -------------- Acá se forma la matriz D------------------
D = zeros(1,2);
```
**ApA.1.5** Listado del programa "function" que calcula las matrices, A ,B ,C ,D de la ecuación en espacio de estado recibiendo como datos de entrada los coeficientes de transferencia de calor convectiva por el lado del entrehierro y el de la parte externa del estator respectivamente.

```
function[A,B,C,D]=gaviota(alfacu,alfafe); 
%---- PROGRAMA FUNCTION PARA CALCULAR LAS MATRICES EN EL ESPACIO 
%-----DE ESTADO PARA SIMULAR LOS CAMPOS DE TEMPERATURAS EN LOS 
%------ESTATORES DE LAS MAQUINAS ELECTRICAS ROTATORIAS<br>%----------D E V A N A D O -------------
%------------D E V A N A D
%----ESTE PROG. TOMA EN CUENTA EL PORCENTAJE DE VOLUMEN QUE ABARCA EL --- 
%----DEVANADO Y EL CIRCUITO MAGNETICO EN LA PARED CILINDRICA # 1--------- 
n=20; 
lamdacu=386; 
lamdacme=45; 
c_{C11}=385.4;
cfe=480;rocu=8890; 
rofe=7880; 
rw=0.084; 
rs=0.17; 
rz=0.25;cmeuno=5;geo=50; 
genecu=2; 
gcu=genecu*1000000; 
genecme=1; 
gcme=genecme*100000; 
kcu100=geo; 
%---------------------SE CALCULA LOS COEFICIENTES VOLUMETRICOS ------------- 
kcu=kcu100/100; 
kfe=1-kcu;
kculamda=kcu+(kfe*(lamdacme/lamdacu)); 
kcuro=kcu+(kfe*(rofe/rocu)); 
kccu=kcu+(kfe*(cfe/ccu)); 
kcugenere=kcu+(kfe*(gcme/gcu)); 
format long 
%--------------------------- Se calcula acá el incremento del radio 
deltar=(rz-rw)/n; 
%--- acá se calculan las ctes a1 y a2 para el dev y el cir. mag respectivamente 
a11=(lamdacu*kculamda)/((rocu*kcuro)*(kccu*ccu)); 
a12=lamdacme/(rofe*cfe); 
a21=1/((rocu*kcuro)*(ccu*kccu)); 
a22=1/(rofe*cfe); 
%-----------------Acá se calcula la matriz C del modelo de estado -- 
C=zeros(1,n); 
C(1, cmeuno)=1;
C(1,n);C;
%---------------------Acá se formará la matriz B del modelo de estado--- 
Bb=zeros(n,2); 
to=((alfacu*deltar)/((kculamda*lamdacu)+(alfacu*deltar))); 
Db=(a11/deltaer^2)*(1-((deltaer)/(2*(rw+deltaetr))))*to;Bp=Db; 
for k=1:n 
    rref=rw+(k*deltar); 
    if rref<=rs,Bb(k,2)=a21*gcu*kcugenere; 
    elseif rref>rs,Bb(k,2)=a22*gcme; 
    end 
end 
\mathtt{Bb}(1,1)\mathtt{=} \mathtt{Bp} ;
B=Rh;
B;
%------------------------ Acá se formará la matriz A del modelo de estado--- 
prf=((lamdacu*kculamda)/((lamdacu*kculamda)+(alfacu*deltar)));
```

```
chip=(lamdacme/(lamdacme+(alfafe*deltar))); % 
to=((alfacu*deltar)/((lamdacu*kculamda)+(alfacu*deltar))); 
GHI=((a11/deltar^2)*((1-((deltar)/(2*(rw+deltar)))))*to); 
lord=(a11/deltaar^2);sir=(a12/deltar^2); 
min=n-1;gh=n+1;A=zeros(n,n); 
A(1,1)=lord*((1-(deltar/(2*(rw+deltar))))*prf-2);
A(1,2)=lord*((1+(deltar/(2*(rw+deltar)))));
A(2,1)=lord*((1-(deltar/(2*(rw+(deltar*2)))))); 
for v=2:mi 
    for s=2:mi 
      rfr=rw+(s*deltar); 
     if rfr<=rs & v==s,A(v,s)=-2*lord;,A(v,s+1)=lord*(1+(deltar/(2*(rw+(v*deltar)))));,A(v,s-1)=lord*(1-
(deltar/(2*(rw+(v*deltaltar))))else if rfr>=rs & v==s,A(v,s)=-2*sir;,A(v,s+1)=sir*(1+(deltar/(2*(rw+(v*deltar)))));,A(v,s-1)=sir*(1-
(deltar/(2*(rw+(v*deltaltar)))) end 
    end 
 end 
end 
A(n,n-1)=sir*(1-(delta x/(2*(rw+(n*delta t x)))));A(n-1,n)=sir*(1+(deltar/(2*(rw+(mi*deltar)))));
A(n,n)=sir*((1+(deltar/(2*(rw+(n*deltar)))))*chip-2);
A; 
%----------------------- Acá se forma la matriz D------------------ 
D = zeros(1,2);
```
**ApA.1.6** Listado del programa "function" que calcula las matrices, A ,B ,C ,D. de la ecuación en espacio de estado recibiendo como datos de entrada el coeficiente de geometría y los coeficientes de transferencia convectiva de calor en el estator.

```
function[A,B,C,D]=ranurasalfa(geo,alfacu,alfafe); 
%---- PROGRAMA FUNCTION PARA CALCULAR LAS MATRICES EN EL ESPACIO 
%-----DE ESTADO PARA SIMULAR LOS CAMPOS DE TEMPERATURAS EN LOS 
%------E S T A T O R E S DE LAS MAQUINAS ELECTRICAS ROTATORIAS 
%----------D E V A N A D O -------------------------------- 
%----ESTE PROG. TOMA EN CUENTA EL PORCENTAJE DE VOLUMEN QUE ABARCA EL --- 
%----DEVANADO Y EL CIRCUITO MAGNETICO EN LA PARED CILINDRICA # 1--------- 
n=20; 
lamdacu=386; 
lamdacme=45; 
ccu=385.4; 
cfe=480;
rocu=8890; 
rofe=7880; 
rw=0.084; 
rs=0.17; 
rz=0.25; 
cmeuno=5; 
genecu=2; 
gcu=genecu*1000000; 
genecme=1; 
gcme=genecme*100000; 
kcu100=geo; 
%---------------------SE CALCULA LOS COEFICIENTES VOLUMETRICOS ------------ 
kcu=kcu100/100; 
kfe=1-kcu; 
kculamda=kcu+(kfe*(lamdacme/lamdacu)); 
kcuro=kcu+(kfe*(rofe/rocu)); 
kccu=kcu+(kfe*(cfe/ccu)); 
kcugenere=kcu+(kfe*(gcme/gcu)); 
format long 
                   .------------ Se calcula acá el incremento del radio
deltar=(rz-rw)/n; 
%--- acá se calculan las ctes a1 y a2 para el dev y el cir. mag respectivamente 
a11=(lamdacu*kculamda)/((rocu*kcuro)*(kccu*ccu)); 
a12=lamdacme/(rofe*cfe); 
a21=1/((rocu*kcuro)*(ccu*kccu)); 
a22=1/(rofe*cfe); 
%-----------------Acá se calcula la matriz C del modelo de estado -- 
C=zeros(1,n); 
C(1, cmeuno)=1;
C(1,n);C;<sub>8</sub> - -
              %---------------------Acá se formará la matriz B del modelo de estado--- 
Bb=zeros(n,2); 
to=((alfacu*deltar)/((lamdacu*kculamda)+(alfacu*deltar)));
```

```
Db = (a11/delta r^2) * (1 - ((delta t) / (2 * (rw +delta t))))) * to;Bp=Db; 
for k=1:n 
    rref=rw+(k*deltar); 
    if rref<=rs,Bb(k,2)=a21*gcu*kcugenere; 
    elseif rref>rs,Bb(k,2)=a22*gcme; 
    end 
end 
Bb(1,1)=Bp;B=Bb; 
B;<br>\frac{8}{9} - - -
          --------------- Acá se formará la matriz A del modelo de estado
prf=((lamdacu*kculamda)/((lamdacu*kculamda)+(alfacu*deltar))); 
chip=(lamdacme/(lamdacme+(alfafe*deltar))); % 
to=(((alfacu*deltar)/(lamdacu*kculamda)+(alfacu*deltar))); 
GHI=((a11/deltar^2)*((1-((deltar)/(2*(rw+deltar)))))*to); 
lord=(a11/deltar^2); 
sir=(a12/deltar^2); 
min=n-1;gh=n+1;A=zeros(n,n); 
A(1,1)=lord*((1-(deltar/(2*(rw+deltar))))*prf-2);
A(1,2)=lord*((1+(deltar/(2*(rw+deltar)))));
A(2,1)=lord*((1-(deltar/(2*(rw+(deltar*2))))));
for v=2:mi 
    for s=2:mi 
       rfr=rw+(s*deltar); 
      if rfr<=rs & v==s,A(y,s)=-2*lord;,A(y,s+1)=lord*(1+(deltar/(2*(rw+(v*deltar)))));,A(y,s-1)=lord*(1-
(deltar/(2*(rw+(v*deltar))))); 
      else if rfr>=rs & v==s,A(v,s)=-2*sir;,A(v,s+1)=sir*(1+(deltar/(2*(rw+(v*deltar)))));,A(v,s-1)=sir*(1-
(deltar/(2*(rw+(v*deltar))))); 
      end 
     end 
 end 
end 
A(n,n-1)=sir*(1-(deltaTr/(2*(rw+(n*deltaetr)))));A(n-1,n)=sir*(1+(deltatr/(2*(rw+(mi*deltatar)))));A(n,n)=sir*((1+(deltar/(2*(rw+(n*deltar)))))*chip-2);
A;<br>_{\infty} - - -
     ------------------ Acá se forma la matriz D------------------
D = zeros(1,2);
```
**ApA.1.7** Listado del programa "function" que calcula las matrices, A ,B ,C ,D. de la ecuación en espacio de estado recibiendo como datos de entrada el punto donde se desea calcular la temperatura en el rotor y el porcentaje de conductor en la pared cilíndrica denominada como devanado.

```
function[A,B,C,D]=rotorcomple(cmeuno,kcu100) 
%---- PROGRAMA FUNCTION PARA CALCULAR LAS MATRICES EN EL ESPACIO DE ESTADO-- 
%---- PARA SIMULAR LOS CAMPOS DE TEMPERATURAS EN LOS ROTORES----------- 
%---- DE LAS MAQUINAS ELECTRICAS ROTATORIAS ----------------------------- 
%---- SE COMENZARÁ CON PEDIR LOS DATOS NECESARIOS PARA LOS CALCULOS------ 
%----ESTE PROG. TOMA EN CUENTA EL PORCENTAJE DE VOLUMEN QUE ABARCA EL --- 
%----DEVANADO Y EL CIRCUITO MAGNETICO EN LA PARED CILINDRICA B--------- 
n=20; 
lamdader=229; 
lamdacme=73.2; 
ccu=938; 
cfe=511;
rocu=2701; 
rofe=7880; 
alfader=500; 
\mathtt{r1}\mathtt{=}0 . 06;
r2=0.08; 
genecu=2; 
gder=genecu*1000000; 
genecme=1; 
gcmr=genecme*100000; 
%---------------------SE CALCULA LOS COEFICIENTES VOLUMETRICOS ------------- 
kcu=kcu100/100; 
kfe=1-kcu; 
kculamda=kcu+(kfe*(lamdader/lamdacme)); 
kcuro=kcu+(kfe*(rocu/rofe)); 
kccu=kcu+(kfe*(ccu/cfe)); 
kcugenere=kcu+(kfe*(gcmr/gder)); 
format long 
\mathtt{r0}{\,=\,}0 . 0 ;
%--------------------------- Se calcula acá el incremento del radio
```
```
deltar=(r2)/n; 
%--- acá se calculan las ctes a1 y a2 para el dev y el cir. mag respectivamente 
a11=lamdacme/(rofe*cfe); 
a12=(lamdader*kculamda)/((rocu*kcuro)*(kccu*ccu)); 
a21=1/(rofe*cfe); 
a22=1/((rocu*kcuro)*(ccu*kccu)); 
%-------- ------- Acá se calcula la matriz C del modelo de estado.. 
C = zeros(1, n);C(1, cmeuno)=1;
     ---------Acá se formará la matriz B del modelo de estado----------.
sig=(alfader/(kculamda*lamdader))*(deltar); 
fij=1/(1+sig);E = ((a12/delta2)*(1+(delta2+q)(2*(r2-deltar))))*)sig*fij;
B=zeros(n,2); 
for k=1:n 
    rref=r0+(k*deltar); 
   if rref < = r1, B(k, 2) = (a21 * gcmr); elseif rref>r1,B(k,2)=(a22*gder*kcugenere); 
    end 
end 
B(n,1)=E;%--------- Acá se formará la matriz A del modelo de estado................. 
cronk=(lamdader*kculamda)/((kculamda*lamdader)+(alfader*deltar)); 
snob=(a11/deltar^2);
sir=(a12/deltar^2); 
mi=n-1;A=zeros(n,n); 
A(1,1)=-snob*(1+(deltar/(2*deltar))); %=Ard1 
A(1,2) =snob*(1+(deltar/(2*deltar)));
\verb|A(2,1)=\verb|snob*(1-(deltar/(4*deltat)))|; \qquad \verb|8Ar2|for v=2:mi 
    for s=2:mi 
       rfr=r0+(s*deltar); 
      if rfr \leftarrow 1 & v = s,A(v, s) = -2*snob;,A(v, s+1) = snob*(1+(delta x/2*(v*delta - 1)));,A(v, s-1) = snob*(1-s)(deltar/2*(v*deltar))); 
     else if rfr>=r1 & v==s,A(v,s)=-2*sir;,A(v,s+1)=sir*(1+(deltar/2*(v*deltar)));,A(v,s-1)=sir*(1-
(deltar/2*(v*deltar))); 
      end 
     end 
 end 
end 
A(n,n-1)=sir*(1-(delta x/2*(n*delta t a r))); \&thmA(n-1,n)=sir*(1+(delta x/2*(mi*delta t a r))); %Brn
A(n,n)=sir*((1+(deltar/2*(n*deltar)))*cronk-2); %Ardn 
             ------------ Acá se forma la matriz D----------------
D = zeros(1,2);
```
**ApA.1.8** Listado del programa "function" que calcula las matrices, A ,B ,C ,D de la ecuación en espacio de estado recibiendo como datos de entrada las generaciones de calor del material conductor y del hierro en el rotor .

```
function[A,B,C,D]=eliza(genecu,genecme) 
%---- PROGRAMA FUNCTION PARA CALCULAR LAS MATRICES EN EL ESPACIO DE ESTADO-- 
%- PARA SIMULAR LOS CAMPOS DE TEMPERATURAS EN LOS R O T O R E S- 
%---- DE LAS MAQUINAS ELECTRICAS ROTATORIAS -------------------------------- 
%---- SE COMENZARÁ CON PEDIR LOS DATOS NECESARIOS PARA LOS CALCULOS--------- 
%----------------- Medición en el devanado --
%--------------------- 50 %de Material conductor en la Pared cilindrica B- 
%----ESTE PROG. TOMA EN CUENTA EL PORCENTAJE DE VOLUMEN QUE ABARCA EL --- 
%----DEVANADO Y EL CIRCUITO MAGNETICO EN LA PARED CILINDRICA B--------- 
n=20; 
lamdader=229; 
lamdacme=73.2; 
ccu=938; 
cfe=511;rocu=2701; 
rofe=7880; 
alfader=500; 
cmeuno=17; 
kcu100=50; 
r1=0.06; 
\texttt{r2=0.08} ;
gder=genecu*1000000; 
gcmr=genecme*100000; 
%---------------------SE CALCULA LOS COEFICIENTES VOLUMETRICOS ------------- 
kcu=kcu100/100; 
kfe=1-kcu; 
kculamda=kcu+(kfe*(lamdader/lamdacme)); 
kcuro=kcu+(kfe*(rocu/rofe));
```

```
kccu=kcu+(kfe*(ccu/cfe)); 
kcugenere=kcu+(kfe*(gcmr/gder)); 
format long 
r0=0.0;------------- Se calcula acá el incremento del radio
deltar=(r2)/n; 
%--- acá se calculan las ctes a1 y a2 para el dev y el cir. mag respectivamente 
a11=lamdacme/(rofe*cfe); 
a12=((lamdader*kculamda)/((rocu*kcuro)*(kccu*ccu))); 
a21=1/(rofe*cfe); 
a22=1/((rocu*kcuro)*(ccu*kccu)); 
%-------- ------- Acá se calcula la matriz C del modelo de estado.. 
C = zeros(1, n);C(1, cmeuno)=1;
%-------------Acá se formará la matriz B del modelo de estado----------. 
sig=(alfader/(lamdader*kculamda))*(deltar); 
fij=1/(1+sig);
E=(\text{(al2/deltar^2)*(1+(\text{deltar}/(2*(r2-deltar))))*)sig*fij;
B = zeros(n, 2);for k=1:n 
    rref=r0+(k*deltar); 
   if rref < = r1, B(k, 2) = (a21 * gcmr); elseif rref>r1,B(k,2)=(a22*gder*kcugenere); 
    end 
end 
B(n,1)=E;%--------- Acá se formará la matriz A del modelo de estado................. 
cronk=(lamdader*kculamda)/((kculamda*lamdader)+(alfader*deltar)); 
snob=(a11/deltar^2);
sir=(a12/deltar^2); 
min=n-1;A=zeros(n,n); 
A(1,1)=-snob*(1+(deltar/(2*deltar))); %=Ard1 
A(1,2)=\text{snob*}(1+(\text{delta}/(2*\text{delta})));<br>A(2,1)=\text{snob*}(1-(\text{delta}/(4*\text{delta}))); \text{and}?
A(2,1)=\text{snob*}(1-(\text{delta}r)/(4*\text{delta}r)));
for v=2:m for s=2:mi 
       rfr=r0+(s*deltar); 
      if rfr <=r1 & v==s,A(v,s)=-2*snot, A(v,s+1)=snot*(1+(delta x/2*(v*deltar))); A(v,s-1)=snot*(1-s)(deltar/2*(v*deltar))); 
      else if rfr>=r1 & v==s,A(v,s)=-2*sir;,A(v,s+1)=sir*(1+(deltar/2*(v*deltar)));,A(v,s-1)=sir*(1-
(deltar/2*(v*deltar))); 
       end 
     end 
  end 
end 
A(n,n-1)=sir*(1-(deltatr/2*(n*deltar))); %Arn
A(n-1,n)=\text{sin}*(1+(delta/2*(mi*delta)))); $Brn<br>A(n,n)=\text{sin}*(1+(delta/2*(n*delta)))*\text{cronk}-2); $Ardn
A(n,n)=sir*( (1+(deltar/2*(n*deltar))) *cronk-2);%----------------------- Acá se forma la matriz D------------------ . 
D=zeros(1,2);
```
**ApA.1.9** Listado del programa "function" que calcula las matrices, A ,B ,C ,D de la ecuación en espacio de estado recibiendo como dato de entrada el coeficiente de transferencia de calor convectiva en el rotor.

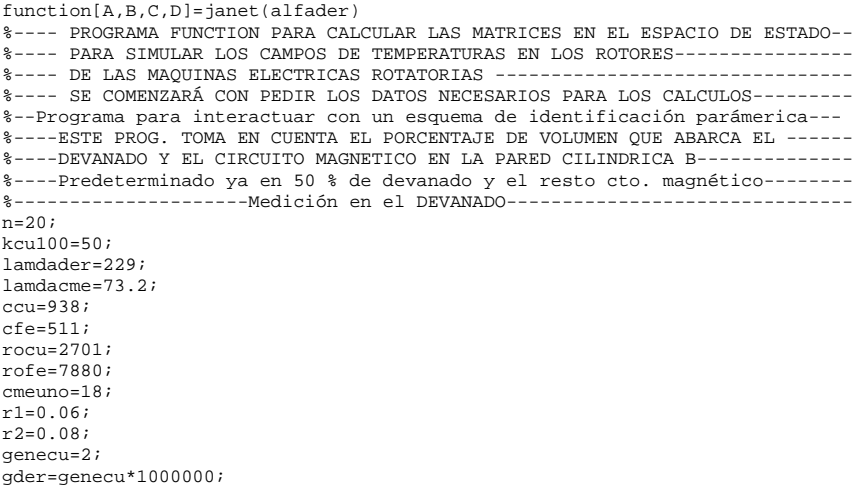

```
genecme=1; 
gcmr=genecme*100000; 
                  -------SE CALCULA LOS COEFICIENTES VOLUMETRICOS ----------
kcu=kcu100/100; 
kfe=1-kcu; 
kculamda=kcu+(kfe*(lamdader/lamdacme)); 
kcuro=kcu+(kfe*(rocu/rofe)); 
kccu=kcu+(kfe*(ccu/cfe)); 
kcugenere=kcu+(kfe*(gcmr/gder)); 
format long 
r0=0.0; 
                  ------------ Se calcula acá el incremento del radio
deltar=(r2)/n; 
%--- acá se calculan las ctes a1 y a2 para el dev y el cir. mag respectivamente 
a11=lamdacme/(rofe*cfe); 
a12=(lamdader*kculamda)/((rocu*kcuro)*(kccu*ccu)); 
a21=1/(rofe*cfe); 
a22=1/((rocu*kcuro)*(ccu*kccu)); 
                 --- Acá se calcula la matriz C del modelo de estado..
C = zeros(1, n);C(1, cmeuno)=1;
%-------------Acá se formará la matriz B del modelo de estado----------. 
sig=(alfader/(lamdader*kculamda))*(deltar); 
fij=1/(1+sig);
E = ((a12/delta r^2)*(1+(delta r/(2*(r2-deltar))))*)sig*fij;
B=zeros(n,2);for k=1:n 
    rref=r0+(k*deltar); 
   if rref < = r1, B(k, 2) = (a21 * gcmr); elseif rref>r1,B(k,2)=(a22*gder*kcugenere); 
    end 
end 
B(n,1)=E;%------- Acá se formará la matriz A del modelo de estado...............………… 
cronk=(lamdader*kculamda)/((lamdader*kculamda)+(alfader*deltar)); 
snob=(a11/deltar^2);
sir=(a12/deltar^2); 
min=n-1;A=zeros(n,n); 
A(1,1)=-snob*(1+(deltar/(2*deltar))); %=Ard1 
A(1,2)=\text{snob*}(1+(\text{delta}/(2*\text{delta})));<br>A(2,1)=\text{snob*}(1-(\text{delta}/(4*\text{delta}))); \text{and}?
A(2,1)=\text{snob*}(1-(\text{delta}r)/(4*\text{delta}r)));
for v=2:mi 
    for s=2:mi 
       rfr=r0+(s*deltar); 
      if rfr <=r1 & v==s,A(v,s)=-2*snot, A(v,s+1)=snot*(1+(delta x/2*(v*deltar))); A(v,s-1)=snot*(1-s)(deltar/2*(v*deltar))); 
      else if rfr>=r1 & v==s,A(v,s)=-2*sir;,A(v,s+1)=sir*(1+(deltar/2*(v*deltar)));,A(v,s-1)=sir*(1-
(deltar/2*(v*deltar))); 
       end 
     end 
  end 
end 
A(n,n-1)=sir*(1-(delta x/2*(n*deltar))); \&RrnA(n-1,n)=sir*(1+(deltar/2*(mi*deltatar))); %Brn A(n,n)=sir*((1+(deltar/2*(n*deltatar)))*cronk-2); %ArdnA(n,n)=sir*( (1+(delta x/2*(n*delta t tar)))*cronk-2);%----------------------- Acá se forma la matriz D------------------ . 
D=zeros(1,2);
```
# ApA.2 Esquemas de simulación.

Además del entorno de programación con líneas de órdenes, MATLAB se puede suplementar con una interfaz de usuario gráfica basada en ventanas conocida como SIMULINK, en el cual se puede describir gráficamente un sistema dibujando su diagrama de bloques. Esto es especialmente conveniente para la simulación de sistemas dinámicos[2].

A continuación se presentan los esquemas de simulación utilizados para obtener la solución de manera gráfica del proceso de transferencia de calor en el estator y rotor de máquinas eléctricas rotatorias.

ApA.2.1 Esquema de simulación general

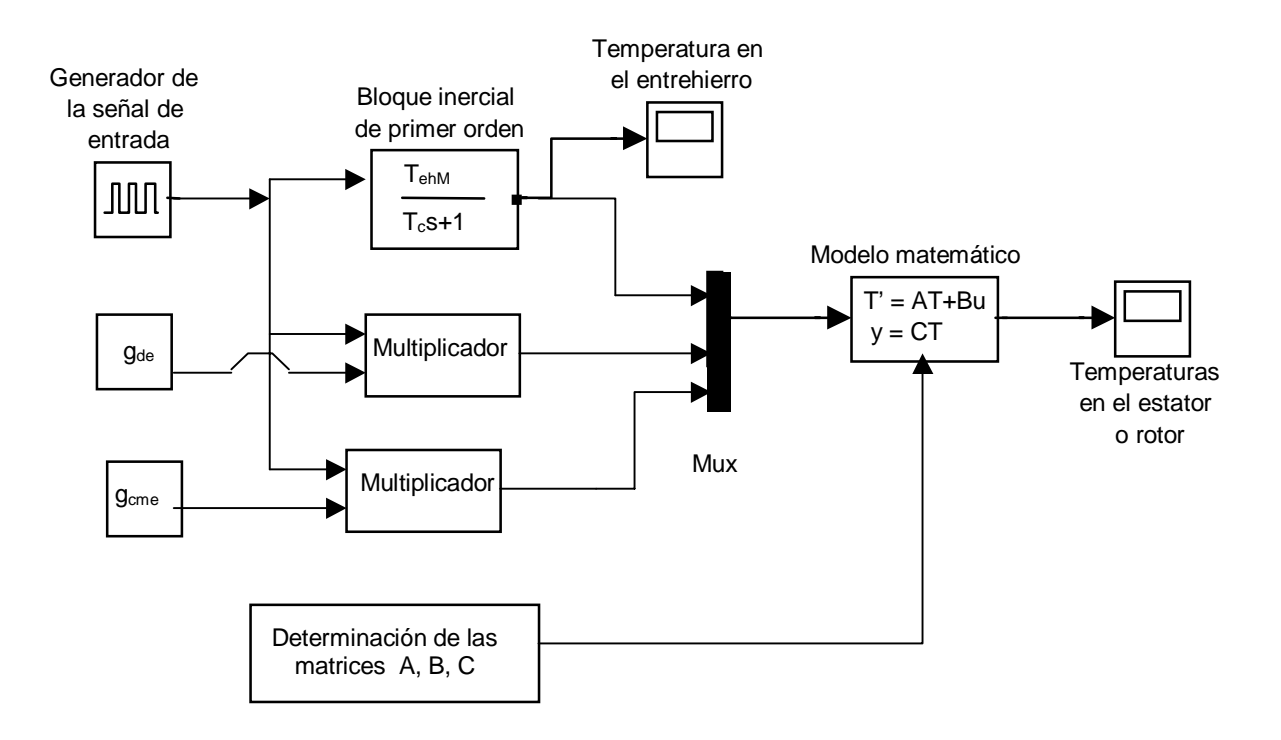

Figura ApA.1 Esquema general de simulación

ApA.2.2 Esquema de simulación para investigar las influencias de los coeficientes de transferencia de calor convectiva en estator y rotor.

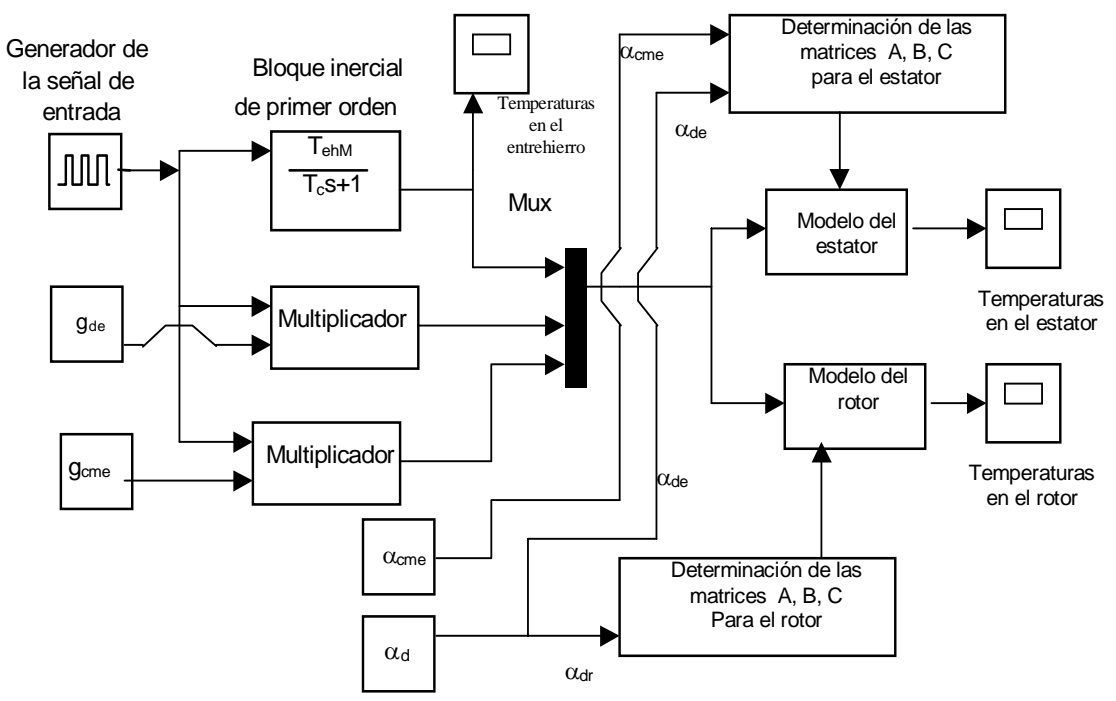

Figura ApA.2 Esquema de simulación para diferentes valores de los coeficientes de transferencia de calor convectiva.

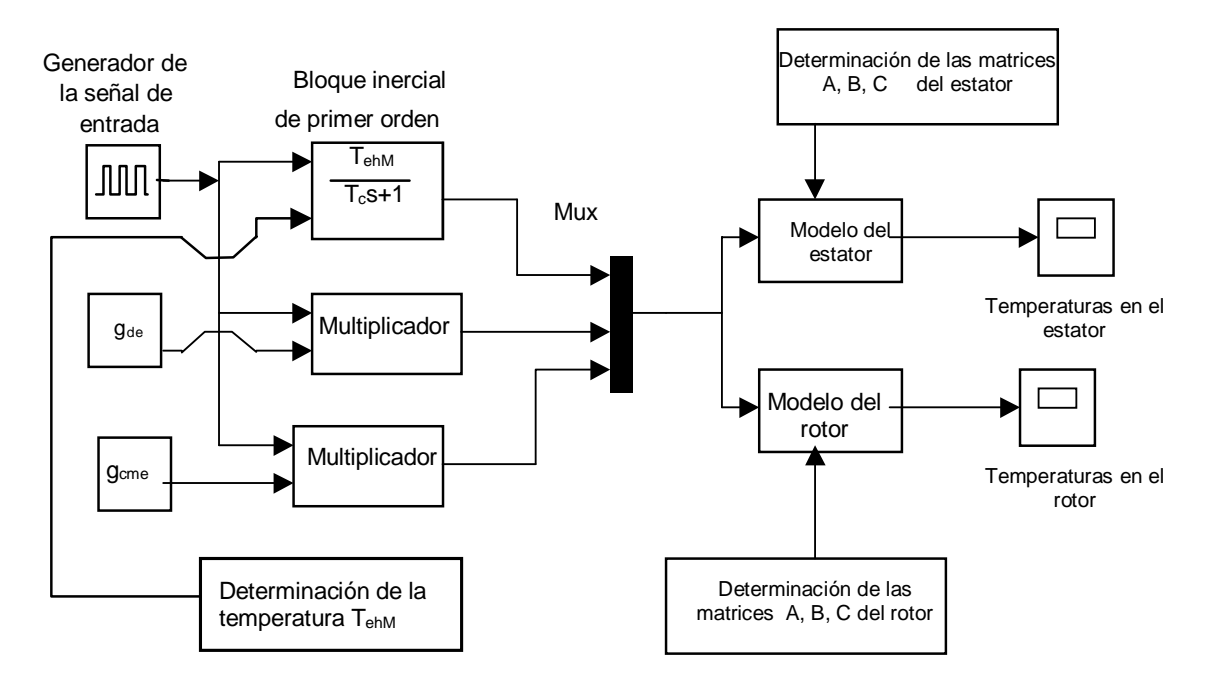

ApA.2.3 Esquema de simulación para investigar las influencias de los coeficientes de transferencia de calor convectiva en estator y rotor.

Figura ApA.3 Esquema de simulación para diferentes valores de la temperatura en el entrehierro.

Con los anteriores esquemas de simulación se construyen las gráficas presentadas en el capítulo 3 de este trabajo de tesis. Estas gráficas se obtienen de la siguiente manera.

Como primer paso se calculan las matrices A, B, C, D, con los datos de las características físicas, ya sea con los programas amables al usuario o con los programas tipo function, dependiendo del propósito del análisis.

Las matrices A,B,C,D quedan almacenadas en el espacio de trabajo de MATLAB llamado "workspace" y de este lugar las toma el esquema simulador y una vez desarrollado el proceso de integración numérica o simulación, presenta las curvas de temperatura en las pantallas que se aprecian en las figuras de los esquemas. Asimismo el esquema proporciona también un par de vectores de salida que aparecen una vez terminada la simulación en el "workspace" los cuales corresponden al tiempo y a la temperatura con estos datos y con la orden de graficado en MATLAB se obtienen las figuras que se presentan en el capitulo 3.

### ApA3. Esquemas de identificación paramétrica.

En el proceso de identificación paramétrica se necesito de un esquema para proporcionar los datos de observación los cuales fueron generados por el motor virtual.

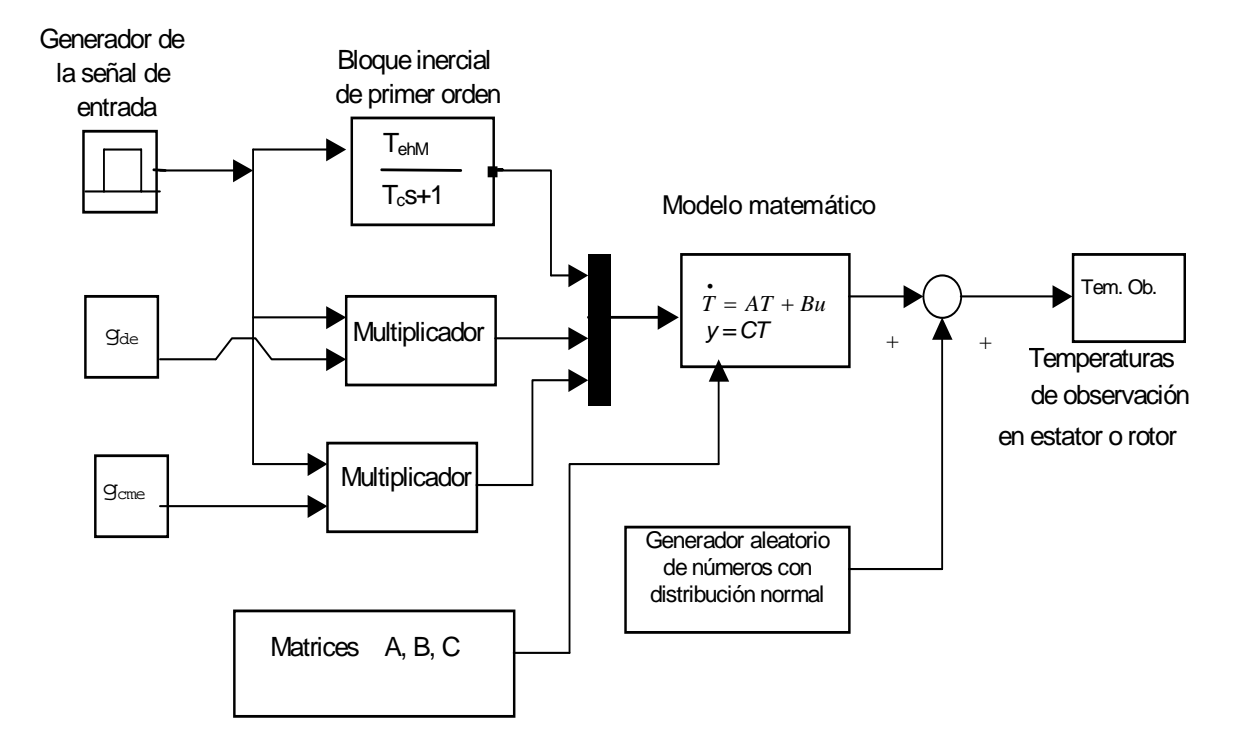

Figura ApA.4 Esquema de simulación para obtener los valores de observación (motor virtual).

ApA.3.1 Para realizar el trabajo de identificación paramétrica, con el objetivo de localizar los mejores puntos de observación, se realizaron 1000 identificaciones en cada corte del estator o rotor con un margen de error de ±0.5°C, así como las identificaciones parametricas en el sitio elegido con menor error de identificación y con los márgenes de error  $\pm 0.5^{\circ}$ ,  $\pm 1^{\circ}$ ,  $\pm 1.5^{\circ}$  y  $\pm 2^{\circ}$  C como se describió en el capítulo 4. Para hacer esta tarea se necesito de los siguientes programas.

ApA.3.1.1 Identificación de las generaciones de calor en el estator.

#### Programa principal

```
format long g 
genecu=input('generación de calor en devanado ='); 
genecme=input('generación de calor en circuito magnético ='); 
tt=input('tolerancia de la medición de temp. ='); 
nr=input('numero de repeticiones ='); 
x0(1)=input('valor inicial perdidas en devanado =');
x0(2)=input('valor inicial perdidas en circuito magn. ='); 
xx1(1:nr,1:2)=zeros; 
for i=1:nr 
    motor virtual; 
    xx=lsqcurvefit('función objetivo',x0,xdata,ydata); 
   xx1(i,1)=xx(1);xx1(i,2)=xx(2);
```
end;  $maxd=max(xx1(:,1));$  $mind=min(xx1(:,1));$  $maxc=max(xx1(:,2))$ ; minc=min(xx1(:,2)); emaxd=abs((genecu-maxd)/genecu).\*100 mind=abs((genecu-mind)/genecu).\*100 emaxc=abs((genecme-maxc)/genecu).\*100 eminc=abs((genecme-minc)/genecu).\*100

El programa principal funciona de la siguiente manera:

Comienza pidiendo los datos de entrada necesarios, enseguida inicia el ciclo o número de repeticiones y en cada una de estas se generan valores de observación obtenidos por el programa "motor virtual" con la tolerancia o margen de error especificado. Estos valores de observación (xdata, ydata) se ingresan al comando lsqcurvefit, el cual realiza la identificación paramétrica, utilizando el programa "función objetivo"(el cual también se enlista a continuación). De este programa principal se obtienen los vectores que proporcionan las gráficas donde se aprecian las 1000 identificaciones realizadas así como los porcentajes de error máximos de identificación, los cuales se presentan en las tablas de resultados en el capítulo 4.

Programa "motor virtual" que utiliza el programa principal para funcionar.

```
xdata=[0 20 40 60 80 100 200 300 400 500 600 700 800 900 1000]; 
[A,B,C,D]=anmary(genecu,genecme); 
[t,x]=sim('esquema simulador', xdata);
ydata=tempera+(randn(size(tempera)).*(tt/3));
```
#### Programa "funcion objetivo" que utiliza el programa principal

```
function [F]=funcion objetivo(x,xdata) 
global aA bB cC dD 
[aA, bB, cC, dD] = \text{annaryy}(x(1), x(2));
[t,y]=sim('esquema simulador',xdata,simset('SrcWorkspace','current')); 
F=tempera; 
function[A,B,C,D]=anmaryy(genecu,genecme); 
lamdacu=386; 
lamdacme=45; 
geo=50; 
n = 20;ccu=385.4; 
cfe=480; 
rocu=8890; 
rofe=7880; 
alfacu=500; 
alfafe=50; 
rw=0.084; 
rs=0.17; 
rz=0.25; 
cmeuno=3; 
gcu=genecu*1000000; 
gcme=genecme*100000; 
kcu100 = geo;kcu=kcu100/100; 
kfe=1-kcu; 
kculamda=kcu+(kfe*(lamdacme/lamdacu)); 
kcuro=kcu+(kfe*(rofe/rocu)); 
kccu=kcu+(kfe*(cfe/ccu)); 
kcugenere=kcu+(kfe*(gcme/gcu)); 
format long 
deltar=(rz-rw)/n; 
a11=(lamdacu*kculamda)/((rocu*kcuro)*(kccu*ccu)); 
a12=lamdacme/(rofe*cfe); 
a21=1/((rocu*kcuro)*(ccu*kccu)); 
a22=1/(rofe*cfe); 
C = zeros(1, n);C(1, cmeuno)=1;
C(1,n);\cap;
Bb=zeros(n,2);
```

```
to=((alfacu*deltar)/((kculamda*lamdacu)+(alfacu*deltar))); 
Db = (all/deltar^2)*(1-((deltatar)/(2*(rw+deltaiter))))*to;Bp=Db; 
for k=1:n 
    rref=rw+(k*deltar); 
    if rref<=rs,Bb(k,2)=a21*gcu*kcugenere; 
    elseif rref>rs,Bb(k,2)=a22*gcme; 
    end 
end 
Bb(1,1)=Bp;B=Bb;B; 
prf=((lamdacu*kculamda)/((lamdacu*kculamda)+(alfacu*deltar))); 
chip=(lamdacme/(lamdacme+(alfafe*deltar))); 
to=((alfacu*deltar)/((kculamda*lamdacu)+(alfacu*deltar))); 
GHI=((a11/deltar^2)*((1-((deltar)/(2*(rw+deltar)))))*to); 
lord=(a11/deltar^2); 
sir=(a12/deltar^2); 
min=n-1;gh=n+1;A=zeros(n,n); 
A(1,1)=lord*((1-(deltar/(2*(rw+deltar))))*prf-2);
A(1,2)=lord*((1+(deltar/(2*(rw+deltar))))); 
A(2,1)=lord*((1-(deltar/(2*(rw+(deltar*2))))));
for v=2:mi 
    for s=2:mi 
       rfr=rw+(s*deltar); 
      if rfr<=rs & v==s,A(y,s)=-2*lord;,A(y,s+1)=lord*(1+(deltar/(2*(rw+(v*deltar)))));,A(y,s-1)=lord*(1-
(deltar/(2*(rw+(v*deltar))))); 
      else if rfr>=rs & v==s,A(v,s)=-2*sir;,A(v,s+1)=sir*(1+(deltar/(2*(rw+(v*deltar)))));,A(v,s-1)=sir*(1-
(deltar/(2*(rw+(v*deltar))))); 
       end 
     end 
 end 
end 
A(n,n-1)=sir*(1-(deltaTr/(2*(rw+(n*deltaetr)))));A(n-1,n) = \text{sir*}(1+(delta x)/(2*(rw+(mi*delta t x))));
A(n,n)=sir*((1+(deltar/(2*(rw+(n*deltar)))))*chip-2);
A; 
D = zeros(1,2);
```
ApA.3.1.2 Identificación de las generaciones de calor en el rotor.

#### Programa principal

```
format long g 
genecu=input('generación de calor en devanado ='); 
genecme=input('generación de calor en circuito magnético ='); 
tt=input('tolerancia de la medición de temp. ='); 
nr=input('numero de repeticiones ='); 
x0(1)=input('valor inicial perdidas en devanado =');
x0(2)=input('valor inicial perdidas en circuito magn. ='); 
xx1(1:nr,1:2)=zeros; 
for i=1:nr 
    motor virtual1; 
    xx=lsqcurvefit('funcion objetivo1',x0,xdata,ydata); 
   xx1(i,1)=xx(1);xx1(i,2)=xx(2);end; 
maxd=max(xx1(:,1)); 
mind = min(xx1(:,1));maxc=max(xx1(:,2)); 
minc = min(x \times 1(:.2));
emaxd=abs((genecu-maxd)/genecu).*100 
mind=abs((genecu-mind)/genecu).*100 
emaxc=abs((genecme-maxc)/genecu).*100 
eminc=abs((genecme-minc)/genecu).*100
```
Programa "motor virtual1" que utiliza el programa principal para funcionar.

En este programa se puede apreciar que se necesitaron más puntos de medición y dos curvas para realizar la identificación de las generaciones de calor en el rotor.

```
xdata=[0 20 40 60 80 100 130 170 200 230 270 300 330 370 400 430 470 500 530 570 600 630 670 700 730 770 800 
830 870 900 930 970 1000]; 
[A,B,C,D]=eliza(genecu,genecme); 
[t,xout]=sim('esquema simulador',xdata);
```

```
tempe(1:33,2)=zeros;tempe(:,1)=xout(:,2);
tempe(:,2)=xout(:,19); 
ydata=tempe+(randn(size(tempe)).*(tt/3));
```
#### Programa "funcion objetivo1" que utiliza el programa principal

```
function [F]=funcion objetivo1(x,xdata) 
global aA bB cC dD 
[aA, bB, cC, dD] =elizaa(x(1), x(2));
[t,xsalidas]=sim('esquema simulador',xdata,simset('SrcWorkspace','current')); 
temp(1:33,2)=zeros;temp(:,1) = xsalidas(:,2);temp(:,2)=xsalidas(:,19); 
F=temp; 
%F=tempera; 
function[A,B,C,D]=elizaa(genecu,genecme) 
n = 20;lamdader=229; 
lamdacme=73.2; 
ccu=938; 
cfe=511; 
r_0c_{11}=2701;rofe=7880; 
alfader=500; 
cmeuno=19; 
kcu100=50; 
r1=0.06;r2=0.08; 
gder=genecu*1000000; 
gcmr=genecme*100000; 
kcu=kcu100/100; 
kfe=1-kcu;
kculamda=kcu+(kfe*(lamdader/lamdacme)); 
kcuro=kcu+(kfe*(rocu/rofe)); 
kccu=kcu+(kfe*(ccu/cfe)); 
kcugenere=kcu+(kfe*(gcmr/gder)); 
format long 
r0=0.0;
deltar=(r2)/n;a11=lamdacme/(rofe*cfe); 
a12=((lamdader*kculamda)/((rocu*kcuro)*(kccu*ccu))); 
a21=1/(rofe*cfe); 
a22=1/((rocu*kcuro)*(ccu*kccu)); 
C=zeros(1,n); 
C(1, cmeuno)=1;
sig=(alfader/(lamdader*kculamda))*(deltar); 
fij=1/(1+sig);E=((a12/deltar^2)*(1+(deltar/(2*(r2-deltar)))))*sig*fij;
B=zeros(n,2); 
for k=1:n 
    rref=r0+(k*deltar); 
   if rref < = r1, B(k, 2) = (a21 * gcmr); elseif rref>r1,B(k,2)=(a22*gder*kcugenere); 
    end 
end 
\texttt{B(n,1)}\!=\!\texttt{E} ;
cronk=(lamdader*kculamda)/((kculamda*lamdader)+(alfader*deltar)); 
snob=(a11/deltar^2);
sir=(a12/deltar^2); 
mi=n-1;
A=zeros(n,n); 
A(1,1)=-snob*(1+(deltar/(2*deltar))); %=Ard1 
A(1,2)=\text{snob*}(1+(delta/(2*deltar)));<br>A(2,1)=\text{snob*}(1-(delta[tar/(4*deltar))); %ar2
A(2,1)=\text{snob*}(1-(\text{delta}r)/(4*\text{delta}r)));
for v=2:mi 
    for s=2:mi 
       rfr=r0+(s*deltar); 
       if rfr<=1 & v==s,A(v,s)=-2*smooth;A(v,s+1)=\text{snob*}(1+(delta x/2*(v*deltar)));A(v,s-1)=\text{snob*}(1-t)(deltar/2*(v*deltar))); 
      else if rfr>=1 & v==s,A(v,s)=-2*sir;A(v,s+1)=sir*(1+(deltaz/x*(v*deltar)));A(v,s-1)=sir*(1-t)(deltar/2*(v*deltar))); 
       end 
     end 
  end 
end 
A(n, n-1)=sir*(1-(deltar/2*(n*deltar))); %Arn
A(n-1,n)=\text{sin}*(1+(delta2x^2*(m\dot{x}delta1an))); %BrnA(n,n)=\text{sin}*(1+(delta1tar/2*(n\dot{x}delta1an)))\dot{x}aronk-2);A(n,n)=sir*((1+(deltar/2*(n*deltar)))*cronk-2);
D=zeros(1,2);
```
ApA.3.1.3 Identificación de los coeficientes de transferencia de convectiva de calor en el estator.

#### Programa principal

```
format long g 
alfacu=input('coeficiente convectivo en el lado del devanado ='); 
alfafe=input('coeficiente convectivo por el lado del circuito magnético ='); 
tt=input('tolerancia de la medición de temp. ='); 
nr=input('numero de repeticiones ='); 
x0(1)=input('valor inicial del coeficiente convectivo del devanado ='); 
x0(2)=input('valor inicial del coeficiente convectivo del circuito magn. ='); 
xx1(1:nr,1:2)=zeros;for i=1:nr 
    motor virtual2; 
    xx=lsqcurvefit('funcion objetivo2',x0,xdata,ydata,lb,ub); 
   xx1(i,1)=xx(1);xx1(i,2)=xx(2);end; 
maxd=max(xx1(:,1)); 
mind = min(xx1(:,1));maxc=max(xx1(:,2)); 
minc = min(xx1(:,2));emaxd=abs((alfacu-maxd)/alfacu).*100 
mind=abs((alfacu-mind)/alfacu).*100 
emaxc=abs((alfafe-maxc)/alfacu).*100 
eminc=abs((alfafe-minc)/alfacu).*100
```
#### Programa "motor virtual2" que utiliza el programa principal para funcionar.

```
xdata=[0 20 40 60 80 100 150 200 250 300 350 400 450 500 550 600 650 700 750 800 850 900 950 1000 ]; 
[A,B,C,D]=gaviota(alfacu,alfafe); 
[t,xout]=sim('esquema simulador',xdata); 
tempe(1:24,3)=zeros; 
tempe(:,1)=xout(:,2);tempe(:,2)=xout(:,10); 
tempe(:,3)=xout(:,19); 
ydata=tempe+(randn(size(tempe)).*(tt/3));
```
#### Programa "funcion objetivo2" que utiliza el programa principal

```
function [F]=funcion objetivo2(x,xdata) 
global aA bB cC dD 
[aA, bB, cC, dD] = gaviotaa(x(1), x(2));[t,xsalidas]=sim('esquema simulador',xdata,simset('SrcWorkspace','current')) 
temp(1:24,3)=zeros;temp(:,1) = xsalidas(:,2);temp(:,2)=xsalidas(:,10); 
temp(:,3) = xsalidas(:,19);
F=temp; 
function[A,B,C,D]=gaviotaa(alfacu,alfafe); 
n=20; 
lamdacu=386; 
lamdacme=45; 
ccu=385.4; 
cfe=480;rocu=8890; 
rofe=7880; 
rw=0.084; 
rs=0.17; 
rz=0.25; 
cmeuno=1;
geo=50igenecu=2; 
gcu=genecu*1000000; 
genecme=1; 
gcme=genecme*100000; 
kcu100=geo; 
kcu=kcu100/100; 
kfe=1-kcu;
kculamda=kcu+(kfe*(lamdacme/lamdacu)); 
kcuro=kcu+(kfe*(rofe/rocu)); 
kccu=kcu+(kfe*(cfe/ccu)); 
kcugenere=kcu+(kfe*(gcme/gcu)); 
format long
```

```
deltar=(rz-rw)/n; 
a11=(lamdacu*kculamda)/((rocu*kcuro)*(kccu*ccu)); 
a12=lamdacme/(rofe*cfe); 
a21=1/((rocu*kcuro)*(ccu*kccu)); 
a22=1/(rofe*cfe); 
C = zeros(1, n);C(1, cmeuno)=1;
C(1,n);C;
Bb=zeros(n,2); 
to=((alfacu*deltar)/((kculamda*lamdacu)+(alfacu*deltar))); 
Db = (a11/delta + 2) * (1 - ((delta + 1)/(2 * (rw + delta))) * to;Bp=Db; 
for k=1:n 
   rref=rw+(k*deltar); 
    if rref<=rs,Bb(k,2)=a21*gcu*kcugenere; 
    elseif rref>rs,Bb(k,2)=a22*gcme; 
   end 
end 
Bb(1,1)=Bp;B=Bb; 
B; 
prf=((lamdacu*kculamda)/((lamdacu*kculamda)+(alfacu*deltar))); 
chip=(lamdacme/(lamdacme+(alfafe*deltar))); % 
to=((alfacu*deltar)/((lamdacu*kculamda)+(alfacu*deltar))); 
GHI=((all/deltar^2)*((1-((deltar)/(2*(rw+deltar)))))*to);
lord=(a11/delta1tar^2);sir=(a12/deltar^2); 
mi=n-1;qh=n+1;A=zeros(n,n); 
A(1,1)=lord*((1-(deltar/(2*(rw+deltar))))*prf-2);
A(1,2)=lord*((1+(deltar/(2*(rw+deltar)))));
A(2,1)=lord*((1-(deltar/(2*(rw+(deltar*2))))));
for v=2:mi 
   for s=2:mi 
       rfr=rw+(s*deltar); 
      if rfr<=rs & v==s,A(v,s)=-2*lord;,A(v,s+1)=lord*(1+(deltar/(2*(rw+(v*deltar)))));,A(v,s-1)=lord*(1-
(deltar/(2*(rw+(v*deltaltar))))else if rfr>=rs & v==s,A(v,s)=-2*sir;,A(v,s+1)=sir*(1+(deltar)(2*(rw+(v*deltar)))));,A(v,s-1)=sir*(1-
(deltar/(2*(rw+(v*deltar))))); 
      end 
     end 
 end 
end 
A(n,n-1)=sir*(1-(deltar/(2*(rw+(n*deltar)))));
A(n-1,n)=sir*(1+(deltar/(2*(rw+(mi*deltar)))));
A(n,n)=sir*( (1+(deltair/(2*(rw+(n*deltatar)))))*chip-2);A; 
D = zeros(1,2);
```
#### ApA.3.1.4 Identificación del coeficiente de transferencia de convectiva de calor en el rotor.

#### Programa principal

```
format long g 
alfader=input('coeficiente convectivo del rotor = '); 
tt=input('tolerancia de la medición de temp. ='); 
nr=input('numero de repeticiones ='); 
x0=input('valor inicial del coeficiente convectivo del rotor = '); 
xx1(1:nr,1:1)=zeros;for i=1:nr 
   motor virtual3; 
    xx=lsqcurvefit('funcion objetivo3',x0,xdata,ydata,lb,ub); 
   xx1(i,1)=xx(1);end; 
maxd=max(xx1(:,1));mind = min(xx1(:,1));emaxd=abs((alfader-maxd)/alfader).*100 
mind=abs((alfader-mind)/alfader).*100
```
#### Programa "motor virtual3" que utiliza el programa principal para funcionar.

```
xdata=[0 20 40 60 80 100 150 200 250 300 350 400 450 500 550 600 650 700 750 800 850 900 950 1000 ]; 
[A,B,C,D]=janet(alfader); 
[t,x]=sim('esquema simulador',xdata); 
ydata=tempera+(randn(size(tempera)).*(tt/3));
```
#### Programa "funcion objetivo3" que utiliza el programa principal

```
function [F]=funcion objetivo3(x,xdata) 
global aA bB cC dD 
[aA, bB, cC, dD] = janeta(x(1));
[t,y]=sim('esquema simulador',xdata,simset('SrcWorkspace','current'));
F = temperat;
function[A,B,C,D]=janeta(alfader) 
n=20; 
kcu100=50; 
lamdader=229; 
lamdacme=73.2; 
ccu=938; 
cfe=511; 
rocu=2701; 
rofe=7880; 
cmeuno=18; 
r1=0.06;
r2=0.08; 
genecu=2; 
gder=genecu*1000000; 
genecme=1; 
gcmr=genecme*100000; 
kcu=kcu100/100; 
kfe=1-kcu; 
kculamda=kcu+(kfe*(lamdader/lamdacme)); 
kcuro=kcu+(kfe*(rocu/rofe)); 
kccu=kcu+(kfe*(ccu/cfe)); 
kcugenere=kcu+(kfe*(gcmr/gder)); 
format long 
r0=0.0;
deltar=(r2)/n; 
a11=lamdacme/(rofe*cfe); 
a12=(lamdader*kculamda)/((rocu*kcuro)*(kccu*ccu)); 
a21=1/(rofe*cfe); 
a22=1/((rocu*kcuro)*(ccu*kccu)); 
C = zeros(1,n);C(1, cmeuno)=1;
sig=(alfader/(lamdader*kculamda))*(deltar); 
fii=1/(1+sig);
E=((a12/delta2)*(1+(delta2/2*(r2-deltar))))*sig*fij;B=zeros(n,2); 
for k=1:n 
     rref=r0+(k*deltar); 
    if rref < = r1, B(k, 2) = (a21 * gcmr); elseif rref>r1,B(k,2)=(a22*gder*kcugenere); 
    end 
end 
B(n,1)=E;cronk=(lamdader*kculamda)/((lamdader*kculamda)+(alfader*deltar)); 
snob=(a11/deltar^2);
sir=(a12/deltar^2); 
mi=n-1;A=zeros(n,n); 
A(1,1) = -\text{snob*}(1 + (\text{delta}/(2*\text{delta}))); %=Ard1<br>A(1,2) = \text{snob*}(1 + (\text{delta}/(2*\text{delta}))); %=Rr1
A(1,2)=\text{snob*}(1+(delta x/(2*deltar))));
A(2,1)=snob*(1-(deltar/(4*deltar))); %Ar2 
for v=2:mi 
     for s=2:mi 
         rfr=r0+(s*deltar); 
        \label{eq:irr} \begin{split} \text{if rfr}\leq & \text{r1} \& \text{v}==s,A(\text{v},s)=-2*\text{snob};\ A(\text{v},s+1)=\text{snob}*\left(1+\left(\text{delta}2*\left(\text{v}* \text{delta}1\right)\right)\right),\ A(\text{v},s-1)=\text{snob}*\left(1-\left(\text{delta}2*\left(\text{v}* \text{delta}\right)\right)\right),\ A(\text{v},s-1)=\text{snob}*\left(1-\left(\text{delta}2*\left(\text{v}* \text{delta}\right)\right)\right),\ A(\text{v},s-1)=\text{snob}*\left(1-\left(deltar/2*(v*deltar))); 
        else if rfr>=r1 & v==s,A(v,s)=-2*sir;,A(v,s+1)=sir*(1+(deltar/2*(v*deltar)));,A(v,s-1)=sir*(1-
(deltar/2*(v*deltar))); 
         end 
      end 
  end 
end 
A(n,n-1)=sir*(1-(delta2*(n*deltar))); %Rrn<br>A(n-1,n)=sir*(1+(delta1tar/2*(m*deltar))); %RrnA(n-1,n)=\text{six}*(1+(\text{delta}x/2*(\text{mi}*\text{delta})));
A(n,n)=sir*((1+(deltar/2*(n*deltar)))*cronk-2); %Ardn 
D = zeros(1,2);
```
# MÉTODOS DE INTEGRACIÓN NUMÉRICA DE LOS ESQUEMAS DE SIMULACIÓN.

# Ap.B.1 Introducción.

SIMULINK es un suplemento de MATLAB, que se utiliza fundamentalmente como una herramienta para simular sistemas dinámicos. La representación de un modelo se desarrolla en un entorno interactivo utilizando representaciones gráficas de todos los elementos de simulación. El formato de diagrama de bloques se ofrece con una gran selección de bloques operacionales incluyendo funciones de transferencia, modelos de estado, relaciones no lineales y funciones definidas por quien las utilice. Cuando se utiliza SIMULINK, las grandes tareas de programación se efectúan internamente. Quien lo utilice debe construir el diagrama, introducir los parámetros tal como se requieren, seleccionar un algoritmo de simulación e iniciar con la misma [2].

### Ap.B.2 Métodos de integración numérica.

Los métodos de Runge –Kutta (RK) logran la exactitud del procedimiento de una serie de Taylor sin requerir el cálculo de derivadas superiores. Existen muchas variaciones, pero todas se pueden denotar en la forma generalizada de la siguiente ecuación.

Se tiene que resolver la ecuación diferencial de la forma  $\frac{dy}{dx} = f(x, y)$ 

Resolviendo numéricamente de la siguiente forma conocida.

Nuevo valor = valor anterior + pendiente  $\times$  tamaño de paso.

o en términos matemáticos,

$$
y_{i+1} = y_i + \phi h \tag{B.1}
$$

De acuerdo con esta ecuación, la pendiente estimada  $\phi$  se usa para extrapolar desde un valor anterior *yi* a un nuevo valor *yi+1* en una distancia *h* (véase figura Apn.B1). Esta fórmula se puede aplicar paso a paso para calcular el valor en el futuro y, por tanto, trazar la trayectoria solución.

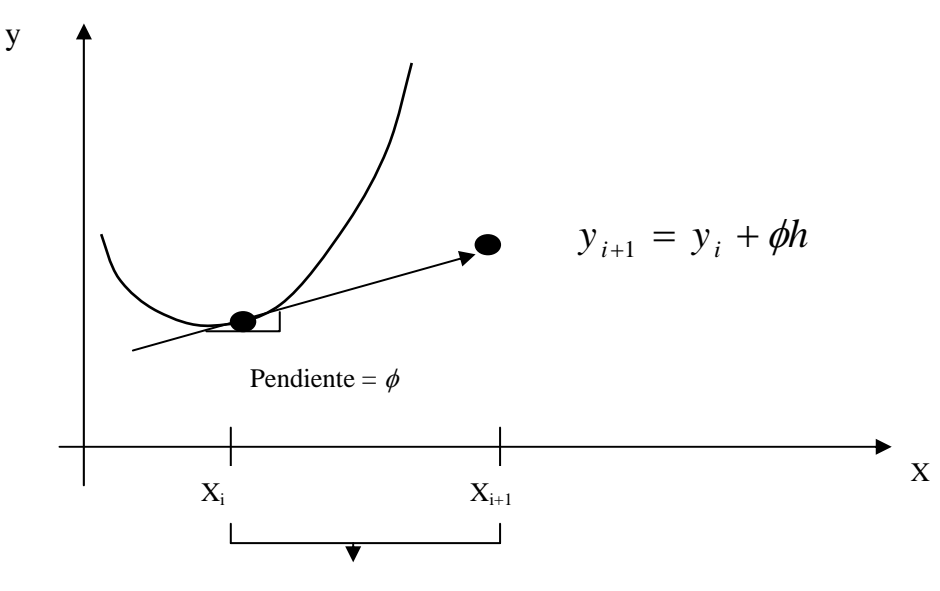

*Tamaño de paso h* 

Figura Apn.B1 ilustración gráfica.

$$
y_{i+1} = y_i + \phi(x_i, y_i, h)h
$$
 (B.2)

Donde  $\phi(x_i, y_i, h)$  es conocida como función incremento, la cual puede interpretarse como una pendiente representativa sobre el intervalo. La función incremento se escribe por lo general como

$$
\phi = a_1 k_1 + a_2 k_2 + \dots + a_n k_n \tag{B.3}
$$

donde las *a* son constantes y las *k* son

.

$$
k_1 = f(x_i, y_i) \tag{B.3a}
$$

$$
k_2 = f(x_i + p_1 h, y_i + q_{11} k_1 h)
$$
 (B.3b)

$$
k_3 = f(x_i + p_2h, y_i + q_{21}k_1h + q_{22}k_2h)
$$
 (B.3c)

$$
k_n = f(x_i + p_{n-1}h, y_i + q_{n-1,1}k_1h + q_{n-1,2}k_2h + ... + q_{n-1,n-1}k_{n-1}h)
$$
\n(B.3d)

Observe que las  $k$  son relaciones de recurrencia. Esto es,  $k_1$  aparece en la ecuación para  $k_2$ , la cual aparece en la ecuación *k3*, etc. Como cada *k* es una evaluación funcional, esta recurrencia hace que los métodos *RK* sean eficientes para cálculos en computadora.

Es posible concebir varios tipos de métodos Runge - Kutta al emplear diferentes números de términos en la función incremento como la especificada por *n*. Observe que el método Runge – Kutta (*RK*) de primer orden con *n = 1* es, de hecho, el método de Euler. Una vez que se elige *n*, se evalúan las *a, p* y *q* al igualar (B.2) a los términos en la serie de expansión de Taylor. Así al

menos para las versiones de orden inferior, el número de términos *n*, con frecuencia representa el orden de la aproximación.

## ApB.3 Métodos de Runge – Kutta de cuarto orden.

El más popular de los métodos *RK* es el de cuarto orden y es también para propósitos generales, una buena elección ya que es bastante preciso, estable. Aún más, la mayoría de expertos dicen que no es necesario trabajar con métodos de orden superior porque el aumento del coste computacional no compensa la mayor exactitud; si es necesario obtener mayor precisión en la solución aproximada, entonces es mejor usar un tamaño de paso menor o un método adaptativo.

El método de cuarto orden de Runge –Kutta simula la precisión del método de la serie de Taylor de orden  $N = 4$  y consiste en calcular la aproximación  $y_{k+1}$  de la siguiente manera:

$$
y_{k+1} = y_k + w_1 k_1 + w_2 k_2 + w_3 k_3 + w_4 k_4
$$
 (B.4)

donde *k1, k2, k3* y *k4* son de la forma:

$$
k_1 = hf(x_k, y_k)
$$
  
\n
$$
k_2 = hf(t_k + a_1h, y_k + b_1k_1)
$$
  
\n
$$
k_3 = hf(t_k + a_2h, y_k + b_2k_1 + b_3k_2)
$$
  
\n
$$
k_4 = hf(t_k + a_3h, y_k + b_4k_1 + b_5k_2 + b_6k_3)
$$
\n(B.5)

Emparejando estos coeficientes con los de la serie de Taylor de orden *N = 4* de manera que el error de truncamiento local sea de orden  $O(h^5)$  Runge y Kutta fueron capaces de obtener el siguiente sistema de ecuaciones:

$$
b_1 = a_1;
$$
  
\n
$$
b_2 + b_3 = a_2,
$$
  
\n
$$
b_4 + b_5 + b_6 = a_3,
$$
  
\n
$$
w_1 + w_2 + w_3 + w_4 = 1,
$$
  
\n
$$
w_2 a_1 + w_3 a_2 + w_4 a_3 = \frac{1}{2},
$$
  
\n
$$
w_2 a_1^2 + w_3 a_2^2 + w_4 a_3^2 = \frac{1}{3},
$$
  
\n
$$
w_2 a_1^3 + w_3 a_2^3 + w_4 a_3^3 = \frac{1}{4},
$$
  
\n
$$
w_3 a_1 b_3 + w_4 (a_1 b_5 + a_2 b_6) = \frac{1}{6},
$$
  
\n
$$
w_3 a_1 a_2 b_3 + w_4 a_3 (a_1 b_5 + a_2 b_6) = \frac{1}{8},
$$
  
\n
$$
w_3 a_1^2 b_3 + w_4 (a_1^2 b_5 + a_2^2 b_6) = \frac{1}{12},
$$
  
\n
$$
w_4 a_1 b_3 b_6 = \frac{1}{24}.
$$
  
\n(B.6)

Este sistema tiene 11 ecuaciones con 13 incógnitas, así que se añaden dos condiciones adicionales para su solución. La elección más útil fue

$$
a_1 = \frac{1}{2} \qquad \qquad y \qquad \qquad b_2 = 0 \tag{B.7}
$$

Entonces los valores de la solución para las demás variables son

$$
a_2 = \frac{1}{2}
$$
,  $a_3 = 1$ ,  $b_1 = \frac{1}{2}$ ,  $b_3 = \frac{1}{2}$ ,  $b_4 = 0$ ,  $b_5 = 0$ ,  $b_6 = 1$ ,  
 $w_1 = \frac{1}{6}$ ,  $w_2 = \frac{1}{3}$ ,  $w_3 = \frac{1}{3}$ ,  $w_4 = \frac{1}{6}$ , (B.8)

Sustituyendo en las expresiones (B.4) y (B.5) los valores dados en (B.7) y (B.8) obtenemos la fórmula para el método de Runge – Kutta de orden *N = 4* estándar: A partir del punto inicial  $(t_0, y_0)$  se genera la sucesión de aproximaciones usando la fórmula recursiva.

$$
y_{k+1} = y_k + \frac{h(f_1 + 2f_2 + 2f_3 + f_4)}{6},
$$
 (B.9)

donde

$$
f_1 = f(t_k, y_k),
$$
  
\n
$$
f_2 = f\left(t_k + \frac{h}{2}, y_k + \frac{h}{2}f_1\right),
$$
  
\n
$$
f_3 = f\left(t_k + \frac{h}{2}, y_k + \frac{h}{2}f_2\right),
$$
  
\n
$$
f_4 = f(t_k + h, y_k + hf_3),
$$
  
\n(B.10)

### ApB.4 El método de Runge – Kutta – Fehlberg ( RK45 ).

Una forma de garantizar la exactitud de la solución aproximada de un problema de valor inicial es resolver el problema dos veces, con tamaño de paso *h* y *h/2*, y comparar las respuestas de los nodos correspondientes al tamaño de paso más grande. Sin embargo, la segunda resolución supone un coste computacional significativo y, además, hay que hacer una tercera si se establece que la precisión no es aún adecuada.

El método de Runge – Kutta – Fehlberg es una forma de resolver este problema, ya que incluye un criterio para determinar en cada momento si estamos utilizando el tamaño de paso *h* apropiado. En cada paso se calculan dos aproximaciones distintas de la solución y se comparan: si los dos valores son suficientemente parecidos, entonces se acepta la aproximación y, además, se aumenta el tamaño de paso si coinciden en más cifras significativas que las requeridas; mientras que si los valores no coinciden con la precisión especificada, entonces se reduce el tamaño de paso.

En cada paso se calculan los seis valores siguientes:

$$
k_1 = hf(x_k, y_k),
$$
  
\n
$$
k_2 = hf(t_k + \frac{1}{4}h, y_k + \frac{1}{4}k_1),
$$
  
\n
$$
k_3 = hf(t_k + \frac{3}{8}h, y_k + \frac{3}{32}k_1 + \frac{9}{32}k_2),
$$
  
\n
$$
k_4 = hf(t_k + \frac{12}{13}h, y_k + \frac{1932}{2197}k_1 + \frac{7200}{2197}k_2 + \frac{7296}{2197}k_3),
$$
  
\n
$$
k_5 = hf(t_k + h, y_k + \frac{439}{216}k_1 - 8k_2 + \frac{3680}{513}k_3 - \frac{845}{4104}k_4),
$$
  
\n
$$
k_6 = hf(t_k + \frac{1}{2}h, y_k - \frac{8}{27}k_1 + 2k_2 - \frac{3544}{2565}k_3 + \frac{1859}{4104}k_4 - \frac{11}{40}k_5),
$$
  
\n(B.11)

Entonces se calcula una aproximación a la solución del problema de valor inicial usando un método de Runge – Kutta de orden 4:

$$
y_{k+1} = y_k + \frac{25}{216}k_1 + \frac{1408}{2565}k_3 + \frac{2197}{4101}k_4 - \frac{1}{5}k_5,
$$
 (B.12)

Donde se utilizan cuatro valores de la función: *f1, f 3, f 4,* y *f 5*; hagamos notar que el valor *f2* no se emplea en la fórmula (B.12). Ahora se calcula una aproximación mejor que (B.12) usando un método Runge – Kutta de orden 5:

$$
z_{k+1} = y_k + \frac{16}{135}k_1 + \frac{6656}{12825}k_3 + \frac{28561}{56430}k_4 - \frac{9}{50}k_5 + \frac{2}{55}k_6
$$
 (B.13)

El tamaño de paso óptimo *sh* se determina, entonces, multiplicando el tamaño de paso en uso *h* por un escalar *s* dado por

$$
s = \left(\frac{\tau h}{2|z_{k+1} - y_{k+1}|}\right)^{\frac{1}{4}} \approx 0.84 \left(\frac{\tau h}{|z_{k+1} - y_{k+1}|}\right)^{\frac{1}{4}}
$$
(B.14)

Siendo  $\tau$  la tolerancia especificada para controlar el error.

La deducción de la fórmula (B.14) puede hallarse en libros de texto avanzado de cálculo numérico. Es importante aprender que el uso de un tamaño de paso fijo no es la mejor estrategia aunque proporcione mejor apariencia en una tabla de valores.

Los esquemas de simulación que se utilizaron para obtener la respuesta en el tiempo de la distribución de temperatura en los elementos investigados (estator y rotor) utilizan el método descrito a lo largo de esta sección, Runge Kutta Fehlberg, conocido en el ambiente de Matlab – Simulink como ODE 45 (por sus siglas en ingles).

# METODOS DE OPTIMIZACION NUMERICA.

## ApC.1 Introducción

Los esquemas de identificación paramétrica utilizados en este trabajo de tesis fueron codificados en el ambiente de MATLAB® empleando uno de los comandos del TOOLBOX o estuche de herramientas de optimización de este lenguaje computacional.

## ApC.2 Conceptos preliminares [13]

Métodos de optimización:

Métodos Gradiente: Como su nombre lo indica, los métodos gradiente usan en forma explícita información de la derivada para generar algoritmos eficientes que localicen el óptimo. El gradiente se define como:

$$
\nabla f = \frac{\partial f}{\partial x} i + \frac{\partial f}{\partial y} j \tag{C.1}
$$

Este vector representa la derivada direccional de  $f(x, y)$  en el punto  $x = a y y = b$ .

La notación vectorial proporciona un medio conciso para generalizar el gradiente a n dimensiones, como

$$
\nabla f = \begin{cases}\n\frac{\partial f}{\partial x_1}(x) \\
\frac{\partial f}{\partial x_2}(x) \\
\vdots \\
\frac{\partial f}{\partial x_n}(x)\n\end{cases}
$$
\n(C.2)

Además de definir la trayectoria de paso, se puede también usar la primera derivada para discernir si se ha alcanzado un óptimo. Como en el caso para una función de una dimensión, si las derivadas parciales con respecto a *x* y *y* son cero, se ha alcanzado el óptimo en dos dimensiones.

*El Hessiano*. Para problemas de una dimensión, ambas derivadas, la primera y la segunda proporcionan información valiosa para la búsqueda del óptimo. La primera derivada *a)* proporciona una trayectoria más grande de la función y *b)* indica que se ha alcanzado el óptimo. Una vez en el óptimo, la segunda derivada indicará si es un máximo [negativo *f''(x)*] ó un mínimo [positivo *f''(x*)].

En los párrafos anteriores se ilustró cómo el gradiente proporciona la mejor trayectoria local para problemas multidimensionales. Ahora se examinará cómo se usa la segunda derivada en tales contextos [13].

Puede esperarse que si las segundas derivadas parciales con respecto a *x* y *y* son ambas negativas, entonces se ha alcanzado un máximo. Ya sea que ocurra un máximo o un mínimo, esto involucra no sólo a las parciales con respecto a *x* y *y*. Suponiendo que las derivadas parciales sean continuas en y cerca del punto que habrá de evaluarse, se puede calcular la siguiente cantidad.

$$
|H| = \frac{\partial^2 f}{\partial x^2} \frac{\partial^2 f}{\partial y^2} - \left(\frac{\partial^2 f}{\partial x \partial y}\right)^2
$$
 (C.3)

- Si  $/H$  *> 0* y  $\partial^2 f / \partial x^2 > 0$ , entonces  $f(x, y)$  tiene un mínimo local.
- Si  $/H$  > 0 y  $\partial^2 f / \partial x^2 < 0$ , entonces  $f(x, y)$  tiene un máximo local.
- Si  $H/ < 0$ , entonces,  $f(x, y)$  tiene un punto de silla.

La cantidad  $/H$ / es igual al determinante de una matriz formada con las segundas derivadas.

$$
H = \begin{bmatrix} \frac{\partial^2 f}{\partial x^2} & \frac{\partial^2 f}{\partial x \partial y} \\ \frac{\partial^2 f}{\partial y \partial x} & \frac{\partial^2 f}{\partial y^2} \end{bmatrix}
$$
 (C.4)

donde esta matriz se encuentra formalmente referida como el *Hessiano* de *f*. Además proporciona un medio para discernir si una función multidimensional ha alcanzado el óptimo, el Hessiano tiene otros usos en optimización (por ejemplo, para la forma multidimensional del método de Newton). En particular permite búsquedas que incluyen curvatura de segundo orden para obtener resultados superiores [13].

### *Aproximaciones por diferencias finitas.*

Se debe mencionar que para los casos como el que se trata en este trabajo, donde son difíciles e inconveniente calcular en forma analítica, ambos, el gradiente y el determinante del Hessiano, se pueden evaluar numéricamente. En la mayoría de los casos se emplea el método de la secante modificado. Esto es, las variables independientes se pueden modificar ligeramente para generar las derivadas parciales requeridas. Por ejemplo, si se adopta el procedimiento de diferencias centrales, éstas se pueden calcular como

$$
\frac{\partial f}{\partial x} = \frac{f(x + \delta x, y) - f(x - \delta x, y)}{2\delta x}
$$
 (C.5)

$$
\frac{\partial f}{\partial y} = \frac{f(x, y + \delta y) - f(x, y - \delta y)}{2\delta y}
$$
(C.6)

$$
\frac{\partial^2 f}{\partial x^2} = \frac{f(x + \delta x, y) - 2f(x, y) - f(x - \delta x, y)}{\delta x^2}
$$
 (C.7)

$$
\frac{\partial^2 f}{\partial y^2} = \frac{f(x, y + \delta y) - 2f(x, y) - f(x, y - \delta y)}{\delta y^2}
$$
 (C.8)

$$
\frac{\partial^2 f}{\partial y^2} = \frac{f(x, y + \delta y) - 2f(x, y) - f(x, y - \delta y)}{\delta y^2}
$$
 (C.9)

$$
\frac{\partial^2 f}{\partial x \partial y} = \frac{f(x + \delta x, y + \delta y) - f(x + \delta x, y - \delta y) - f(x - \delta x, y + \delta y) + f(x - \delta x, y - \delta y)}{4 \delta x \delta y}
$$
(C.10)

donde  $\delta$  es un valor fraccional algo pequeño.

*Método de pasos descendentes*. La estrategia de este método es determinar la pendiente máxima en la posición inicial y después comenzar a caminar en esa dirección. El problema surge cuando esta pendiente no apunta directamente al punto mínimo. Cuando esto sucede, se hace una pausa para que en este punto vuelva a ser reevaluado el gradiente y caminar otra distancia corta. Mediante la repetición de este proceso podría llegarse eventualmente al óptimo [13].

Aunque tal estrategia parece ser superficialmente buena, no es muy práctica. En particular, la reevaluación continua del gradiente puede ser demandante en términos computacionales. Se prefiere un planteamiento que involucra moverse en un camino fijo a lo largo del gradiente inicial que *f(x,y)* detenga los incrementos; es decir, pase a ser el nivel a lo largo de su dirección de viaje. Este punto de paro pasa a ser el punto inicial donde ∇*f* es reevaluada y se sigue una nueva dirección. El proceso se repite hasta que se alcance el óptimo.

El problema se divide en dos partes, 1) determinar la "mejor" dirección para la búsqueda y 2) establecer "el mejor valor" a lo largo de esa dirección de búsqueda.

Comenzando en  $x_0$  y  $y_0$ , las coordenadas de cualquier punto en la dirección gradiente pueden expresarse como

$$
x = x_0 + \frac{\partial f}{\partial x} h \tag{C.11}
$$

$$
y = y_0 + \frac{\partial f}{\partial y} h \tag{C.12}
$$

donde *h* es la distancia a lo largo del eje *h.*

*Método de Newton*. Para extender este método para el caso multivariable, se escribe una serie de Taylor de segundo orden para *f(x)* cerca de *x = xi*

$$
f(x) = f(x_i) + \nabla f^T(x_i)(x - x_i) + \frac{1}{2}(x - x_i)^T H_i(x - x_i)
$$
 (C.13)

donde *Hi* es la matriz Hessiana. En el mínimo,

$$
\frac{\partial f(x)}{\partial x_j} = 0 \qquad \text{para } j = 1, 2, ..., n
$$
 (C.14)

Así,

$$
\nabla f = \nabla f(x_i) + H_i(x - x_i) = 0
$$

 $Si$  *H* es no singular,

$$
x_{i+1} = x_i - H_i^{-1} \nabla f \tag{C.15}
$$

Sin embargo observe que este método requiere ambos, el cálculo de las segundas derivadas y la inversión de la matriz en cada iteración. Así, el método no es muy útil en la práctica para funciones con grandes números de variables. Además, el método de Newton puede no converger si el punto inicial no está cerca del óptimo [13].

**Método de Marquardt**. Se sabe que el método de pasos descendentes aumenta el valor de la función aun si el punto inicial está lejos del óptimo. Por otro lado, ya se ha descrito el método de Newton, el cual converge con rapidez cerca del máximo. El método de Marquardt usa el método de pasos descendentes cuando *x* está lejos de *x\* ,* y el método de Newton *x* se acerca a un óptimo. Esto se puede llevar a cabo al modificar la diagonal del Hessiano en la ecuación  $(C.15)$ 

$$
\overline{H}_i = H_i + \alpha_i I \tag{C.16}
$$

donde <sup>α</sup>*i* es una constante positiva e *I* es la matriz identidad. Al inicio del procedimiento <sup>α</sup>*i* se supone que es grande y

$$
\overline{H}_{i}^{-1} \approx \frac{1}{\alpha_{i}} I \tag{C.17}
$$

la cual reduce la ecuación (C.15) al método de pasos descendentes. En tanto continúan las iteraciones <sup>α</sup>*i* se aproxima a cero y el método pasa a ser el de Newton.

Así, el método de Marquardt ofrece lo mejor de ambos mundos: comienza en forma lenta y confiable desde valores de inicio pobres y luego acelera en forma rápida cuando se aproxima al óptimo. Por desgracia, el método todavía requiere la evaluación del Hessiano y la inversión de las matrices a cada paso. Observándose ante todo que el método de Marquardt es utilizado para problemas de *mínimos cuadrados*.

# ApC.3 Descripción del funcionamiento del comando lsqcurvefit.

El comando lsqcurvefit en esencia es una abreviatura del vocablo en ingles *"least–squares curve fit",* cuya traducción, o lo que significa en castellano, es ajuste de curvas por mínimos cuadrados.

*Propósito:* Resuelve problemas de ajuste de curvas (ajustando datos) por el método de mínimos cuadrados. Esto es dados los datos de entrada *xdata* y observando la salida *ydata*, se buscan los coeficientes *x* que "mejor ajustan" la ecuación *F(x, xdata).*

$$
\frac{min}{X} \frac{1}{2} \| F(x, x data) - y data \|_2^2 = \frac{1}{2} \sum_{i} (x, x data_i) - y data_i^2
$$

Donde *xdata* y *ydata* son vectores y *F*(*x, xdata*) es un vector evaluado en la función

La función *lsqcurvefit* utiliza algunos algoritmos como *lsqnonlin*. Con el propósito de proveer una interface diseñada específicamente para problemas de ajuste de datos.

#### **Sintaxis** :

 *x= lsqcurvefit (fun, x0, xdata, ydata) x= lsqcurvefit (fun, x0, xdata, ydata, lb, ub) [x, resnorm] = lsqcurvefit(. . .)*

**Descripción:** *lsqcurvefit* resuelve problemas no lineales de ajuste de datos. *lsqcurvefit* requiere usar una función definida para procesar el vector evaluado en la función F(*x, xdata*). El tamaño del vector devuelto por la función definida utilizada, debe ser del mismo tamaño de *ydata*.

*x= lsqcurvefit (fun ,x0, xdata, ydata)* comienza en *x0* y busca los coeficientes *x* que mejor ajustan la función no lineal fun *(x, xdata)* a los datos *ydata* (en el sentido de mínimos cuadrados) *ydata* debe ser del mismo tamaño que el vector (ó matriz) *F* retornada por la función *fun* .

*x= lsqcurvefit (fun ,x0, xdata, ydata, lb, ub)* definen a un conjunto de mayor y menor (fronteras) de las variables designadas *x,* así que la solución esta siempre en el rango *lb <= x <= ub*.

 *[x, resnorm] = lsqcurvefit(. . .)* devuelve el valor de la raíz cuadrada de la norma del residuo en la que *x:*Σ*{(fun(x, xdata) – ydata) ^2 }.*

**fun:** La función a ser minimizada, *fun* toma un vector *x* y retorna un vector *F* de la función objetivo evaluada para *x* se puede especificar la función que tiene que ser un objeto en línea con 2 parámetros de entrada *x, xdata*

por ejemplo.

*f* = .... *inline* ( ' $x(1)$ <sup>\*</sup> $x$ *data.*<sup> $\wedge$ </sup> $2 + x(2)$ <sup>\*</sup> $\seq$ *n* $(x$ *data*) *',* ' $x'$ *, ' xdata* ' *)*;

Alternativamente *fun* puede ser un *string* conteniendo el nombre de una función (un archivo mfile, una función construida ó un archivo Mex-file). *Sí fun = 'myfun'* entonces el archivo m-file función *myfun.m* podría tener la forma

Function F= *myfun (x, xdata)*

F= ... Solo evaluada en x

El jacobiano puede también ser procesado en options. El jacobiano esta 'on' (dentro) comenzando por

*Options = optimset ( 'jacobian', 'on')*

*(lsqcurvefit* no manipula restricciones iguales)

**Limitations:** La función a ser minimizada debe ser continua. *lsqcurvefit* puede tener solamente soluciones locales

*lsqcurvefit* solamente manipula variables reales (usa la función definida debe solamente retornar valores reales) Cuando *x* tiene variables complejas, las variables deben ser dividido en partes real e imaginaria.

### ApC.4 Optimización por mínimos cuadrados.

En la búsqueda de la dirección optima se utiliza conjuntamente con los métodos Cuasi-Newton y son usados en la función *fminunc.* Son también utilizados como parte de las rutinas de optimización nolineales de mínimos cuadrados; *lsqnonlin* y *lsqcurvefit*. En estos problemas (de mínimos) se minimiza una función *f(x)* que es una suma de cuadrados.

$$
\min \qquad f(x) = \frac{1}{2} \left\| F(x) \right\|_{2}^{2} = \frac{1}{2} \sum_{i} F_{i}(x)^{2}
$$
\n
$$
x \in \Re^{n} \qquad (C.18)
$$

Problemas de este tipo ocurren en un gran número de aplicaciones practicas, especialmente cuando se ajusta funciones de modelos a datos como en la estimación nolineal de parámetros. Estos también prevalecen en control donde se desea que la salida  $y(x,t)$  siga a alguna trayectoria continua del modelo, ∅*(t)* por medio de un vector *x* y un escalar *t.* Este problema puede ser expresado como

$$
\min_{t_2} \int_{t_2}^{t_1} (y(x,t) - \phi(t))^2 dt
$$
\n(C.19)

Donde  $y(x,t)$  y  $\mathcal{D}(t)$  son funciones escalares

Cuando la integral es discretizada usando una formula cuadratica adecuada, la ec. (C.19) puede ser formulada como un problema de mínimos cuadrados.

(C.20)

min  $f(x) = \sum_{i} (\overline{y}(x, t_i) - \overline{\phi}(t_i))^2$ 

*x* ε ℜ<sup>n</sup>

 $\frac{1}{2}$ donde *y* y ∅ incluyen los pesos de la cuadratura del esquema. Note que en este problema el vector  $F(x)$  es

$$
F(x) = \begin{bmatrix} \overline{y}(x, t_1) - \overline{\phi}(t_1) \\ \overline{y}(x, t_2) - \overline{\phi}(t_2) \\ \dots \\ \overline{y}(x, t_m) - \overline{\phi}(t_m) \end{bmatrix}
$$

En problemas de esta clase el residuo  $|| F(x) ||$  es probablemente pequeño

1

*m*

 $f(x) = \sum_{i} (\overline{y}(x, t_i) - \overline{\phi}(t_i))$ 

 $f(x) = \sum_{i=1}^{\infty} (\overline{y}(x, t_i) - \overline{\phi}(t_i))$ 

Denotando la matriz Jacobiana de *F(x)* como *J(x)* el vector gradiente de *f(x)* como *G(x),* la matriz Hessiana de  $f(x)$  como  $H(x)$  y la matriz Hessiana de cada  $F_i(x)$  como  $H_i(x)$  tenemos:

$$
G(x) = 2J(x)^{T} F(x)
$$
  
(C.21)  

$$
H(x) = 2J(x)^{T} J(x) + 2Q(x)
$$

donde

$$
Q(x) = \sum_{i=1}^{m} F_i(x) \cdot H_i(x)
$$

La matriz  $Q(x)$  tiene la propiedad de que cuando el residuo //  $F(x)$  // tiende a cero como  $x_k$  se aproxima a la solución, entonces *Q(x)* también tiende a cero. Así cuando || *F(x)* || es pequeña un método muy efectivo para la solución es utilizar el de Gauss Newton direccional como base para un procedimiento de optimización.

### Método Gauss Newton

En el método Gauss Newton se obtiene una dirección de búsqueda *dk* en cada iteración *k* que es una solución del problema de mínimos cuadrados

$$
\min_{x \in \mathfrak{R}^{n}} \left\| J \left( x_{k} d_{k} - F \left( x_{k} \right) \right) \right\|_{2}^{2}
$$
\n(C.22)

La dirección derivada de este método es equivalente a la dirección de Newton cuando los términos de *Q(x)* pueden ser ignorados. La dirección de búsqueda *dk* puede ser usada como parte de una estratégica línea de búsqueda para asegurar que en cada iteración la función *f(x)* decrezca.

El método Gauss Newton comúnmente encuentra problemas cuando el término de segundo orden en Q(x) en la ec.(C.21) es significativo. Un método que supera este problema es el método Levenberg – Marquardt.

### Método Levenberg – Marquardt

El método Levenberg – Marquardt utiliza una dirección de búsqueda que es una solución del conjunto de ecuaciones:

$$
\left(J(x_k)^T J(x) + \lambda_k I\right)_{k=0} = -J(x_k) F(x_k)
$$
\n(C.23)

Donde el escalar λ*k* controla ambas, la magnitud y dirección de *dk*. Cuando λ*k* es cero, la dirección *dk* es idéntica a la del método Gauss Newton Como λ*<sup>k</sup>* tiende al infinito, *dk* tiende hacia un vector de ceros y a una dirección de escarpada descendente. Esto implica que para algunas  $\lambda_k$  suficientemente grande él termino  $F(x_k + d_k) < F(x_k)$  deja de ser verdadero. El termino λ*k* puede por lo tanto ser controlado para asegurar el descenso aún cuando se encuentre con él termino de segundo orden, el cual restringe la eficiencia del método Gauss Newton.

# CONCEPTOS DE ESTADISTICA.

Regularmente cuando se tienen mediciones de algún experimento, estas mediciones proporcionan valores dentro de los límites determinados por la exactitud del medidor, es decir los valores de una medición en particular van de un mínimo a un máximo.

Al repetir varias veces el experimento que nos proporciona las mediciones se obtiene un conjunto de datos estadísticos, por lo cual debemos auxiliarnos con funciones estadísticas descriptivas para manipularlos de forma conveniente, lo más frecuente es ordenar los datos de las siguientes maneras 1) por la posición del centro de la distribución de datos y 2) por el grado de aproximación de los datos fijos.

La localización estadística más común es la media aritmética. La media aritmética ( $\bar{v}$ ) de una muestra se define como la suma de los datos individuales (*yi* ) dividida entre el número de repeticiones (*n*).

$$
\overline{y} = \frac{\sum_{i=1}^{n} y_i}{n}
$$
 (D.1)

La medida más común de espaciamiento para una muestra alrededor de la media es la desviación estándar *(Sy),*

$$
S_{y} = \sqrt{\frac{1}{n} \sum_{i=1}^{n} (y_{i} - \overline{y})^{2}}
$$
 (D.2)

La distribución de datos es la forma con la cual se distribuyen los datos alrededor de la media. El histograma proporciona una representación visual simple de la distribución, se construye el histograma al ordenar las mediciones en intervalos.

Las unidades de medición se grafican en la abscisa y la frecuencia de ocurrencia de cada intervalo en la ordenada. Así por ejemplo en la figura ApD1 se aprecia que las mediciones se encuentran entre la media ( *y* ) y cierto valor de desviación a cada lado de la media *(Sy* ), pero la mayor parte de los datos se encuentra cerca del valor de la media.

 $\overline{a}$ 

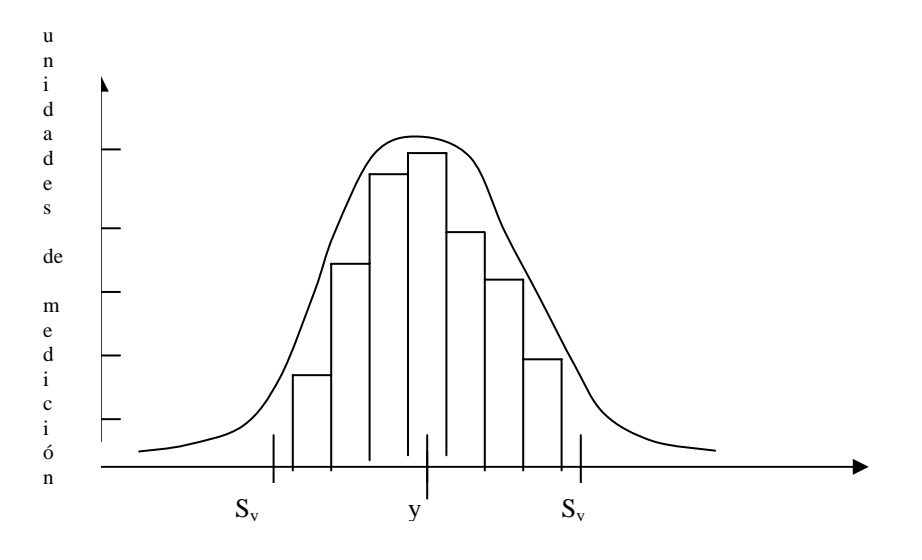

Figura ApD1 Curva de distribución normal.

Si se tiene un conjunto de datos muy grande, el histograma a menudo se puede aproximar a una curva suave. La curva simétrica, en forma de campana que se sobrepone como en la figura ApD1.es una forma característica (la distribución normal). Dadas suficientes mediciones adicionales, el histograma se aproxima eventualmente a la distribución normal.

La utilización práctica de los conceptos de media, desviación estándar y distribución normal tienen una alta relevancia en la manipulación de datos experimentales en la ingeniería. El ejemplo más simple es su uso para cuantificar la confianza que se puede adscribir a una medición en particular. Si una cantidad está normalmente distribuida, el rango definido por *y* − *s*<sub>v</sub> a *y* + *s*<sub>v</sub> abarcará en forma aproximada el 68.27% de las mediciones totales. En forma similar, el rango definido por *y* − 2*s*<sub>v</sub>a *y* + 2*s*<sub>v</sub> abarcará alrededor del 95.45 %, Así mismo el rango definido por  $\bar{y}$  −3*s*, a  $\bar{y}$  +3*s*, abarca en forma aproximada el 99.73 % de las mediciones. (ver figura ApD2).

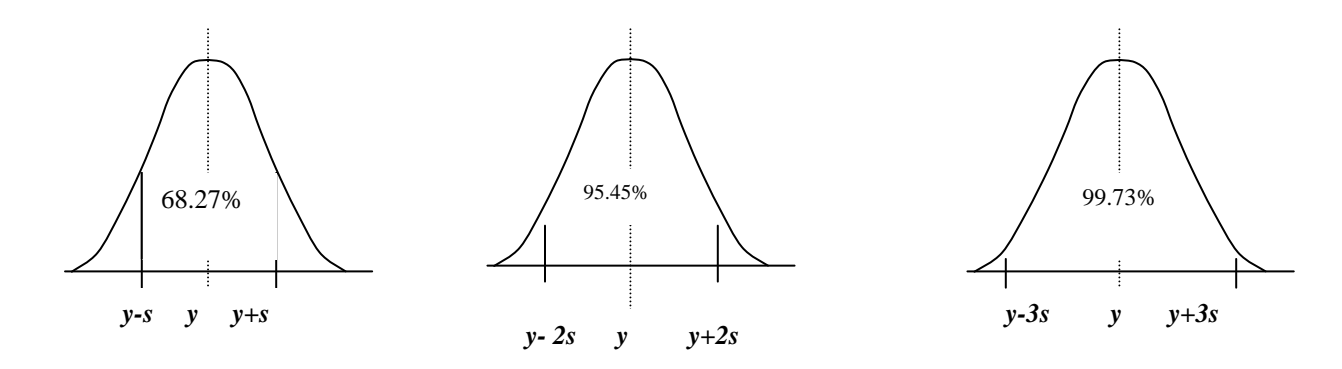

Figura ApD2 Curvas de Distribución normal.

# CONCEPTOS Y DEFINICIONES DE LA TRANSFERENCIA DE CALOR.

**La transferencia de calor** se define como la transmisión de energía de una región a otra, resultado de la diferencia de temperaturas existentes entre ellas. Puesto que la transferencia de calor existe en todo el universo, los flujos de calor son tan universales, como los asociados a la atracción gravitacional. A diferencia de la gravedad, el flujo de calor no está regido por una sola relación, sino más bien por una combinación de leyes de la física. Estas leyes estudian la forma de propagación del calor en diversas formas: conducción, convección y radiación. [8]

Las leyes de la transferencia de calor tienen mayor importancia en el diseño y funcionamiento de equipo como: generadores de vapor, hornos refrigeradores, "máquinas eléctricas rotatorias y estáticas". Porque sí algo restringe esta síntesis es precisamente la llamada transferencia de calor ó termotransferencia.

En algunos casos se tiene que obtener las máximas velocidades de transmisión de calor por unidad de superficie, compatibles con los factores económicos, en los generadores de calor el objetivo es el aprovechamiento y recuperación de calor; en la mayoría de los *casos lo importante es minimizar las pérdidas de calor*.

En la solución de problemas de transferencia de calor, es necesario reconocer las formas de transferencia de calor que juegan un papel importante en el proceso.

### ApE.1 Transferencia de calor por conducción.

1

La transferencia de calor por medio de la conducción se logra a través de dos mecanismos. El primero es la interacción molecular, en el cual las moléculas de niveles energéticos relativamente mayores (indicados por su temperatura) ceden energía a moléculas adyacentes en niveles inferiores. Este tipo de transferencia sucede en los sistemas que tienen moléculas de sólidos, líquidos o gases y en los que hay un gradiente de temperatura [5].

El segundo mecanismo de transferencia de calor por conducción es el de electrones "libres", los cuales se presentan principalmente en los sólidos metálicos puros.

La concentración de electrones libres varía considerablemente para aleaciones metálicas y es muy baja para los no metales. La facilidad que tienen los sólidos para conducir el calor varía directamente con la concentración de electrones libres; *en consecuencia, se espera que los metales puros sean los mejores conductores de calor*, hecho confirmado por la experiencia.

La conductividad térmica es una propiedad muy importante de un material o medio. En gran parte el valor de la conductividad determina la adaptabilidad de un material para un uso determinado [8].

# ApE.2 Transferencia de calor por convección.

El fenómeno de transmisión de calor por convección es un proceso de transporte de energía por la acción combinada de conducción de calor, almacenamiento de energía y movimiento de un fluido. La convección es de gran importancia como mecanismo de transferencia de energía entre una superficie sólida y un fluido.

La transferencia de calor por convección se clasifica de acuerdo a la forma de inducir el flujo, en **convección libre** o **natural** y **convección forzada**. Cuando el movimiento del fluido se tiene como resultado de la diferencia de densidades causado por un gradiente de temperatura, se conoce como convección natural, cuando el movimiento del fluido se produce por algún agente externo, como una bomba o un agitador, el proceso se denomina **convección forzada** [8].

# ApE.3 Transferencia de calor por radiación térmica

La transferencia de calor por radiación no requiere de un medio para propagarse. De hecho, el intercambio radiante entre superficies es máximo cuando no hay material que ocupe el espacio intermedio. El intercambio de energía radiante puede ocurrir entre dos superficies, entre una superficie y un gas o medio participante, o puede involucrar una interacción compleja entre varias superficies y fluidos participantes. La transferencia de energía por radiación es un fenómeno electromagnético cuya naturaleza exacta no se conoce [8].

# ApE.4 Conceptos de conducción de calor.

La relación básica propuesta por J.B.J. Fourier establece que la rapidez del flujo de calor por conducción *(q)* en un material, está dada por la ecuación:

$$
q = -K \frac{dT}{dx}
$$
 (E.1)

El proceso de conductividad térmica está relacionado con la distribución de la temperatura dentro de un sistema. Por esta razón en su estudio, se deben analizar los conceptos de **campo de temperatura y gradiente de temperatura**.

### ApE.4.1 Campo de temperatura.

j

Es el conjunto de temperaturas en cada uno de los puntos de un sistema en un tiempo determinado. Si la temperatura de cualquier punto de un sistema no varía con el tiempo, el campo se denomina estacionario o estable, y si varía con el tiempo se conoce como inestable ó transitorio [8].

La temperatura caracteriza el estado térmico del sistema y determina su grado de calentamiento. Puesto que el estado térmico en los distintos puntos del sistema, durante proceso de

conductividad térmica, es diferente, resulta que en el caso general la temperatura *T* es función de las coordenadas *x, y ,z* y del tiempo *t*, es decir:

$$
T = f(x, y, z, t) \tag{E.2}
$$

El conjunto de valores de la temperatura para todos los puntos del espacio en un tiempo *t*, se denomina campo de temperatura. La expresión (E.2) representa la expresión matemática de este campo.

### ApE.4.2 Gradiente de temperatura.

Cualquiera que sea el campo de temperatura, el sistema siempre tiene puntos de igual temperatura. El lugar geométrico de estos puntos forma la superficie isotérmica (fig. Ap.E1(a)). En un mismo punto del espacio no puede haber dos temperaturas diferentes. Por esta razón, las superficies isotérmicas no se cruzan entre sí [8].

La variación de la temperatura en el sistema se observa solamente en las direcciones que cruzan a las superficies isotérmicas, como se muestra en la figura (fig. Ap.E1(b)). En este caso, la mayor variación de la temperatura se obtiene en la dirección de la normal *n* a la superficie isotérmica. Sí el área no es isotérmica se puede escribir la ecuación de Fourier en forma

diferencial para obtener  $dQ_n = -k dA \frac{\partial T}{\partial n}$  $= -k dA \frac{\partial T}{\partial \theta}$  y considerar el área infinitesimal **dA** como isoterma.

La derivada parcial *n T* ∂  $\frac{\partial T}{\partial \tau}$  se conoce comúnmente como el gradiente de temperatura. La relación

entre el calor *dQn* , que fluye en una dirección que forma un ángulo <sup>θ</sup> con la normal *n*, está dada por  $dQ_m = dQ_n \cos\theta$  donde:

*n* es la dirección normal al área *dA*

j

*dQm* es la razón del flujo de calor en una dirección arbitraria, que pasa a través del área *dA* cuya normal es *n*

*dQn* es la razón de flujo de calor en la dirección normal a *n*

$$
\frac{\partial T}{\partial n} = grad T^*n = \nabla^*n \tag{E.3}
$$

El gradiente de temperatura es un vector orientado en dirección creciente de la temperatura.

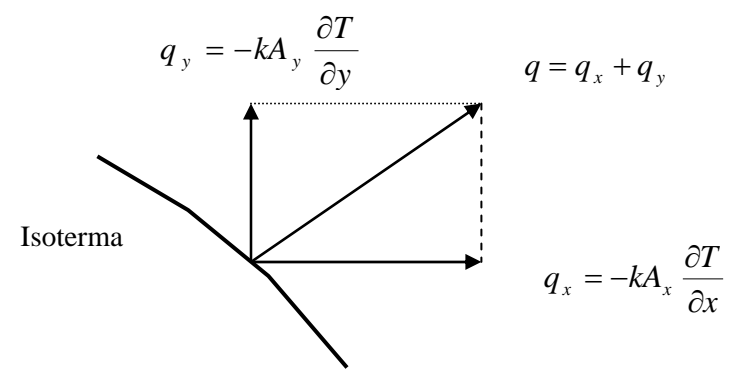

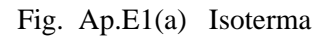

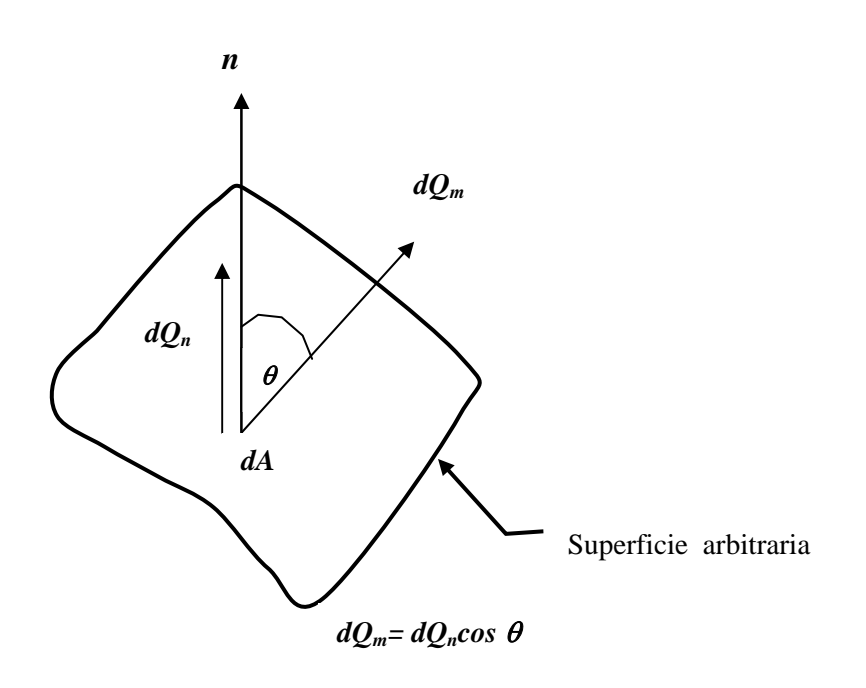

 $dQ_m = dQ_n \cos \theta$ 

*n* es la dirección normal al área dA

*dQm* es la razón de flujo de calor en una dirección arbitraria que pasa a través del área *dA* cuya normal es *n* 

*dQn* es la razón de flujo de calor en la dirección normal *n*

Fig Ap.E2(b) Gradiente de temperatura

# ApE.4.3. Condiciones iniciales y de frontera.

j

Para la solución de la ecuación diferencial de conducción de calor en un sistema se requieren condiciones iniciales y de frontera. Las condiciones iniciales especifican la temperatura en un sistema al iniciar el proceso, es decir, cuando *t = 0***.** Las condiciones de frontera especifican la temperatura en las fronteras del sistema.

## ApE.4.3.1 Condiciones de frontera de primer tipo (Dirichlet)

El caso más simple es aquel en el que la temperatura en la frontera está situada en un valor fijo. Esta es conocida como condición de frontera de Dirichlet. Como se muestra en la figura Ap.E2. para una placa plana las condiciones de frontera para una dimensión  $T(x,t)/_{x=0} = T_0$  y  $T(x,t)/_{x=L} = T_L$  para el caso bidimensional  $T(x,y,t)/_{x=0} = f(y)$  denotada la temperatura en  $x=0$ como una función de *y* sí la temperatura en la frontera es cero  $T /_{x=0} = 0$  esta se le suele llamar condición de frontera homogéneas de primera clase.

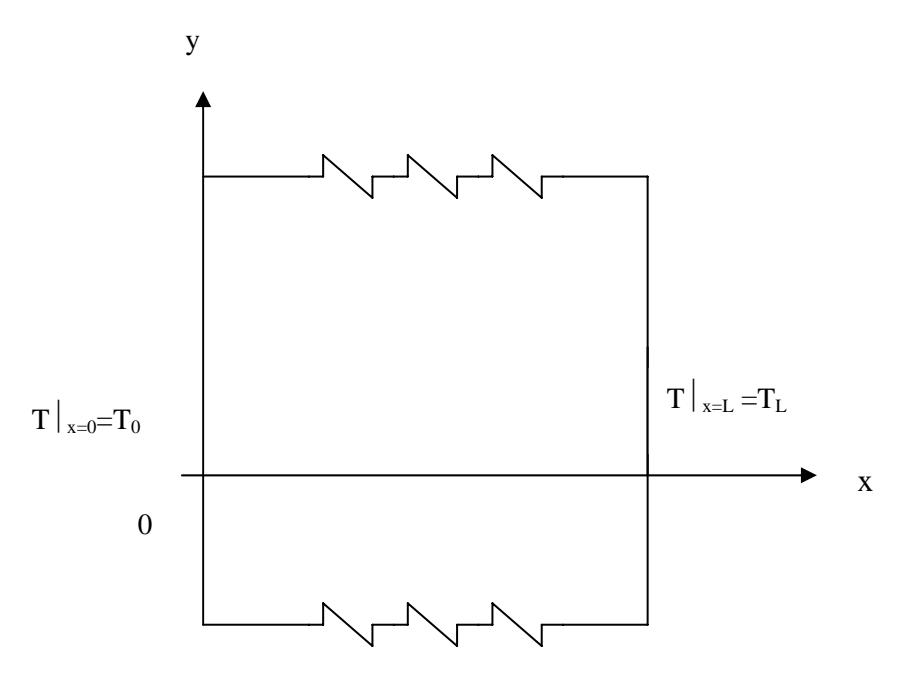

Figura Ap.E2. Condición de frontera de primer tipo ( Dirichlet )

### ApE.4.3.2. Condiciones de frontera de segundo tipo (Neumann)

Cuando en la frontera se conoce el calor por unidad de área. El flujo de calor por definición es igual al producto de la conductividad térmica *k* del material y la derivada de la temperatura normal a la superficie, para un flujo  $q_0$  entrando al dominio en  $x = 0$ , se puede hacer.

Para el caso bidimensional: 
$$
-\frac{\partial T(x, y, t)}{\partial x} \big|_{x=0} = \frac{q_1(y)}{k} = f_1(y)
$$
 (E.4)

Si la derivada en la superficie es cero 
$$
\frac{\partial T}{\partial x} = 0
$$
 (E.5)

la condición es llamada condición de frontera homogénea Como se muestra en la figura Ap.E3

j

En el caso de la placa calentada, esto viene a especificar el flujo de calor más que la temperatura en la frontera. Otro ejemplo podría ser donde se pierde calor a través del extremo por mecanismos predecibles tales como la radiación, la convección y la conducción.

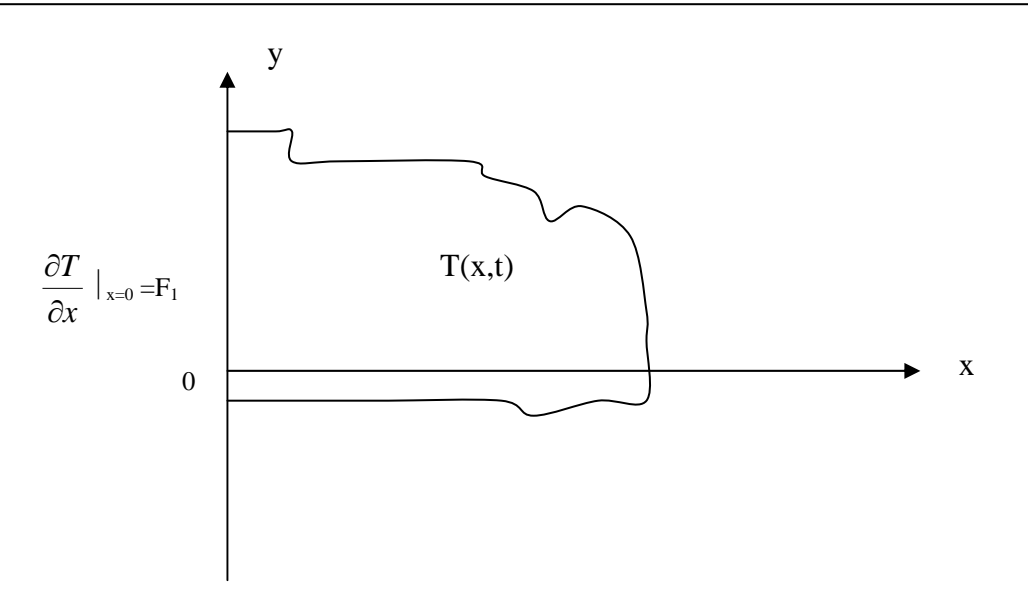

Figura Ap.E3. Condiciones de frontera de segundo tipo (Neumann)

### ApE.4.3.3. Condiciones de frontera de tercer tipo (Mixto)

Cuando la frontera del medio, (el calor por convección es igual al calor por conducción), está sujeta a transferencia de calor convectiva en un medio a una temperatura determinada. Para demostrar el significado físico de está condición de frontera se considera una placa en la cual hay convección en ambas fronteras, como se observa en la figura Ap.E4. Los coeficientes de calor en las fronteras son para  $x = 0$ ,  $h_1$  y para  $x = L$ ,  $h_2$ . Para obtener la condición de frontera en la superficie  $x = 0$ , se escribe un balance de energía:

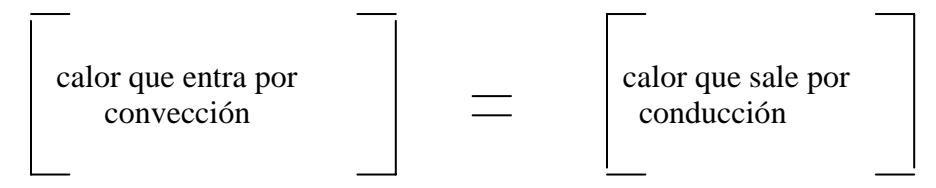

Matemáticamente se representa por:

$$
h_1(T_\infty - T \big|_x = 0) = -k \frac{\partial T}{\partial x} \big|_x = 0 \tag{E.6}
$$

Por lo tanto:

j

$$
\left(h_1 T - k \frac{\partial T}{\partial x}\right)\Big|_{x} = 0 = h_1 T_{\infty} = f_1
$$
\n(E.7)

Donde  $h_1$ es el coeficiente de convección y generalmente es variable. Sin embargo, se supone constante en problemas de conducción de calor, *T* es la temperatura del medio, ahora para *x = L* se tiene en forma similar al caso  $x = 0$ , pero ahora se usa  $h_2$ .

$$
h_1\left(T_\infty - T \bigg|_{x=0\right) = -k \frac{\partial T}{\partial x} \bigg|_{x=0\right) \tag{E.8}
$$

Por lo tanto:

$$
\left(h_1 T - k \frac{\partial T}{\partial x}\right)\Big|_{x} = 0 = h_1 T_{\infty} = f_1
$$
\n(E.9)

donde :

j

 *h1,2* : Coeficientes convectivos de transferencia de calor. *T*∞ Temperatura del fluido.

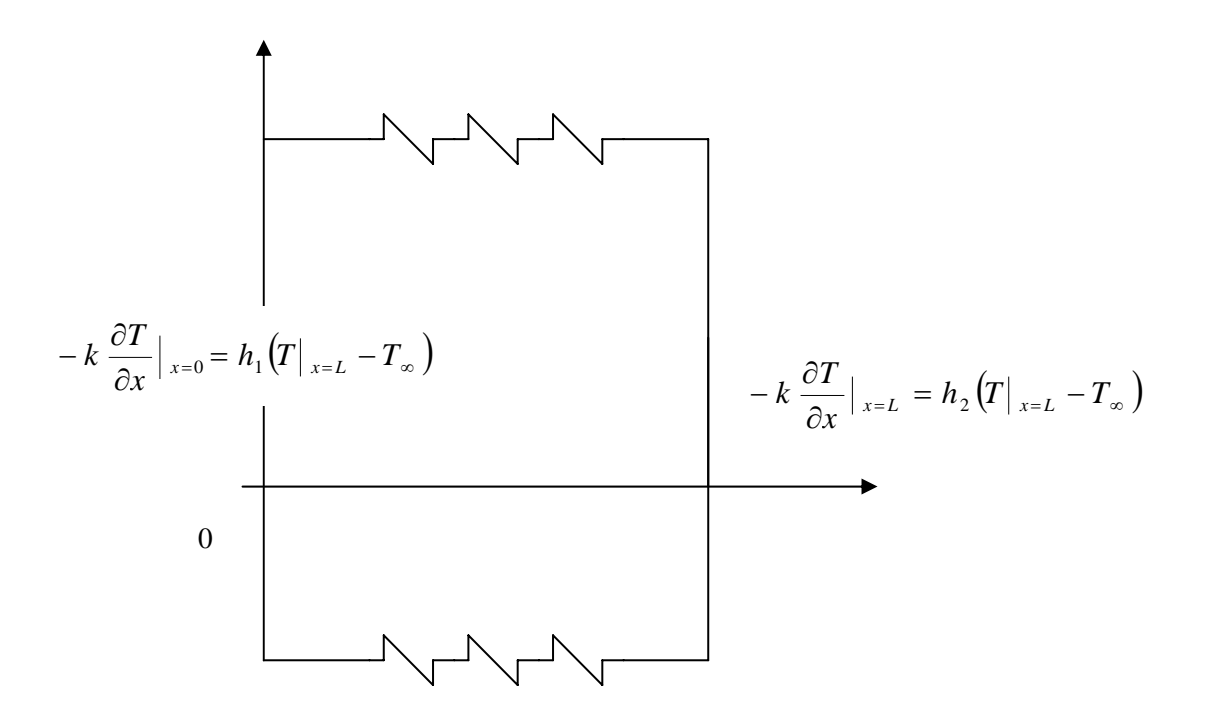

Figura Ap.E4. Condiciones de frontera de tercer tipo.

# ANALISIS MATEMÁTICO DEL PROCESO DE TRANSFERENCIA DE CALOR

Los procesos transitorios de termotransferencia de calor se modelan en el sentido matemático con la ayuda de las ecuaciones diferenciales parciales de segundo orden del tipo parabólico. Esto, porque estas ecuaciones describen el comportamiento de la distribución de calor en un elemento conductor en función del tiempo y el espacio.

# ApF.1 Ecuación general de la conducción de calor

Supóngase un cuerpo sólido de conductividad térmica *k*, peso específico <sup>ρ</sup> y calor específico *Cp* independientes de la temperatura *T,* en el cual fluye calor por su cuerpo y puede generar o absorber calor debido a algún fenómeno físico.

Al efectuar un balance de calor en un elemento diferencial de acuerdo con la ley de la continuidad se tiene:

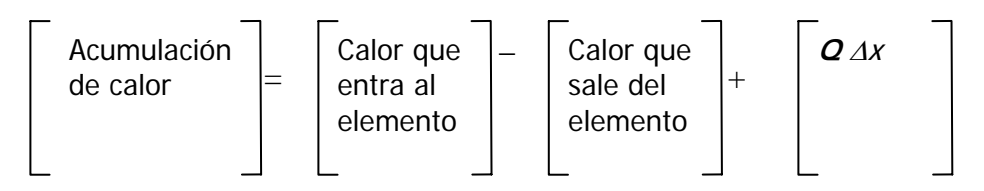

Donde *Q* puede ser positivo o negativo dependiendo de sí el calor es generado o absorbido por unidad de volumen y por unidad de tiempo en el elemento diferencial.

La siguiente expresión es la versión más simple del modelo matemático del proceso de transferencia de calor. Donde no se toma en cuenta el calor que entra al elemento, ni el que sale, tan solo su distribución con respeto al tiempo en el elemento

$$
\frac{\partial T}{\partial t} = \alpha \frac{\partial^2 T}{\partial x^2}
$$
 (F.1)

Donde :

1

 $t \rightarrow$  es el tiempo

→ representa el espacio, una distancia

 $T(t,x) \rightarrow$  distribución de temperatura en función de *t* y *x*.

<sup>∝</sup>→ es una constante de proporcionalidad.

La expresión (F.1) indica que la temperatura en cualquier parte del elemento conductor *(x)* con respecto a cualquier lapso de tiempo(*t*) es proporcional a la derivada parcial del gradiente de temperatura con respecto a la distancia y esta proporcionalidad la da la constante ∝ que es la constante de difusividad del material, la cual depende de la conductividad térmica *k*, peso específico o densidad ρ y calor específico *Cp*

En este caso  $\alpha = \frac{k}{\rho C_p}$ ρ  $\alpha = \frac{\pi}{\sqrt{2}}$  que es la constante de difusividad.

La versión de la ecuación (F.1) en tres dimensiones con calor generado en el elemento es la siguiente.

$$
\frac{\partial T}{\partial t} = \alpha \left[ \frac{\partial^2 T}{\partial x^2} + \frac{\partial^2 T}{\partial y^2} + \frac{\partial^2 T}{\partial z^2} \right] + \frac{Q}{\rho C_p}
$$
(F.2)

La cual se puede reducir utilizando el operador  $\nabla^2$  y tomando en cuenta que los elementos de la constante de difusividad son constantes la expresión se reduce a una forma más conocida

$$
\nabla^2 T + \frac{Q}{k} = \frac{1}{\alpha} \frac{\partial T}{\partial t}
$$
 (F.3)

El problema al que está enfocado el estudio de nuestra investigación nos lleva a trasladar la ecuación en tres dimensiones a coordenadas cilíndricas unidimensionales, tomando en cuenta que los elementos a investigar rotor y estator tienen precisamente esta forma geométrica.

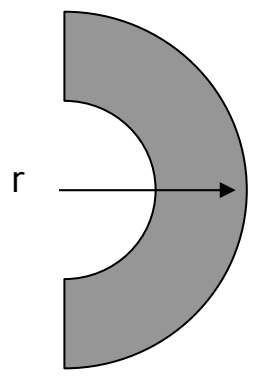

Figura ApF1 Coordenadas cilíndricas unidimensionales

Para el caso de un elemento cilíndrico, que en esencia es la forma que tienen el estator y el rotor de una máquina eléctrica rotatoria se tiene el siguiente modelo matemático.

$$
\frac{\partial T}{\partial t} = \frac{\alpha}{r} \frac{\partial}{\partial r} \left( r \frac{\partial T}{\partial r} \right) \tag{F.4}
$$

Donde :

*T (r, t) T* está ahora en función del tiempo y de la longitud del radio.

*t* es el tiempo

 $\alpha$  es la constante de difusividad.
Se tiene en esta ecuación un modelo simple que se desarrollo en la referencia [5] de la literatura de transferencia de calor para cilindros huecos.

La mayor parte de los modelos matemáticos que describen el fenómeno de la transferencia de calor no son susceptibles a una solución analítica. El uso de métodos numéricos resulta de la complejidad de las soluciones asociadas a los problemas prácticos de ingeniería, tales como una geometría como la que se maneja en esta investigación. Los coeficientes convectivos involucrados en las condiciones de frontera que influyen en gran medida en la superficie del sistema investigado. En general la conductividad térmica varía con la temperatura.

Los métodos numéricos que más se aplican para la solución de ecuaciones diferenciales parciales de segundo orden del tipo parabólico son: [8]

El método de diferencias finitas y el método del elemento finito. Los cuales tiene su origen en el campo de la mecánica de sólidos y del análisis estructural, también han sido aplicados en la transferencia de calor. Una de las ventajas del método del elemento finito sobre el método de diferencias finitas es que las condiciones de frontera irregulares se pueden manejar con mayor facilidad, debido a que la forma de los elementos finitos se adapta a la forma de la región.

A diferencia de la formulación analítica, en el análisis de diferencias finitas se considera que el sistema está constituido por intervalos muy pequeños. Es decir, los intervalos empleados para obtener el modelo matemático son una aproximación de los elementos diferenciales aplicados en la formulación analítica. El método de diferencias finitas se considera un método altamente efectivo y relativamente fácil de implementar.

## ApF.2 Método de las diferencias finitas

La metodología en la solución de las ecuaciones diferenciales parciales que gobiernan el fenómeno de transferencia de calor por el método de las diferencias finitas es la siguiente:

1.- Se reúne toda la información del problema a analizar, incluyendo geometrías, condiciones en la frontera, como son: temperaturas preestablecidas, tipo de flujo de calor (convección, conducción ó radiación) y propiedades físicas (calor específico, densidad, conductividad térmica) entre otros.

2.- La región o dominio en que está definido el sistema físico por analizar es discretizado mediante una red de puntos llamados nodos.

3.- Consideraciones generales sobre interpolación.

El centro de cada intervalo presenta un nodo y en el análisis se considera que la temperatura en este, representa a la temperatura promedio en todo el intervalo.

La distribución de la temperatura entre dos nodos adyacentes es lineal.

4.- Se aplica un balance de energía en cada intervalo del sistema con la finalidad de transformar las ecuaciones diferenciales parciales en *n* ecuaciones diferenciales ordinarias lineales de 1er orden.

5.- Se resuelve el sistema de ecuaciones diferenciales por los métodos conocidos como el de Runge-Kutta –Fehlberg desarrollados en forma computacional.

## ApF.2.1 Representación de las derivadas por diferencias finitas.

La sustitución de las derivadas del espacio y tiempo por diferencias finitas significa expresar las derivadas en función de un desarrollo truncado de serie de Taylor. En el espacio unidimensional, *T* desarrollado alrededor del punto *xi* está dado por

$$
T(x_i + h) = T(x_i) + h\left(\frac{dT}{dx}\right)_i + \frac{h^2}{2}\left(\frac{d^2T}{dx^2}\right)_i + \frac{h^3}{6}\left(\frac{d^3T}{dx^3}\right)_i + \dots
$$
 (F.5)

y en forma análoga,

$$
T(x_i - h) = T(x_i) - h \left(\frac{dT}{dx}\right)_i + \frac{h^2}{2} \left(\frac{d^2 T}{dx^2}\right)_i - \frac{h^3}{6} \left(\frac{d^3 T}{dx^3}\right)_i + \dots
$$
 (F.6)

Sumando las ecuaciones (F.5) y (F.6) en los términos que contienen  $h^3$  se obtiene

$$
\frac{d^2T}{dx^2}\Big|_i = \frac{\left[T(x_i + h) + T(x_i - h) - 2T(x_i)\right]}{h^2} + O(h^2)
$$
\n(F.7)

El término aditivo al final de la ecuación (F.7), indica que los términos truncados provocan que el "error" en esta representación de la segunda derivada sea del orden de *h<sup>2</sup>* .

El resultado dado por la ecuación (F.7) se llama una operación *de diferencia central de 3 puntos*. Para 3 puntos igualmente espaciados en que se designa por el índice *i* al del centro, se puede escribir la representación de la diferencia central para la segunda derivada como

$$
\frac{d^2T}{dx^2}\Big|_i = \frac{T_{i+1} + T_{i-1} - 2T_i}{\Delta x^2} + O(\Delta x^2)
$$
 (F.8)

Sí se trunca la ecuación (F.5) después del término lineal en *h*, el resultado es

$$
\frac{dT}{dx}\bigg|_{i} = \frac{T(x_i + h) - T(x_i)}{h} + 0(h) = \frac{T_{i+1} - T_i}{\Delta x} + 0(\Delta x)
$$
\n(F.9)

que se llama la representación de la *primera diferencia hacia delante* para la primera derivada. La forma de la *primera diferencia hacia atrás* viene de la ecuación (F.6), que cuando se trunca después del término lineal en *h* da.

$$
\frac{dT}{dx}\bigg|_{i} = \frac{T(x_i) - T(x_i - h)}{h} + 0(h) = \frac{T_i - T_{i-1}}{\Delta x} + 0(\Delta x)
$$
\n(F.10)

Otra forma de lograr las primeras derivadas es restar la ecuación (F.5) de la ecuación (F.6) y despreciar los términos que involucran  $h^3$  y de orden mayor. La expresión resultante para  $d/dx$ es

$$
\frac{dT}{dx}\Big|_{i} = \frac{T(x_i + h) - T(x_i - h)}{2h} + 0(h^2) = \frac{T_{i+1} - T_{i-1}}{2\Delta x} + 0(\Delta x^2)
$$
\n(F.11)

que es la representación de la *diferencia central* de la primera derivada, *dT/dx*.

En estas representaciones sencillas y unidimensionales para las derivadas se debe observar que cada una tiene algún error, que es conveniente y fácil de usar y comprender la notación de los índices para los espaciados iguales de los nodos, y que es posible obtener una extensión sencilla a dos y tres dimensiones y también a coordenadas cilíndricas.